# UNIVERSIDAD NACIONAL DE SAN CRISTOBAL DE HUAMANGA

# FACULTAD DE INGENIERIA DE MINAS, GEOLOGIA Y CIVIL

# FORMACIÓN PROFESIONAL INGENIERIA DE SISTEMAS

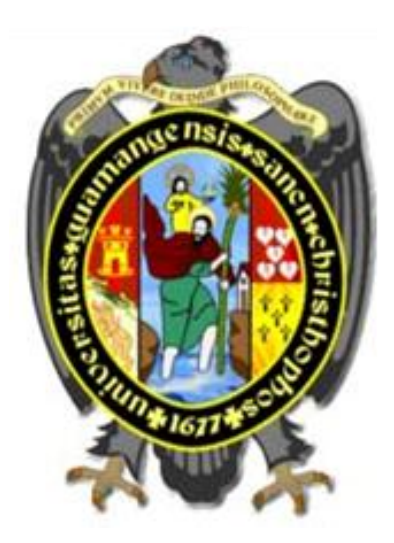

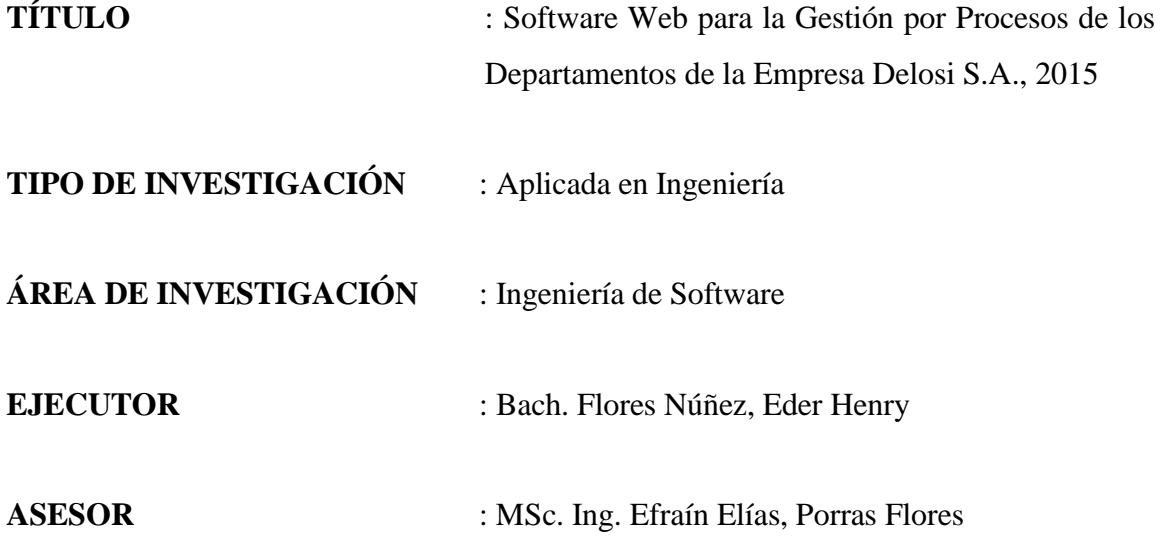

Ayacucho – Perú

# **DEDICATORIA**

A Dios quien siempre me acompaña en los distintos momentos de mi vida, a mis padres por darme la vida y creer en mí a pesar de tantos desaciertos, a mis hermanos, a mis familiares por haber fomentado mi deseo de superación.

# **AGRADECIMIENTO**

Agradezco a mi alma mater, la Universidad Nacional de San Cristóbal de Huamanga, a mis maestros, por la enseñanza y la sugerencia que me han proporcionado.

Agradezco a mi mamá, Doña Felicitas Núñez Huamaní, que con cariño, paciencia y amor ha apoyado mi labor en las buenas y malas a lo largo de mi estudio.

Agradezco a mis hermanas Serafina, Elena, Flores Núñez por todo el apoyo y la confianza que me han brindado.

# **CONTENIDO**

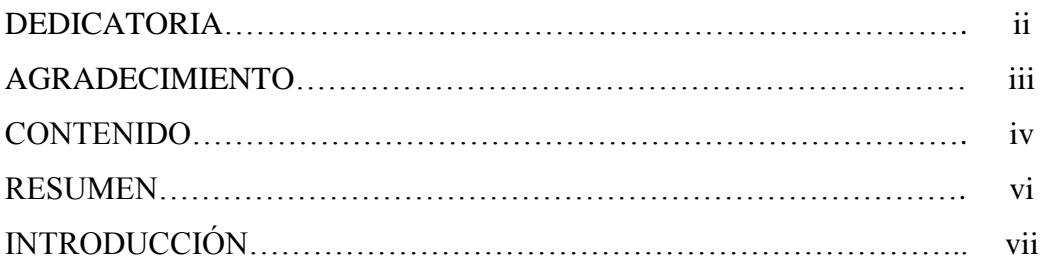

## **CAPITULO I**

# **PLANTEAMIENTO DE LA INVESTIGACIÓN**

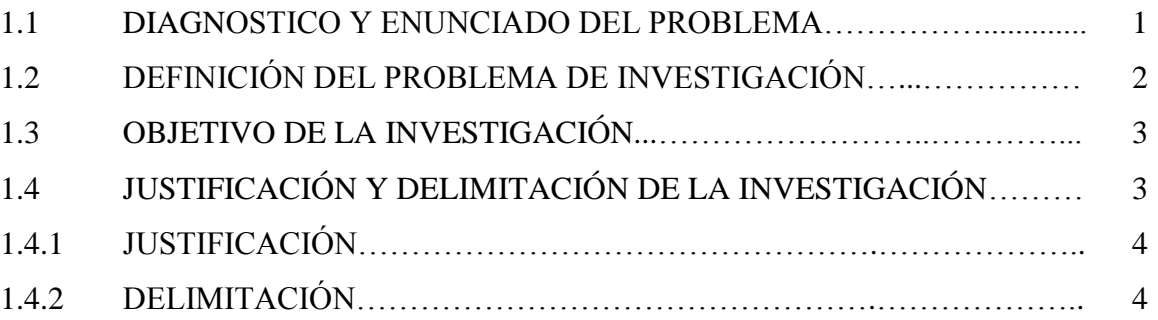

# **CAPITULO II**

# **REVISIÓN DE LITERATURA**

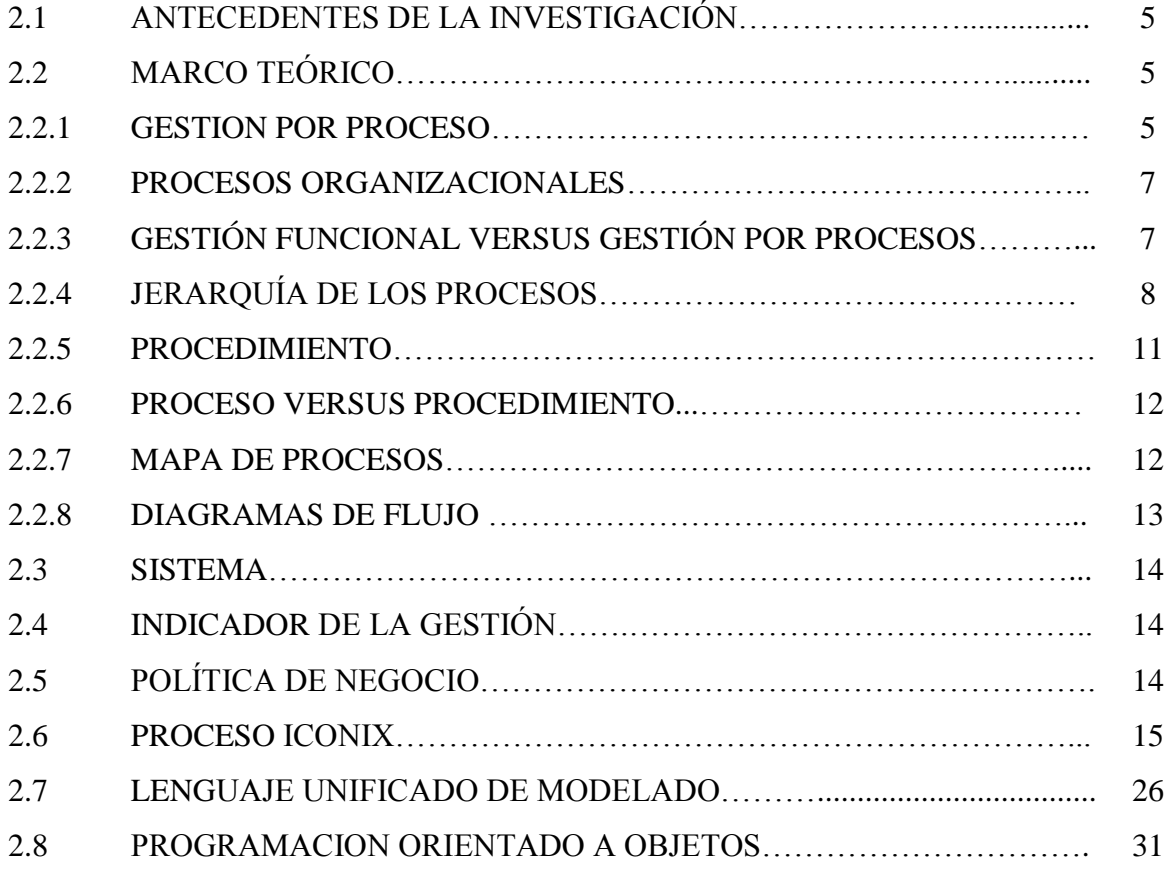

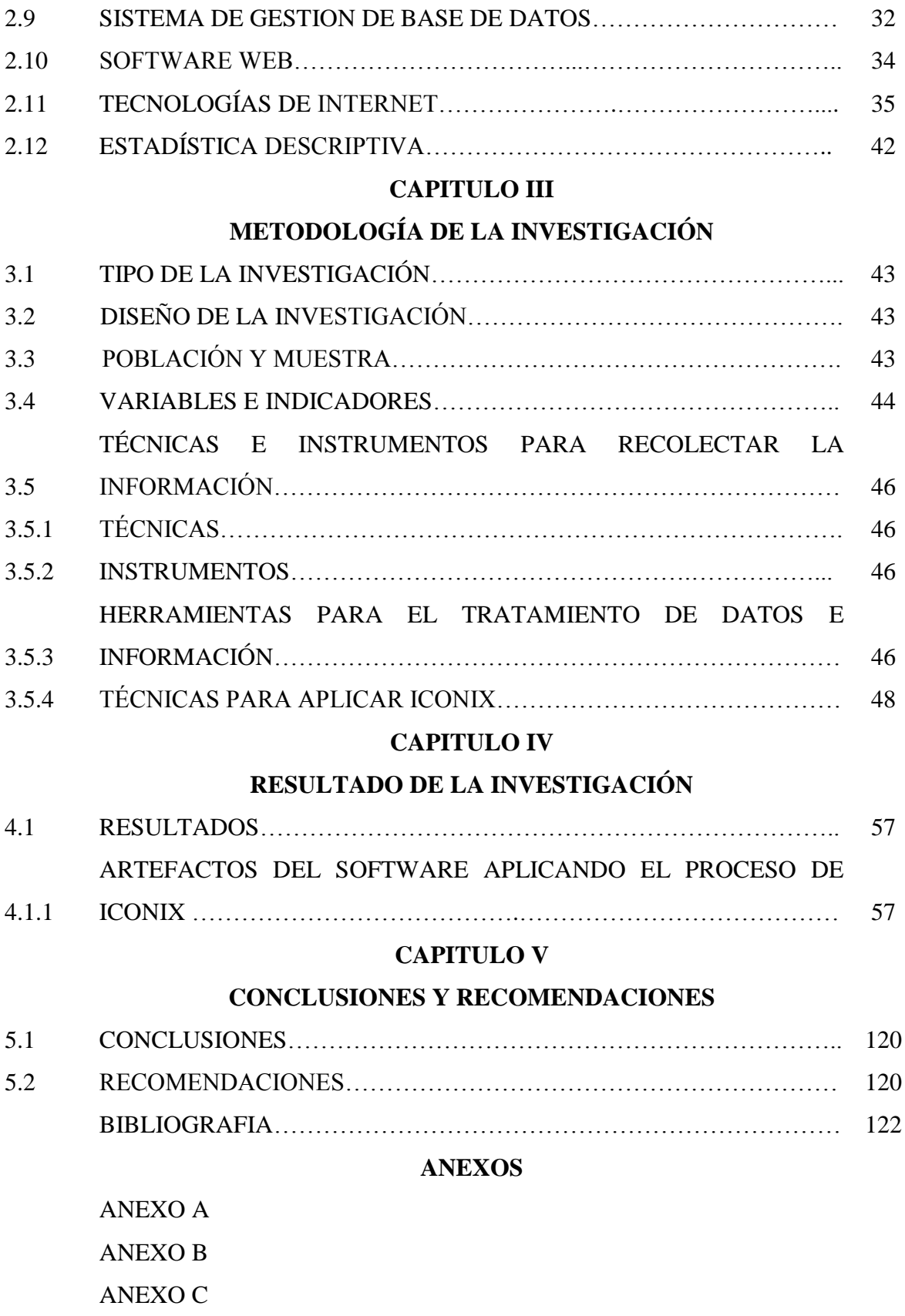

## **RESUMEN**

Delosi S.A. en armonía con la modernización y desarrollo, requiere contar con un sistema de automatización en los procesos de negocio, que permitan la eficiencia y eficacia en la atención de servicios al cliente interno y externo.

En la actualidad la empresa comercializa productos comestibles, cuyos procesos y formulaciones permiten ofrecer productos de diferentes marcas con las especificaciones requeridas por los clientes; sin embargo, sus modelos de procesos de negocio, no están documentados ni monitoreados en los departamentos de la empresa. Es por ello que ha surgido la necesidad de cambiar su organización actual, por la de una gestión por procesos, que obliga a tener un software de gestión por procesos, por medio del cual se pueda cumplir con los objetivos trazados, mejorando así tanto la eficiencia y eficacia en sus operaciones.

Implementar un software web de gestión por procesos, mediante el proceso ágil y formal denominado ICONIX, cuya herramienta será útil para la captura de requisitos, análisis, diseño e implementación. Para la construcción se usará el enfoque de programación orientado a objetos, el lenguaje unificado de modelado, herramientas Web y un administrador de base de datos libre, se plantea una investigación de tipo descriptivoaplicativo.

El resultado esperado técnicamente es, obtener un software web usando la metodología ICONIX, que apoye la gestión por procesos de los departamentos de la empresa Delosi S.A, que cumpla las características necesarias: Modelado de proceso, gestión de procesos y administración de procesos.

Los beneficios esperados del software, son todos los departamentos de la empresa Delosi S.A., organizando todo los procesos y actividades mediante gestión por procesos. El resultado que se busca es obtener la herramienta adecuada.

## **PALABRAS CLAVES**

Software Web, Gestión por Procesos, Programación Orientada a Objetos, ICONIX, Ingeniería Web.

## **INTRODUCCIÓN**

Según Euskalit (2012), se deben organizar los departamentos en base a procesos, en lugar de hacerlo en base a funciones. Los procesos aportan productos y servicios a sus clientes, satisfaciendo sus expectativas y alcanzando los resultados previstos.

Según la norma ISO (9000:2000), la gestión por procesos es un sistema para establecer la política y los objetivos, además para lograr dichos objetivos.

Según Peteiro (2010), la Gestión por Procesos es aquella a través de la cual se orienta el trabajo, básicamente hacia la satisfacción de las necesidades y expectativas del cliente, mediante el diseño de procesos de alto valor agregado. La Gestión por Procesos, implica un cambio de paradigmas y un cambio de actitud de las personas en la forma de hacer el trabajo.

La organización por procesos, se basa en la asignación de propietarios y equipos a cada proceso. La misión del propietario y del equipo de proceso es evaluar los resultados para mejorar los procesos hasta que los alcancen, gestionar los factores críticos, resolver las interrelaciones con otros procesos y desplegar los objetivos del proceso a todos los niveles de la organización (Grupo Derdau Aza, 2011).

La Metodología ICONIX es considerada un proceso ágil, práctico y simple, que realiza las fases de análisis y diseño, presentando un proceso iterativo e incremental, para cada fase de desarrollo del software, antes de pasar a la implementación. Donde el suceso de cada etapa es esencial para obtener un producto de calidad, con bajo costo y rapidez en la construcción, a fin de optimizar la atención de los servicios y minimizar los costos en la operación y mantenimiento del sistema (Silva y Videira, 2007).

El objetivo es analizar, diseñar, probar e implementar el modelo de procesos de negocio, a fin que los usuarios tengan facilidad de diseñar, administrar y modificar los flujos del proceso. Analizar, diseñar, probar e implementar las políticas del negocio a fin de monitorear el cumplimiento de las reglas del negocio. Analizar, diseñar, probar e implementar la Administración del ciclo de vida del proceso, a fin de verificar el cumplimiento y la ejecución del proceso, en los departamentos de la empresa Delosi S.A.

# **CAPITULO I PLANTEAMIENTO DE LA INVESTIGACIÓN**

## **1.1. DIAGNÓSTICO Y ENUNCIADO DEL PROBLEMA**

Delosi S.A., es una empresa comercializadora de diversos [productos,](http://www.monografias.com/trabajos12/elproduc/elproduc.shtml) que opera con once marcas de productos comestibles, viene laborando ya más de treinta años en el mercado peruano. Dispone de más de once mil colaboradores y trescientos restaurantes, a la vez que está presente en doce ciudades fuera de Lima.

Las franquicias a cargo de Delosi S.A. son Starbucks, Pinkberry, Chili's, KFC, Pizza Hut, Burger King, Madam Tusan, Doggis, El Hotel Chicama Surf, Mad Science y Central Parking. Precisamos de marcas altamente responsables en sus procesos y que son conscientes de que sus productos y servicios impactan en las personas y en su entorno. Estas franquicias cuentan con una política de responsabilidad social que incluye el de brindar trabajo y diversos beneficios a todos los peruanos. Con la finalidad de ser eficiente en el competitivo rubro de la comida rápida.

Los procesos de negocio siempre han constituido el centro de toda empresa, exclusivamente en su organización, es por ello que se enfrenta a situaciones más competitivas, en lo que se deben tomar en cuenta la satisfacción, tanto de los clientes externos como de los clientes internos. Por esta situación es que se está buscando con suma importancia la optimización de sus procesos críticos, buscando que estos sean dinámicos y generen valor en el producto y el servicio final, para que ello contribuya a reducir costos y tiempo.

En el entorno de negocio de Delosi S.A., se ha logrado identificar de manera general los siguientes problemas en Gestión por Proceso, Procesos y Políticas:

- a. Sus actividades no son estructuradas en base a un direccionamiento estratégico con el cual se pueda distinguir tanto la misión como la visión de la empresa, por lo que no se plantean objetivos claros en beneficio de la organización. que permitan fijar un determinado rumbo a seguir.
- b. Alto nivel de rotación del personal en los cargos directivos debido a discordancias con los accionistas, lo cual genera inseguridad en el personal y una constante reestructuración de las actividades de las diferentes unidades funcionales.
- c. Se presentan actividades dobles, que generan costos elevados de operaciones los cuales se manifiestan a través de la ineficacia e ineficiencia de determinadas funciones.
- d. Se presentan procesos separados en los departamentos de Delosi S.A. (franquicias) los cuales generan una difícil administración de cada departamento.

Es por ello que en la empresa Delosi S.A. ha surgido la necesidad de cambiar su actual estructura por una de Gestión por Procesos, que le obligue a establecer un sistema de gestión por procesos que ayudará a organizar las unidades funcionales, y a la vez a eliminar la incertidumbre del personal y las actividades dobles, que generan gastos innecesarios en los procesos, para de esta manera desarrollar un trabajo ordenado y adecuado en la organización, mejorando así tanto la eficiencia como la eficacia de sus operaciones.

Por lo expuesto anteriormente resulta innecesario recalcar la importancia del sistema como una herramienta fundamental de la investigación. Será de más utilidad plantear que el incremento desmesurado de la información ha causado problemas en el funcionamiento eficiente de la empresa, y hacer una revisión de las soluciones que se han propuesto para estos problemas.

Es por ello que, si se analiza de manera detenida el nivel de desarrollo tecnológico logrado por la empresa, es muy importante que las empresas privadas o públicas adquieran un sistema más automatizado que pueda solventar esta problemática existente en la empresa, desarrollar el sistema organizacional, las principales posiciones, procesos y políticas, mejorando el desempeño laboral y de esta forma ir eliminando los métodos tradicionales existentes que se realizan en la empresa.

## **1.2. DEFINICIÓN DEL PROBLEMA DE INVESTIGACIÓN**

## **PROBLEMA PRINCIPAL**

¿Cómo apoyar la gestión por procesos en los departamentos de la empresa Delosi S.A., 2015?

## **PROBLEMAS SECUNDARIOS**

- a. ¿Cómo implementar el modelo de los procesos de negocio en los departamentos de la empresa Delosi S.A.?
- b. ¿Cómo implementar las políticas del negocio en los departamentos de la empresa Delosi S.A.?

c. ¿Cómo administrar el ciclo de vida del proceso en los departamentos de la empresa Delosi S.A.?

## **1.3. OBJETIVOS DE LA INVESTIGACIÓN**

### **OBJETIVO GENERAL**

Desarrollar un software web para apoyar la gestión por procesos en los departamentos de la empresa Delosi S.A., 2015. Mediante el proceso ágil y formal ICONIX, un administrador de base de datos relacional para el almacenamiento y recuperación de información, la programación orientada a objetos y tecnologías de Internet, con el propósito de mejorar la utilidad del negocio y la finalidad de monitorear los procesos del negocio relacionados.

## **OBJETIVOS ESPECIFICOS**

- a. Analizar, diseñar, implementar y probar el modelo de procesos de negocio en los departamentos de la empresa Delosi S.A., a fin que los usuarios tengan facilidad de diseñar, administrar y modificar los flujos de proceso.
- b. Analizar, diseñar, implementar y probar las políticas del negocio en los departamentos de la empresa Delosi S.A., a fin de establecer las reglas y procedimientos que deben ser evaluados y controlados en el flujo de proceso.
- c. Analizar, diseñar, implementar y probar la Administración del ciclo de vida del proceso en los departamentos de la empresa Delosi S.A., a fin de organizar y manejar el modelado, construir y verificar el cumplimiento de la ejecución de los procesos.

## **1.4. JUSTIFICACIÓN Y DELIMITACIÓN DE LA INVESTIGACIÓN**

#### **1.4.1 JUSTIFICACIÓN**

La investigación que se pretende desarrollar es para apoyar la gestión por procesos de la empresa Delosi S.A., busca a la vez simplificar y proporcionar un mejor entendimiento del negocio, mayor agilidad en los procesos, y un mayor impacto de los negocios sobre la planificación estratégica. La solución se aplica a la gestión por procesos y a las personas para trabajar de forma más eficiente, mejorar la implementación de procesos complejos y sustenta los objetivos de negocio con información en tiempo real.

También ofrece recursos que generan valor para la organización, como monitoreo de indicadores y de actividad de negocios, apoyo a la toma de decisiones, gestión de documentos, gestión de calidad, herramientas de integración de sistemas y paneles ejecutivos. La solución es crear modelos de procesos, administración el ciclo de vida del proceso. Proporciona el monitoreo de los procesos de negocio de la empresa, posibilitándole al equipo de tecnología, información, a su vez cambiar su enfoque de mantenimiento para innovación.

## **IMPORTANCIA TÉCNICA**

Al realizar el sistema para apoyar la gestión por procesos, investigando la información disponible, perfil profesional y empleo en el campo laboral de las empresas, el sistema para apoyar la gestión por procesos puede ser usado por otras empresas del Perú y por empresas internacionales. Asimismo, para los estudiantes de ingeniería informática, sistemas, etc., para los desarrolladores del sistema y los investigadores.

## **IMPORTANCIA SOCIAL**

La Implementación del sistema servirá para apoyar la gestión de los procesos de negocio, creará un entorno que haga posible que la participación de de todos los departamentos de Delosi S.A., ofreciendo una buena prestación en documentación organizacional para los usuarios propios mediante uso del sistema, además es el medio que permite al usuario conocer la utilidad de la automatización de los servicios de la empresa.

## **IMPORTANCIA ECONÓMICA**

La investigación que se pretende desarrollar tiene a la vez como fin, mejorar la organización y coordinación departamental en la empresa Delosi S.A., busca simplificar las tareas y procesos en la empresa, creando nuevos valores. Estos sistemas mecanizados varían ampliamente en función a equipos y costos.

## **1.4.2 DELIMITACIÓN**

La investigación se realizará en los departamentos de la empresa Delosi S.A., el año 2015.

# **CAPITULO II REVISIÓN DE LA LITERATURA**

#### **2.1 ANTECEDENTES DE LA INVESTIGACIÓN**

Según Alexander Servat (2010), afirma que: "El diseño tradicional de las empresas, obedece a épocas del pasado. Los sistemas gerenciales y los paradigmas que los sustentan, son resultados de la producción masiva basada en la organización funcional, generada por la división del trabajo, propias del tiempo de la revolución industrial del siglo dieciocho. Hoy en día, las organizaciones tienen que rediseñarse y operar de tal manera que satisfagan a los nuevos imperativos del siglo veintiuno". Tenemos que controlar los procesos organizacionales y saber de manera táctica, como gestionarlos.

Según Peteiro (2010), la gestión procesos es aquella a través de la cual se orienta el trabajo básicamente hacia la satisfacción de las necesidades y expectativas del cliente, mediante el diseño de procesos de alto valor agregado. La gestión por procesos implica un cambio de paradigmas y un cambio de actitud de las personas en la forma de hacer el trabajo.

La gestión por procesos es una herramienta útil para que la organización pueda diseñar, mejorar y rediseñar procesos, para alcanzar sus objetivos con eficacia y eficiencia. La gestión por procesos evita los problemas de comunicación interna propios de las organizaciones basadas en departamentos funcionales. La falta de fluidez en la comunicación entre departamentos, y que cada uno de ellos se centre únicamente en sus tareas, crea una miopía en ellos que hace que pierdan la visión y el objetivo de la organización (Medina, 20119).

La mayoría de las empresas y las organizaciones han tomado conciencia de que sus organizaciones pueden ser tan eficientes como sus procesos, han reaccionado ante la ineficiencia que representan las organizaciones departamentales, con sus nichos de poder y su inercia excesiva ante los cambios, potenciando el concepto del proceso, con un foco común y trabajando con una visión de objetivo en el cliente (Eumed, 2010).

## **2.2 MARCO TEÓRICO**

## **2.2.1 GESTIÓN POR PROCESOS**

Organizar la gestión del centro en base a procesos en lugar de hacerlo en base a

funciones. Los procesos aportan productos y servicios a sus clientes satisfaciendo sus expectativas y alcanzando los resultados previstos (Medina, 2005).

Según Bravo (2008). La gestión de procesos es una disciplina de gestión que ayuda a la dirección de la empresa a identificar, representar, diseñar, formalizar, controlar, mejorar y hacer más productivos los procesos de la organización para lograr la confianza del cliente. La estrategia de la organización aporta las definiciones necesarias en un contexto de amplia participación de todos sus integrantes, donde los especialistas en procesos son facilitadores. La gestión por procesos es una forma sistémica de identificar, comprender y aumentar el valor agregado de los procesos de la empresa para cumplir con la estrategia del negocio y elevar el nivel de satisfacción de los clientes

Según la norma ISO (9000:2000), la gestión por procesos es un sistema para establecer la política y los objetivos para lograr dichos objetivos.

La organización por procesos se basa en la asignación de propietarios y equipos a cada proceso. La misión del propietario y del equipo de proceso es evaluar los resultados para mejorar los procesos hasta que los alcanzan, gestionar los factores críticos, resolver las interrelaciones con otros procesos y desplegar los objetivos del proceso a todos los niveles de la organización (Gomes, 2009).

La gestión por procesos implica identificar las actividades y los recursos relacionados para definir procesos más eficientes y lograr mejores resultados en la satisfacción del cliente. Administrar los procesos de la empresa reduce la ineficiencia asociada a la repetitividad de las actividades, construyendo flujos de trabajo facilitando el control (Fernández, 2010).

## **CARACTERÍSTICAS DE LA GESTIÓN POR PROCESOS**

El enfoque de procesos es uno de los principios de la gestión de la calidad, puntualizando que, identificar y gestionar una organización a través de procesos interrelacionados, contribuye a la eficacia y eficiencia de ésta a la hora de conseguir sus objetivos (Fresco, 2006).

La gestión por procesos percibe la organización como un sistema de procesos que permiten lograr la satisfacción del cliente. Fundamenta una visión alternativa a la tradicional caracterizada por estructuras organizativas departamentales (Peteiro, 2008).

## **2.2.2 PROCESOS ORGANIZACIONALES**

Son aquellos que "implican trabajo en equipo interfuncional, crítico para el éxito de la organización" (Mariño, 2012).

La misión, políticas y estrategias de la organización, dan el marco dentro del cual se agrupa a los procesos que tienen incidencia directa en la conducción de la organización (Gómez, 2009).

## **2.2.3 GESTIÓN FUNCIONAL VERSUS GESTIÓN POR PROCESOS**

**GESTIÓN FUNCIONAL. -** Es aquella en la cual el "qué hacer" lo define una estructura jerárquica, lo distribuye por áreas especializadas e independientes unas de otras, que se subdividen el trabajo por personas y lo controla mediante un flujo de órdenes, decisiones, acciones e informaciones permanentes de doble sentido vertical (Peteiro, 2005).

**GESTIÓN POR PROCESOS. -** Es aquella a través de la cual se orienta el trabajo básicamente hacia la satisfacción de las necesidades y expectativas del cliente, mediante el diseño de procesos de alto valor agregado. La Gestión por Procesos implica un cambio de paradigmas y un cambio de actitud de las personas en la forma de hacer el trabajo (Peteiro, 2005).

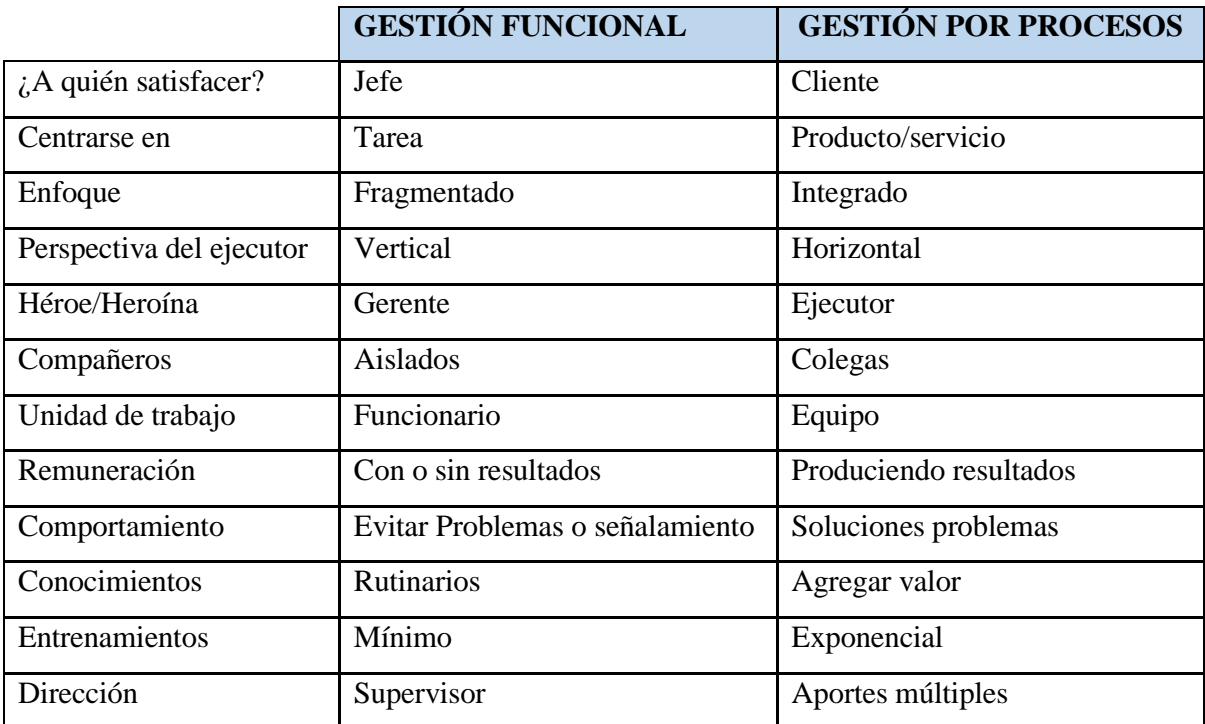

Tabla N° 2.1: Gestión Funcional Versus Gestión Por Procesos (Peteiro, 2005)

## **2.2.4 JERARQUÍA DE LOS PROCESOS**

La jerarquía de los procesos se constituye desde lo más complejo a lo más sencillo. Los procesos se clasifican de la siguiente manera:

- a. Macroproceso.
- b. Proceso.
- c. Subproceso.
- d. Actividad.
- e. Cliente.

#### **2.2.4.1. MACROPROCESOS**

Son los procesos en su forma más simple, general o global. "Desde un punto de vista macro, los procesos son actividades claves que se requieren para manejar y/o dirigir una organización" (Harrington, 2011).

La alta gerencia define para la organización, una visión integral que encamine todo el trabajo dentro del proceso operativo o de producción, es decir, desde que se tiene el pedido del cliente hasta la entrega efectiva del producto final en las manos del mismo (Harrington, 2011).

Todo macro proceso está compuesto por un determinando número de actividades, estas son las indicaciones que se requieren para generar un determinado resultado en un proceso, están conformadas por un determinado grupo de tareas, las cuales normalmente están a cargo de un individuo o un grupo pequeño (Harritong, 2011).

#### **2.2.4.2. PROCESO**

Según el Diccionario de la Real Academia de la Lengua Española (RAE), la palabra proceso viene del latín "processus", que significa avance y progreso.

Según Harrington (2011), "un proceso es una actividad o grupo de ellas que utilizan insumos, les agregan valor y entregan un producto resultante al cliente".

ISO (9000:2005), define proceso como "conjunto de actividades mutuamente relacionadas o que interactúan, las cuales transforman elementos de entrada en resultados". Un proceso de negocio es una secuencia de actividades que se realizan para lograr un objetivo de un negocio definido. Los procesos utilizan recursos y controles para realizar las actividades y posteriormente efectuar la transformación de las entradas en salidas. Ese conjunto de actividades se le denomina el flujo del proceso.

## **A. ELEMENTOS DE UN PROCESO**

**ENTRADAS. -** Son elementos que entran al proceso, sin los cuales el proceso no podría llevarse a cabo. Para establecer la interrelación entre procesos se deben identificar los procesos anteriores que dan lugar a la entrada de los procesos (Carrasco, 2011).

**ACTIVIDADES. -** Las actividades son los pasos que deben ejecutarse para transformar las entradas del proceso en el resultado esperado. Generalmente una actividad significa agregar alguna entrada o procesamiento que haga que el producto se acerque más al resultado final. Es la suma de tareas, normalmente se agrupan en un procedimiento para facilitar su gestión. La secuencia ordenada de actividades da como resultado un subproceso o un proceso. Normalmente se desarrolla en un departamento o función (Carrasco, 2011).

**SALIDAS. -** Las salidas de un proceso son los productos obtenidos como resultado del proceso. Pueden ser productos materiales, información, recursos humanos, servicios, etc. En general, son la entrada del proceso siguiente. Para establecer la interrelación entre procesos se deben identificar los procesos posteriores a los que se dirigen las salidas del proceso (Carrasco, 2011).

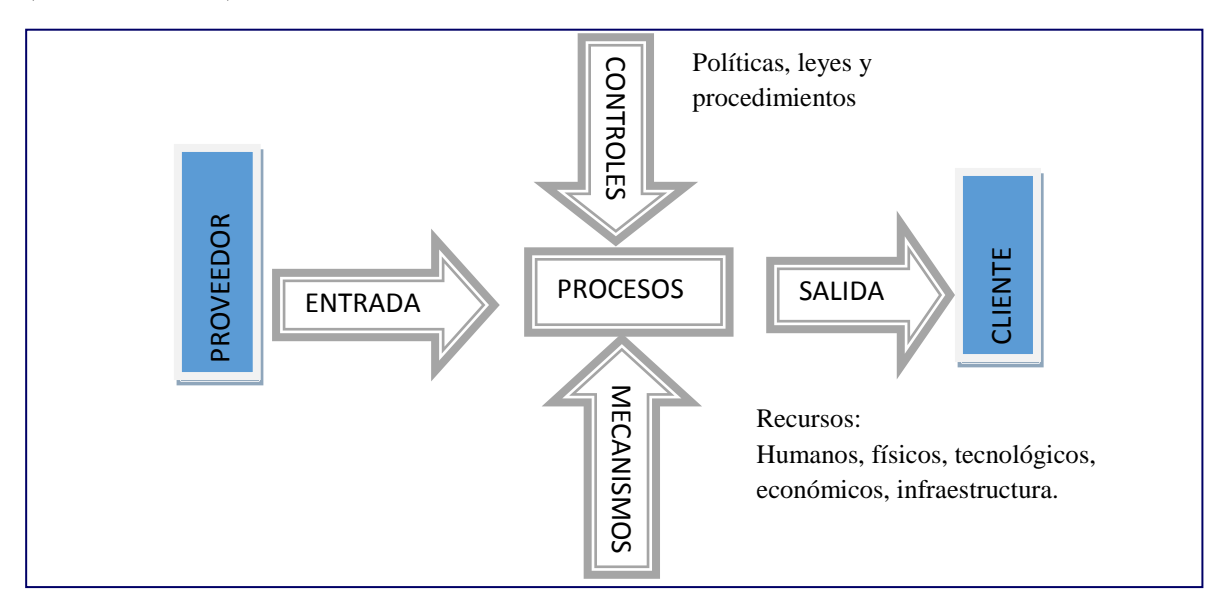

Figura N° 2.1: Elementos de un Proceso y contenido de un proceso (Tesis de Osorio, 2010)

## **B. FACTORES DE UN PROCESO**

**PERSONAS. -**El recurso humano perteneciente a la organización con habilidades y conocimientos específicos acerca de las actividades necesarias para llevar a cabo un proceso (Harrington, 2011).

**MATERIALES. -**La materia prima o información que se integra al proceso y unido con el trabajo de las personas se transforma en otros bienes y/o servicios con un valor agregado (Harrington, 2011).

**RECURSOS FÍSICOS. -** Instalaciones, maquinarias, hardware, software necesario para apoyar las actividades del proceso (Harrington, 2011).

**MÉTODOS O PLANIFICACIÓN DEL PROCESO. -** Las reglas por las cuales se rigen las actividades como las metodologías utilizadas, los procedimientos y políticas (Carrasco, 2011).

## **C. TIPOS DE PROCESO**

**PROCESOS GERENCIALES**. - También se los denomina gobernantes, estratégicos, de dirección o gerenciamiento. Son procesos que brindan dirección a la organización, establecen la estrategia corporativa, siendo sus dueños o responsables, la alta gerencia. Estos procesos son de planificación a nivel macro y de largo plazo. Estos procesos tienen estrecha relación con la visión de la organización, es decir, a dónde la organización quiere llegar. (Carrasco, 2011).

**PROCESOS OPERATIVOS**. - Se los conoce también como de Producción, primarios o esenciales. Son aquellos que están directamente involucrados con la producción del bien o servicio, es decir, están dentro del proceso de transformación de las entradas (insumos) y donde se agrega valor a lo que se entrega a los clientes. El resultado de los procesos de producción es el portafolio de productos o servicios que responden a la misión y objetivos estratégicos de la institución. Estos procesos tienen que ver con la cadena de valor y con la misión de la organización (Harrington, 2011).

**PROCESOS DE SOPORTE. -** Denominados también como de Apoyo, reciben además varios otros nombres, como procesos habilitantes, de asesoría, de staff, o logísticos. Son procesos relacionados con la infraestructura de la organización, desarrollo de su recurso humano y tecnología, sistemas de comunicación e información, etc. La agrupación de procesos según su jerarquía, depende del funcionamiento de cada organización. No existen reglas específicas que aplican para todas las organizaciones (Harrington, 2011).

Agrupar a los procesos según la tipología vista, permite tener la base para elaborar el mapa de procesos de la organización, el cual es de gran ayuda para conocer e interpretar tanto la secuencia como la interacción entre los procesos. Desde este punto de vista, las agrupaciones de procesos, los que entran dentro del tipo gobernantes, se pueden entender como macro-procesos que incluyen dentro de sí otros procesos, que, a su vez, pueden contener otros llamados subprocesos (Carrasco, 2011).

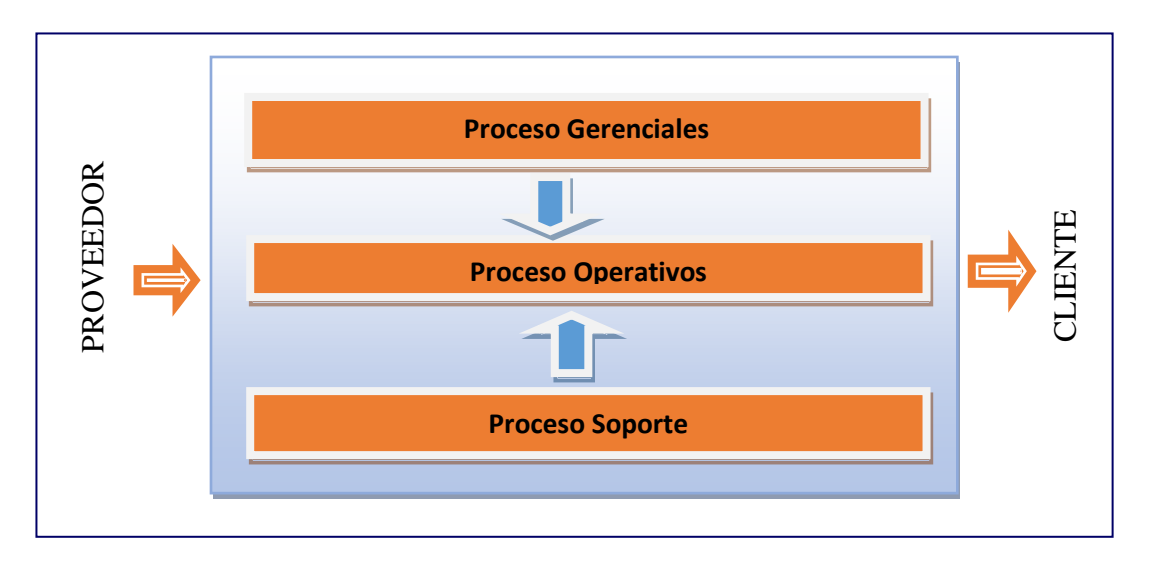

Figura N° 2.2. Modelo de agrupación de Procesos (Castillo, 2010).

#### **2.2.4.3. SUBPROCESOS**

Son partes bien definidas en un proceso. Su identificación puede resultar útil para aislar los problemas que pueden presentarse y posibilitar diferentes tratamientos dentro de un mismo proceso (Harrington, 2011).

## **2.2.4.4. ACTIVIDAD**

Es la suma de tareas, normalmente se agrupan en un procedimiento para facilitar su gestión. La secuencia ordenada de actividades da como resultado un sub proceso o un proceso. Normalmente se desarrolla se desarrolla en un departamento o función (Norma ISO 9001, 1990).

#### **2.2.4.5. CLIENTE**

Es aquella persona o grupo de personas que recibe los productos y/o servicios de nuestra organización. Es, a su vez, quien demanda los productos o servicios que ayudan a la organización a consolidarse en el mercado y a obtener ingresos y beneficios para mejorar su posición competencia (Aguilera y morales, 2011).

#### **2.2.5 PROCEDIMIENTO**

Es aquella forma específica de llevar a cabo una actividad. En muchos casos los

procedimientos se expresan en documentos que contienen el objeto y el campo de aplicación de una actividad; que debe hacerse y quien debe hacerlo; cuándo, dónde y cómo se debe llevar a cabo; que materiales, equipos y documentos deben utilizarse; y como debe controlarse y registrarse (Fernández, 2010).

#### **2.2.6 PROCESO VERSUS PROCEDIMIENTO**

Dentro del Proceso existen varias actividades que transforman las entradas en salidas, mientras que el Procedimiento es la "forma específica para llevar a cabo una actividad o un proceso".

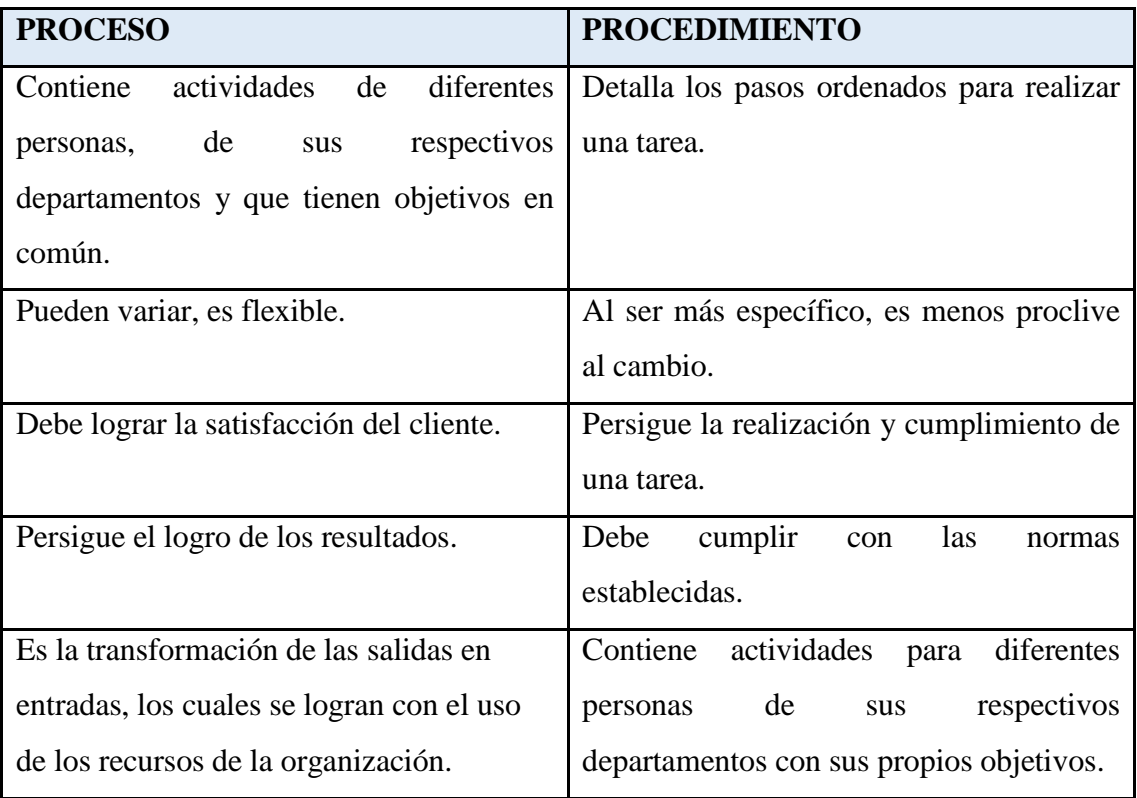

Tabla N° 2.2: Proceso Versus Procedimiento (Harrington, 2011)

#### **2.2.7 MAPA DE PROCESOS**

El mapa de procesos es la "estructura donde se evidencia la interacción de los procesos que posee una empresa para la prestación de sus servicios" (Fontalvo, 2010).

Por medio del mapa de procesos se puede analizan las entradas, la producción y las salidas, así como las interrelaciones entre ellas. El mapa de procesos permite tener una visión general del sistema de gestión que tiene la organización. Se pueden identificar la jerarquización de los procesos, determinando cuáles son los Gerenciales o Gobernantes, de Operación o Producción, y de Soporte o Apoyo (Fernández, 2010).

El mapa de procesos permite a una organización identificar los procesos y conocer la estructura de los mismos, reflejando las interacciones entre los mismos, si bien el mapa no permite saber cómo son "por dentro" y cómo permiten la transformación de entradas y salidas. La descripción de un proceso tiene como finalidad determinar los criterios y métodos para asegurar que las actividades que comprende dicho proceso se llevan a cabo de manera eficaz, al igual que el control del mismo. Esto implica que la descripción de un proceso se debe centrar en las actividades, así como en todas aquellas características relevantes que permitan el control de las mismas y la gestión del proceso (Fernández, 2010).

#### **2.2.8 DIAGRAMAS DE FLUJO**

Según Harrington (2011), este tipo de diagrama se lo conoce también como diagramación lógica o de flujo y es una herramienta de gran valor para entender el funcionamiento interno y las relaciones entre los procesos de la empresa. La diagramación de flujo es un método para describir de forma gráfica al proceso actual, o en su defecto, al proceso a proponer, indicando las actividades, su orden secuencial, y aún las tareas.

El mapa de procesos va muy de la mano con el denominado diagrama de flujo, que es una ayuda gráfica para poder visualizar el proceso con mayor detalle. Para la gestión por procesos de una organización, la utilización de este diagrama es un elemento básico ya que en lo macro permite percibir visualmente el todo del proceso y sus fases. En lo micro describe gráficamente las actividades, su personal responsable, sus límites, la interrelación entre ellas, la secuencia que siguen, sin dejar de incluir las entradas y salidas (Kendall, 2005).

El diagrama de flujo aporta a la comprensión del proceso y a la actuación consensuada por parte del equipo de trabajo. Como herramienta organizacional es útil para hacer mejoramiento y aún rediseño del proceso, ya que identifica problemas de calidad, de productividad, interrupción del flujo, y oportunidades para agilizar el proceso. Es muy útil para definir las funciones y responsabilidades de un departamento y aún de un puesto de trabajo (Kendall, 2005).

## **2.3 SISTEMA**

Estructura organizativa, procedimientos, procesos y recursos necesarios para implantar de forma sistemática una gestión determinada, Normalmente están basados en una norma de reconocimiento internacional que tiene como finalidad servir de herramienta de gestión en el aseguramiento de los procesos (Norma ISO 9001, 1990).

Según Bunge (1999), es un objeto complejo cuyos componentes se relacionan con al menos algún otro componente; puede ser material o conceptual. Todos los sistemas tienen composición, estructura y entorno, pero sólo los sistemas materiales tienen mecanismo, y sólo algunos sistemas materiales tienen figura (forma).

#### **2.4 INDICADOR DE LA GESTIÓN**

Es un dato o conjunto de datos que ayudan a medir objetivamente la evolución de un proceso o de una actividad. Es un soporte de información (habitualmente expresión numérica) que representa una magnitud, de manera que a través del análisis del mismo se permite la toma de decisiones sobre los parámetros de actuación (variables de control) asociados (Fernández, 2010).

Los indicadores de gestión son los medios, instrumentos o mecanismos que nos ayudan a evaluar hasta qué punto o en qué medida estamos logrando los objetivos estratégicos, evalúan el desempeño de una organización frente a sus metas, objetivos y responsabilidades con los grupos de referencia. También permiten a las empresas tomar mejores decisiones (Castillo, 2013).

Los indicadores deben ser:

**a. Medibles. -** Las características descritas puedan ser cuantificables.

**b. Entendibles. -** Debe ser reconocido fácilmente por las personas que lo usan.

**c. Controlables. -** Debe ser controlable dentro de la estructura de la organización.

**d. De Procesos. -** Se pretende medir que está sucediendo con las actividades.

**e. De Resultados. -** Lo que se quiere es medir las salidas del proceso.

## **2.5 POLÍTICA DE NEGOCIO**

Política de negocios definen el alcance o ámbito en el que las decisiones pueden ser tomadas por los subordinados en una organización. Las políticas de negocios dejan a los gerentes de bajo nivel hacer decisiones operacionales sin tener que consultar a los gerentes de alto nivel. Son las directrices elaboradas por una organización para gobernar sus acciones; definen los límites dentro de los cuales se puede tomar una decisión. Las políticas de negocios son relacionadas a la visión, misión, metas y objetivos estratégicos, organización y los procesos de negocio de una empresa (Antommarchi, 2015).

Política de negocio son restricciones o condiciones que debemos de cumplir en ciertos ámbitos de negocio dentro de la empresa; sin embargo, las Políticas Corporativas son lineamientos que sirven como "marco de referencia" para la operación de uno o varios dominios de negocio, son las "reglas del juego", las cuales están orientadas a estandarizar el comportamiento y ejecución de éstos por los empleados de una organización (Flores, 2016).

Las políticas pueden clasificarse bajo las siguientes categorías, de acuerdo a su alcance de aplicación:

**a. Políticas Generales. -**Son lineamientos o reglas que se establecen a nivel organización y que todas las empresas que la forman deben de cumplir (Flores, 2016).

**b. Políticas Específicas**. -Estas aplican a organizaciones conformadas por varias empresas con giros de negocio diferente, ya que cada una podrá tener políticas más puntuales sobre la operación o dominio de negocio (Flores, 2016).

**c. Políticas Internas**. - Son lineamientos que aplican exclusivamente a un área de negocio dentro de una empresa, son parte de su modelo de trabajo (Flores, 2016).

## **2.6 PROCESO ICONIX**

Es una metodología de desarrollo de software y ágil. Al igual que RUP, el proceso de ICONIX es UML de casos de uso impulsada pero más ligero que RUP. A diferencia de los enfoques XP y Agile, ICONIX proporciona requisito suficiente y documentación de diseño, pero sin parálisis de análisis. El proceso de ICONIX utiliza sólo cuatro diagramas UML basada en un proceso de cuatro pasos que convierte texto en caso de uso en el código de trabajo (Rosenberg, Stephens, 2007).

ICONIX fue creado por Rosenberg y Scott en 1990, está caracterizado por ser un proceso de desarrollo simplificado, usa la programación orientación a objetos y considera las fases de análisis, diseño e implementación del ciclo de vida del desarrollo de software, y presentando un proceso iterativo e incremental para cada fase de desarrollo del software.

Según Carestia, Ferra, Garro, Marquez, & Martin, (2007). En la revista de su publicación numero 2 literalmente habla sobre ICONIX, "en comparación con otros procesos más tradicionales, ICONIX es un proceso simplificado que unifica un conjunto de métodos de orientación a objetos con el objetivo de abarcar todo el ciclo de vida de un proyecto. ICONIX fue elaborado por Doug Rosenberg y Kendall Scott a partir de una síntesis del Proceso Unificado de Booch, Rumbaugh y Jacobson, que ha dado soporte y conocimiento a esta metodología desde 1993. ICONIX presenta claramente las actividades de cada fase y exhibe una secuencia de pasos que deben ser seguidos. Además, está adaptado a patrones y ofrece el soporte UML, dirigido por Casos de Uso y es un proceso iterativo e incremental."

ICONIX se divide en estática y dinámica, que son muy iterativos, se puede ir a través de una iteración de todo el proceso de un pequeño lote de casos de uso, hasta el código fuente y la unidad de pruebas. Por esta razón, el proceso de ICONIX es ideal para proyectos ágiles, rápida cuando se necesita información como los requisitos, análisis, diseño y las estimaciones, como se verá a continuación (Rosenberg y Scott, 2001).

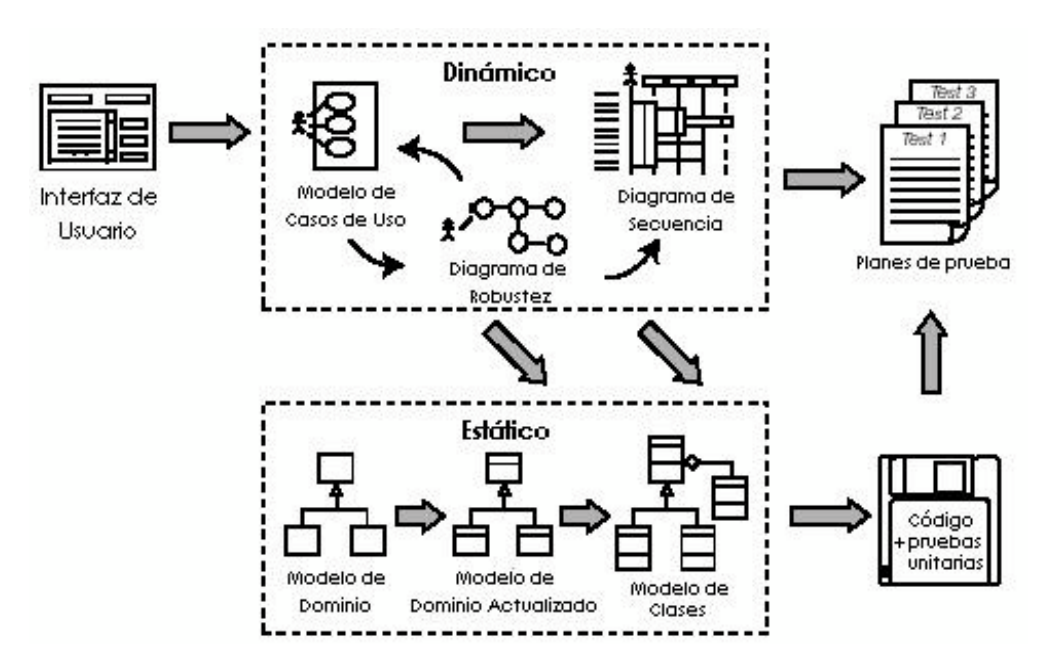

Figura Nº 2.3: Apreciación global del Proceso de ICONIX (Rosenberg y Stephens, 2007).

## **FASES DEL PROCESO ICONIX**

ICONIX, define que para el desarrollo de software se necesita fases cuidadosamente planeadas donde un suceso de cada fase es primordial para obtener productos de calidad. Las principales fases del proceso ICONIX son:

#### **A. ANÁLISIS DE REQUISITOS**

Los artefactos fundamentales que se utilizan en la captura de requisitos son el modelo de casos de uso y los actores. También existen otros tipos de artefactos, como prototipos de interfaz de usuario, que facilitan la identificación de los casos de uso correcto y su descripción consistente (Rosenberg y Stephens 2007).

## **a.1. Requisito Funcional**

Según Rosenberg y Stephens (2007), los requisitos funcionales definen lo que el sistema debe ser capaz de hacer. Dependiendo de la forma en que el proyecto está organizado, participando en la creación de los requisitos funcionales luego de un período de sesiones entre el cliente, los usuarios finales y el analista, que tienen un interés en asegurar que los requisitos encajen con su punto de vista del sistema.

El objetivo de identificar los requisitos funcionales es obtener una clara comprensión del problema a resolver, extraer las necesidades del usuario y derivar de ellas las funciones necesarias que debe realizar el sistema.

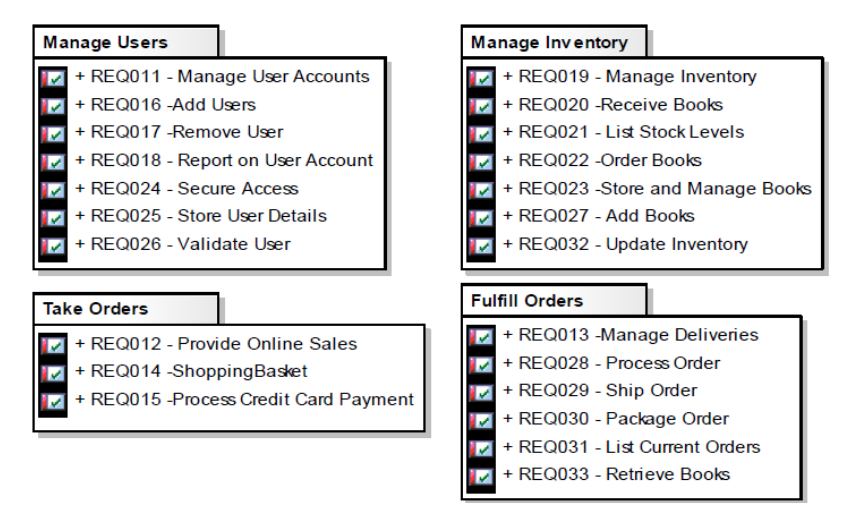

Figura N° 2.4 Requerimientos Funcionales (Rosenberg y Stephens, 2007)

#### **a.2. Requisitos No Funcionales**

Según Rosenberg y Stephens (2007), los requisitos no funcionales aseguran que el sistema cumpla con la calidad necesaria para el correcto funcionamiento, y nos daremos cuenta cuando los clientes estarán satisfechos con lo que se les entrega. Identificar estos requisitos no es una parte fundamental del proceso, simplemente que las distintas organizaciones tienen distintas estrategias para manejar los requisitos.

#### **a.3. Modelo De Dominio**

El Modelo de Dominio (representa la estructura), es un artefacto colaborativo vivo, refinado y actualizado en cada parte del proyecto, de modo que refleja siempre la comprensión actual del problema, proporcionando un vocabulario común para habilitar una comunicación clara entre el cliente, desarrolladores y usuarios del sistema en construcción, para extraer toda la información posible acerca de cómo el nuevo sistema debe comportarse (Rosenberg y Stephens, 2007).

El propósito es construir un glosario del proyecto enfocado en objetos del mundo real que serán usados en el proyecto para asegurar la consistencia del problema. Además, muestra cómo estos términos se relacionan entre sí, sirviendo como base para la construcción de los casos de uso.

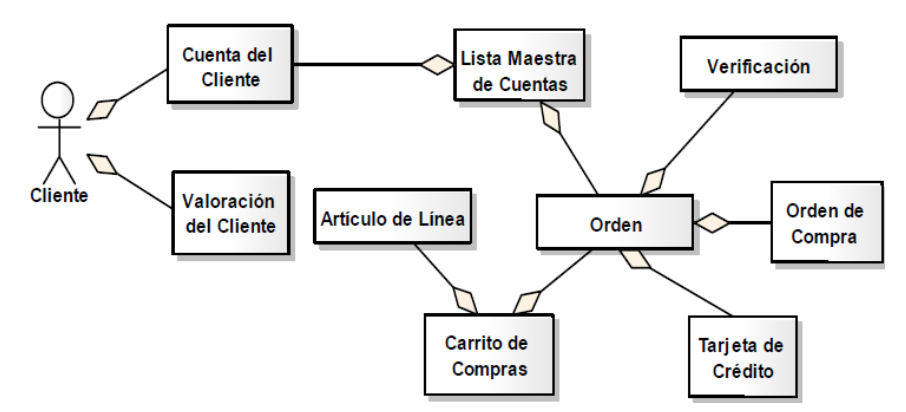

Figura Nº 2.5: Modelo de Dominio (Rosenberg y Stephens, 2007)

#### **a.4. Modelo De Casos De Uso**

Los casos de Uso son el primer paso para obtener un buen diseño orientado a objetos y es un medio para lograr un código de alta calidad, logrando a partir de un modo estructurado de capturar los requisitos de comportamiento y lo que el sistema hará en respuesta. Para lo cual se debe crear el modelo de casos de uso (representa el comportamiento) cerca del punto de inicio del proceso de desarrollo, poco después de crear un diseño inicial del modelo de dominio (Rosenberg y Stephens, 2007). Cuando se escriben los escenarios del caso de uso, se describe la interacción del usuario con el sistema en ambos sentidos, por lo que es necesario describir el comportamiento del usuario y del sistema en tiempo de ejecución, mostrándose posteriormente en los diagramas de secuencia.

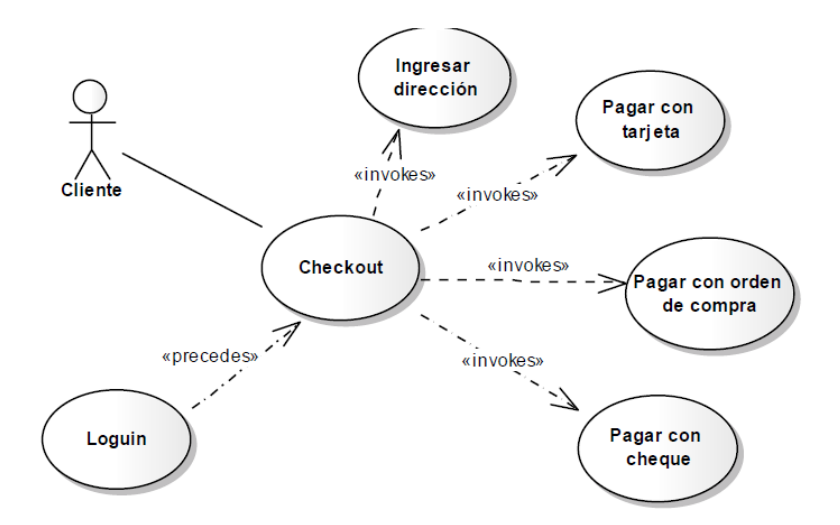

Figura Nº 2.6: Modelo de Casos de Uso (Rosenberg y Stephens, 2007)

## **a.1. Revisión De Requisitos (Primer Hito)**

El proceso de revisión de requisitos garantiza que los artefactos del sistema coincidan con los requisitos. Se revisan los trabajos que se han hecho en el Análisis de Requisitos antes de pasar a la siguiente fase, por lo que va a hacer una reorganización del trabajo, esperando un mejoramiento continuo a través de la iteración y el refinamiento.

Para revisar mejor los casos de uso se organizan en paquetes, cada paquete tiene al menos un diagrama de caso de uso, y cada caso de uso debe describir tanto el curso básico como el curso alterno, de manera que debe ser claro y conciso.

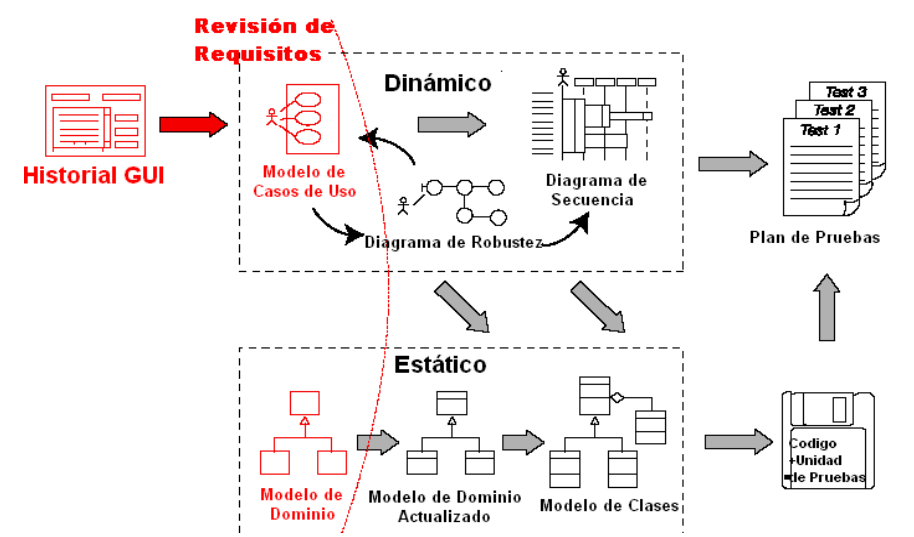

Figura Nº 2.7: Revisión de los Requisitos (Rosenberg y Stephens, 2007)

## **B. DISEÑO PRELIMINAR**

El diseño preliminar es un paso intermedio entre el análisis y el diseño. El análisis se enfoca en construir un sistema correcto, y el diseño se enfoca en construir correctamente un sistema.

El paso del diseño preliminar incluye hacer un diseño exploratorio que se necesita para comprender los requisitos del sistema, refinando y removiendo la ambigüedad de esos requisitos, y enlazando los requisitos de comportamiento (escenarios de casos de uso) a los objetos (Modelo de Dominio).

### **b.1. Análisis De Robustez**

Según Rosenberg y Stephens, (2007) en el análisis de robustez los casos de uso se escriben en el contexto del modelo de objetos, utilizando una estructura sustantivo-verbosustantivo. Los sustantivos son las instancias de los objetos que generalmente provienen del modelo de dominio (entidades) o son objetos Interfaz, y Los verbos son los mensajes entre objetos, estas representan las funciones del software (controladores) que necesitan ser construidos.

Para llegar de los casos de uso al diseño detallado, se necesita vincular los casos de uso a los objetos. Este análisis le ayuda a unir la brecha entre análisis y el diseño, precisando el proceso de "que hacer" y "cómo hacer".

Es un modo de analizar la descripción de los casos de uso e identificar el primer conjunto de objetos para cada caso de uso.

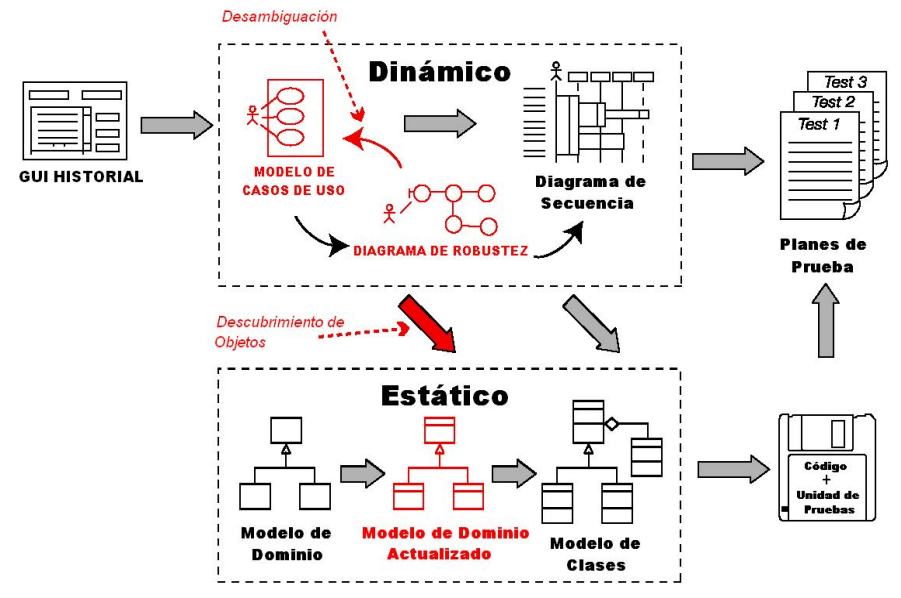

Figura Nº 2.8: Análisis de Robustez (Rosenberg y Stephens, 2007)

## **b.2. Revisión De Diseño Preliminar (Segundo Hito)**

Al terminar la revisión del diseño preliminar completo, los casos de uso deben estar

completamente desambiguados y escritos en el contexto del Modelo de Dominio, eliminando problemas comunes tales como nombres duplicados para el mismo ítem (Rosenberg y Stephens, 2007).

Esta revisión ayuda a asegurar que el Modelo de Dominio, los Casos de Uso y los Diagramas de Robustez, concuerden mutuamente. Es el "paso" entre la fase del Diseño Preliminar y el Diseño Detallado, para cada paquete de casos de uso.

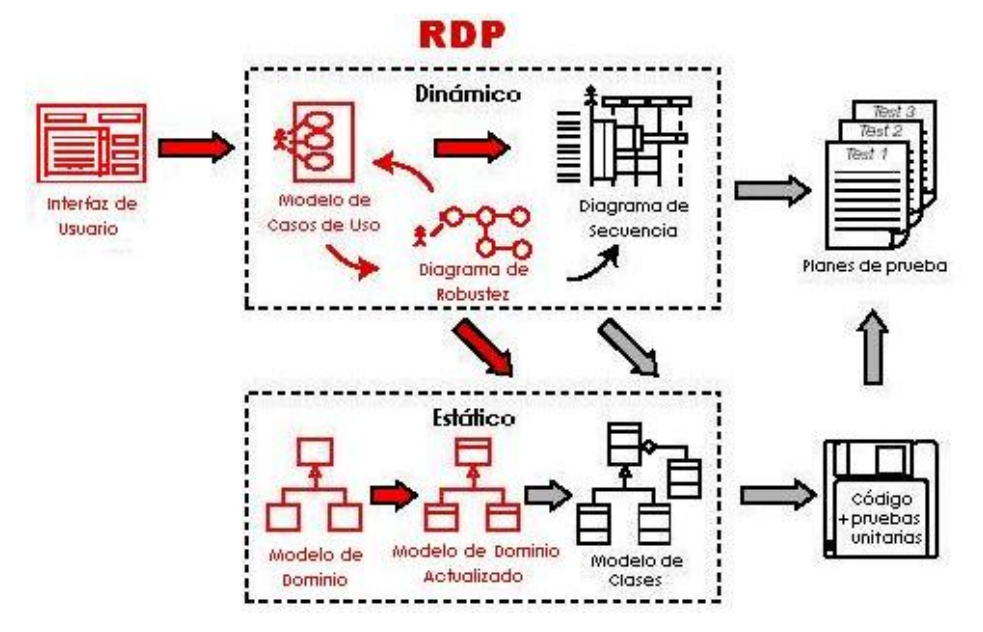

Figura Nº 2.9: Revisión del Diseño Preliminar (RDP) (Rosenberg y Stephens, 2007)

## **b.3. Arquitectura Técnica**

Según Rosenberg y Stephens (2007), el objetivo principal de la arquitectura técnica es separar de la forma más limpia posible, las distintas capas de desarrollo, a fin de tener una visión general del software que se intenta desarrollar, y poder seleccionar la tecnología para la implementación en relación a los requisitos, permitiendo un modelo de domino limpio y con facilidad de mantenimiento y evolución de las aplicaciones. Otro elemento importante es la facilidad del despliegue y el empleo de las mejores tecnologías disponibles en la actualidad.

La arquitectura técnica abarca tres áreas: El Modelo de despliegue (servidores, comunicaciones, topología del sistema, navegadores Web, etc.), El Modelo de paquetes/componentes, El Modelo de datos.

## **b.4. Arquitectura En Capas**

Según Mark Collins-Cope (2000), la programación por capas es un estilo de programación, en el que el objetivo primordial es la separación o segmentación del sistema en capas, utilizando un patrón de diseño Modelo-Vista-Controlador. La ventaja principal de este estilo es que permite distribuir el trabajo en varias capas, en caso de que se produzca algún cambio, sólo se modifica al nivel requerido sin tener que revisar todo el código.

- **Capa de Presentación** (vista). Presenta el sistema al usuario, captura la información del usuario y le envía la información en un mínimo de proceso, previamente realiza un filtrado para comprobar que no hay errores de formato. Esta capa se comunica únicamente con la capa de negocio. También es conocida como interfaz gráfica y debe tener la característica de ser amigable, entendible y fácil de usar para el usuario.
- **Capa de Negocio** (controlador). Es donde residen los programas que se ejecutan, se reciben las peticiones del usuario y se envían las respuestas tras el proceso. Se denomina capa de negocio porque es aquí donde se establecen todas las reglas que deben cumplirse. Esta capa se comunica con la capa de presentación, para recibir las solicitudes y presentar los resultados, y con la capa de datos, para solicitar al gestor de base de datos para almacenar o recuperar datos de él. También se consideran aquí los programas de aplicación.
- **Capa de Datos** (modelo). Es donde residen los datos y es la encargada de acceder a los mismos. Está formada por uno o más gestores de bases de datos que realizan todo el almacenamiento de datos, reciben solicitudes de almacenamiento o recuperación de información desde la capa de negocio.

## **Diagrama De Componentes**

Un diagrama de componentes representa cómo un sistema de software es dividido en componentes. Los componentes físicos incluyen archivos, cabeceras, código fuente, librerías, módulos, ejecutables, o paquetes. Los Diagramas de Componentes prevalecen en el campo de la arquitectura de software, pero pueden ser usados para modelar y documentar cualquier arquitectura de sistema.

Debido a que tienen parecido a los diagramas de casos de uso, son utilizados para modelar la vista estática y dinámica de un sistema. Muestra la organización y las dependencias entre un conjunto de componentes. No es necesario que un diagrama incluya todos los componentes del sistema, normalmente se realizan por partes. Cada diagrama describe un apartado del sistema, principalmente es para ver qué componentes pueden compartirse entre sistemas o entre diferentes partes de un sistema.

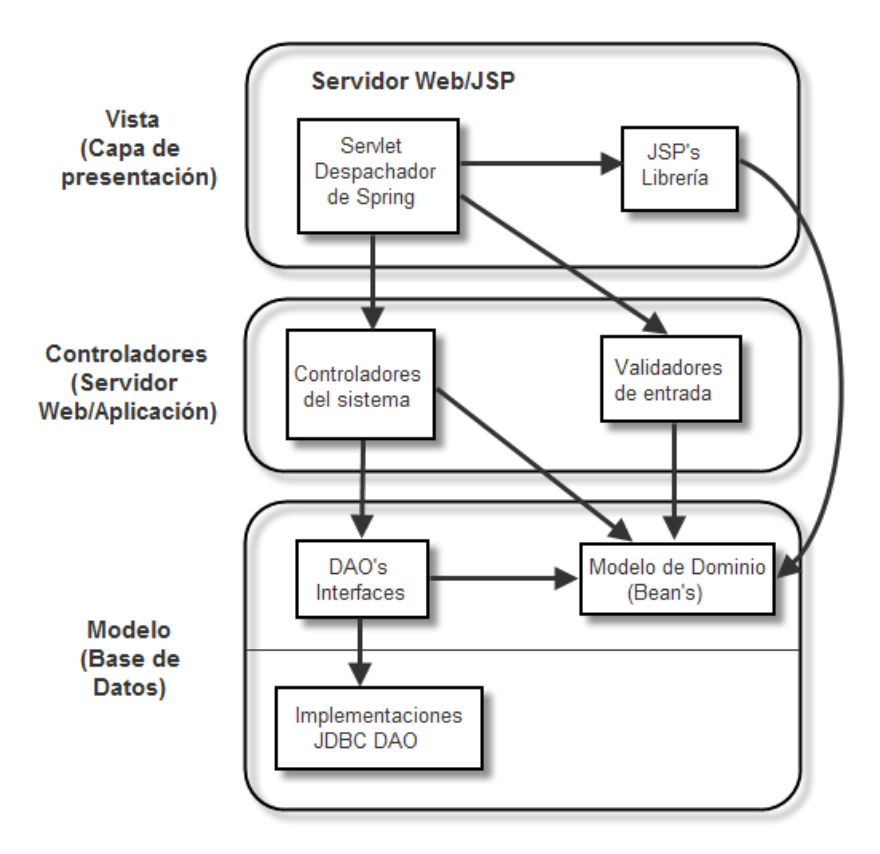

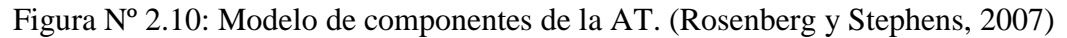

## **Diagrama De Despliegue**

Según Rosenberg y Stephens, (2007) el Diagrama de Despliegue se utiliza para modelar el hardware que se está utilizando en la implementación del sistema y las relaciones entre sus componentes. En algunas ocasiones el modelado de despliegue implica modelar la topología del hardware sobre el que se ejecuta el sistema.

Un artefacto puede ser algo como un archivo, un programa, una biblioteca, o una base de datos construida o modificada en un proyecto. Estos artefactos implementan colecciones de componentes. Los nodos internos indican ambientes, un concepto más amplio que el hardware propiamente dicho, ya que un ambiente puede incluir al lenguaje de programación, a un sistema operativo o un ordenador.

## **C. DISEÑO Y CODIFICACIÓN**

El diseño detallado se enfoca en construir el sistema correctamente. Hay una relación directa entre cada caso de uso, el diagrama de robustez, y los diagramas de secuencia.

## **c.1 Diagramas De Secuencia**

El diagrama de secuencia permite ampliar el ámbito del diseño preliminar, añadiéndose detalles. Mientras se dibuja mensajes en el diagrama, se revisa y se asigna operaciones a las clases, por lo que el diagrama de secuencia asigna el comportamiento a las clases y de cómo interactúan con otros durante la duración del caso de uso (Rosenberg y Stephens, 2007).

Los diagramas de secuencia muestran el diseño en una perspectiva mucho más concreta y detallada, que el idealizado diseño conceptual muestra en un diagrama de robustez, se debe dibujar un diagrama de secuencia para cada caso de uso, tanto para el curso básico como el curso alterno en el mismo diagrama. Además debe actualizarse el modelo de dominio.

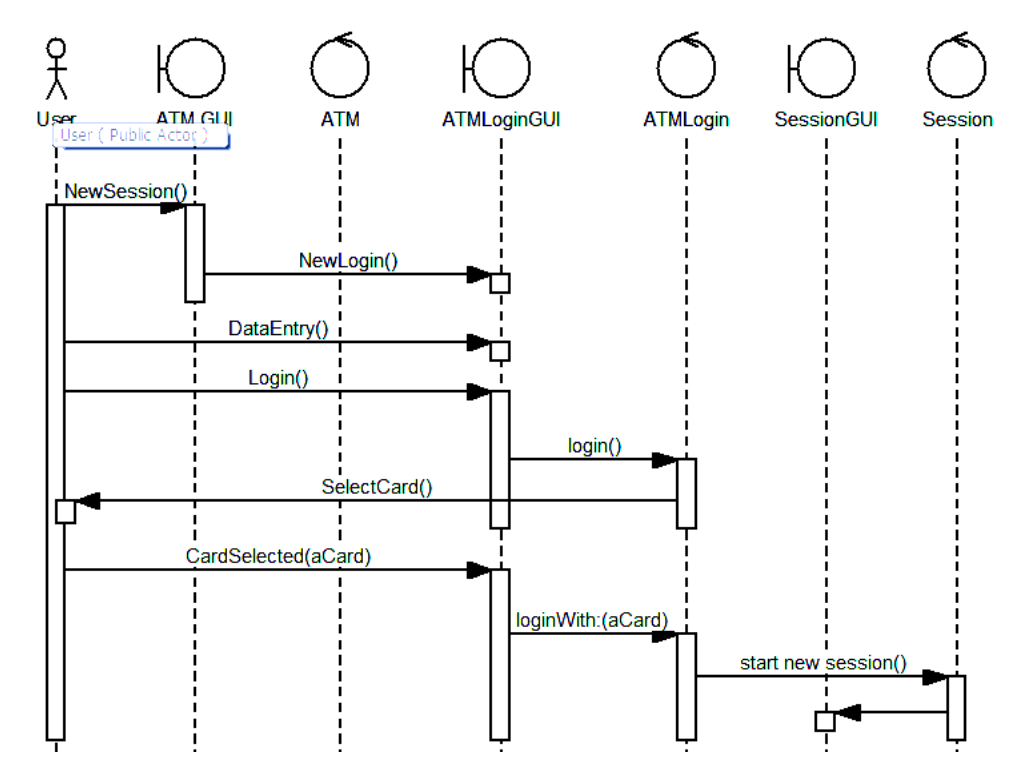

Figura Nº 2.11: Diagrama de Secuencia (Rosenberg y Stephens, 2007)

## **c.2 REVISIÓN CRÍTICA DEL DISEÑO (TERCER HITO)**

En esta etapa se descubren objetos no considerados mientras se trabaja los diagramas en los casos de uso y los diagramas de robustez. El proceso guiado por casos de uso asume que el Modelo de Dominio es incompleto y proporciona un mecanismo para descubrir lo que falta (Rosenberg y Stephens, 2007).

En esta fase se debe verificar la continuidad de mensajes en los diagramas de secuencia para tener un diseño muy bien hecho, que trabaje dentro de las limitaciones del mundo real de los requisitos del proyecto, un diseño de marco de aplicación, y una topología de despliegue. Haciendo que el diseño esté listo para codificar.

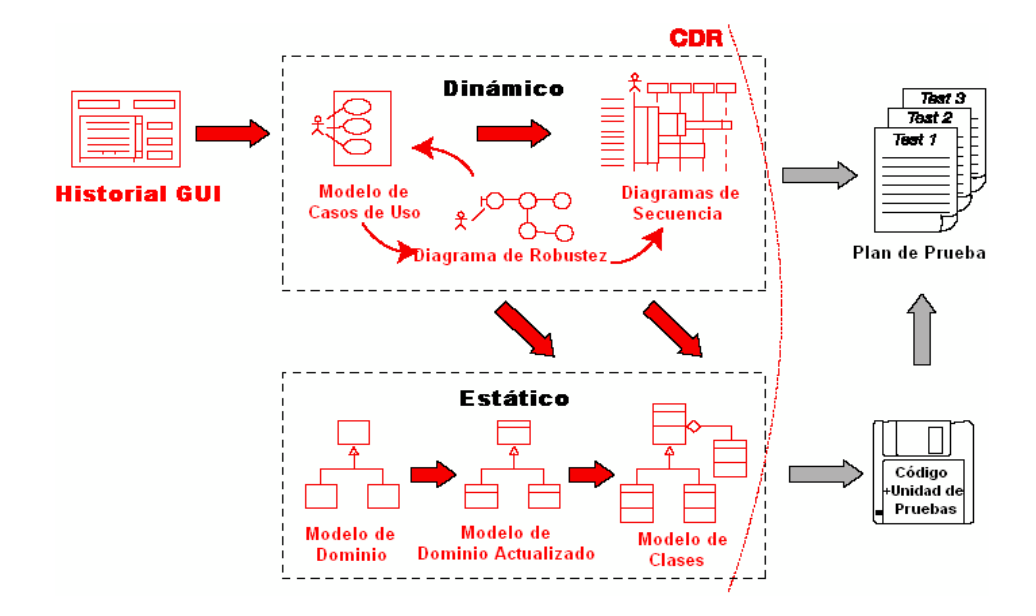

Figura Nº 2.12: Revisión del Diseño Crítico (CDR). (Rosenberg y Stephens, 2007)

## **D. IMPLEMENTACIÓN Y PRUEBAS**

Es la última fase de la metodología ICONIX, en esta parte se procede a la codificación de la implementación y las pruebas. Este proceso describe la manera en la que el código y los archivos de soporte del sistema se organizan.

## **d.1. IMPLEMENTACIÓN**

Una vez que se ha desarrollado el modelo desde los casos de uso a través del diseño detallado, se puede pensar en desestimar el modelo e iniciar la codificación, que es independiente del modelo que se ha elaborado. La tecnología disponible en las herramientas de modelado actuales, también proporcionan un enlace fácil y conveniente entre el modelo UML y el entorno de codificación.

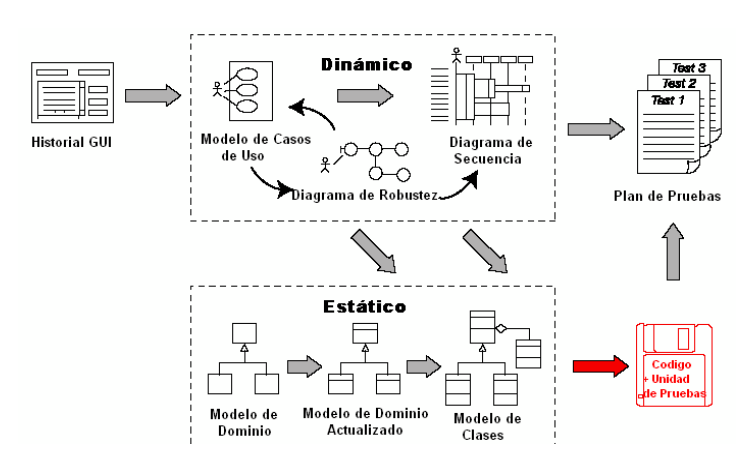

Figura Nº 2.13: Implementación: diseño detallado hasta el código (Rosenberg y Stephens, 2007)

#### **d.2. PRUEBAS**

Las Pruebas basadas en el diseño proveen un método para producir casos de prueba y verificar que todos los escenarios específicos estén completos, asegurando que estén estrechamente ligadas a los requisitos, para verificar que cada requisito ha sido implementado correctamente.

La preparación para las pruebas comienza durante la fase de análisis, identificando los casos de prueba usando los diagramas de robustez. Es posible eliminar muchos errores haciendo pruebas tempranamente. Las pruebas hacen efecto poco después del diseño preliminar, y luego la escritura de código para pruebas unitarias tiene su lugar durante la implementación.

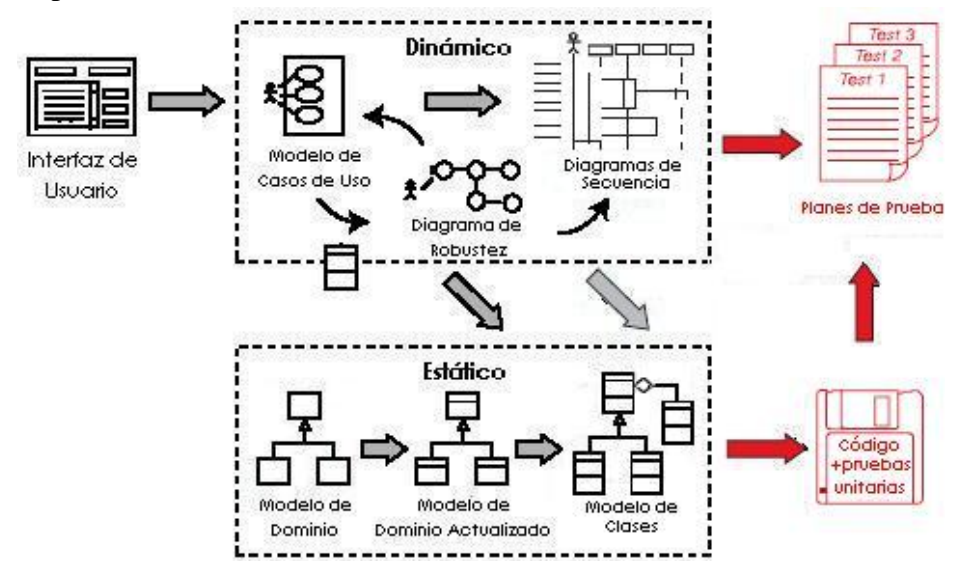

Figura Nº 2.14: Prueba de software aplicada en ICONIX (Rosenberg y Stephens, 2007)

## **2.7 LENGUAJE UNIFICADO DE MODELADO**

Según Jacobson y Rumbaugh (2000), el UML es un lenguaje de modelado visual que se usa para especificar, visualizar, construir y documentar artefactos de un sistema de software orientado a objetos. Además, señala que se usa para entender, diseñar, configurar, mantener y controlar la información sobre los sistemas a construir, permitiendo una abstracción del sistema y sus componentes.

El Lenguaje Unificado de Modelado prescribe un conjunto de notaciones y diagramas estándar para modelar sistemas orientados a objetos, y describe la semántica esencial de lo que estos diagramas y símbolos significan. En vista que no hay suficiente tiempo para hacer el modelado, ICONIX simplifica estos diagramas mostrando solo los más relevantes dentro de cada vista, entre ellos tenemos.

#### **A. MODELOS DE UML**

Según Alarcón (2000), un modelo es la representación simplificada de la realidad que recoge sólo aspectos de interés y promueve el entendimiento para comprender, describir, predecir y responder preguntas. El modelo captura información acerca de la estructura estática y el comportamiento dinámico del sistema.

El modelo nos proporciona los artefactos de un sistema, desde los más generales que proporcionan una visión del sistema hasta los más detallados.

A través del modelado conseguimos cuatro objetivos: Los modelos nos ayudan a visualizar cómo es o queremos que sea un sistema, Los modelos nos permiten especificar la estructura o el comportamiento de un sistema, Los modelos nos proporcionan plantillas que nos guían en la construcción de un sistema, Los modelos documentan las decisiones que hemos adoptado.

#### **B. VISTAS DE UML**

Una vista es un subconjunto de UML, que modela construcciones para representar un aspecto de un sistema. Un diagrama no puede expresar toda la información que se requiere para describir un sistema, siendo necesario utilizar conjuntos separados de diagramas, para representar la descripción de los sistemas relacionados con aspectos funcionales y no funcionales.

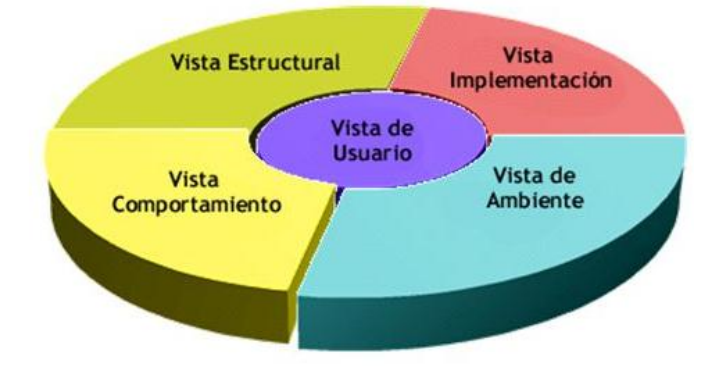

Figura Nº 2.15: Vistas de UML (Rumbaugh, 2000)

**b.1. Vista de Usuario**. -Muestra la funcionalidad del sistema, tal como es percibida por los actores externos. Es utilizada por todos los participantes en el proceso de desarrollo, a través de ella se definen y expresan los requerimientos del sistema; y los equipos de diseño, desarrollo y pruebas.

#### **Diagrama de Casos de Uso.**

Es una técnica para capturar información de cómo un sistema o negocio trabaja actualmente. Es un enfoque de construcción de escenarios en los cuales se modelan los procesos del sistema, y por tanto es un buen modo de llevar a cabo la fase de captura de requisitos del sistema al comienzo del análisis orientado a objeto.

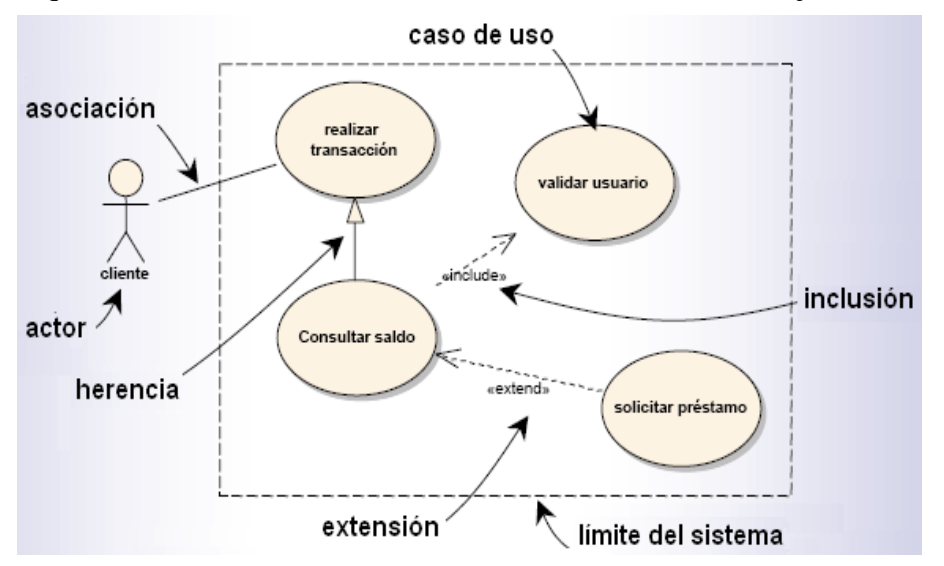

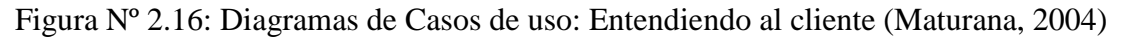

## **Diagrama de Paquetes**

Agrupa elementos de un diagrama para facilitar su comprensión y, es aplicable a todos los diagramas de UML.

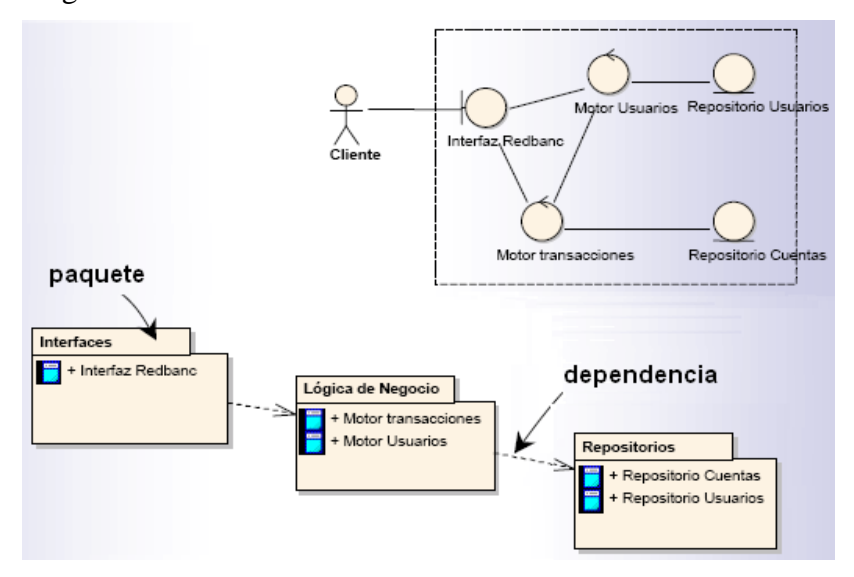

Figura Nº 2.17: Diagrama de paquetes: Agrupando la multitud (Maturana, 2004)

## **Diagrama de Análisis de Robustez**

Sirve como un puente para pasar del análisis al diseño, ayudando a identificar los principales bloques de la estructura. Además, muestra las diferencias entre los tipos de elementos que constituirán el sistema.

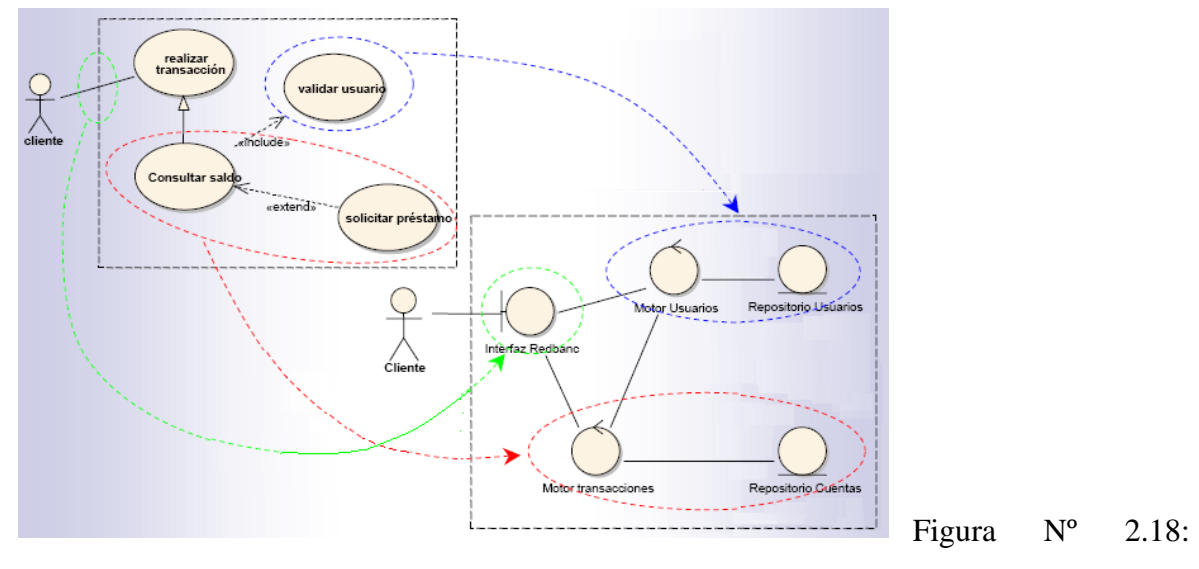

Análisis de Robustez: De las ideas a la estructura (Maturana, 2004)

**b.2. Vista de Comportamiento.-**Muestra su comportamiento, expresado en términos de la dinámica de interacción de los componentes del sistema.

## **Diagrama de Secuencia**

Los diagramas de secuencia definen el comportamiento de los objetos de los casos de uso. En esta parte se asignan el comportamiento de los objetos (Interfaz, Control y Entidad), el diagrama de secuencia es una representación en el tiempo de los métodos y mensajes.

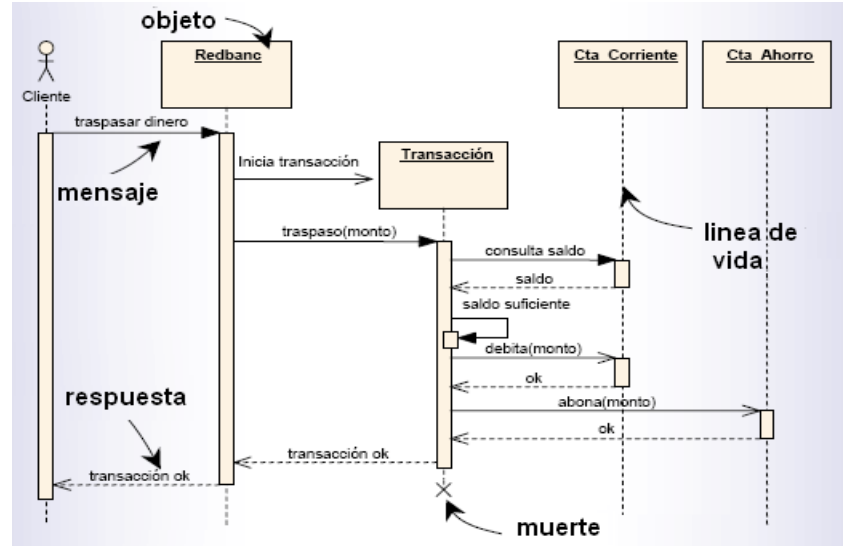

Figura Nº 2.19: Diagrama de secuencia: Líneas de vida (Maturana, 2004)
**b.3. Vista Estructural.-** Muestra el diseño de la funcionalidad del sistema en su aspecto esencial: su estructura, es decir, los componentes que lo integran.

## **Diagrama de Clases**

El diagrama de clases es el diagrama principal para el análisis y diseño estático. Presenta las clases y objetos del sistema con sus relaciones estructurales y de herencia.

El trabajo realizado y expresado en los diagramas de casos de uso, diagramas de secuencia y diagramas de colaboración debería aportar información para la determinación de las clases, objetos, atributos y métodos, es decir, la captura de requisitos.

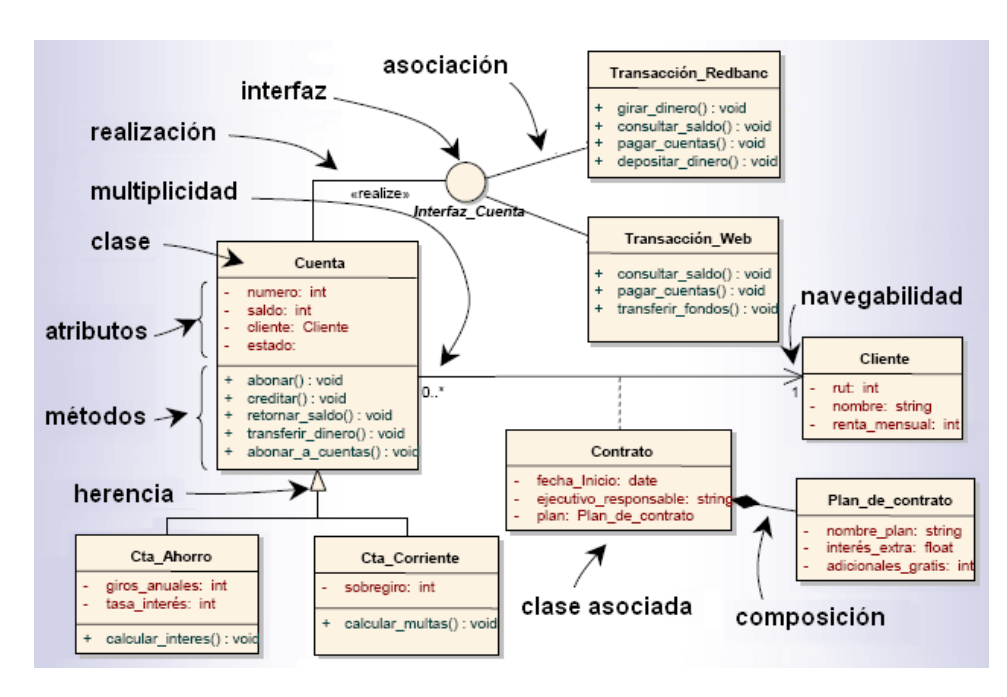

Figura Nº 2.20: Diagrama de clases: La estructura (Maturana, 2004)

**b.4. Vista de Implementación.-**Muestra la organización del código y demás archivos que hacen parte del sistema, tanto los que han sido desarrollados (código fuente, etc.) como los que han sido adquiridos (componentes reutilizados, etc.).

## **Diagrama de Componentes**

Permite modelar la estructura del software, incluyendo relaciones de dependencias entre componentes y/o paquetes de componentes. Así mismo muestra los componentes físicos del software (archivos, BD's) y, normalmente se relacionan con diagramas de clase.

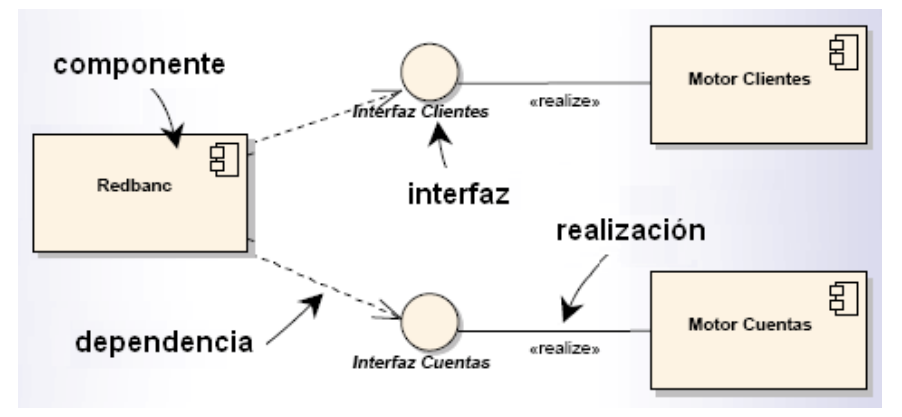

Figura Nº 2.21: Diagrama de componentes (Maturana, 2004)

**b.5. Vista de Ambiente.-**Muestra la implantación del sistema en la arquitectura física, indicando dónde se localizan los ejecutables del sistema y cómo se comunican entre sí. Utiliza una descripción de los nodos del sistema, que son los computadores donde se ejecuta, y los dispositivos periféricos relevantes.

## **Diagrama de Despliegue**

En el diagrama de Despliegue se modelan los nodos y la comunicación entre ellos. Cada nodo puede contener dependencia entre componentes.

Muestra información del Hardware (PC's, PDA's, Serviores, etc.) y sus conexiones. Asimismo Modela la distribución en tiempo de ejecución de los elementos de procesamiento y componentes de software.

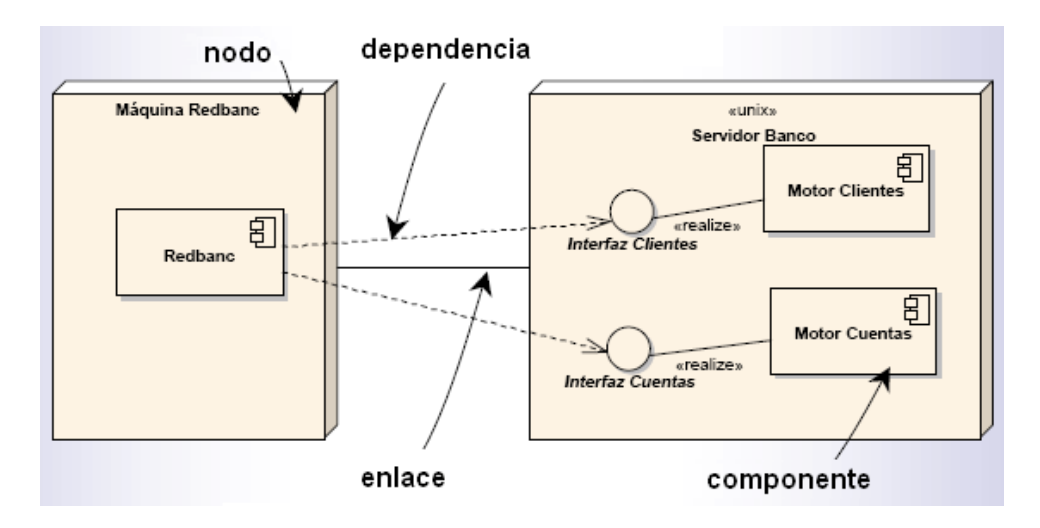

Figura Nº 2.22: Diagrama de despliegue: Cada cosa en su lugar (Maturana, 2004)

## **2.8 PROGRAMACION ORIENTADA A OBJETOS**

Según Sintes (2002), la programación orientada a objetos (POO) combina las prácticas probadas a lo largo del tiempo de la forma más eficiente posible. La POO estructura un programa dividiéndolo en una cantidad determinada de objetos de alto nivel. Cada objeto le da forma a algún aspecto del problema que se intenta resolver.

Menciona también que una secuencia de llamadas a procedimientos para controlar el flujo del programa ya no es el enfoque principal de la programación orientada a objetos. En vez de ello, los objetos interactúan entre sí para dar lugar al flujo total del programa. De cierta forma, un programa orientado a objetos se convierte en una simulación real del problema que se intenta resolver.

La POO dio el siguiente paso lógico a la programación modular a través de la herencia y polimorfismo al módulo. La POO estructura un programa dividiéndolo en una cantidad determinada de objetos de alto nivel. Cada objeto le da forma a algún aspecto del problema que se intenta resolver. Una secuencia de llamadas a procedimientos para controlar el flujo del programa ya no es el enfoque principal de la programación orientada a objetos. En vez de ello, los objetos interactúan entre sí para dar lugar al flujo total del programa. De cierta forma un programa orientado a objetos, se convierte en una simulación real del problema que se intenta resolver.

Los lenguajes de POO proporcionan mecanismos que ayudan a implementar el modelo orientado a objetos. Estos principios o propiedades fundamentales son:

**Abstracción.-**Es el proceso de capturar los detalles fundamentales de un objeto mientras suprimen o ignoran los detalles.

**Encapsulamiento.-**Es el proceso de ocultar los detalles de un objeto que no contribuyen a sus características esenciales.

**Herencia.-**Es el mecanismo mediante el cual un objeto adquiere las propiedades de otro objeto.

**Polimorfismo.-**Se aplica sólo a métodos que tienen la misma signatura, pero están definidas en clases diferentes.

## **2.9 SISTEMA DE GESTIÓN DE BASE DE DATOS**

Según Date (2010), un sistema de gestión de base de datos, almacena los registros de usuarios así como también los datos de los grupos dentro de sus propios catálogos de sistema. De esta manera, cualquier conexión a este debe ser realizada con un usuario específico, y cualquier usuario puede pertenecer a uno o más grupos definidos gestor de

bases de datos implementan su propio sistema de archivos, manejando directamente particiones o discos completos. Esto se ha hecho principalmente para facilitar y mantener la portabilidad y hacerlo más eficiente.

**MySQL.-** Es un sistema gestor de bases de datos (SGBD, DBMS por sus siglas en inglés) muy conocido y ampliamente usado por su simplicidad y notable rendimiento. Aunque carece de algunas características avanzadas disponibles en otros SGBD del mercado, es una opción atractiva tanto para aplicaciones comerciales, como de entretenimiento precisamente por su facilidad de uso y tiempo reducido de puesta en marcha. Esto y su libre distribución en Internet bajo licencia GPL le otorgan como beneficios adicionales (no menos importantes) contar con un alto grado de estabilidad y un rápido desarrollo (David Axmark, 2012).

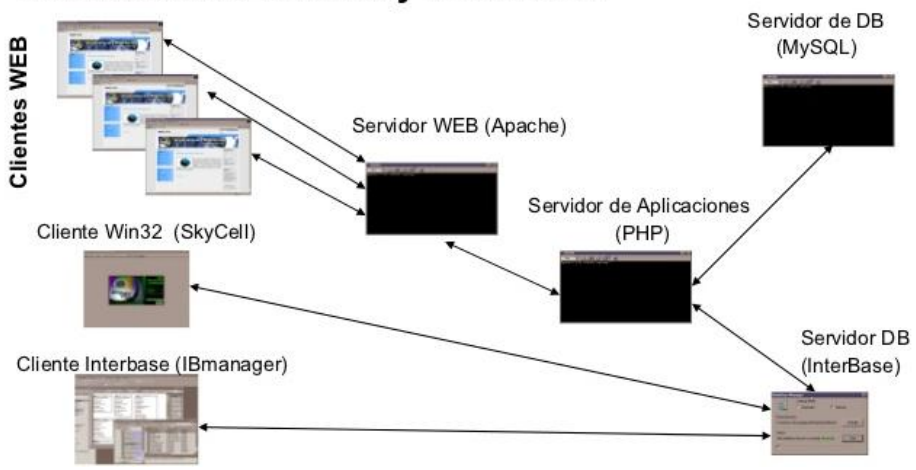

## Interacción de clientes y servidores

Figura Nº 2.23: Interacción de cliente y servidores (Axmark, 2012)

## **CARACTERÍSTICAS MYSQL:**

**Velocidad.-** MySQL es rápido.

**Facilidad De Uso.-** Es un sistema de base de datos de alto rendimiento pero relativamente simple y es mucho menos complejo de configurar y administrar que sistemas más grandes.

**Coste.-** Es gratuito.

**Capacidad De Gestión De Lenguajes De Consulta**.- MySQL comprende SQL, el lenguaje elegido para todos los sistemas de bases de datos modernos.

**Capacidad.-** Pueden conectarse muchos clientes simultáneamente al servidor. Los clientes pueden utilizar varias bases de datos simultáneamente. Además, está disponible una amplia variedad de interfaces de programación para lenguajes como C, Perl, Java, PHP y Python.

**Conectividad Y Seguridad.-** MySQL está completamente preparado para el trabajo en red y las bases de datos pueden ser accedidas desde cualquier lugar de Internet. Dispone de control de acceso.

**Portabilidad.-** MySQL se puede utilizar en una gran cantidad de sistemas Unix diferentes así como bajo Microsoft Windows.

**Distribución Abiert**a.- Puede obtener y modificar el código fuente de MySQL.

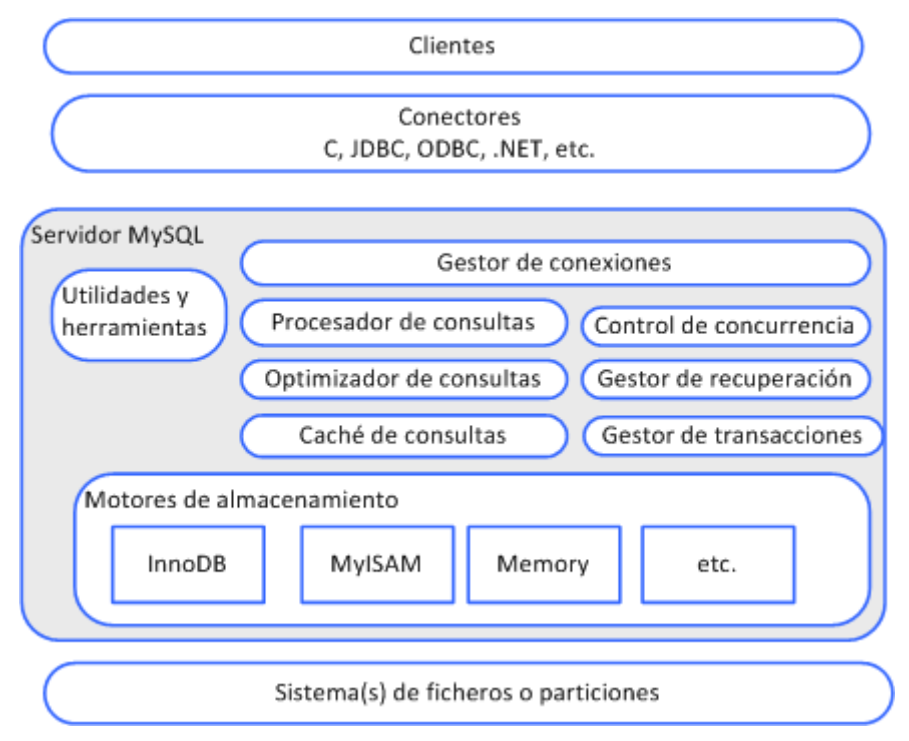

Figura N° 2.24: Arquitectura de Mysql (Axmark, 2012)

## **2.10 SOFTWARE WEB**

Según Pressman (2013), las actividades que formarían parte del marco de trabajo son: Formulación, planificación análisis, modelización, generación de páginas, test y evaluación del cliente. La Formulación identifica objetivos y establece el alcance de la primera entrega.

La Planificación genera la estimación del coste general del proyecto, la evaluación de riesgos y el calendario del desarrollo y fechas de entrega. El Análisis especifica los requerimientos e identifica el contenido.

La Modelización se compone de dos secuencias paralelas de tareas. Que consiste en el diseño y producción del contenido que forma parte de la aplicación, en el diseño de la arquitectura, navegación e interfaz de usuario.

Según Murugesan (2012), "La ingeniería Web está relacionada con el establecimiento y utilización de principios científicos, de ingeniería y gestión, y con enfoques sistemáticos y disciplinados del éxito y desarrollo, empleo y mantenimiento de sistemas y aplicaciones basados en el Web de alta calidad". Es importante porque las aplicaciones web se integran cada vez más en las estrategias de negocios de las organizaciones grandes y pequeñas. Es necesario que estas aplicaciones sean prácticas, confiables y adaptables.

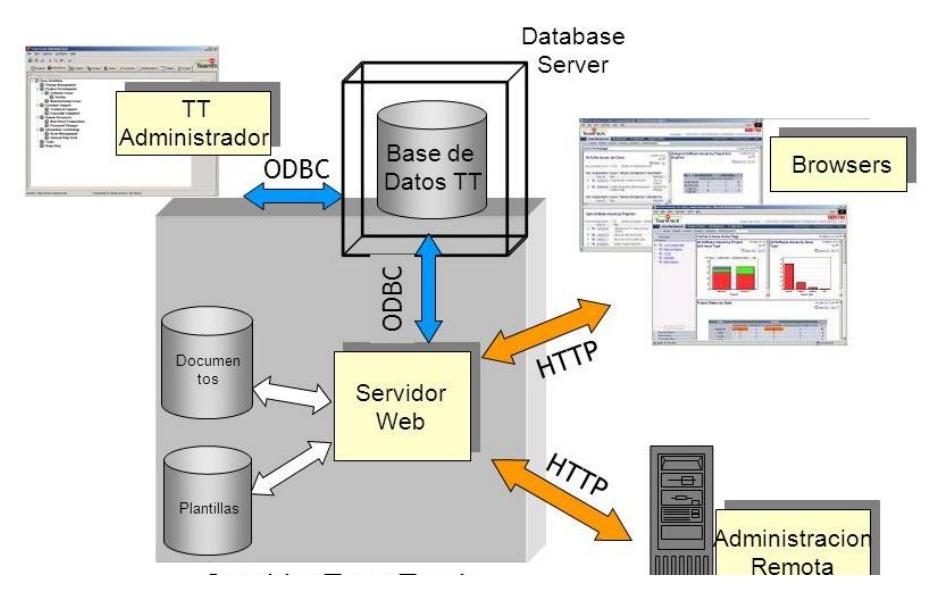

Figura N° 2.25: Software web (Murugesan, 2012)

## **2.11 TECNOLOGÍAS DE INTERNET**

Según Falkner y Galbraith (2009).Internet es la red de ordenador física que une ordenadores de todo el mundo. La red por otro lado es un servicio que se asienta sobre los fundamentos de internet. La red como servicio define dos partes, un cliente Web (o navegador Web) y un servidor Web que utilizan internet para comunicarse.

Actualmente internet es un gran entramado de páginas que se llaman unas a otras y que constituyen una red de relaciones inabarcables e incontenibles por cualquier persona o máquina. Aunque resulte paradójico, no existe un directorio en el que se citen todas las páginas de internet. Esto es debido a que Internet es un ente cambiante.

### **2.11.1 FRAMEWORK PLAY!**

Según Bort (2007), Play! es un framework utilizado y constituido para el desarrollo rápido de aplicaciones web con Java y Scala, está basado en el patrón [MVC](http://es.wikipedia.org/wiki/Modelo%E2%80%93vista%E2%80%93controlador) (Modelo, Vista, Controlador), Su objetivo es optimizar la productividad de los desarrolladores utilizando convención sobre configuración, código caliente recarga y visualización de errores en el navegador.

Según López (2011), Play Framework es un marco de trabajo que se presenta como alternativa a la robusta forma de trabajar de las aplicaciones Java. El principal objetivo de Play es facilitar el desarrollo de aplicaciones web mientras utilizan Java. Play permite mantener las librerías que ya se utilizan para desarrollar en Java, pero consigue aportar un entorno de trabajo más productivo.

Play! es una framework con un enfoque alternativo para aplicaciones Web en java que provee su propio stack de soluciones y se integra con varias herramientas libres (Cali, 2010).

## **CARACTERÍSTICAS PLAY! FRAMEWORK**

**A. PODEROSO SISTEMA DE BUILDS.-** Play! Utiliza sbt como sistema de builds. Tiene una serie de scripts predefinidos que nos ayudan a comenzar con nuestra aplicación (play new, run o start), además de un fichero con script pres configurados que será suficiente para la mayor parte de los desarrollos, pero que permite una modificación fácil de los scripts de build, deployed.

**B. STATELESS.-** Framework Play! no utiliza Servlets para el manejo de peticiones, esto implica que no existe una sesión para cada una de las peticiones. Para tener una funcionalidad similar a las sesiones tendremos que utilizar el almacenamiento en el navegador a través de cookies o localStorage. Esto permite una mejor escalabilidad horizontal de las aplicaciones. Cuando llega una petición a la aplicación el balanceador podrá enviarla a cualquier nodo, sin importarnos en cual se ha servido la petición anterior. No se necesita replicar el estado.

**C. BASADO EN EVENTOS.-** Actualmente existen dos tendencias en el desarrollo de frameworks MVC:

**Threads:** Servlets, Ruby on Rails, Django, PHP.

**Eventos:** Play, Node.js, Twisted.

Trabaja con servidores basados en threads, se dedica un thread a cada una de las peticiones, y realiza todo el procesamiento de la petición hasta que es enviada la respuesta. En cambio, cuando trabajamos con servidores basados en eventos se utiliza un thread por cada núcleo de la CPU. Play! Utiliza Jboss Netty y Akka para permitir la [programación orientada a eventos.](http://es.wikipedia.org/wiki/Programaci%C3%B3n_dirigida_por_eventos)

En la programación orientada a eventos, todas las peticiones de entrada y salida correrán en paralelo por defecto y "execute this code later" es uno de los principales conceptos.

**D. PETICIONES ASÍNCRONAS.-** Trabaja con peticiones asíncronas, el servidor crea un thread y envía la petición al controlador adecuado, el cual ejecuta el código necesario. Cuando el controlador tiene que realizar algún tipo de entrada y salida el thread se queda bloqueado hasta que la operación ha finalizado y devuelve los resultados al controlador, el cual envía la respuesta y a continuación el servidor libera el thread.

Play! utiliza eventos para evitar el bloqueo de los threads, de esta forma todas las peticiones de entrada y salida son asíncronas, así en lugar de esperar, el thread puede continuar procesando otras peticiones, y sólo volverá al actual thread cuando la petición de Entrada y salida haya finalizado. Esto permite la realización de muchas llamadas concurrentes sin tener esperas como ocurre con los threads.

**E. BASE DE DATOS.-** Play! permite la integración con fuentes de datos heterogéneas, tanto SQL como NoSQL. Play! hace muy sencillo utilizar un driver de cualquier fuente de datos, ORM, o cualquier otra librería de acceso a base de datos. Ofrece un conjunto mínimos de funciones auxiliares para manejar los casos de uso más comunes, como la administración de las conexiones. Play! trae incluido soporte para bases de datos relaciones a través de librerías como Ebean (Java), JPA y Anorm (Scala).

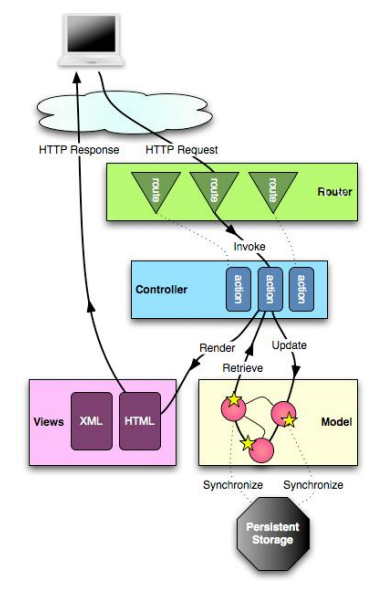

Figura N° 2.25: Arquitectura de Framework Play! ( Bort, 2007).

#### **2.11.2 JAVA PERSISTENCE**

El Java Persistence API es un producto de Sun Microsystems para la persistencia de objetos Java a cualquier base de datos relacional. Esta API fue desarrollada para la plataforma JEE e incluida en el estándar de EJB 3.0, formando parte de la Java Specification Request JSR 220. Para su utilización, JPA requiere de J2SE 1.5 o superior, ya que hace uso intensivo de las nuevas características de lenguaje Java, como las anotaciones y los genéricos. (Keith, Schincariol, 2006).

JPA define la correlación relacional de objetos internamente, en lugar de basarse en implementaciones de correlación específicas del proveedor. JPA se basa en el modelo de programación Java que se aplica a los entornos Java EE, pero JPA puede funcionar dentro de un entorno Java SE para probar funciones de la aplicación. JPA representa una simplificación del modelo de programación de persistencia. JPA crea un estándar para la importante tarea de la correlación relacional de objetos mediante la utilización de anotaciones o XML para correlacionar objetos con una o más tablas de una base de datos. Para simplificar aún más el modelo de programación de persistencia (Schincariol, 2010).

JPA está diseñado para funcionar dentro y fuera de un contenedor Java Enterprise Edition (Java EE). Cuando se ejecuta JPA dentro de un contenedor, las aplicaciones pueden utilizar el contenedor para gestionar la persistencia. Si no existe ningún contenedor para gestionar JPA, la aplicación debe manejar ella misma la gestión de persistencia. Las aplicaciones diseñadas para la persistencia gestionada por contenedor no requieren tanta implementación de código para manejar la persistencia, pero estas aplicaciones no se pueden utilizar fuera de un contenedor. Las aplicaciones que gestionan su propia persistencia, aunque son más grandes, pueden funcionar en un entorno de contenedor o en un entorno Java SE.

Elementos de un proveedor de persistencia JPA:

**UNIDAD DE PERSISTENCIA.-** Consta de los metadatos de declaración que describen la relación de los objetos de clase de entidad con una base de datos relacional. EntityManagerFactory utiliza estos datos para crear un contexto de persistencia al que se puede acceder mediante EntityManager.

**ENTITY MANAGER FACTORY**.-Se utiliza para crear un EntityManager para las interacciones de base de datos. Los contenedores del servidor de aplicaciones normalmente proporcionan esta función, pero es necesario EntityManagerFactory si se utiliza la persistencia gestionada por las aplicaciones JPA.

**CONTEXTO DE PERSISTENCIA**.- Define el conjunto de las instancias activas que la aplicación está manipulando actualmente. El contexto de persistencia se puede crear manualmente o mediante inyección.

**ENTITY MANAGER.-**Gestor de recursos que mantiene la colección activa de objetos de entidad que está utilizando la aplicación. EntityManager maneja la interacción y metadatos de bases de datos para las correlaciones relacionales de objetos. Una instancia de un EntityManager representa un contexto de persistencia. Una aplicación en un contenedor puede obtener el EntityManager mediante inyección en la aplicación o buscándolo en el espacio de nombres del componente Java. Si la aplicación gestiona su persistencia, el EntityManager se obtiene desde EntityManagerFactory.

## **2.11.3 ANGULARJS**

Es un framework de modelo vista controlador, escrito en Javascript, que trabaja del lado del cliente (client-side) y nos permite hacer más dinámica nuestra aplicación web, trabajando de la mano con otras tecnologías como HTML y CSS, así como librerías de terceros (Álvarez, 2014).

AngularJS viene cargado con todas las herramientas de HTML enriquecido. La palabra clave que permite ese HTML declarativo en AngularJS es "directiva", que no es otra cosa que código Javascript que mejora el HTML.

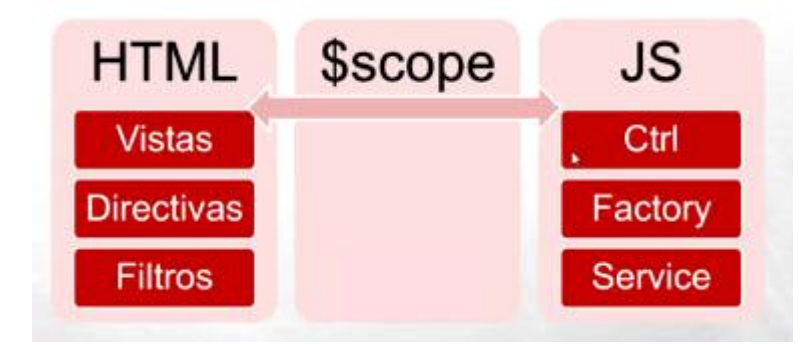

Figura N° 2.26: Framework AngularJS (Alvarez, 2014).

### **2.11.4 BOOTSTRAP**

Bootstrap, es un framework, que permite crear interfaces web con CSS y JavaScript, cuya particularidad es la de adaptar la interfaz del sitio web al tamaño del dispositivo en que se visualice. El sitio web se adapta automáticamente al tamaño de una computadora, una tablet u otro dispositivo. Esta técnica de diseño y desarrollo se conoce como "Responsive Design" o diseño adaptativo (Mark Otto, Jacbod Thornton, 2011).

#### **2.11.5 JAVASCRIPT**

Es un lenguaje de programación que se puede utilizar para construir sitios Web y para hacerlos más interactivos. Javascript puede interactuar con el código HTML, permitiendo a los programadores web utilizar contenido dinámico. En efecto, al poco tiempo de que las páginas web apareciesen, se hizo patente que se necesitaba algo más que las limitadas prestaciones del lenguaje básico, ya que el HTML solamente provee de elementos que actuan exclusivamente sobre el texto y su estilo. La temprana aparición de este lenguaje, es posiblemente la causa de que se haya convertido en un estándar soportado por todos los navegadores actuales, a diferencia de otros, que solo funcionan en los navegadores de sus firmas creadoras. (Netscape, Sun, 2012)

### **2.11.6 JSON**

Es un formato para el intercambios de datos, básicamente JSON describe los datos con una sintaxis dedicada que se usa para identificar y gestionar los datos. JSON nació como una alternativa a XML, el fácil uso en Javascript. Ventajas que tiene el uso de JSON es que puede ser leído por cualquier lenguaje de programación. Por lo tanto, puede ser usado para el intercambio de información entre distintas tecnologías. (Rodríguez, 2013)

JSON es un formato de datos muy ligero basado en un subconjunto de la sintaxis de JavaScript: literales de matrices y objetos. Como usa la sintaxis JavaScript, las definiciones JSON pueden incluirse dentro de archivos JavaScript y acceder a ellas sin ningún análisis adicional como los necesarios con lenguajes basados en XML.(Grech, 2008)

#### **2.11.7 JUnit**

Es un framework estándar actual en Java, de código abierto para la creación de tests unitarios. Su limpieza de diseño, la amplia documentación existente y lo estandarizado de su uso, lo hace la mejor opción para este tipo de tests. Actualmente, para pruebas unitarias, JUnit es prácticamente la opción universal. (Massol Husted, 2006)

JUnit es un conjunto de clases [\(framework\)](https://es.wikipedia.org/wiki/Framework) que permite realizar la ejecución de clases

Java de manera controlada, para poder evaluar si el funcionamiento de cada uno de los métodos de la clase se comporta como se espera. Es decir, en función de algún valor de entrada se evalúa el valor de retorno esperado; si la clase cumple con la especificación, entonces JUnit devolverá que el método de la clase pasó exitosamente la prueba; en caso de que el valor esperado sea diferente al que regresó el método durante la ejecución, JUnit devolverá un fallo en el método correspondiente. (Gamma, Beck, 2012)

#### **2.11.8 SERVIDOR DE APLICACIONES**

Se denomina un servidor de aplicaciones, a un servidor en una red de computadores, que ejecuta ciertas aplicaciones. Se trata de un dispositivo de software que proporciona servicios de aplicación a las computadoras cliente.

Un servidor de aplicaciones generalmente gestiona casi la totalidad de las funciones de lógica de negocio y de acceso a los datos de la aplicación. Uno de los principales beneficios de la aplicación de la tecnología de servidores de aplicación son la centralización y la disminución de la complejidad en el desarrollo de aplicaciones. (Esteban, 2008)

Servidor de aplicaciones asocian con servidores de alto rendimiento pensados para dar servicio a sitios Web (Web sites) con grandes necesidades: afluencia de visitas, movimiento de datos, atención de transacciones hacia bases de datos, etc. Generalmente los fabricantes del sector tienen a disposición del público un servidor Web básico y otro con multitud de extensiones fuertemente integradas al que llaman servidor de aplicaciones. (Franco, 2011)

### **2.12 ESTADÍSTICA DESCRIPTIVA**

Según Morales (2012), Es el conjunto de métodos y procedimientos que implican recopilación, presentación, ordenación y análisis de datos, con el fin que a partir de ellos puedan inferirse conclusiones.

Según Becerra (2007), La estadística descriptiva es la rama de las Matemáticas que recolecta, presenta y caracteriza un conjunto de datos (por ejemplo, edad de una población, altura de los estudiantes de una escuela, temperatura en los meses de verano, etc.) con el fin de describir apropiadamente las diversas características de ese conjunto.

Según Orillana (2001), indica que: "es el arte de realizar inferencias y sacar conclusiones a partir de datos imperfectos. Los datos son generalmente imperfectos en el sentido que aun cuando posean información útil no nos cuentan la historia completa. Es necesario contar con métodos que nos permitan extraer información a partir de los datos observados para comprender mejor las situaciones que los mismos representan".

## **2.12.1 POBLACIÓN**

Se denomina población al conjunto completo de elementos, con alguna característica común, que es el objeto de nuestro estudio. Esta definición incluye, por ejemplo, a todos los sucesos en que podría concretarse un fenómeno o experimento cualesquiera. Una población puede ser finita o infinita (Becerra.2007).

#### **2.12.2 MUESTRA**

La muestra es una representación significativa de las características de una población, que bajo, la asunción de un error estudiamos las características de un conjunto poblacional mucho menor que la población global (Levin, 2000).

#### **2.12.3 MUESTREO POR JUICIO**

Es un método de [muestreo no probabilístico.](http://www.universoformulas.com/estadistica/inferencia/muestreo-no-probabilistico/) Los sujetos se seleccionan a base del conocimiento y juicio del investigador. El investigador selecciona a los individuos a través de su criterio profesional. Puede basarse en la experiencia de otros estudios anteriores o en su conocimiento sobre la población y el comportamiento de ésta frente a las características que se estudian (Pazmiiño, 2011).

# **CAPITULO III METODOLOGÍA DE LA INVESTIGACIÓN**

### **3.1 TIPO DE INVESTIGACIÓN**

El tipo de investigación, según la intervención del investigador es observacional, puesto que se recolectó la información para la variable de investigación de gestión por procesos sin intervenir sobre la variable.

La recolección de los datos del estudio es de tipo retrospectivo, puesto que la investigación de gestión por procesos fue diseñado por expertos de negocio, mas no así por el investigador.

Según el número de variable de estudio, la investigación es de tipo descriptivo, teniendo que hacer un análisis estadístico univariable, para la variable de investigación.

### **3.2 DISEÑO DE LA INVESTIGACIÓN**

Según Hernández (2010), indica que: las investigaciones no experimentales son "aquellas que se realizan sin manipular deliberadamente las variables, es decir, no se varía intencionalmente la variable independiente, simplemente lo que se hace es observar las funciones tal y como se dan en su contexto natural para después analizarlo". En la presente investigación, usamos el proceso ICONIX, para construir el producto software web, sin variar la variable de investigación, por esta consideración el presente estudio es no experimental.

## **3.3 POBLACIÓN Y MUESTRA**

## **POBLACIÓN**

La población está compuesta por cinco procesos gerenciales, ocho procesos operacionales y siete procesos de soporte de los departamentos de la empresa Delosi S.A., del año 2015.

### **MUESTRA**

Se tomó una muestra por juicio de expertos, de un proceso gerencial, un proceso operacional y un proceso de soporte automatizable de los departamentos. Criterio para la recolección de los procesos de la muestra se eligió el proceso gerencial, proceso operativo, proceso de soporte por las consideraciones; proceso de control, proceso de

venta, proceso de gestión de recursos humanos, pero prioritariamente el de la gestión por procesos de la empresa Delosi S.A., del año 2015.

## **3.4 VARIABLE E INDICADORES VARIABLE**

**Gestión por procesos.-** La gestión por procesos es un sistema de gestión organizacional, basado en criterios de calidad general, se centra en los resultados de los procesos y determina qué procesos son necesarios rediseñar o mejorar, establece prioridades de mejora, asigna responsabilidades explícitas sobre los procesos, aumenta la capacidad de la organización para crear valor y mantenimiento de planes de mejora continua.

## **INDICADORES DE LA VARIABLE**

**Procesos de negocio.-** Es un conjunto de tareas relacionadas lógicamente, llevadas a cabo para generar productos y servicios. Los procesos reciben insumos para transformarlos, utilizando recursos de la empresa. Los procesos de negocio normalmente atraviesan varias áreas funcionales.

**Políticas de negocio.-** Describen las reglas, normas, operaciones, definiciones y restricciones presentes en una [organización](http://es.wikipedia.org/wiki/Organizaci%C3%B3n) y que son de vital importancia para alcanzar los objetivos misionales y fundamentales. Los procesos de negocio se rigen por reglas que garantizan una adecuada ejecución de acuerdo a las estrategias, objetivos y filosofía de la organización; las reglas de negocio establecen los procedimientos que deben ser ejecutados y las condiciones que deben ser evaluadas y controladas en el flujo de proceso.

**Ciclo de vida del proceso.-** Permite organizar, manejar todo el ciclo de vida de procesos: Modelar, Construir, y Ejecutar, usando un ambiente gráfico y con la mínima cantidad de programación. Gestionando todo el ciclo de vida de procesos, logrará productividad, eficiencia y crecimiento de utilidades de forma sostenible en el largo plazo.

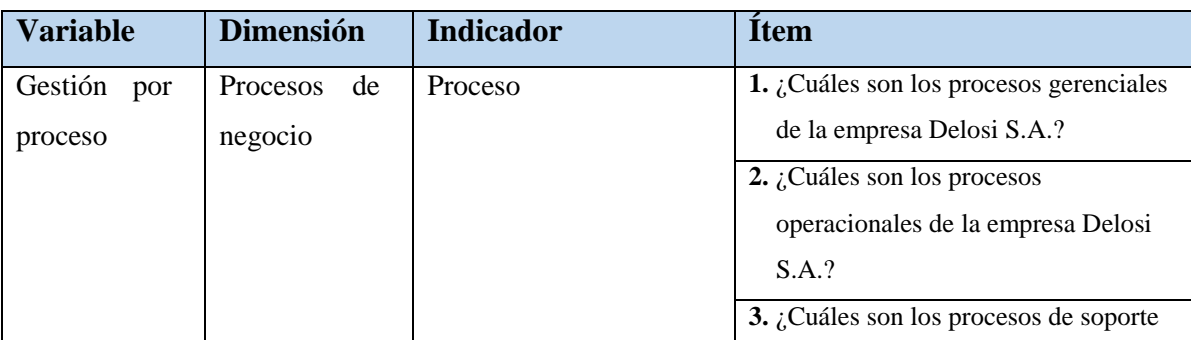

### **OPERACIONALIZACIÓN DE VARIABLES**

|  |                 |                     | de la empresa Delosi S.A.?                   |  |
|--|-----------------|---------------------|----------------------------------------------|--|
|  |                 |                     | 4. ¿Qué Proceso diseña y administra?         |  |
|  |                 | Proceso gerencial   | 5. ¿Cómo se realiza cada proceso             |  |
|  |                 |                     | gerencial, de la empresa Delosi S.A.?        |  |
|  |                 | Proceso operacional | 6. ¿Cómo se realiza cada proceso             |  |
|  |                 |                     | operacional de la empresa Delosi             |  |
|  |                 |                     | S.A.?                                        |  |
|  |                 | Proceso de soporte  | 7. ¿Cómo se realiza cada proceso de          |  |
|  |                 |                     | soporte de la empresa Delosi S.A.?           |  |
|  | Políticas<br>de | Establece<br>$\log$ | $1.$ ¿Cuál es la relación entre una política |  |
|  | negocio         | Procedimientos      | de negocio con cada proceso                  |  |
|  |                 |                     | gerencial de la empresa Delosi S.A?          |  |
|  |                 |                     | $2.$ ¿Cuál es la relación entre una política |  |
|  |                 |                     | de negocio con cada proceso                  |  |
|  |                 |                     | operacional de la empresa Delosi             |  |
|  |                 |                     | S.A?                                         |  |
|  |                 |                     | 3. ¿Cuál es la relación entre una política   |  |
|  |                 |                     | de negocio con cada proceso de               |  |
|  |                 |                     | soporte de la empresa Delosi S.A?            |  |
|  | Ciclo de vida   | Modelar             | 1. ¿Cómo es el flujograma de los             |  |
|  | del proceso     |                     | procesos gerenciales?                        |  |
|  |                 |                     | 2. ¿Cómo es flujograma de los procesos       |  |
|  |                 |                     | operacionales?                               |  |
|  |                 |                     | 3. ¿Cómo es flujo grama de los               |  |
|  |                 |                     | procesos de soporte?                         |  |
|  |                 | Ejecutar            | 1. ¿Qué indicador tiene cada proceso         |  |
|  |                 |                     | gerencial?                                   |  |
|  |                 |                     | $2.$ ¿Qué indicador tiene cada proceso       |  |
|  |                 |                     | operacional?                                 |  |
|  |                 |                     | 3. ¿Qué indicador tiene cada proceso de      |  |
|  |                 |                     | soporte?                                     |  |
|  |                 | Monitorización      | 1. ¿Cómo controlar los flujos de ciclo       |  |
|  |                 |                     | de vida de proceso gerencial?                |  |
|  |                 |                     | 2. ¿Cómo controlar los flujos de ciclo       |  |
|  |                 |                     | de vida de proceso operacional?              |  |
|  |                 |                     | 3. ¿Cómo controlar los flujos de ciclo       |  |
|  |                 |                     | de vida de proceso soporte?                  |  |
|  |                 |                     |                                              |  |

Tabla Nº 3.1.Operacionalización de variables.

## **3.5 TÉCNICAS E INSTRUMENTOS PARA RECOLECTAR LA INFORMACIÓN**

## **3.5.1 TÉCNICAS**

Se aplicaron las técnicas de entrevista, encuesta y análisis documental, que tiene como objeto el estudio descriptivo de la información necesaria obtenida sobre los procesos. Se realizó la entrevista a los gerentes generales y administradores de Starbucks, Pinkberry, Chili's, KFC, Pizza Hut, Burger King, Madam Tusan, Doggis, el hotel Chicama Surf, Mad Science, Central Parking y una encuesta a los técnicos especialistas en procesos de los departamentos. Se hizo una revisión documental para la recolección de datos e información necesaria para comprender en profundidad el funcionamiento de los procesos del negocio de la empresa.

#### **3.5.2 INSTRUMENTOS**

**A.a Entrevista.-** Se aplicó el instrumento cuestionario para la entrevista para recolectar información necesaria a los gerentes, administradores de los departamentos Starbucks, Pinkberry, Chili's, KFC, Pizza Hut, Burger King, Madam Tusan, Doggis, el hotel Chicama Surf, Mad Science, Central Parking de la empresa Delosi S.A.

**A.b Encuesta.-** Se aplicó el instrumento cuestionario para la encuesta, con la finalidad de recolectar información necesaria, se trabajó con los técnicos especialistas en procesos de departamentos.

**A.c Recolección De Información.-** Se aplicó la revisión documental para la recolección de datos e información necesaria, cuyo fin ayudó a comprender en profundidad el funcionamiento de los procesos del negocio de la empresa Delosi S.A. Los instrumentos necesarios que se utilizan para recolección de información , se muestran en las tablas del anexo A.

## **3.5.3 HERRAMIENTAS PARA EL TRATAMIENTO DE DATOS E INFORMACIÓN**

Las herramientas que se han seleccionado para el desarrollo de la investigación, están en función de la metodología ICONIX y la Arquitectura Técnica (Modelo-Vista-Controlador) que se ha seleccionado, para satisfacer los requisitos del sistema. Tabla 3.2 muestra los materiales que se han empleado en el sistema.

## **HERRAMIENTA DE SOFTWARE**

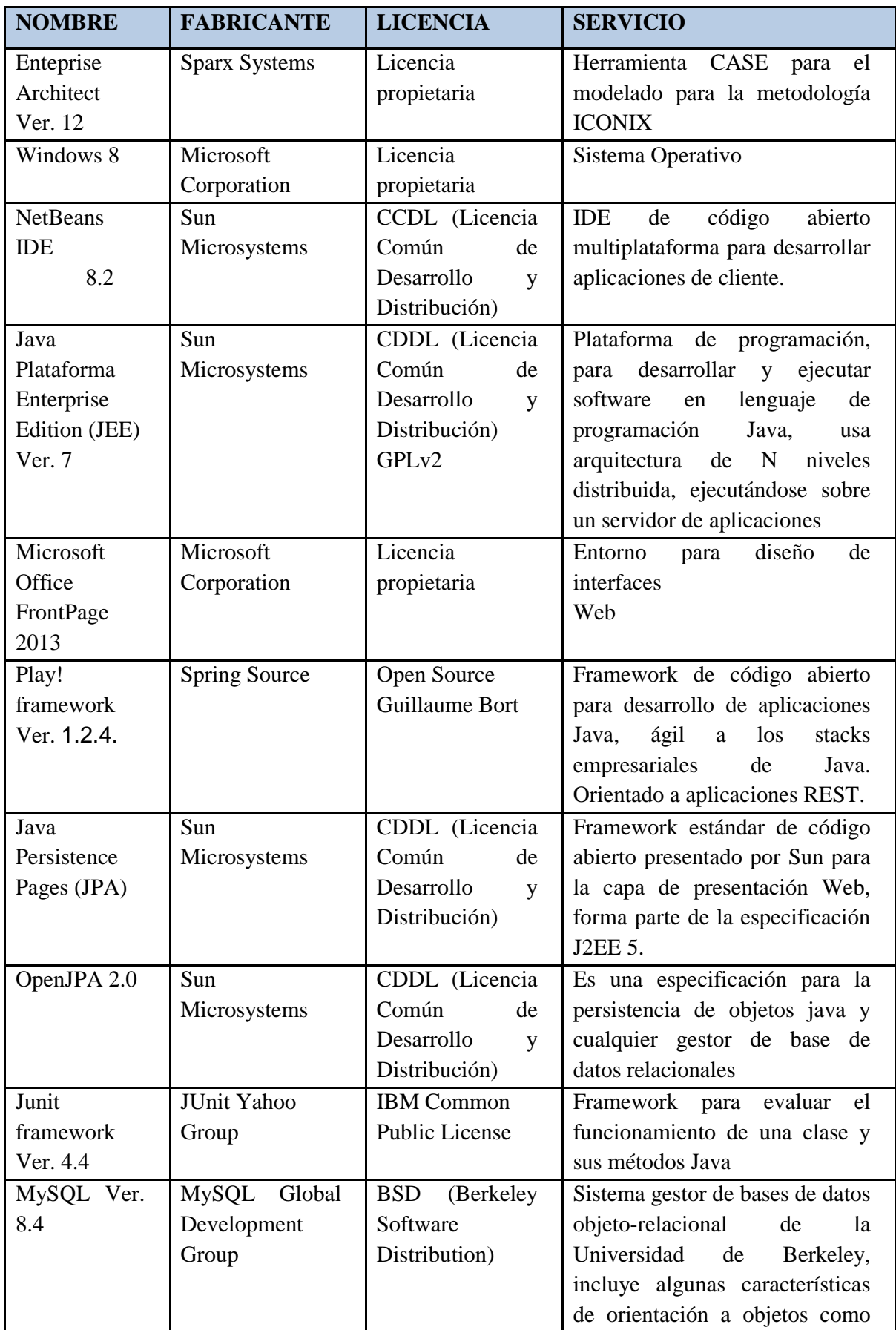

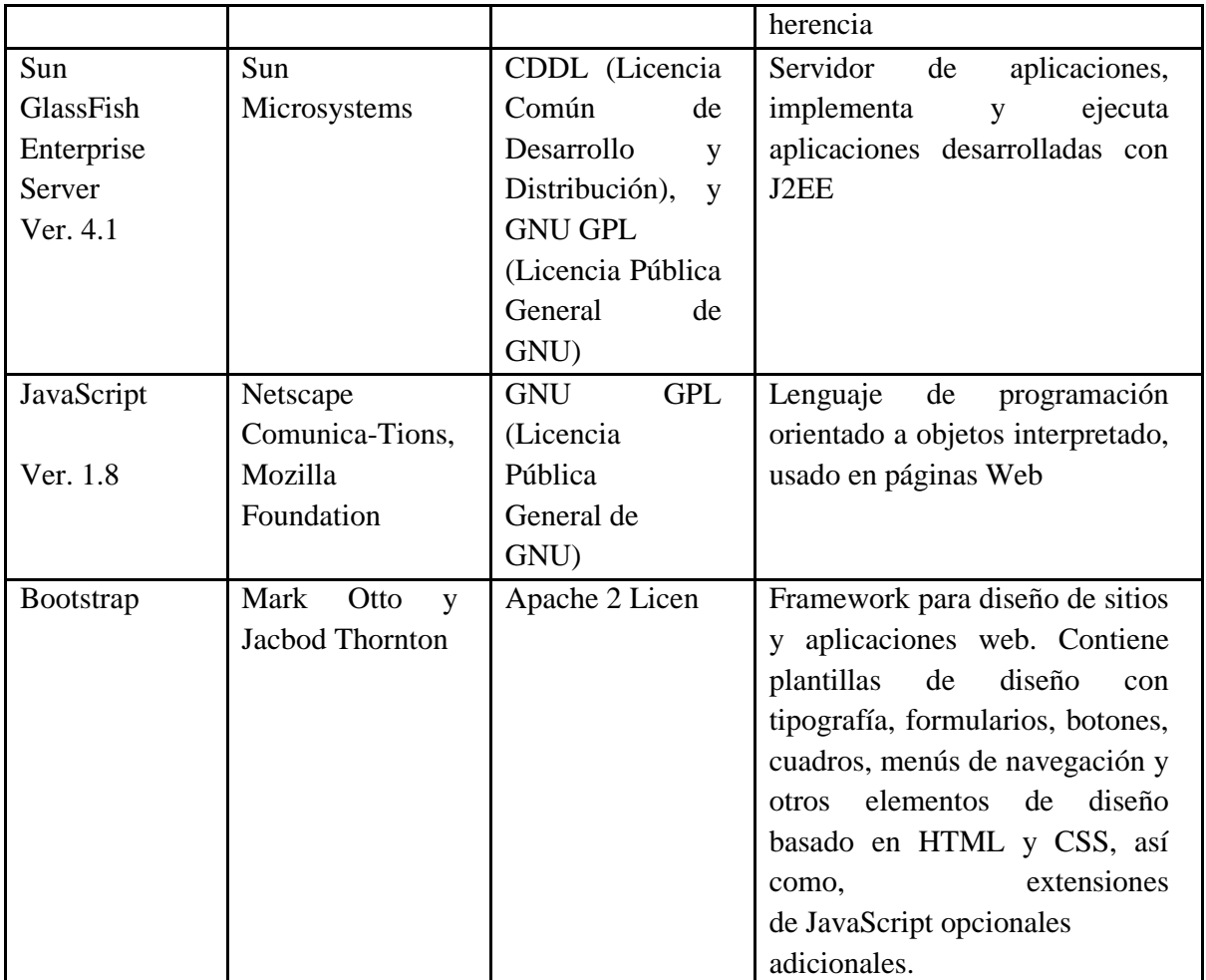

Tabla Nº 3.2. Materiales tecnológicas para el tratamiento de datos.

## **3.5.4 TÉCNICAS PARA APLICAR ICONIX**

Para obtener los artefactos de la metodología ICONIX que se realiza durante el desarrollo de la investigación, se utilizan las tablas que están divididas para cada fase. Los artefactos son el resultado de la relación de las tareas y las técnicas que se tienen que realizar por el responsable del sistema. A continuación se muestran las tablas de procesos para la metodología ICONIX, divididas en fases.

**Fase 1: Análisis de Requisitos.-** Que considera; Análisis de requisitos, Modelo de Dominio, Modelo de Casos de Uso, Revisión de Requisitos (primer Hito).

| <b>TAREA</b>              | <b>ARTEFACTO</b>                                                 | <b>TÉCNICA</b>                                                                                           | <b>RESPONSABLE</b>             |
|---------------------------|------------------------------------------------------------------|----------------------------------------------------------------------------------------------------|--------------------------------|
| Identificar<br>requisitos | Requisitos<br>funcionales y no<br>funcionales<br>Casos de prueba | Entrevistas<br>Definir lo<br>que el<br>sistema debe hacer<br>Escribir al menos un<br>caso de prueba para | Usuario<br>Cliente<br>Analista |

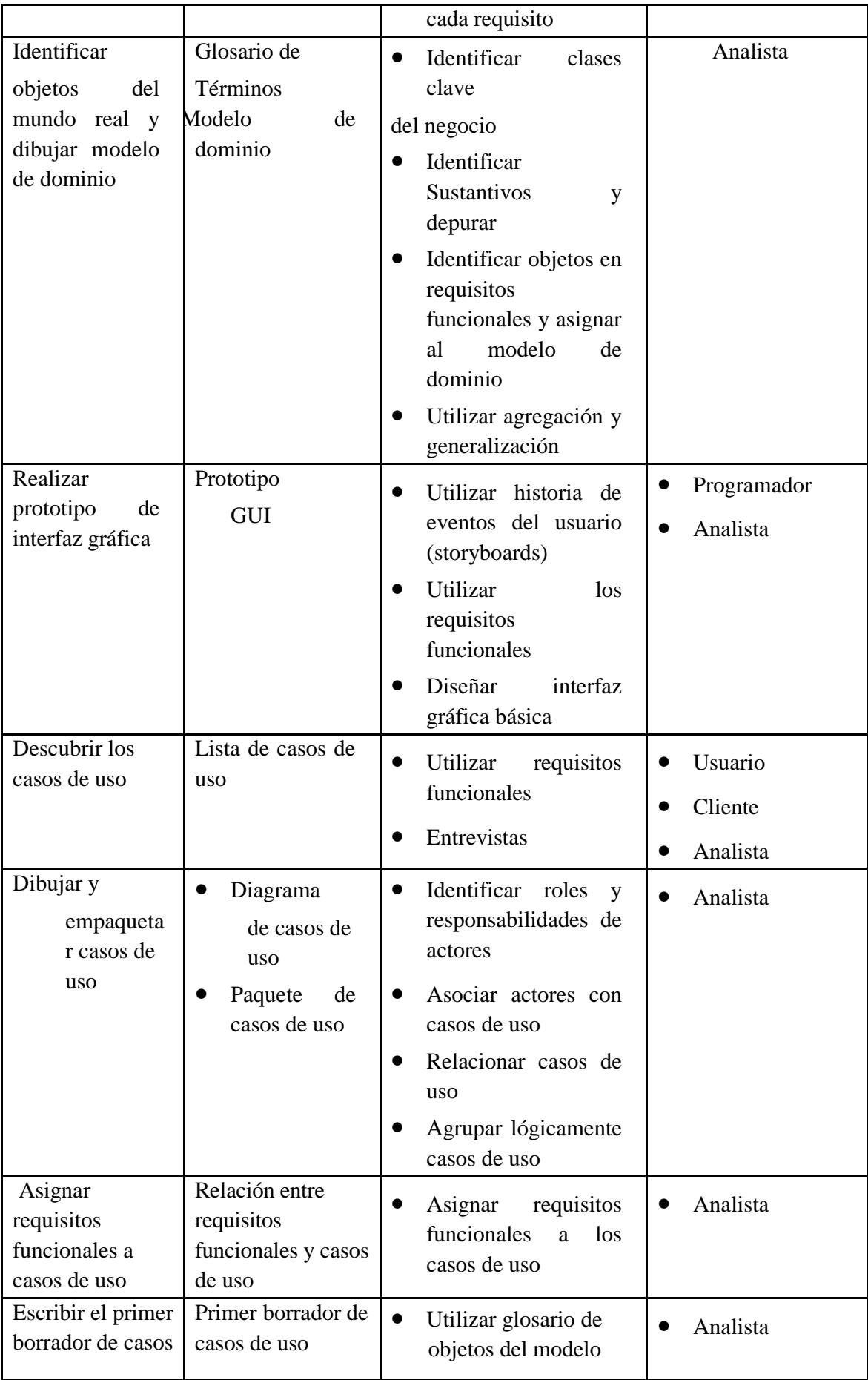

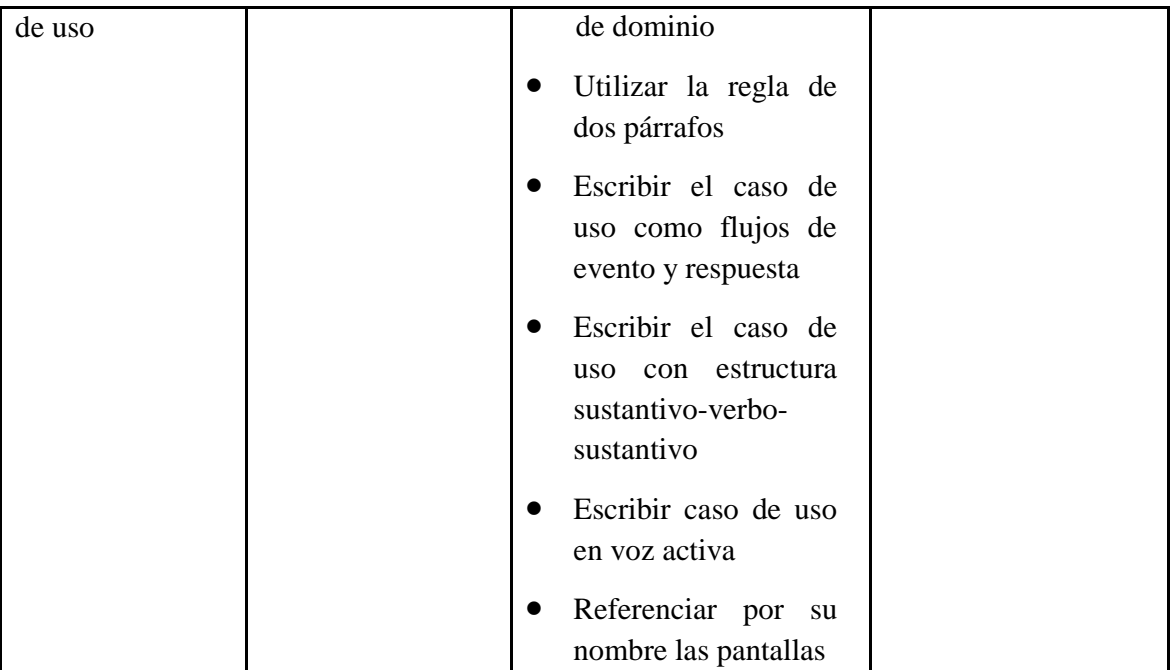

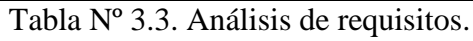

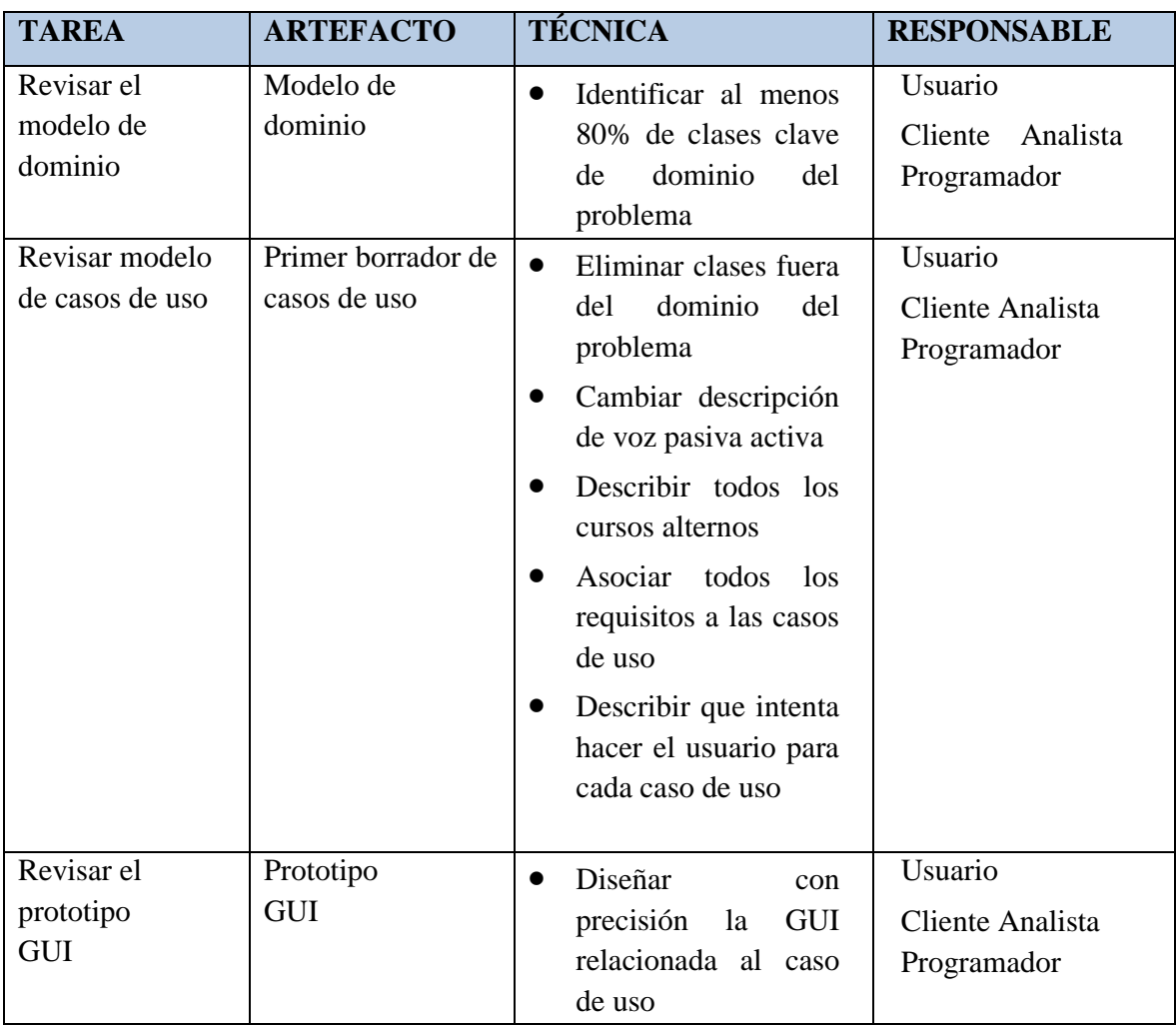

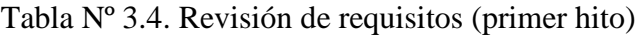

**Fase 2: Diseño Preliminar.-** Que concederá; Análisis de Robustez, Revisión de Diseño Preliminar (segundo Hito), Arquitectura Técnica.

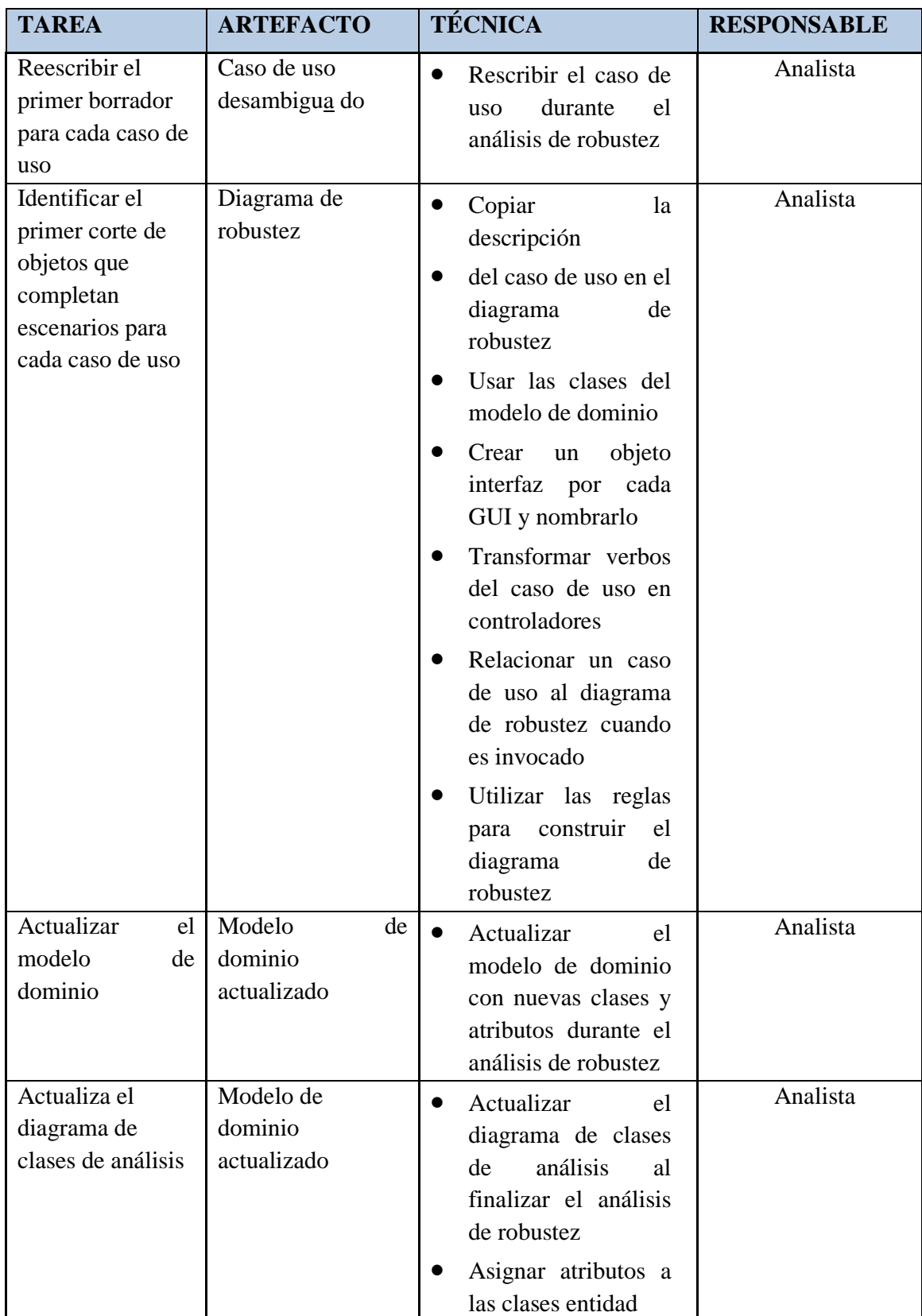

Tabla Nº 3.5. Diseño Preliminar

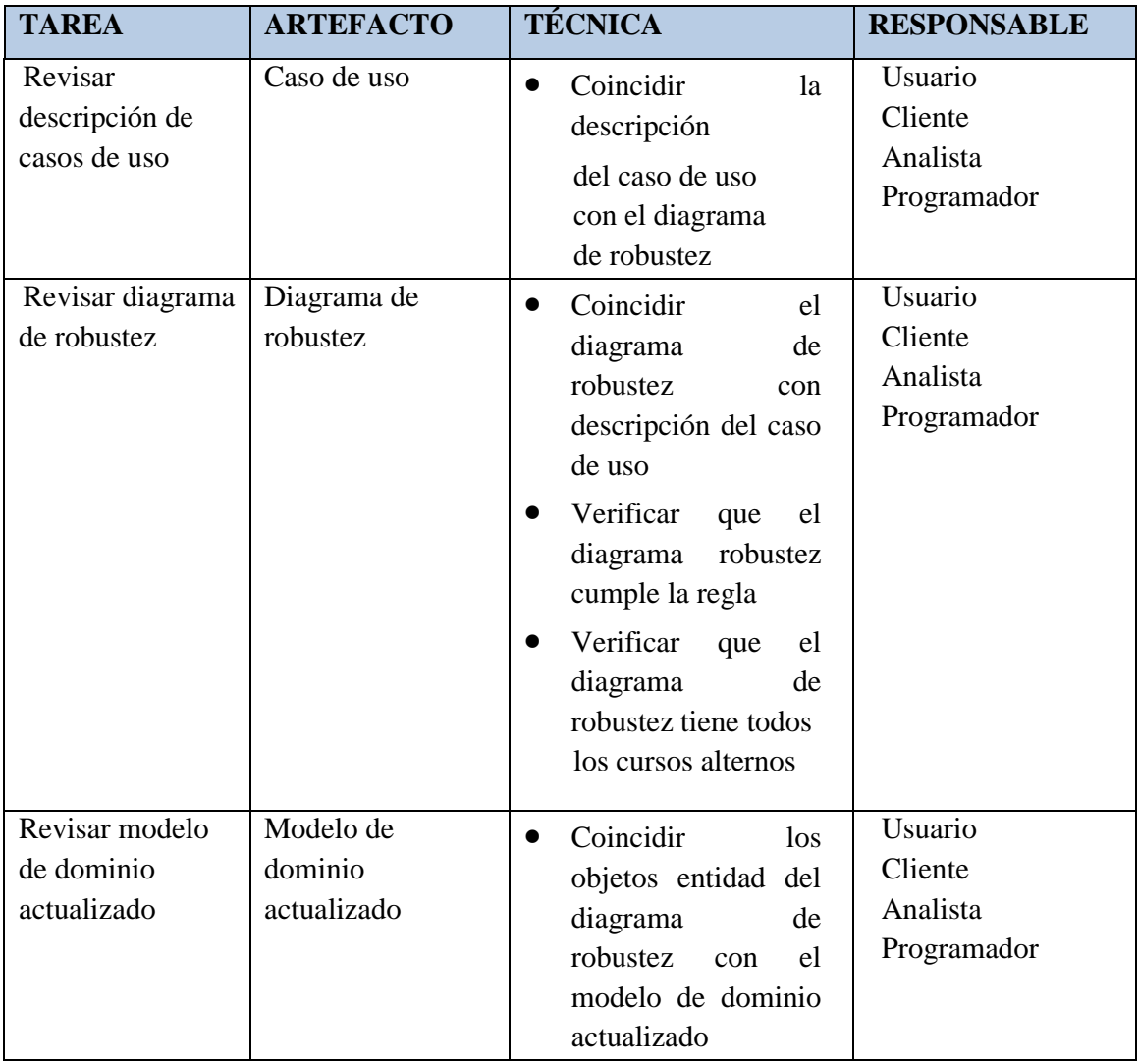

Tabla Nº 3.6. Revisión de diseño preliminar (segundo hito)

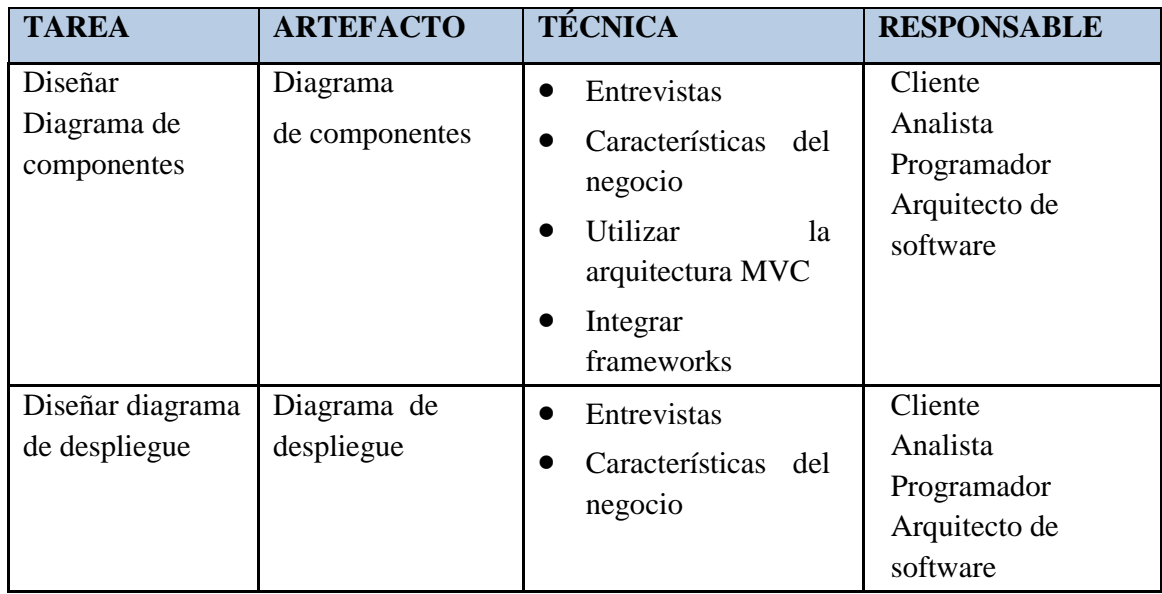

Tabla Nº 3.7. Arquitectura técnica

**Fase 3: Diseño y Codificación.-** Que considera; Diagramas de Secuencia, Revisión

Crítica del Diseño (Tercer Hito).

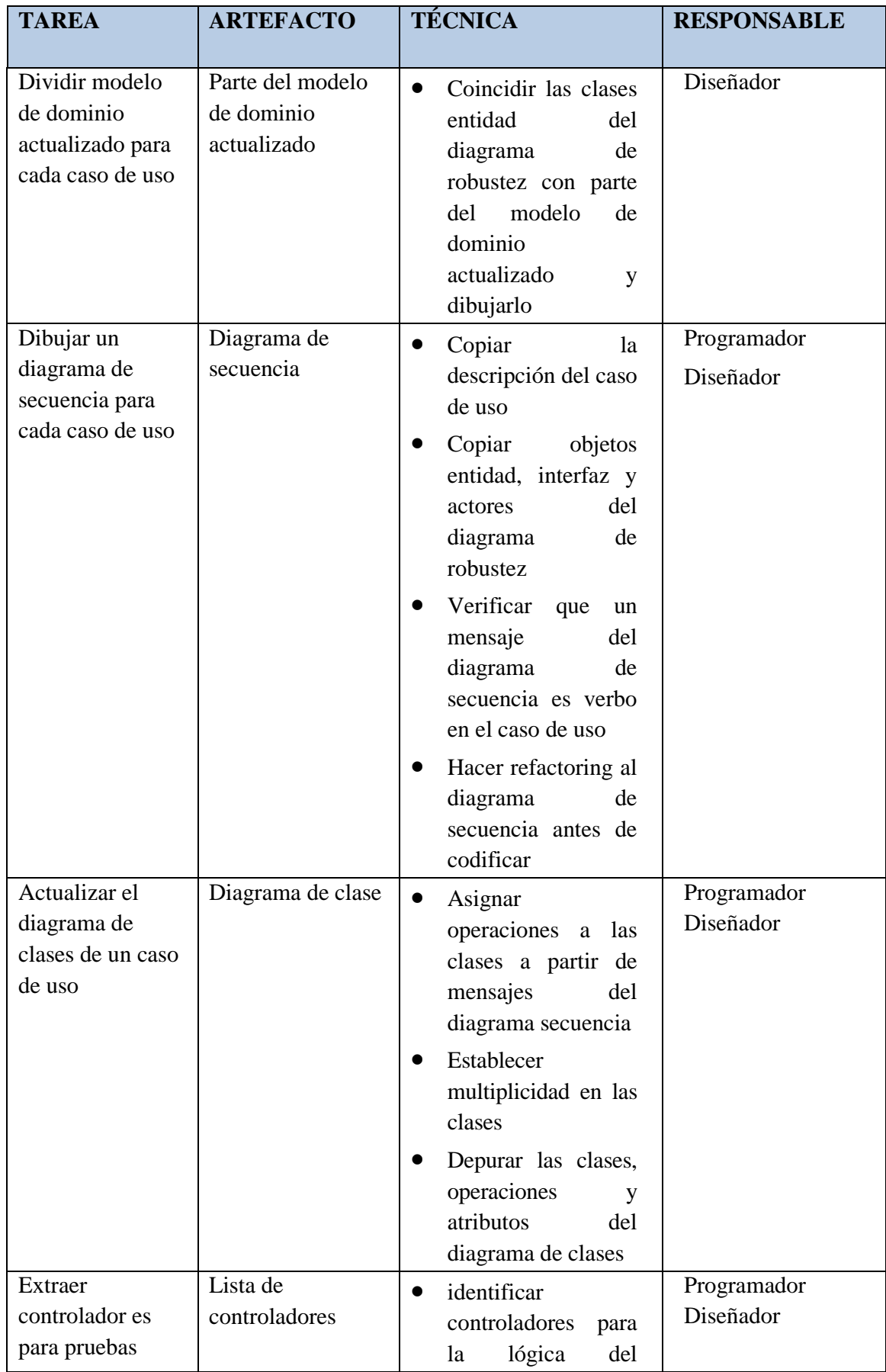

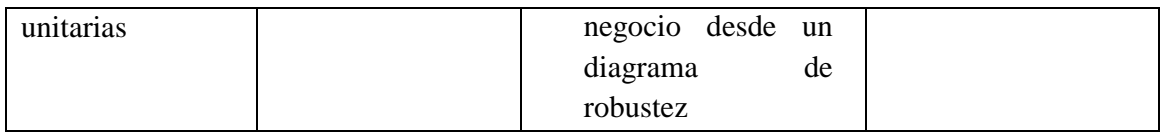

Tabla Nº 3.8. Diseño

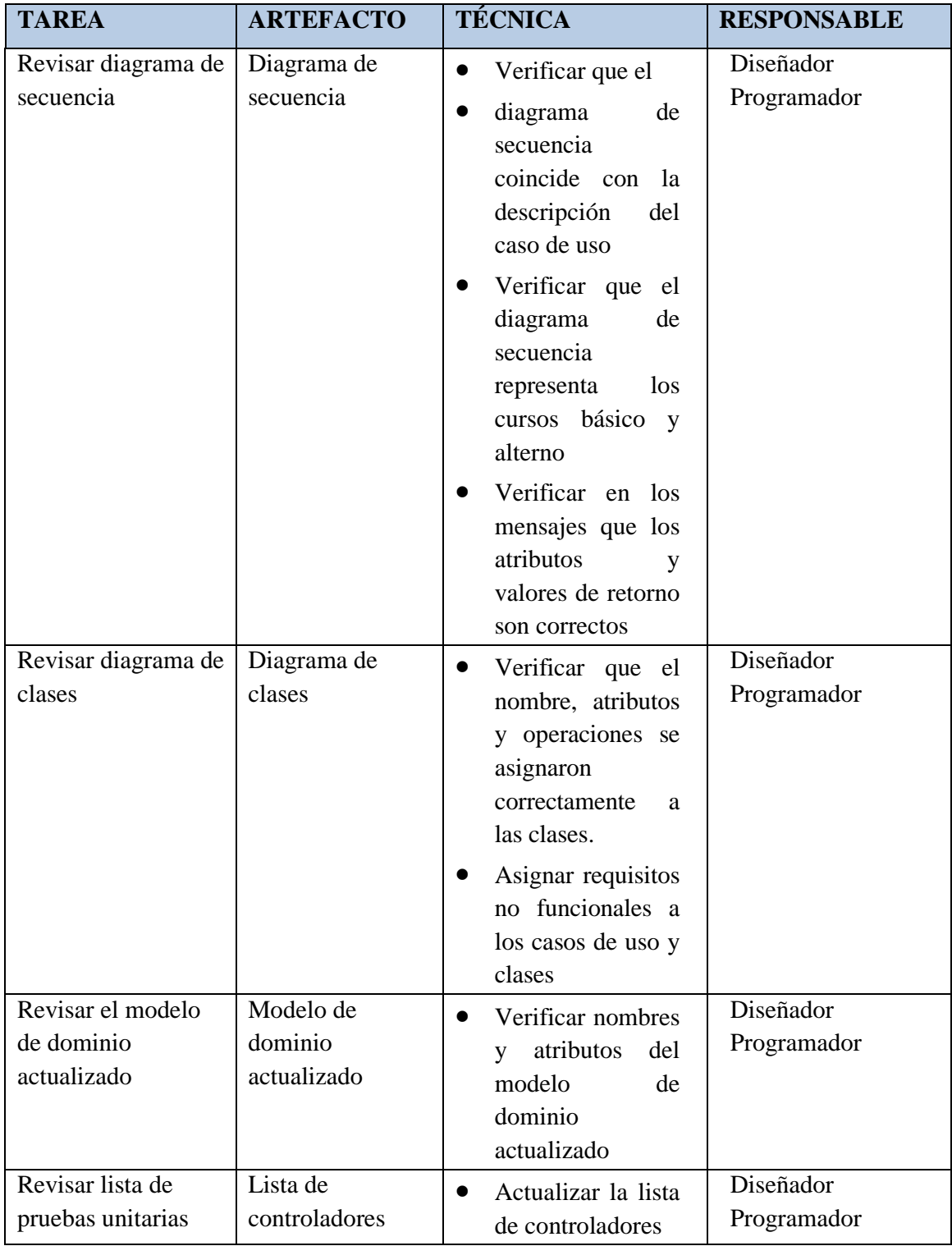

Tabla Nº 3.9. Revisión crítica de diseño (tercer hito)

**Fase 4: Implementación y Pruebas.-** Que considera; Implementación, Pruebas, Entrega

(Cuarto Hito).

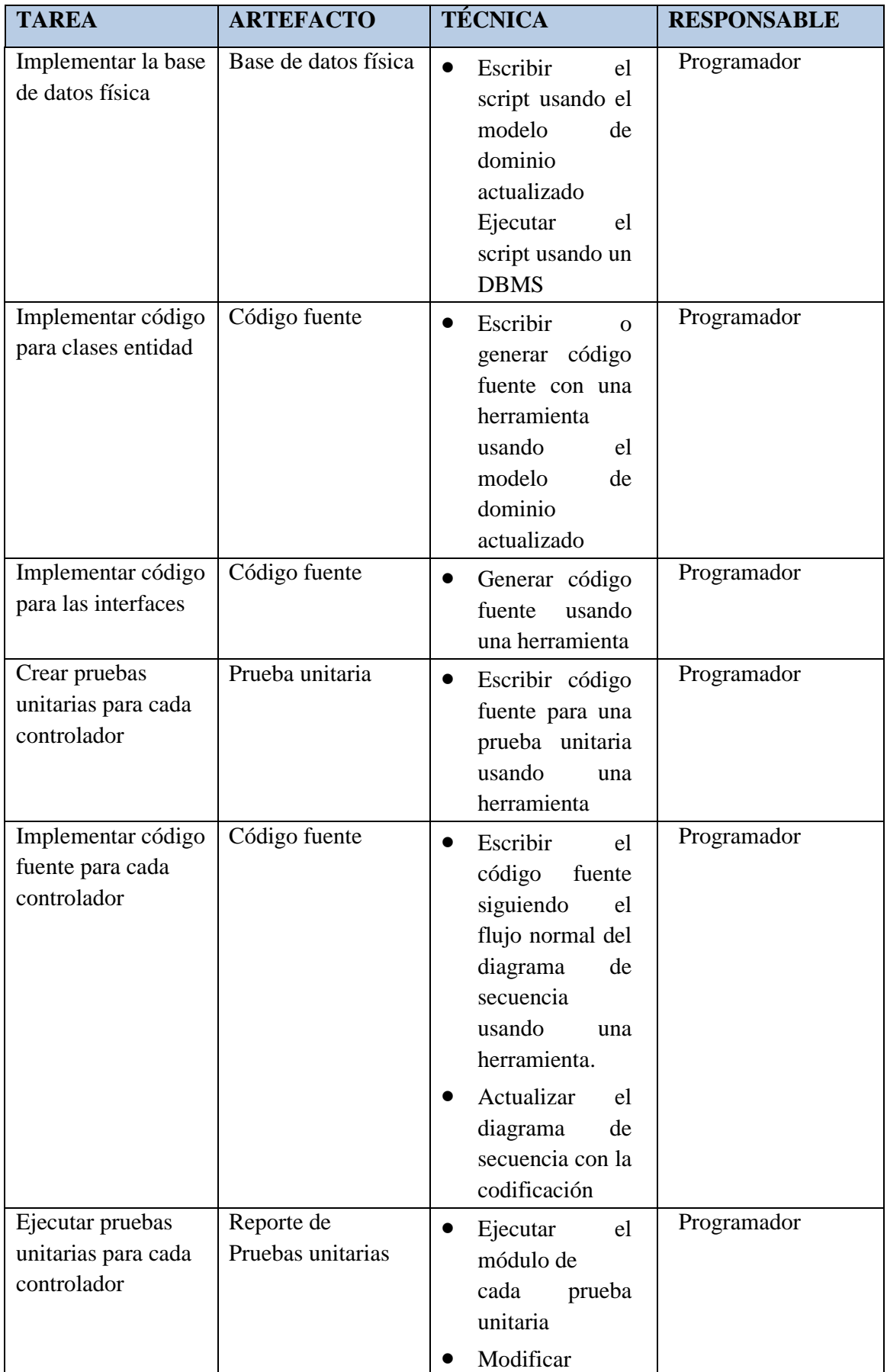

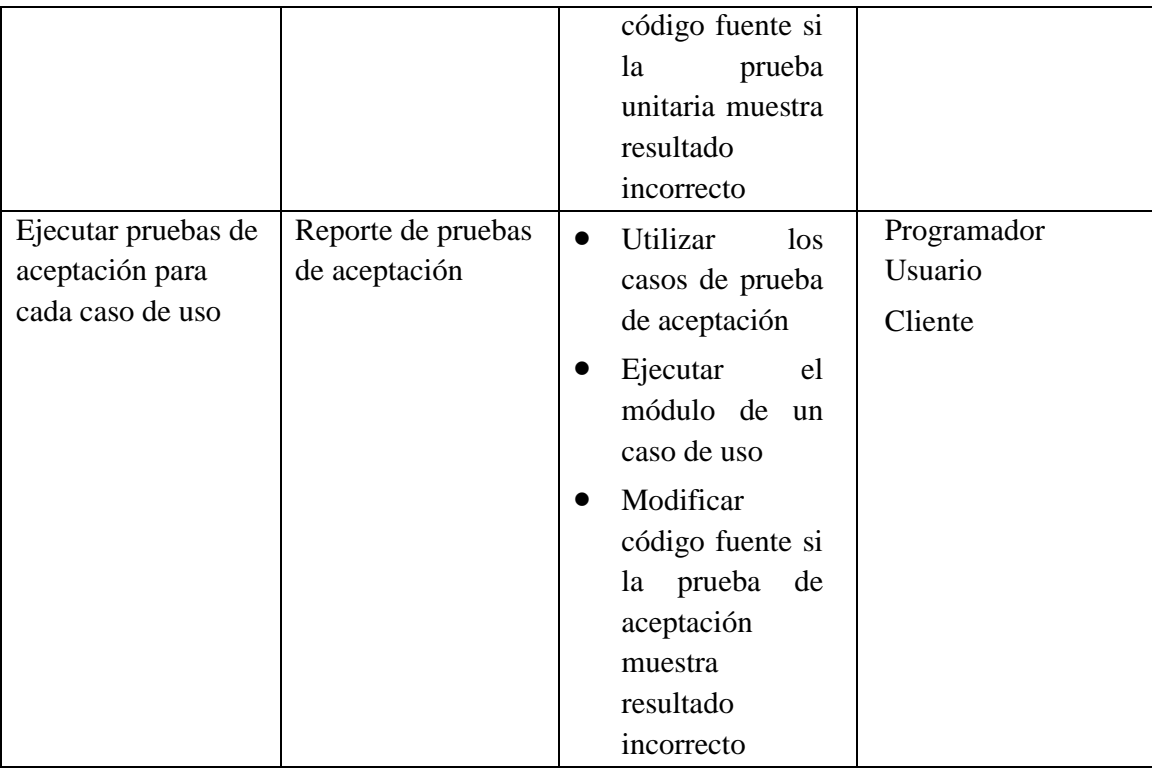

Tabla Nº 3.10. Implementación y pruebas

## **CAPITULO IV**

## **RESULTADO DE LA INVESTIGACIÓN**

## **4.1 ARTEFACTOS DEL SOFTWARE APLICANDO EL PROCESO DE ICONIX**

Empleando las técnicas de procedimiento para aplicar la metodología ICONIX, que se muestran en el capítulo III, las tablas 3.3 al 3.10, de las cuatro fases respectivamente. Se obtiene los siguientes artefactos para las fases y revisiones.

## **A. ANÁLISIS DE REQUISITOS**

La empresa Delosi S.A. necesita un software para sistematizar, identificar, comprender y aumentar el valor agregado de los procesos en los departamentos para cumplir con la política del negocio, administrar el ciclo de vida del proceso y elevar el nivel de satisfacción de los clientes.

Los administradores y técnicos especialistas en general que deseen hacer una revisión periódica de los objetivos, la estrategia y desempeño actual de la empresa, no lo pueden efectuar desde cualquier navegador de internet dificultando el acceso al ciclo de vida del proceso de cada departamento. Por lo cual tienen que acercarse físicamente a cada departamento a revisar, ocasionando pérdida de tiempo y un gasto económico a administradores y técnicos especialistas en general.

Cada técnico especialista de proceso, realiza su labor en su respectivo departamento de la empresa, mediante un control manual y el diseño de procesos se realiza también de forma manual. Esto no permite realizar seguimiento alguno de los trabajos del empleado y, por tanto es imposible guardar información para posteriores consultas y la generación de información estadística.

### **IDENTIFICAR REQUISITOS**

La realización de esta tarea permite capturar los requisitos funcionales y no funcionales del sistema en estudio. Con este fin, se recoge información sobre los procedimientos que deben considerarse en la metodología mencionada al proponer una solución a la investigación.

A continuación se muestran los requisitos identificados durante el análisis de requisitos, por tipo de actor y prioridad, como nos muestra la tabla 3.3 de las técnicas de la metodología ICONIX para aplicar el análisis de requisitos.

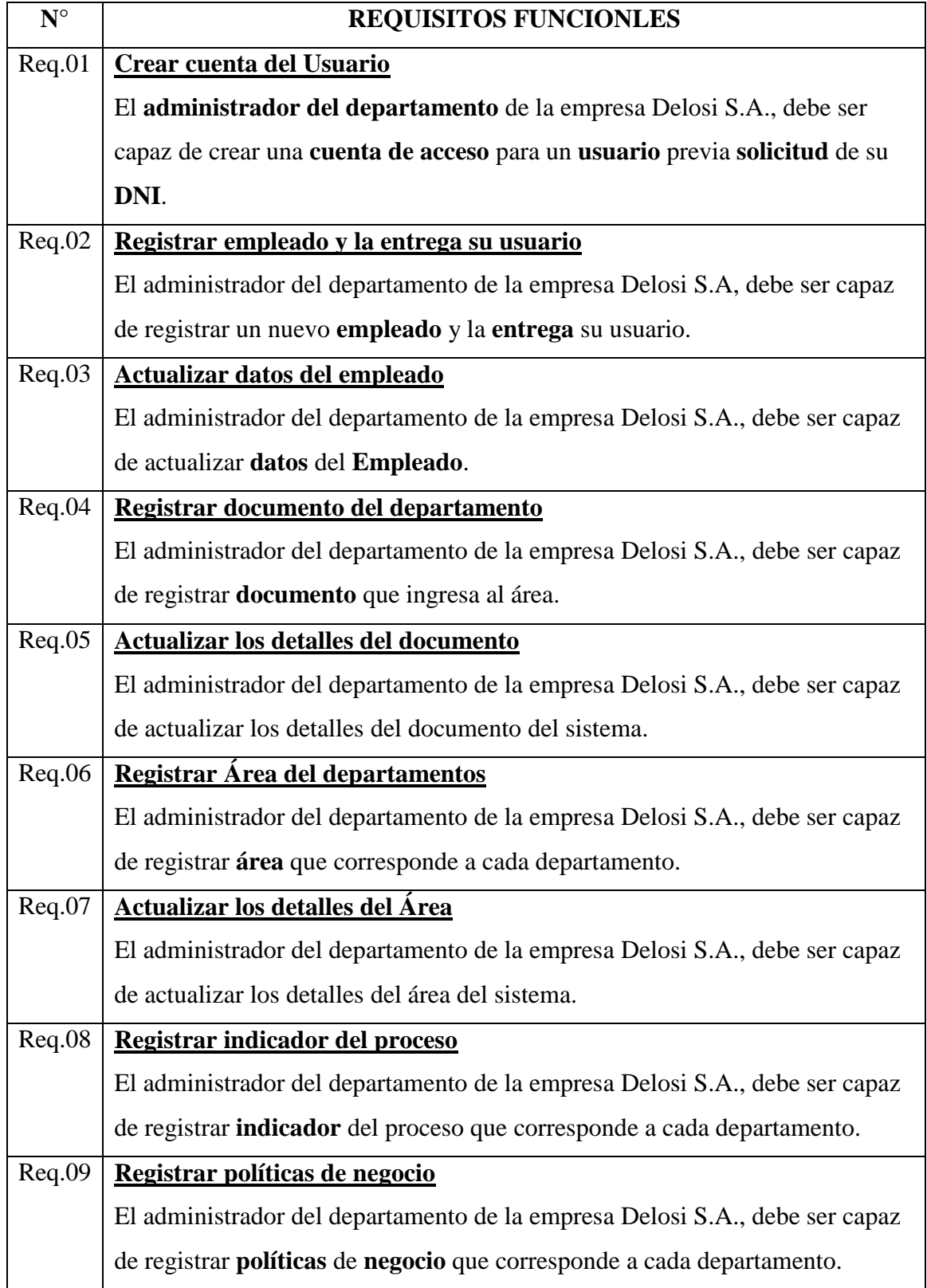

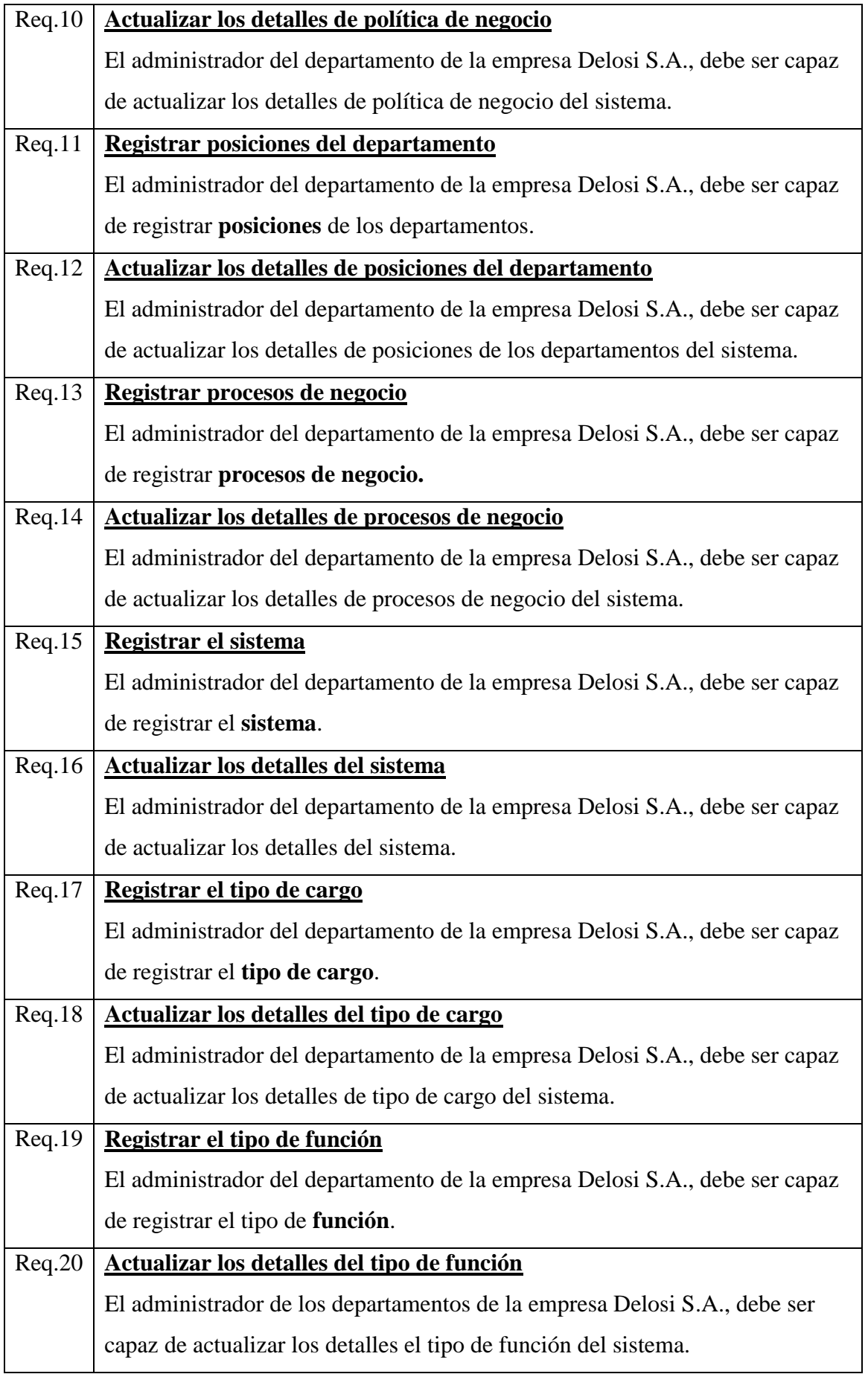

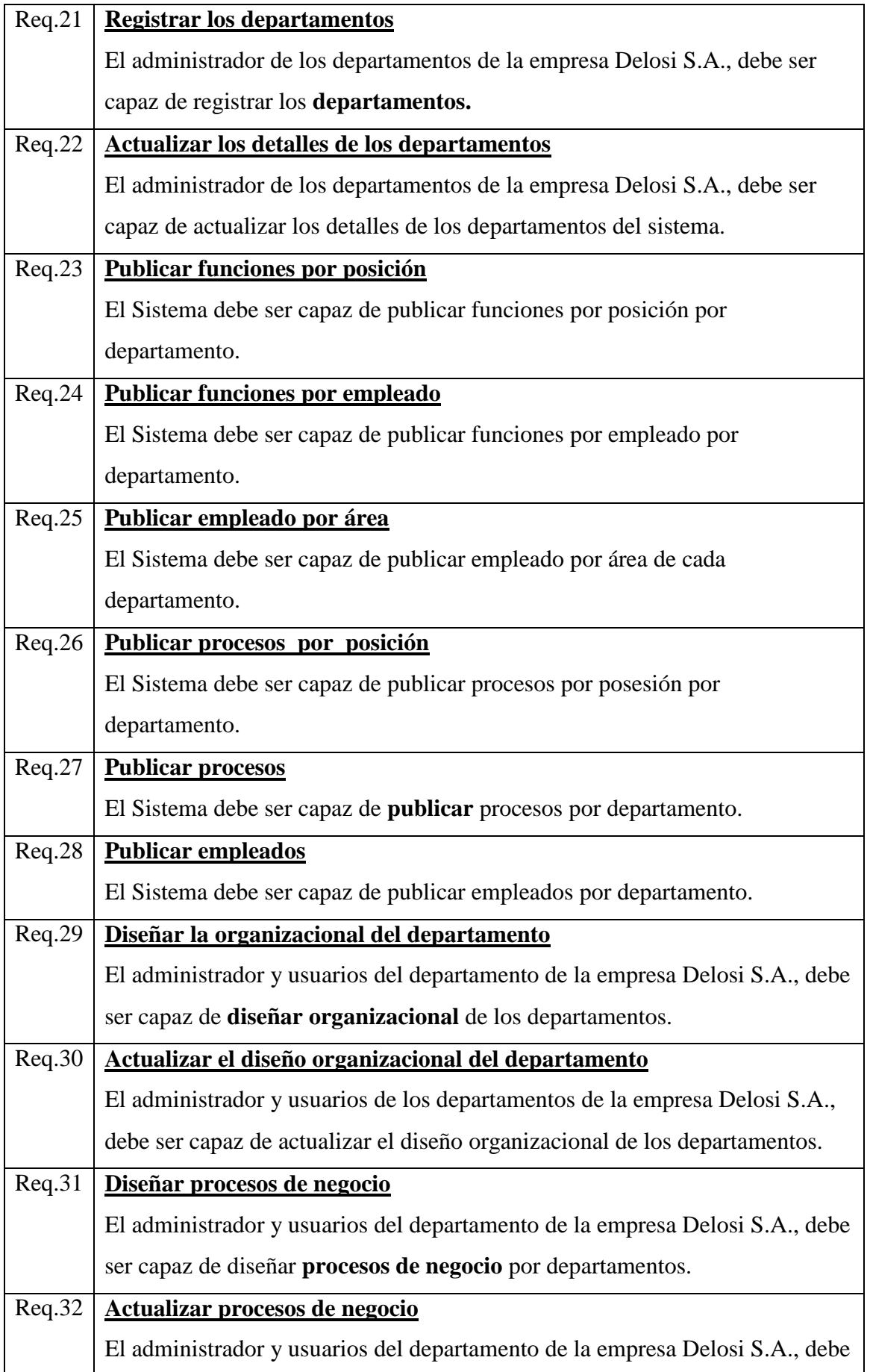

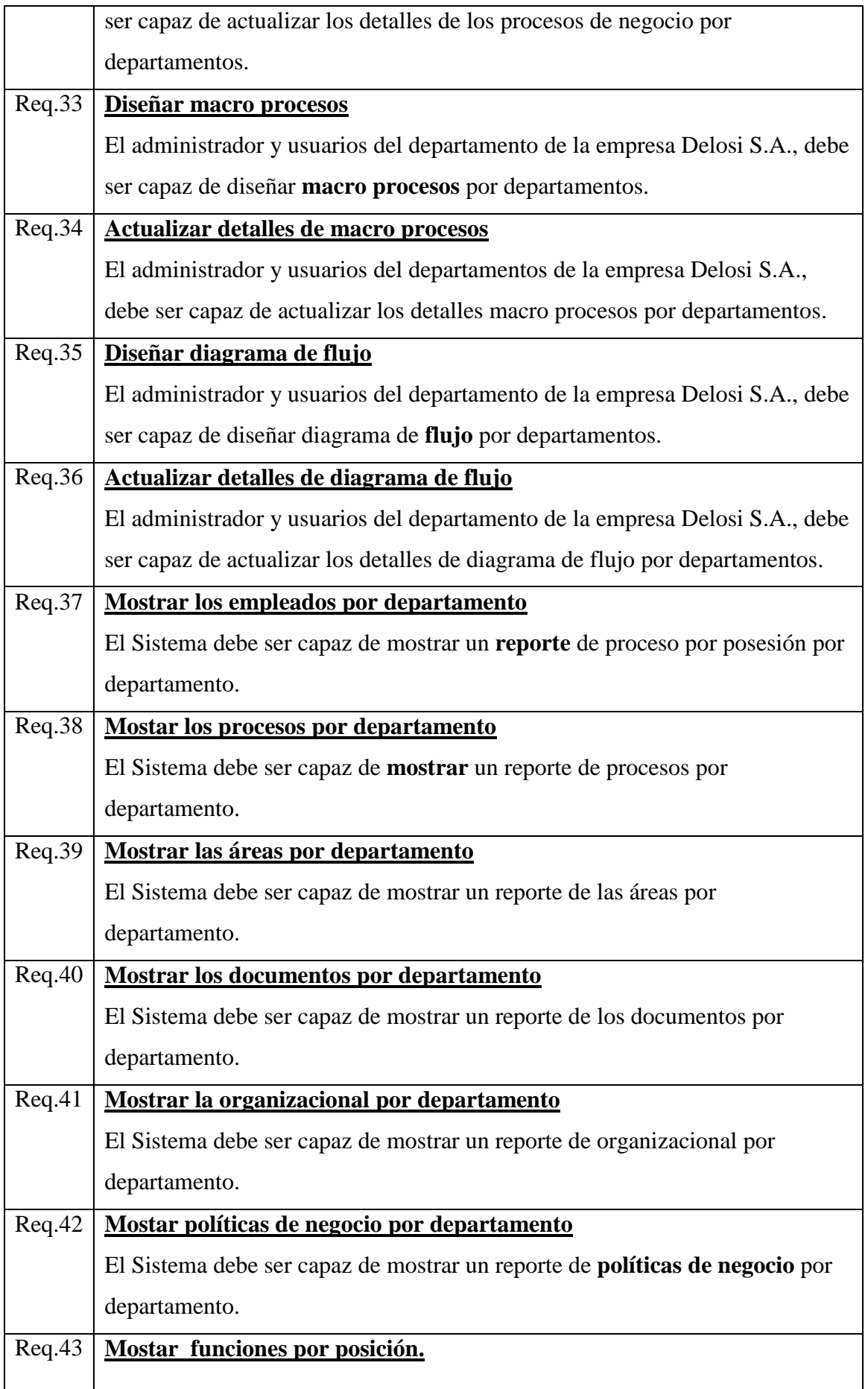

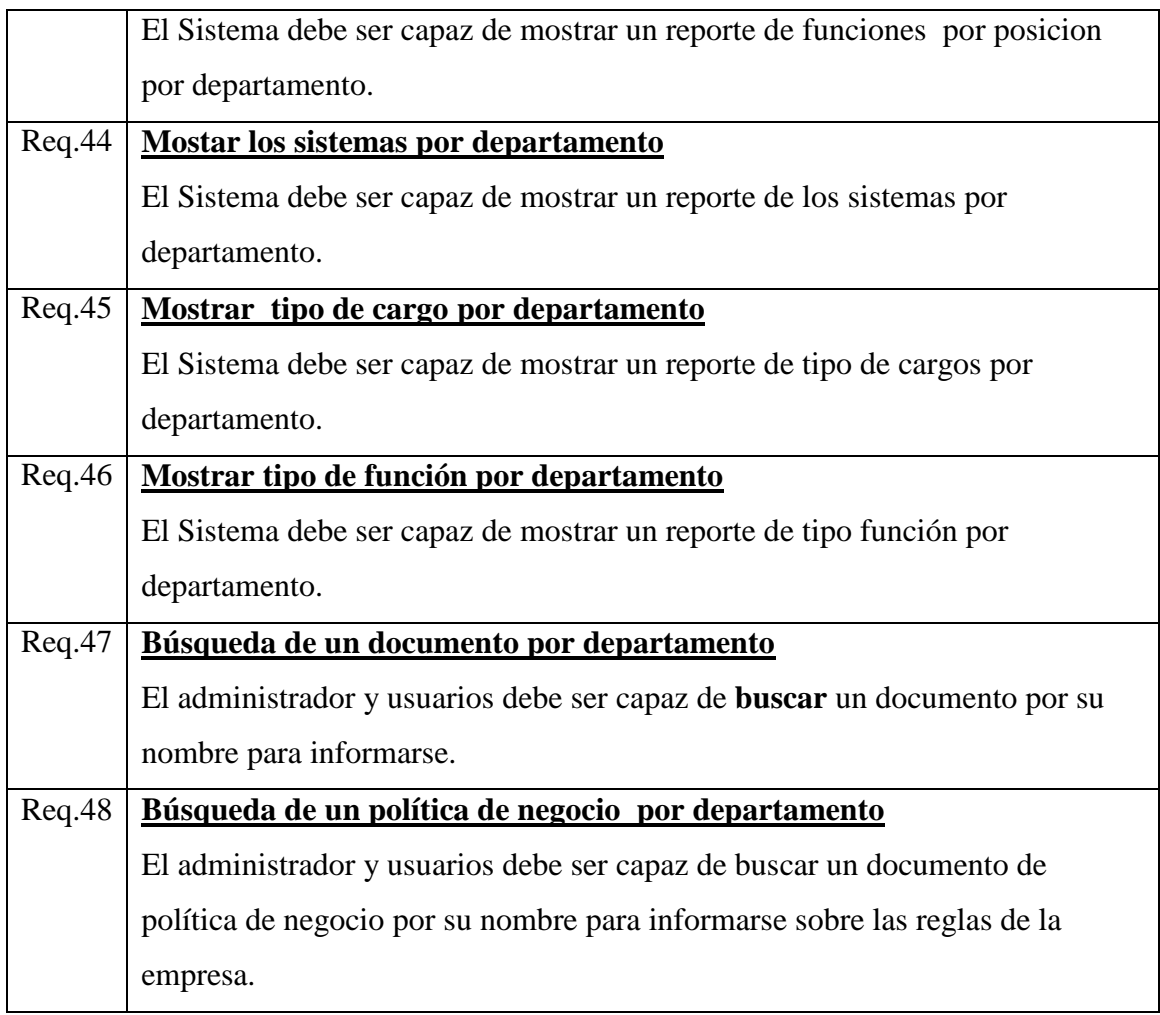

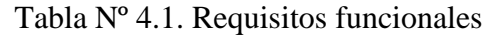

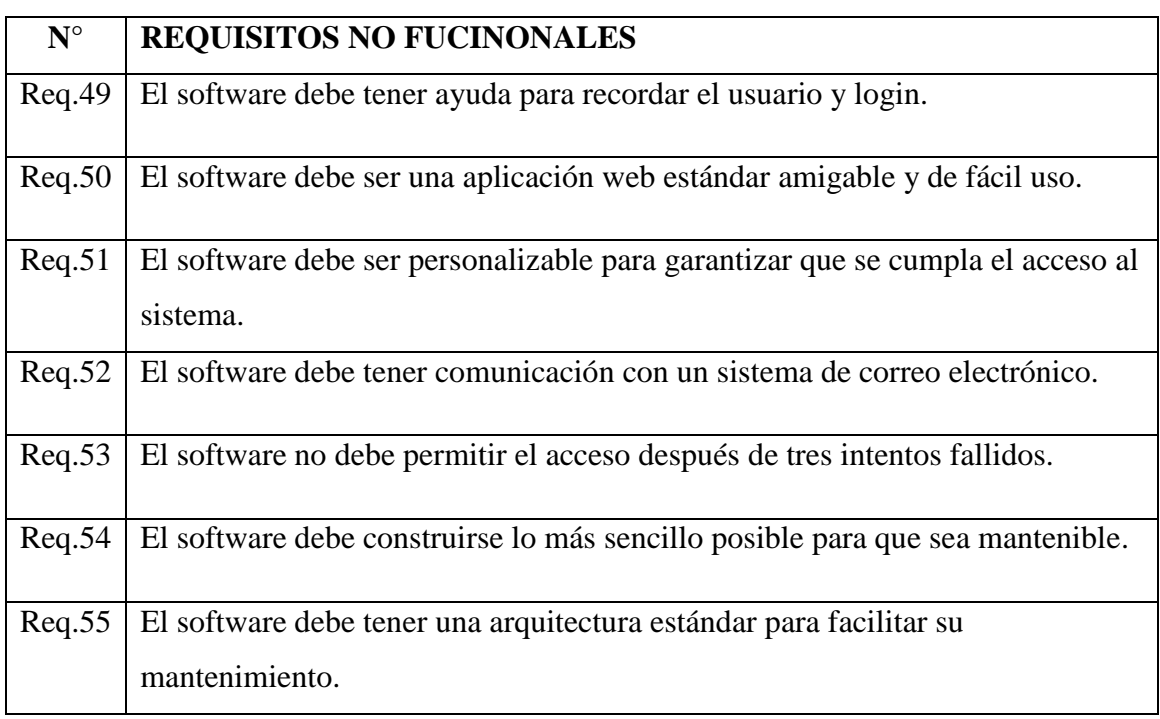

Tabla Nº 4.2. Requisitos funcionales

### **B. MODELO DE DOMINIO**

Para diseñar el modelo de dominio del software, se han identificado previamente los objetos del mundo real, a partir de los requisitos funcionales que se encuentran en la tabla Nº 4.1. Estos objetos se muestran en el glosario de términos de la tabla Nº 4.3.

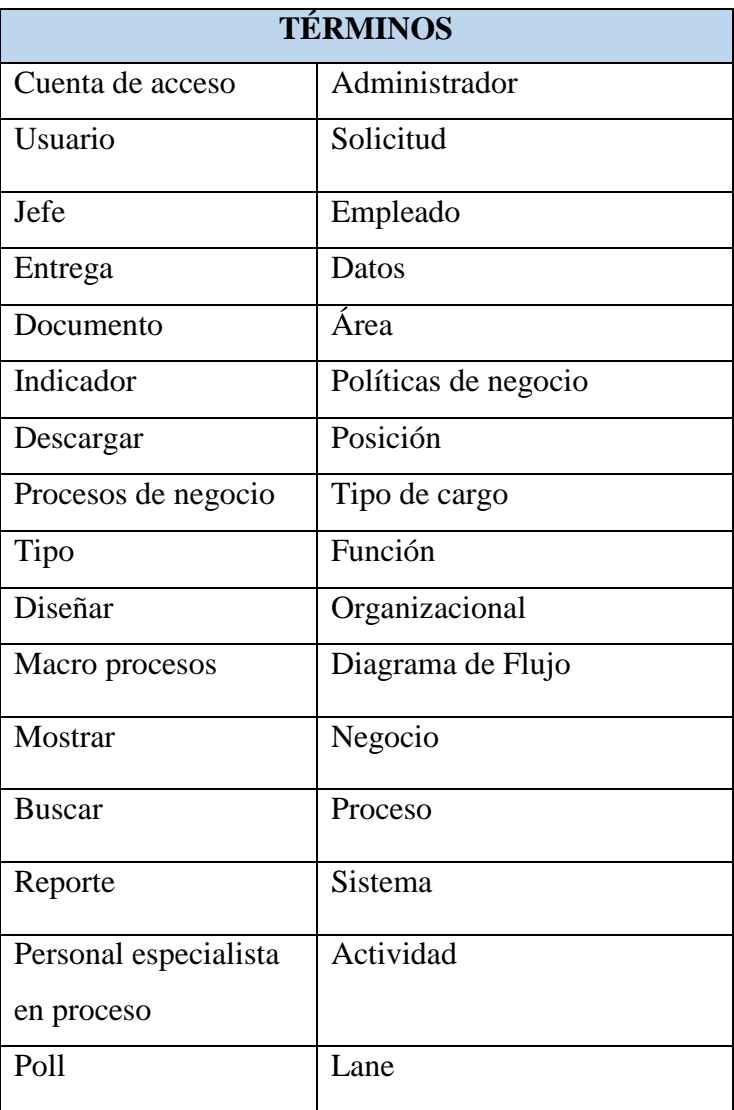

### **B.1 Glosario de Término**

Tabla Nº 4.3. Glosario de términos

## **B.2 Modelo de Dominio**

La metodología Iconix permite realizar el modelo de dominio inicial a partir del glosario de términos, como se muestra en la Figura Nº 4.4. Este diagrama del modelo de dominio inicial es para tener una idea referencial de cómo se relacionan los objetos.

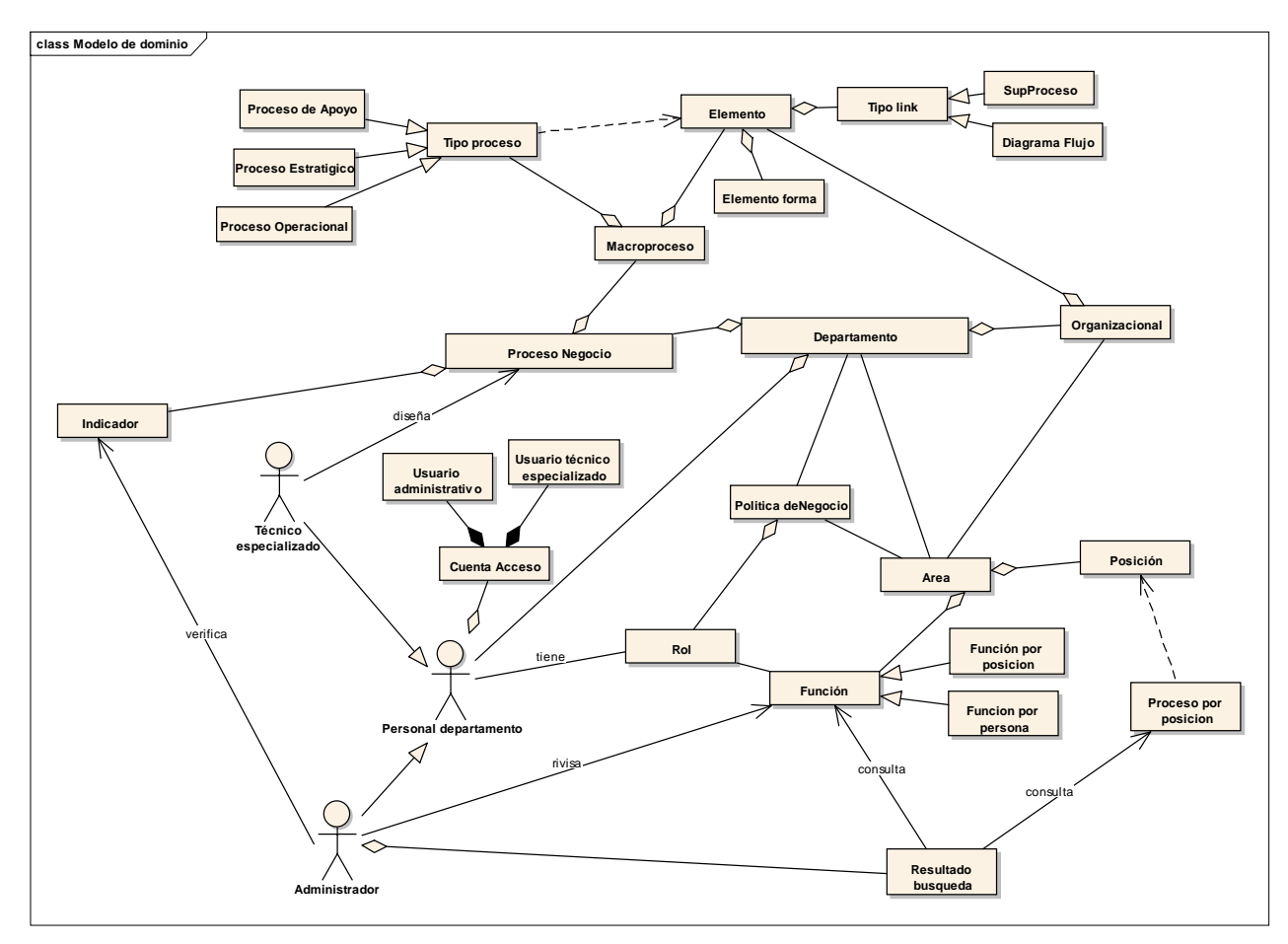

Figura Nº 4.3. Modelo de dominio.

## **C. MODELO DE CASOS DE USO**

## **C.1. RELACIÓN DE REQUISITOS FUNCIONALES Y CASOS DE USO**

La tabla 4.4 muestra la relación de los requisitos funcionales con los casos de uso. Esta relación nos ayuda a identificar los casos de uso a partir de los requisitos funcionales descritos en la tabla 4.1**.**

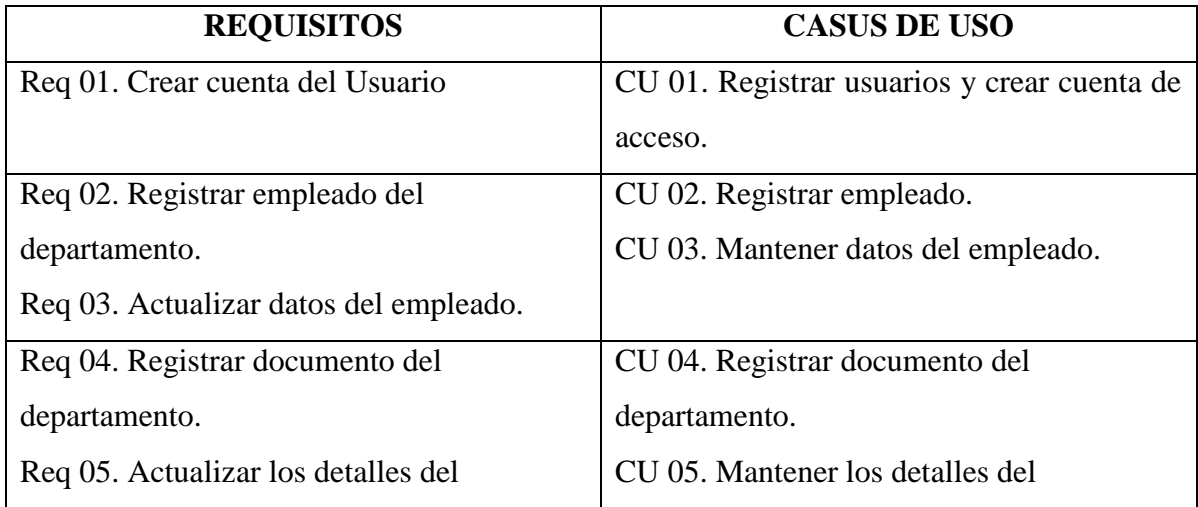

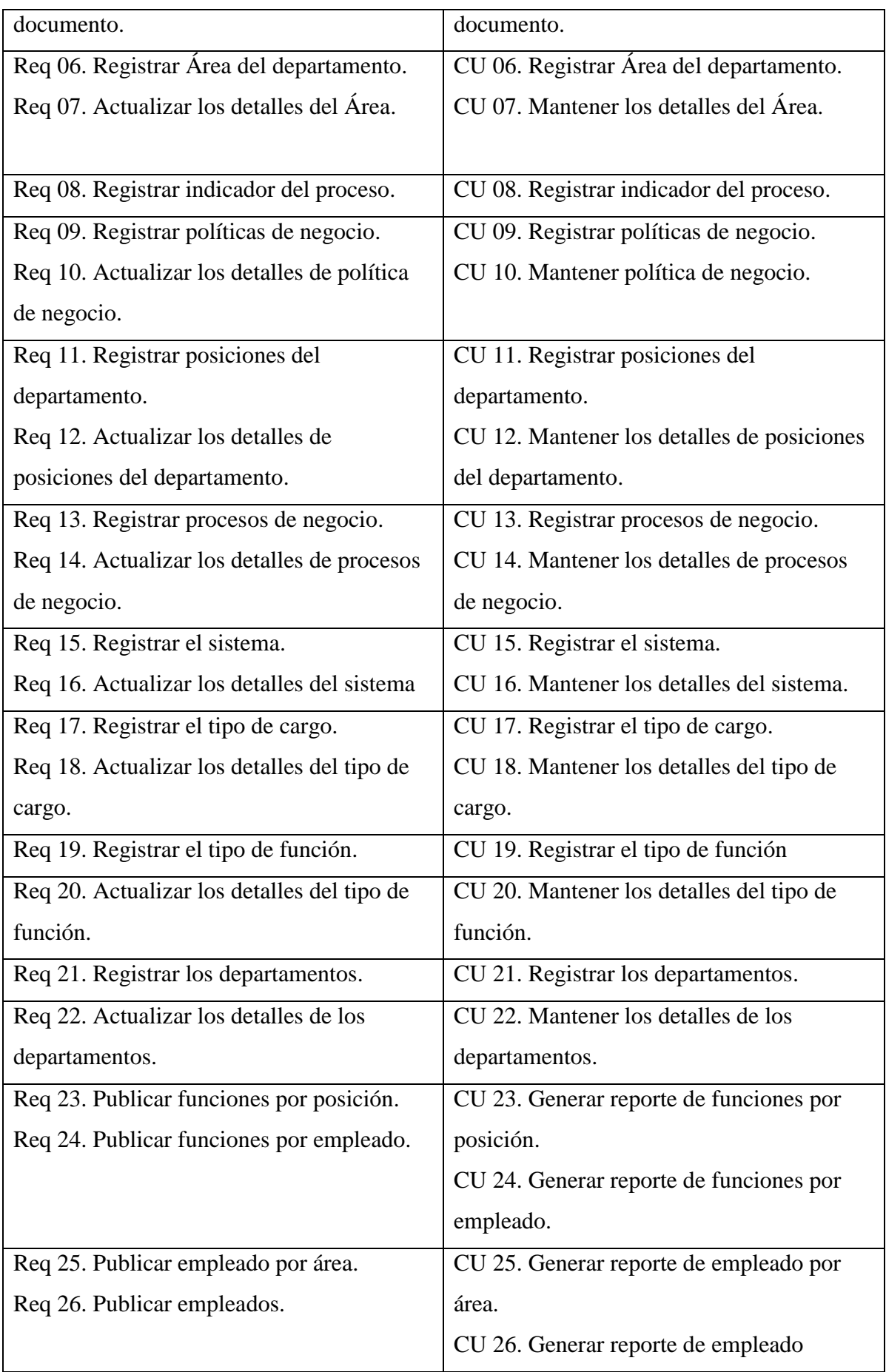
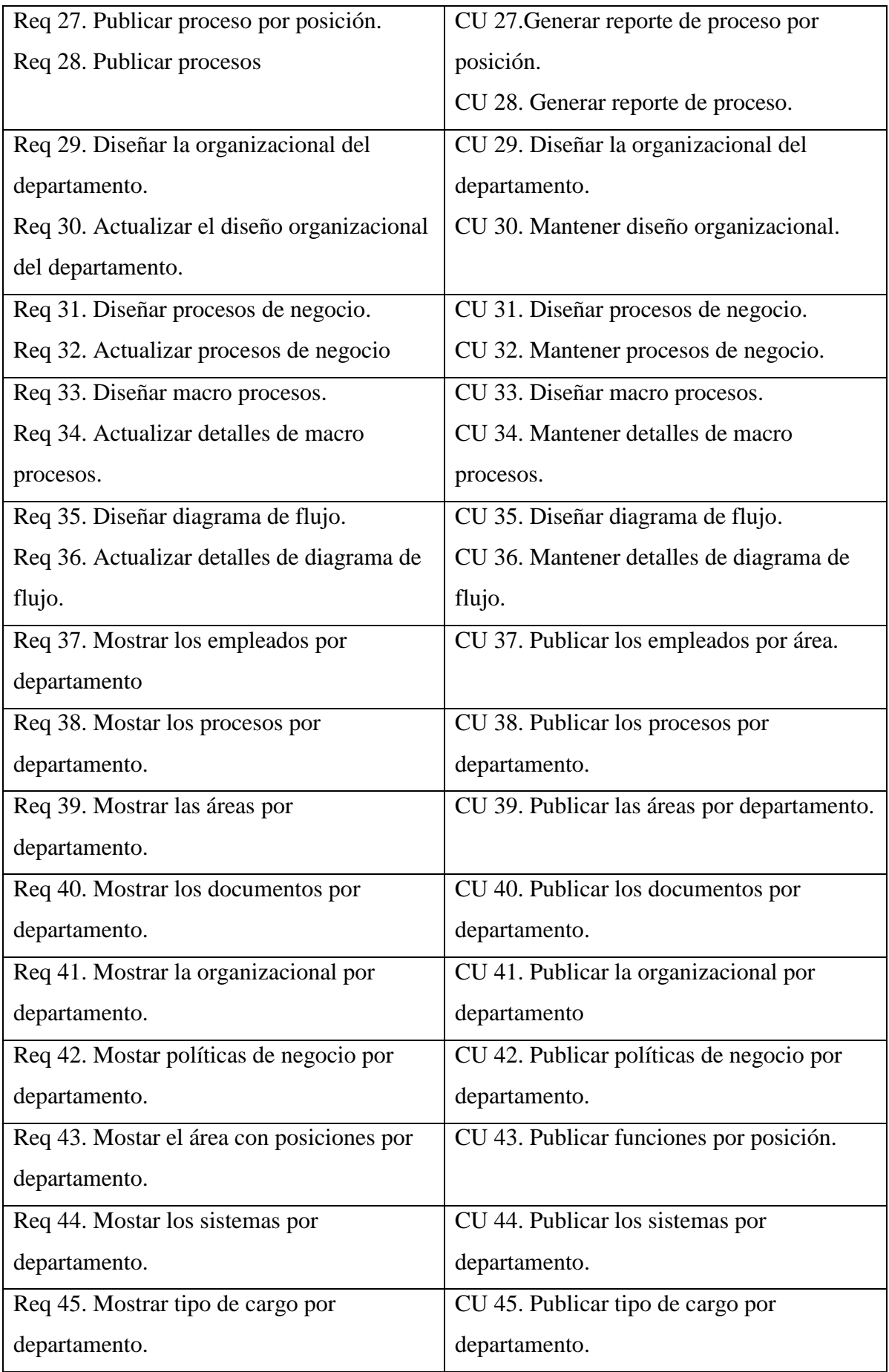

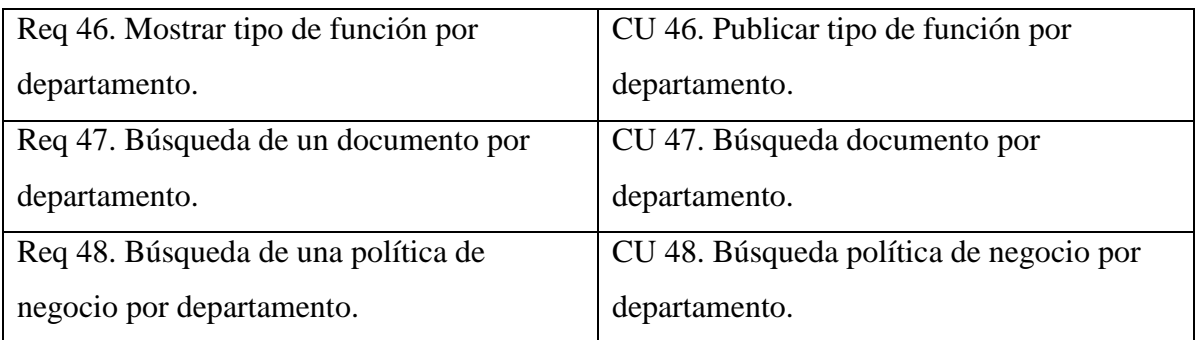

Tabla Nº 4.4. Relación entre requisitos funcionales y casos de uso.

### **C.2. LISTA DE CASOS DE USO**

La lista de casos de uso que se muestran en la tabla 4.5, se obtiene a partir de la relación entre requisitos funcionales y casos de uso mostrados en la tabla 4.4.

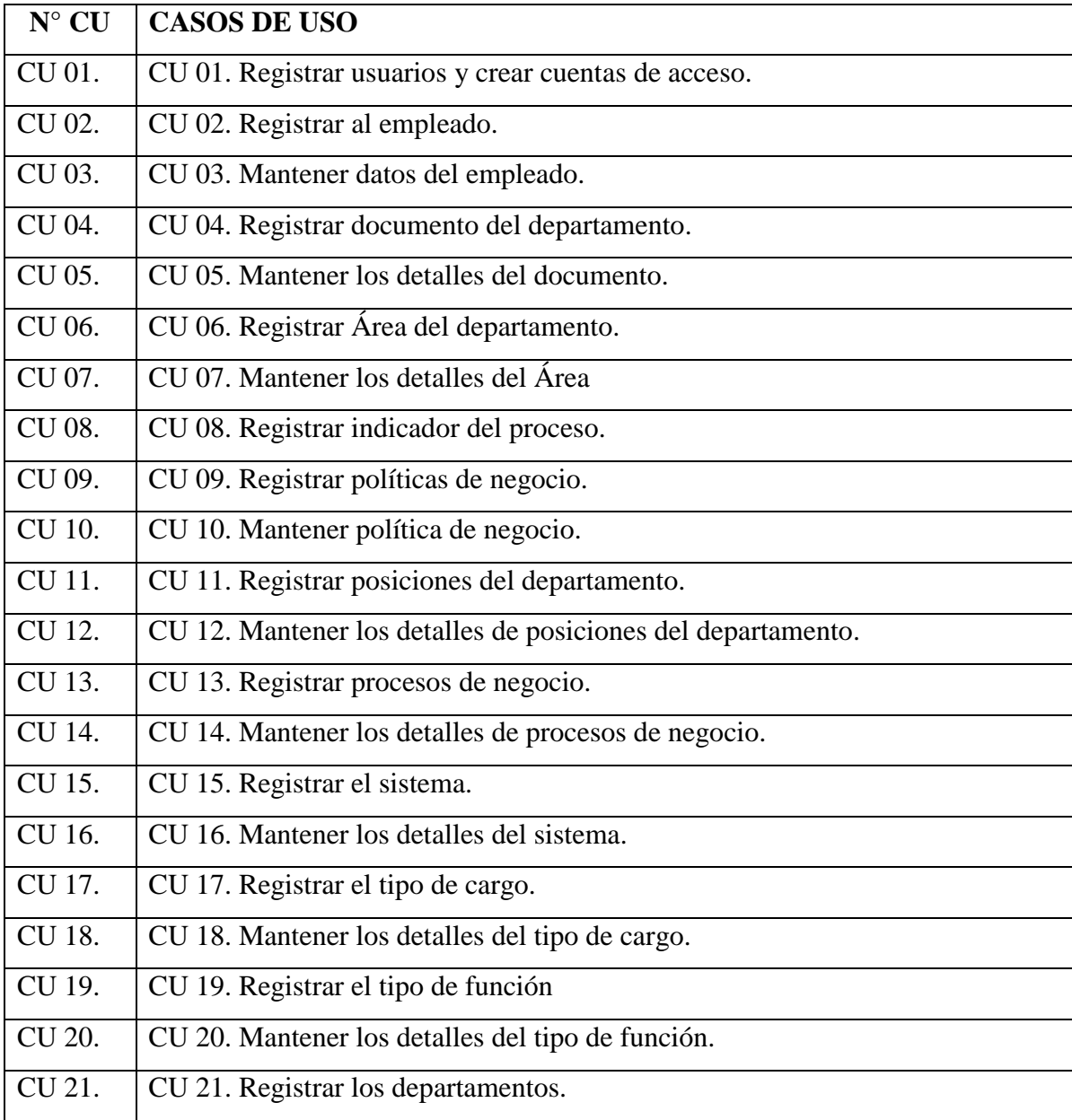

| CU 22.        | CU 22. Mantener los detalles de los departamentos.    |
|---------------|-------------------------------------------------------|
| CU 23.        | CU 23. Generar reporte de funciones por posición.     |
| CU 24.        | CU 24. Generar reporte de funciones por empleado.     |
| CU 25.        | CU 25. Generar reporte de empleado por área.          |
| CU 26.        | CU 26. Generar reporte de empleado                    |
| CU 27.        | CU 27. Generar reporte de proceso por posición.       |
| <b>CU 28.</b> | CU 28. Generar reporte de proceso.                    |
| CU 29.        | CU 29. Diseñar la organizacional del departamento.    |
| CU 30.        | CU 30. Mantener diseño organizacional.                |
| CU 31.        | CU 31. Diseñar procesos de negocio.                   |
| CU 32.        | CU 32. Mantener procesos de negocio.                  |
| CU 33.        | CU 33. Diseñar macro procesos.                        |
| CU 34.        | CU 34. Mantener detalles de macro procesos.           |
| CU 35.        | CU 35. Diseñar diagrama de flujo.                     |
| CU 36.        | CU 36. Mantener detalles de diagrama de flujo.        |
| CU 37.        | CU 37. Publicar los empleados por área.               |
| CU 38.        | CU 38. Publicar los procesos por departamento.        |
| CU 39.        | CU 39. Publicar las áreas por departamento.           |
| CU 40.        | CU 40. Publicar los documentos por departamento.      |
| CU 41.        | CU 41. Publicar la organizacional por departamento    |
| CU 42.        | CU 42. Publicar políticas de negocio por departamento |
| CU 43.        | CU 43. Publicar funciones por posición.               |
| CU 44.        | CU 44. Publicar los sistemas por departamento.        |
| CU 45.        | CU 45. Publicar tipo de cargo por departamento.       |
| CU 46.        | CU 46. Publicar tipo de función por departamento.     |
| CU 47.        | CU 47. Mostrar documento por departamento.            |
| CU 48.        | CU 48. Mostrar política de negocio por departamento.  |

Tabla Nº 4.5. Lista de casos de uso.

#### **C.3. MODELO DE CASOS DE USO**

Con el objetivo de que los casos de uso sean más claros, se construyen los diagramas de casos de uso. Para lo cual el modelo se divide en 4 paquetes de diagramas: En la Figura 4.4 se muestra los casos de uso referidos al paquete de personal técnicos especialista, la Figura 4.5 muestra los casos de uso referidos al paquete de personal administrador.

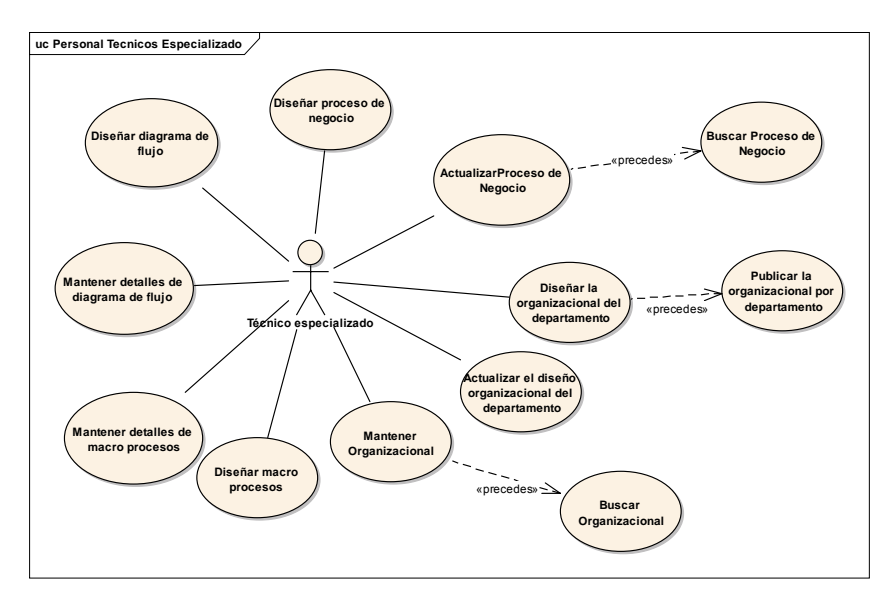

Figura Nº 4.4. Paquete de Personal técnico especialista en procesos de departamento.

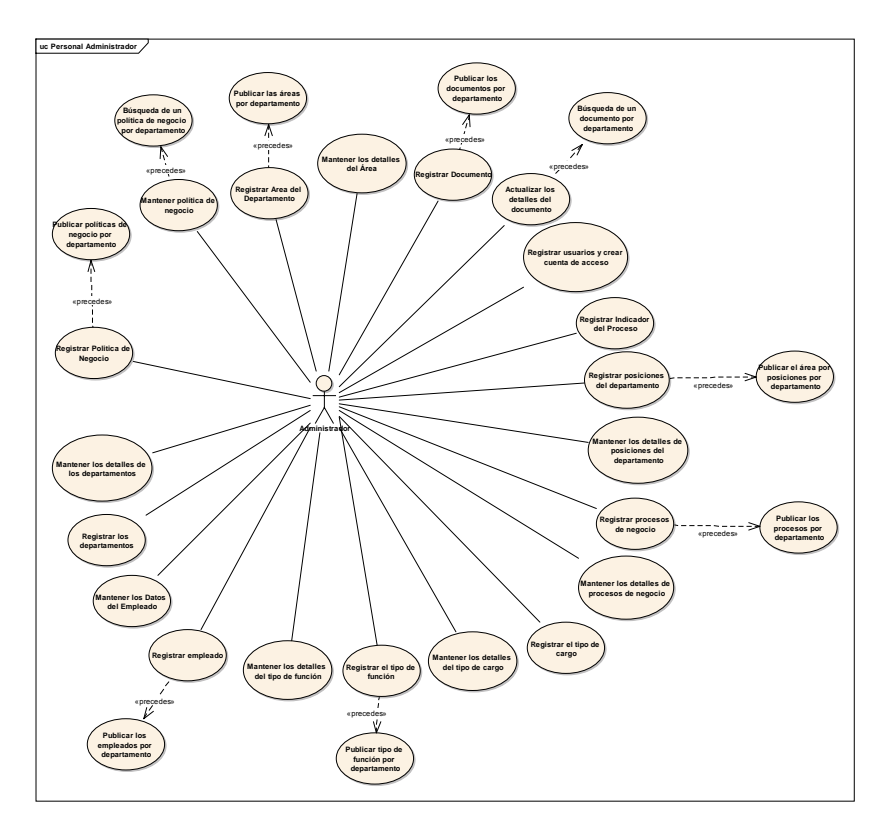

Figura Nº 4.5. Paquete de empleado administrador

## **C.4. ACTORES**

Los actores identificados durante el desarrollo se muestran en la Figura 4.6.

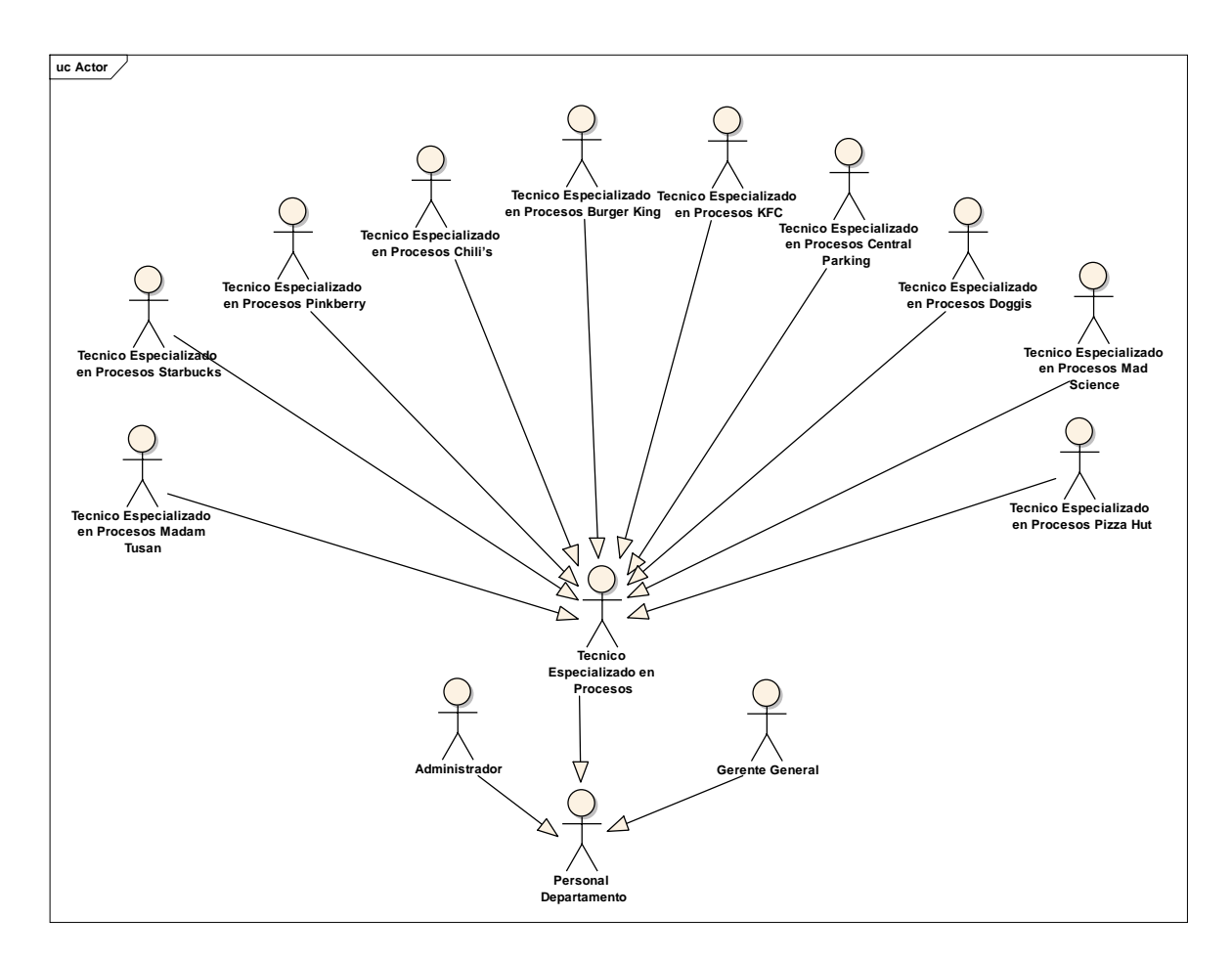

Figura Nº 4.6. Paquete de actores identificados en el modelo de dominio.

# **C.5. DIAGRAMA DE PAQUETES DE CASOS DE USO**

Con el fin de observar mejor los casos de uso, se realiza el "Diagrama de Paquetes de Casos de Uso" que se muestra en la figura 4.6. La finalidad es de obtener una descripción más detallada de los "Diagramas de Casos de Uso".

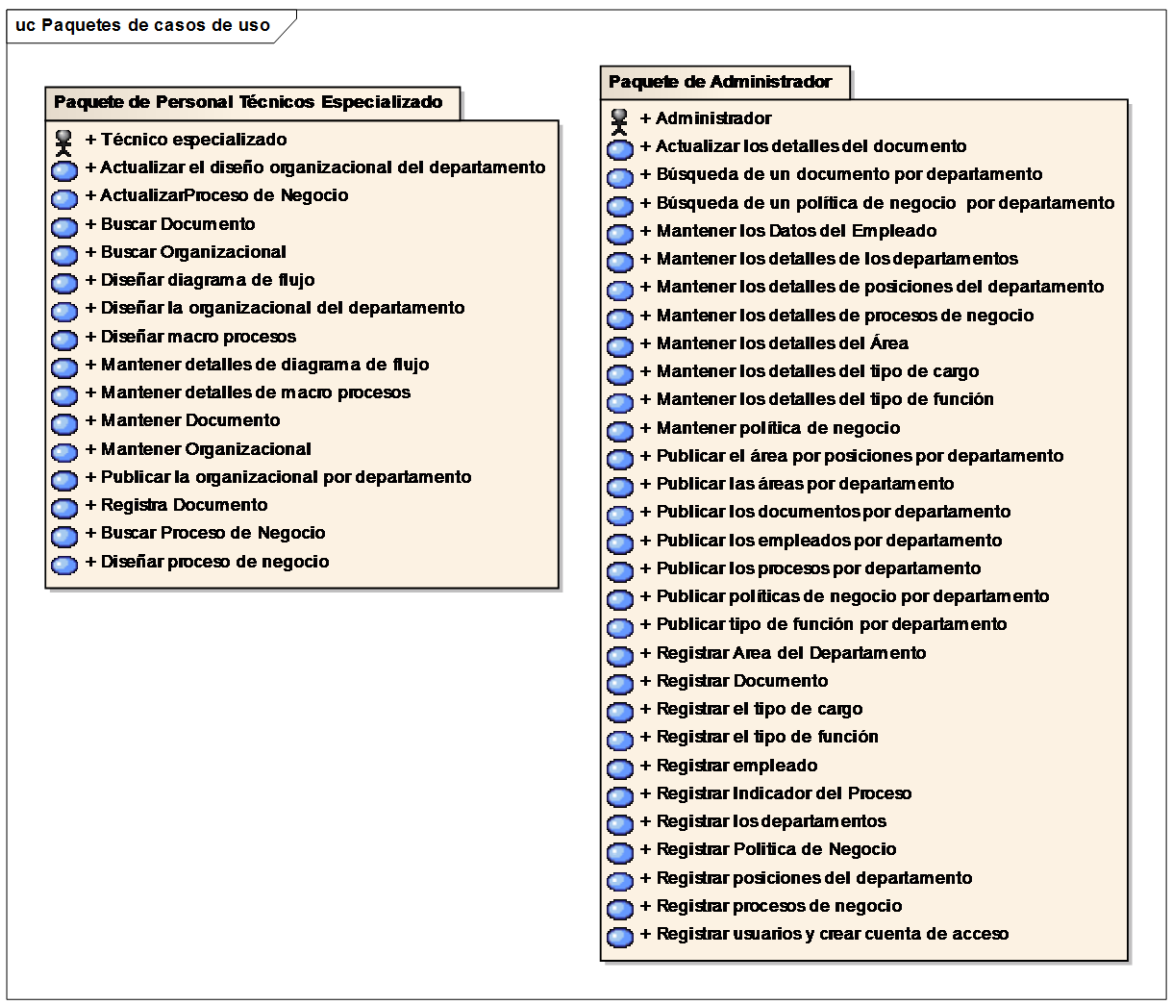

Figura Nº 4.7. Diagrama de Paquetes de Casos de Uso

### **C.6. PROTOTIPOS DE INTERFAZ DE USUARIO GUI**

Los prototipos GUI o modelos de pantallas que se muestran en la figura Nº 4.7, la figura Nº 4.8, son las ayudas visuales que luego se describen en los caso de uso (tabla Nº 4.14 y la tabla Nº4.36).

Los prototipos descritos a continuación, pueden llegar a tener alguna diferencia con las pantallas que se exhiben en el manual de usuario, que son las definitivas. Durante la programación se han cambiado algunos detalles de ubicación y estética de la misma, pero en ningún caso se ha quitado la información. La figura Nº 4.7 y figura N° 4.8 muestran los prototipos de interfaz para los casos de uso priorizados: diseñar procesos de negocio, registrar políticas de negocio.

|                                                                       | Inicio    | Organizacional | Procesos | Documentos |              |  |                | Gestión Por Proceso  |
|-----------------------------------------------------------------------|-----------|----------------|----------|------------|--------------|--|----------------|----------------------|
|                                                                       |           |                |          |            |              |  | B<br>$\bullet$ | Support delosi1      |
| $\Delta$<br><b>E</b> Proceso                                          | $-1$ $-1$ | $\circ$        |          |            |              |  | $\mathsf{Q}$   | Đ<br>$\mathbb Q$     |
| Básicos<br>$\searrow$<br>text<br><br>حسنا<br>$\overline{\phantom{a}}$ |           |                |          |            | Macroproceso |  |                |                      |
|                                                                       |           |                |          |            |              |  |                | $\blacktriangledown$ |

Figura Nº 4.8. Prototipos GUI: Diseñar proceso de negocio.

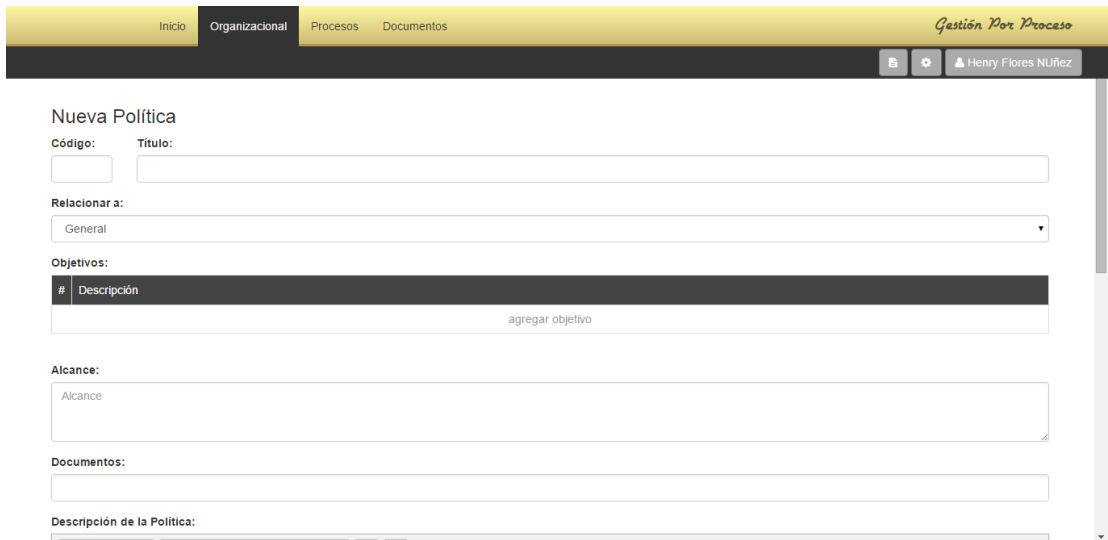

Figura Nº 4.9. Prototipos GUI: Registrar políticas de negocio.

## **C.7. Primer Borrador de Casos de Uso**

La descripción del borrador de casos de uso se realiza a partir de la Lista de Casos de Uso, como se muestra en la tabla 4.5.

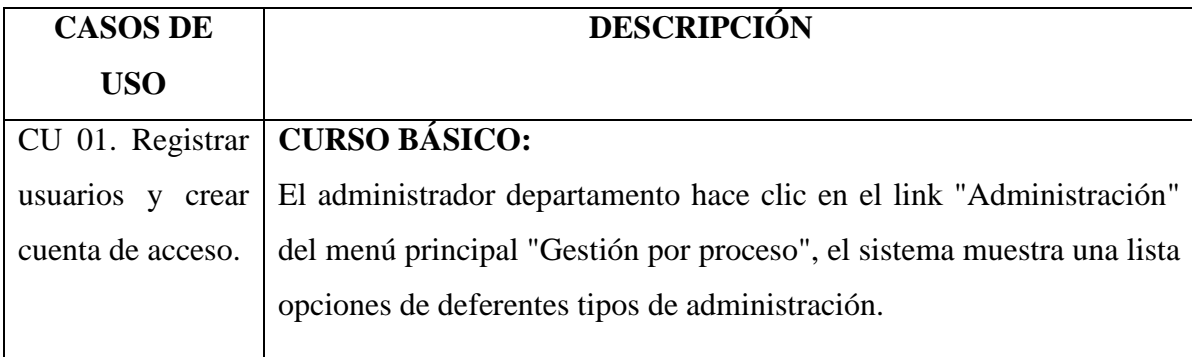

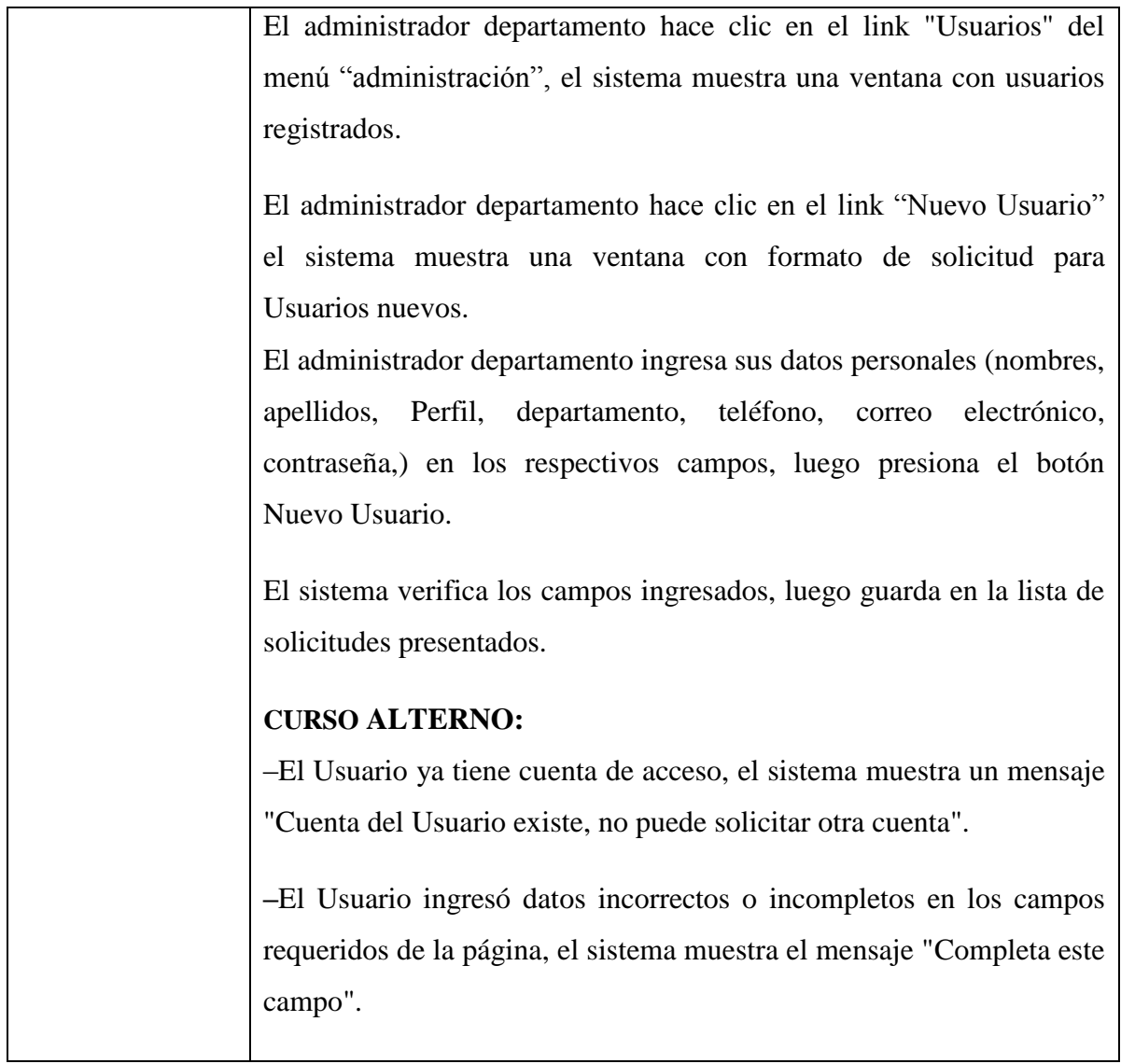

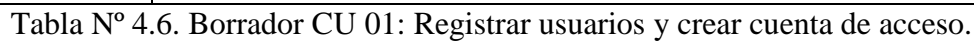

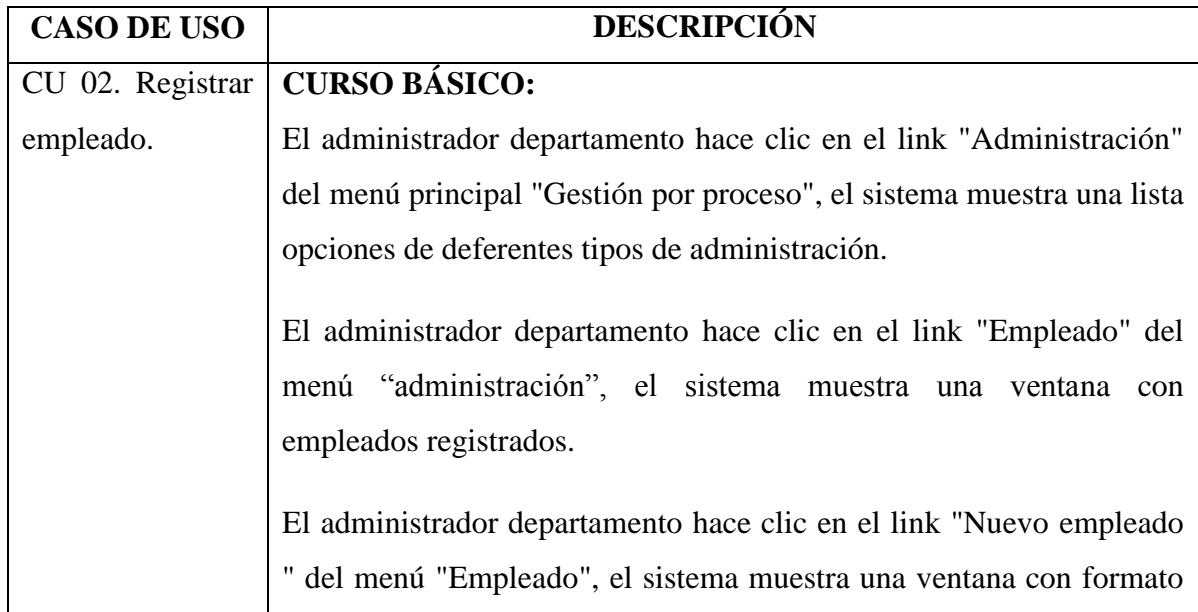

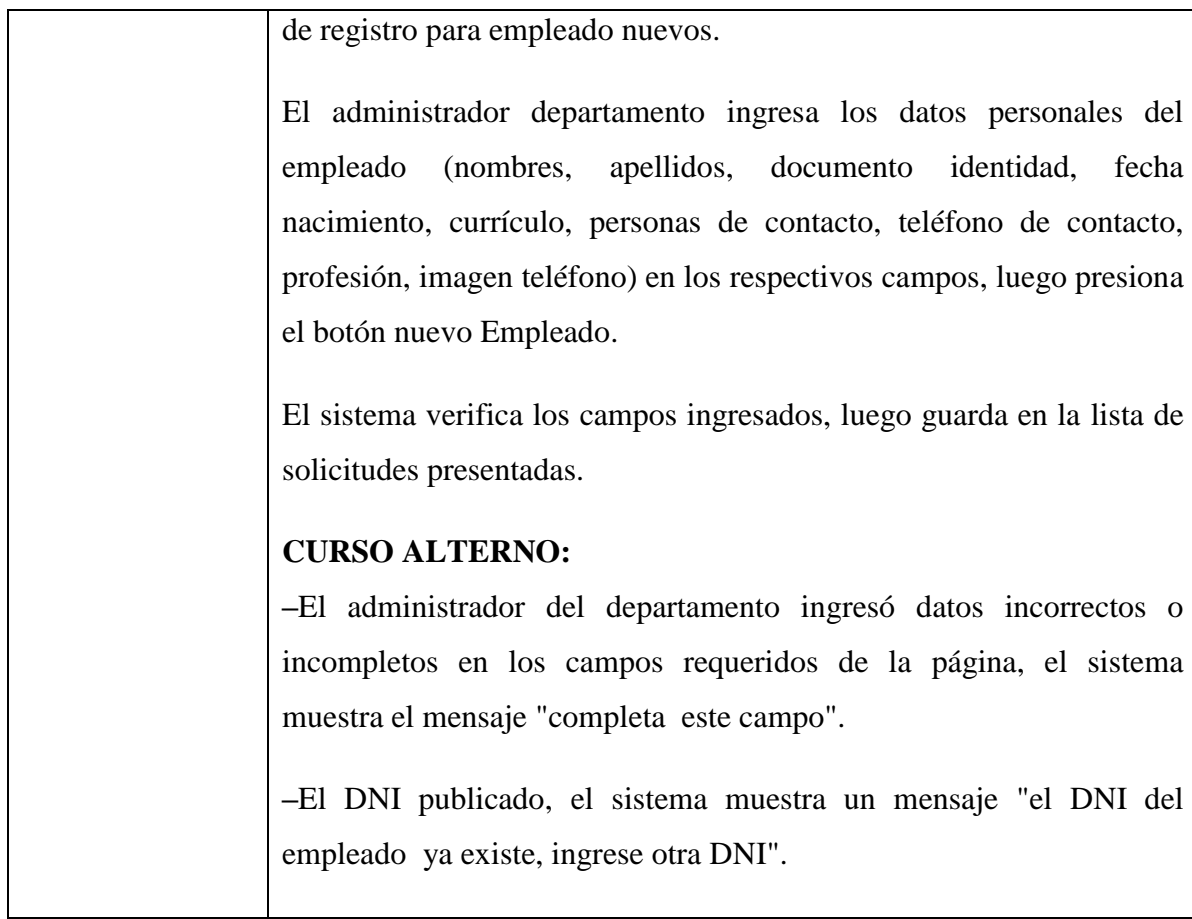

Tabla Nº 4.7. Borrador CU 02: Registrar empleado.

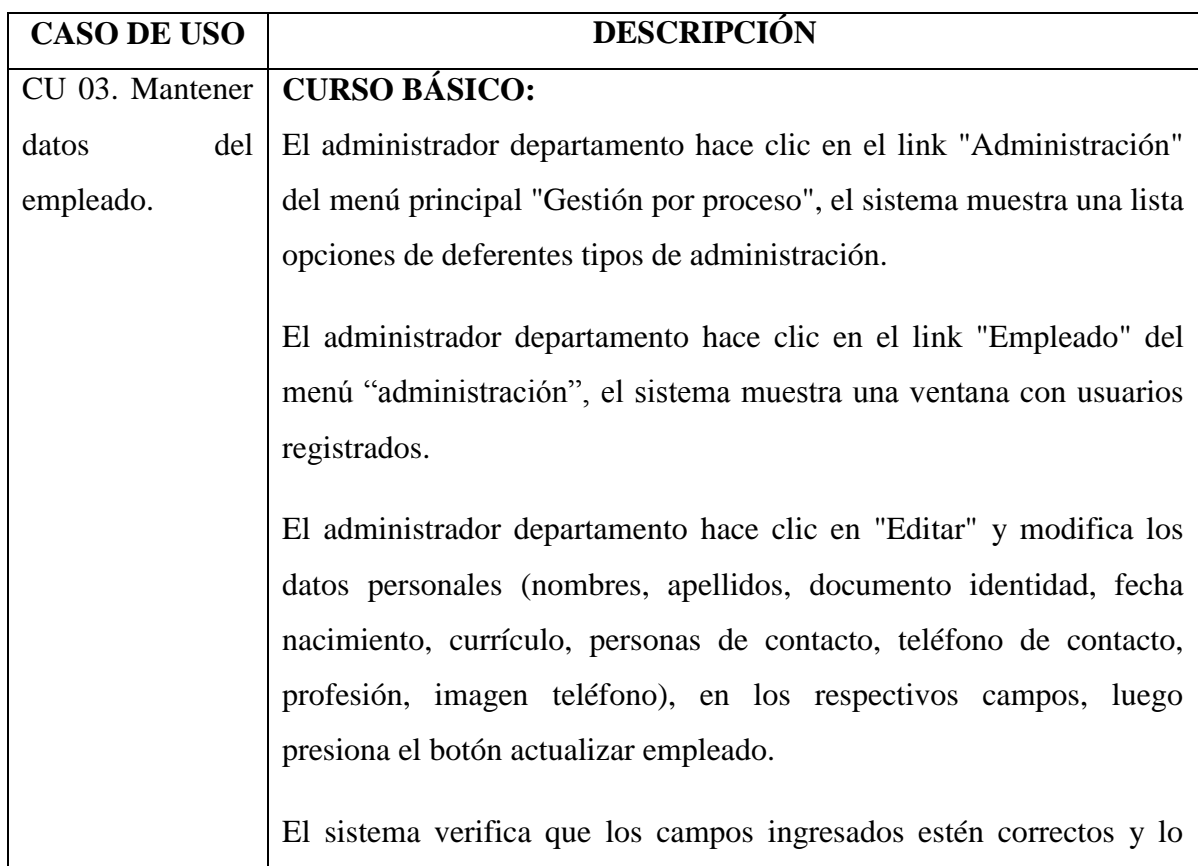

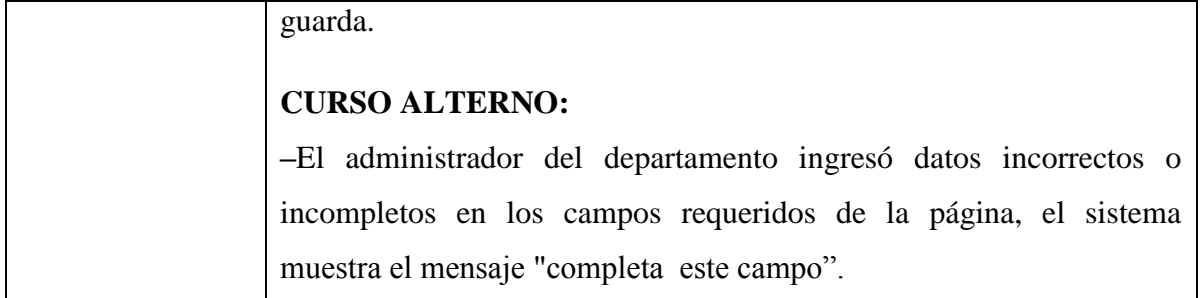

Tabla Nº 4.8. Borrador CU 03: Mantener datos del empleado.

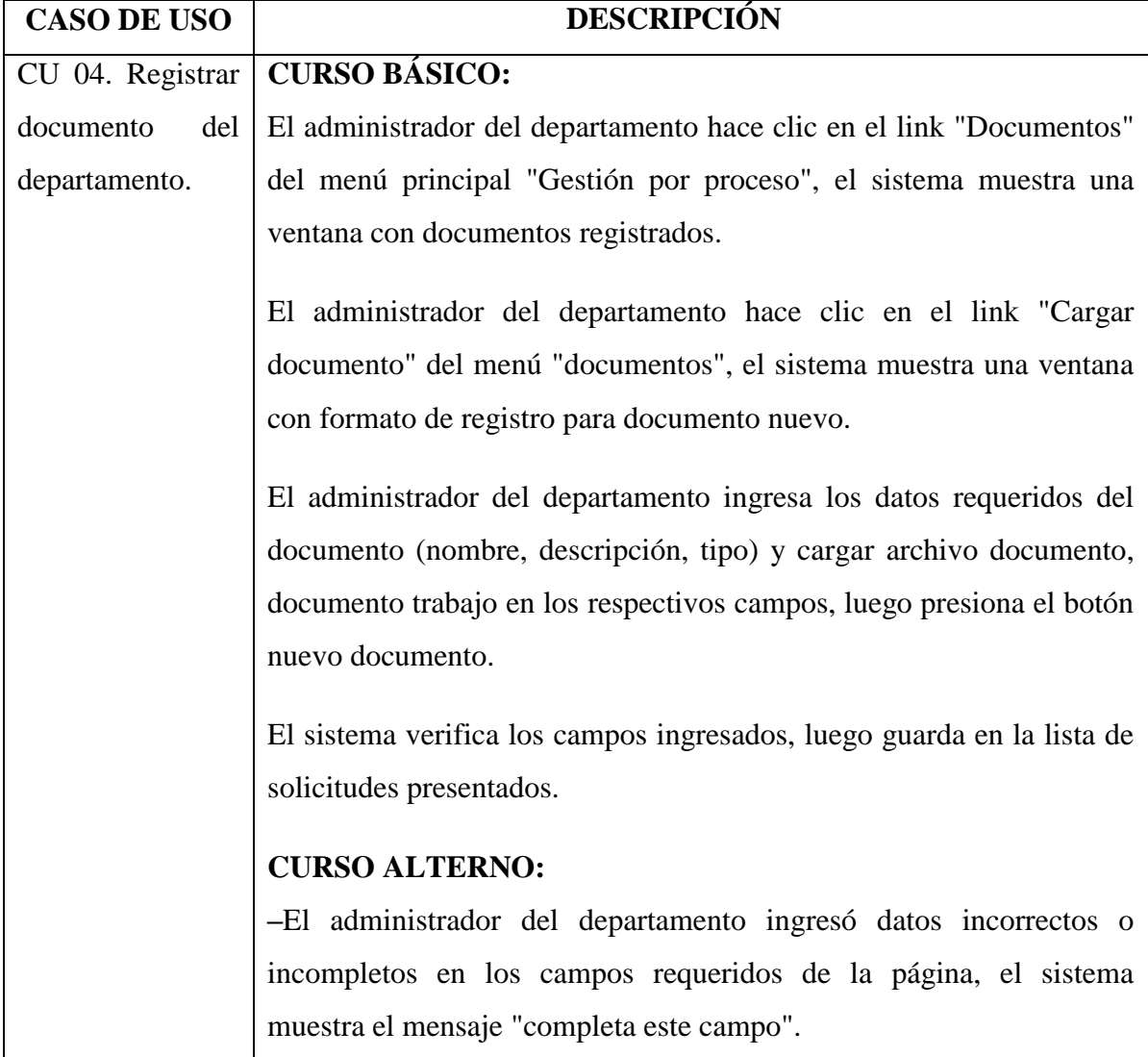

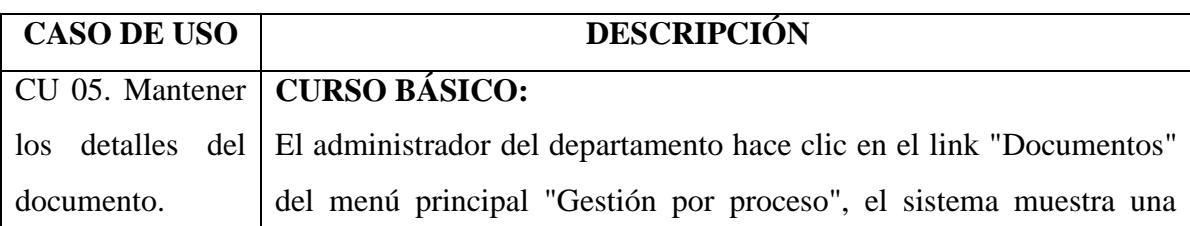

Tabla Nº 4.9. Borrador CU 03: Registrar documento del departamento

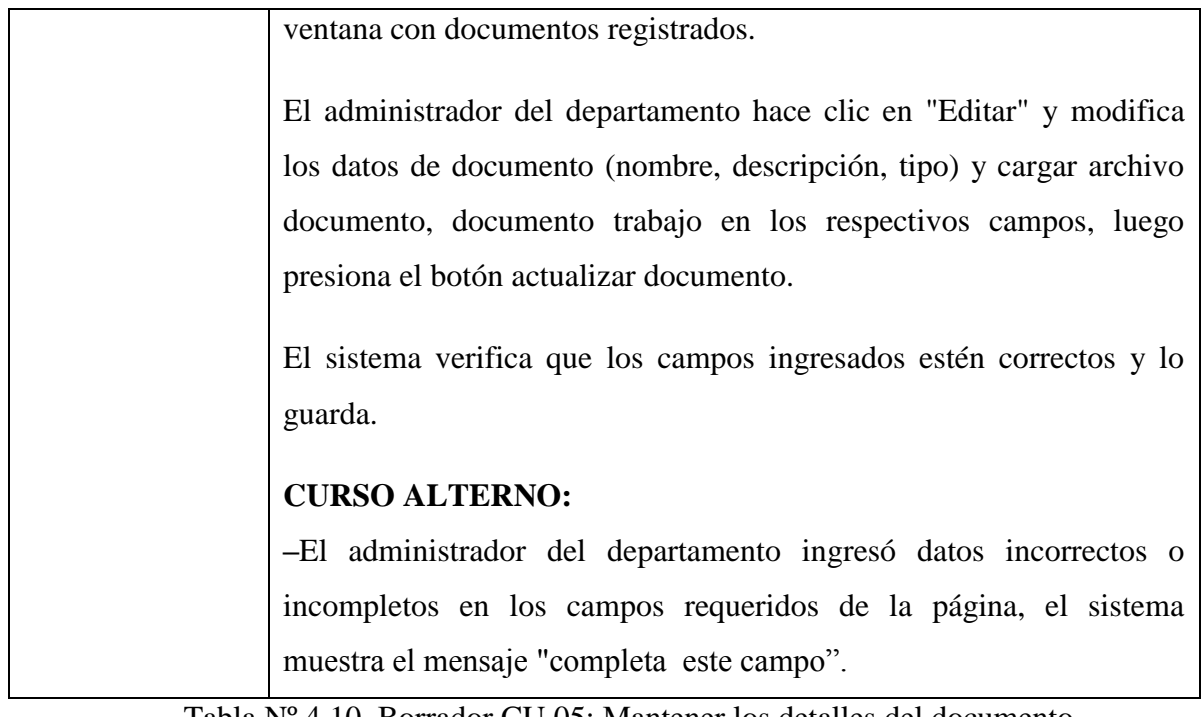

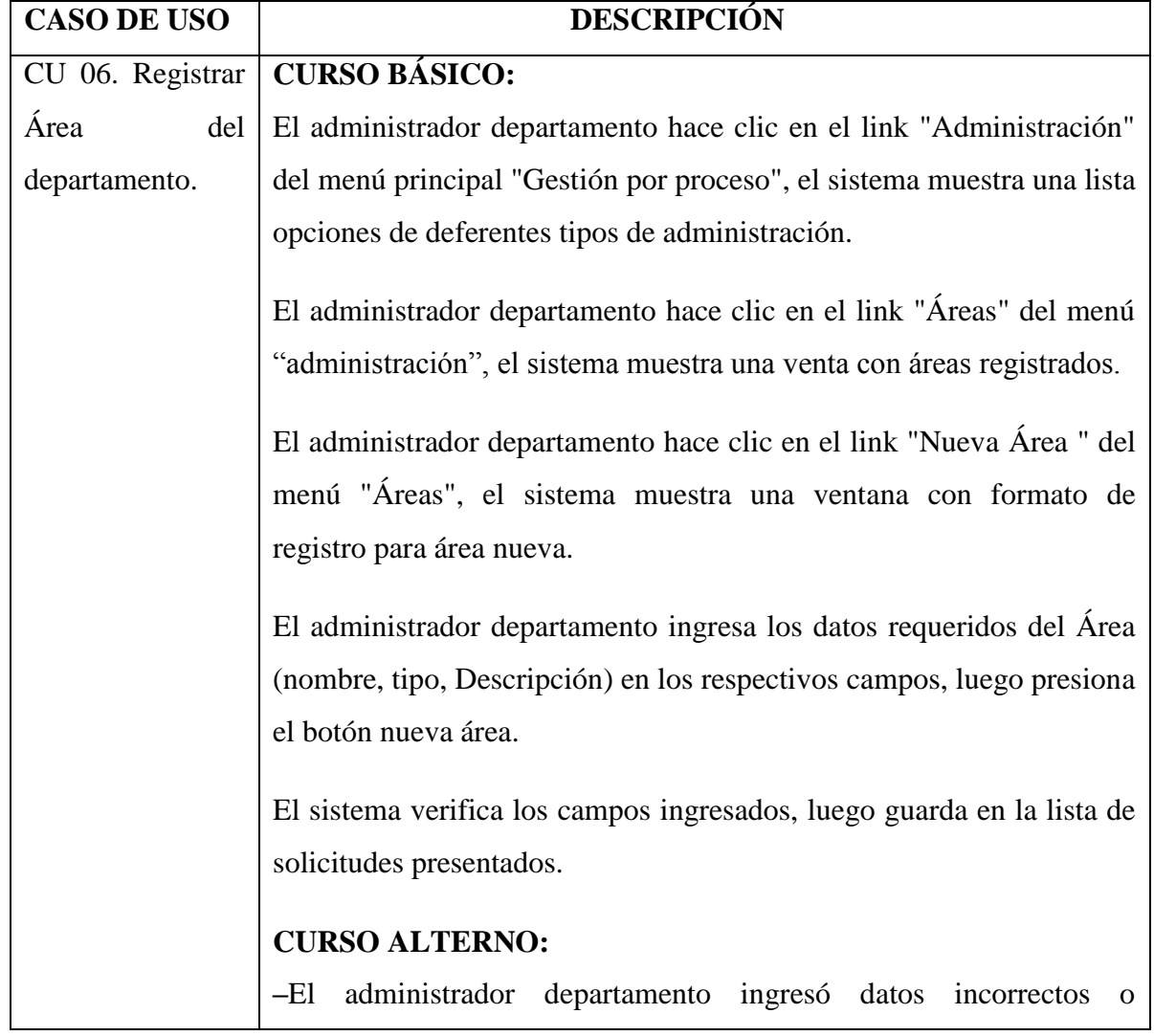

Tabla Nº 4.10. Borrador CU 05: Mantener los detalles del documento.

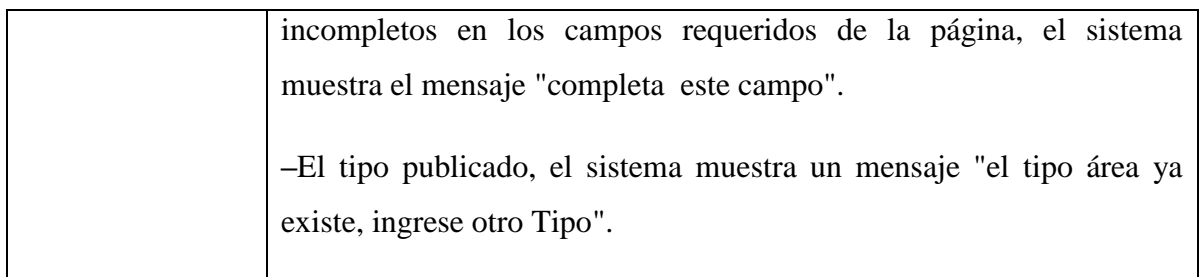

Tabla Nº 4.11. Borrador CU 06: Registrar Área del departamento.

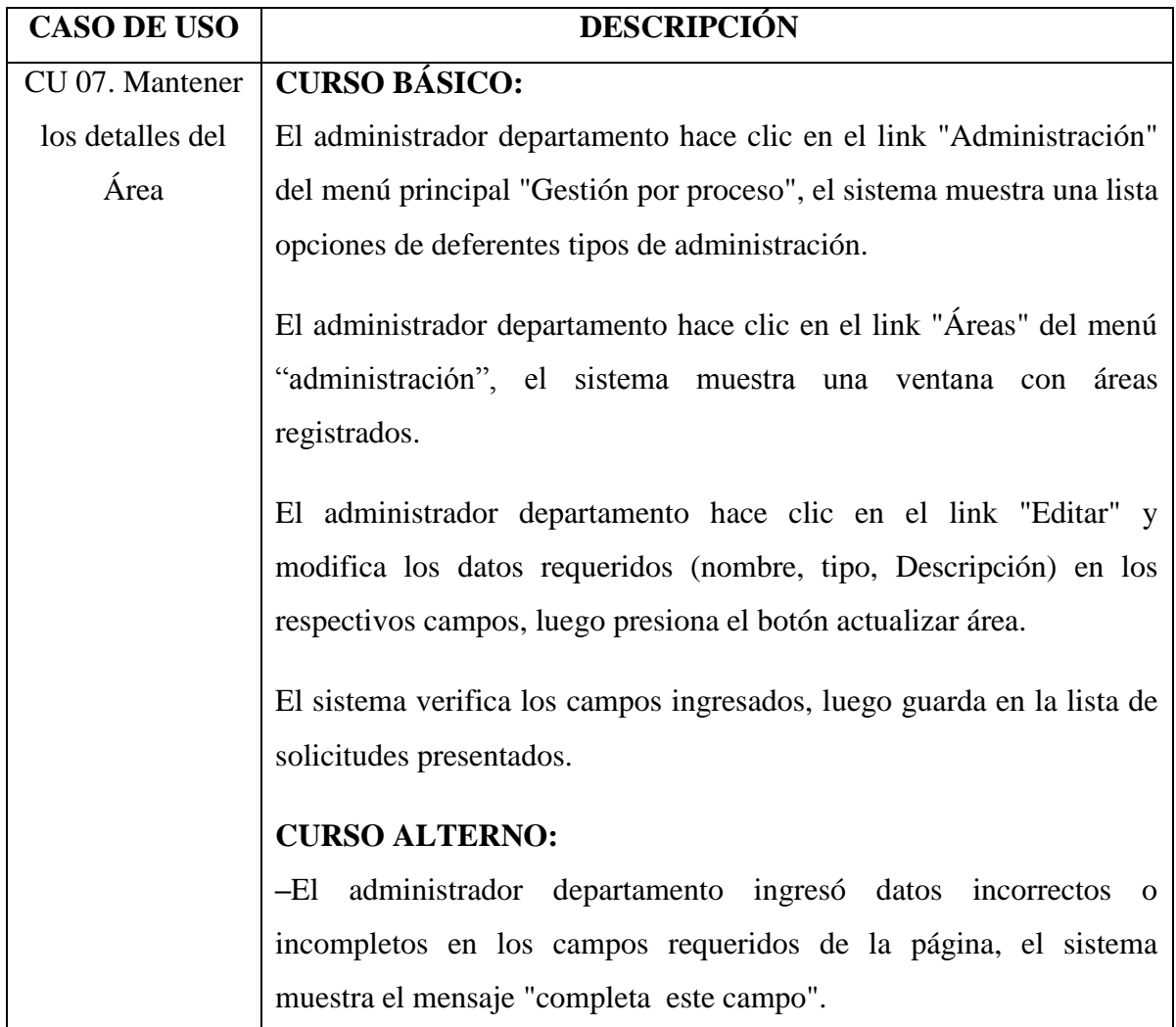

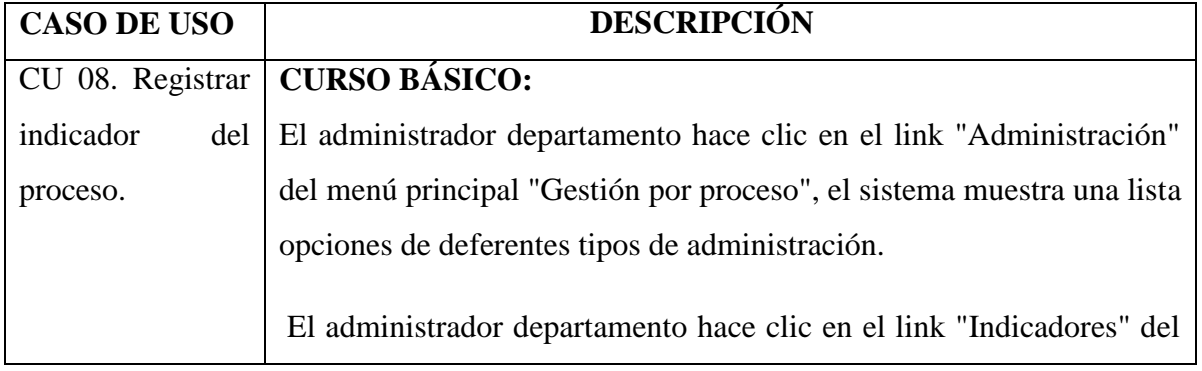

Tabla Nº 4.12. Borrador CU 07: Mantener los detalles del Área.

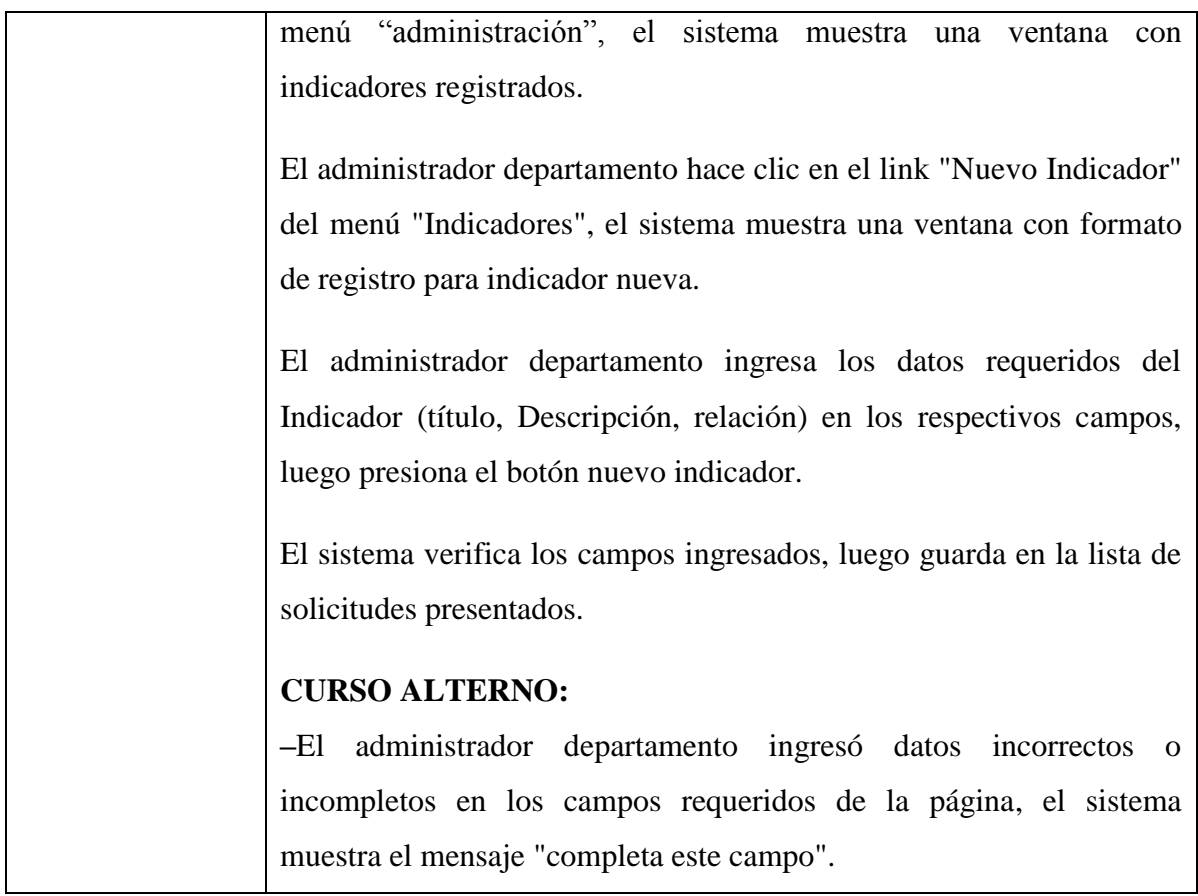

Tabla Nº 4.13. Borrador CU 08: Registrar indicador del proceso.

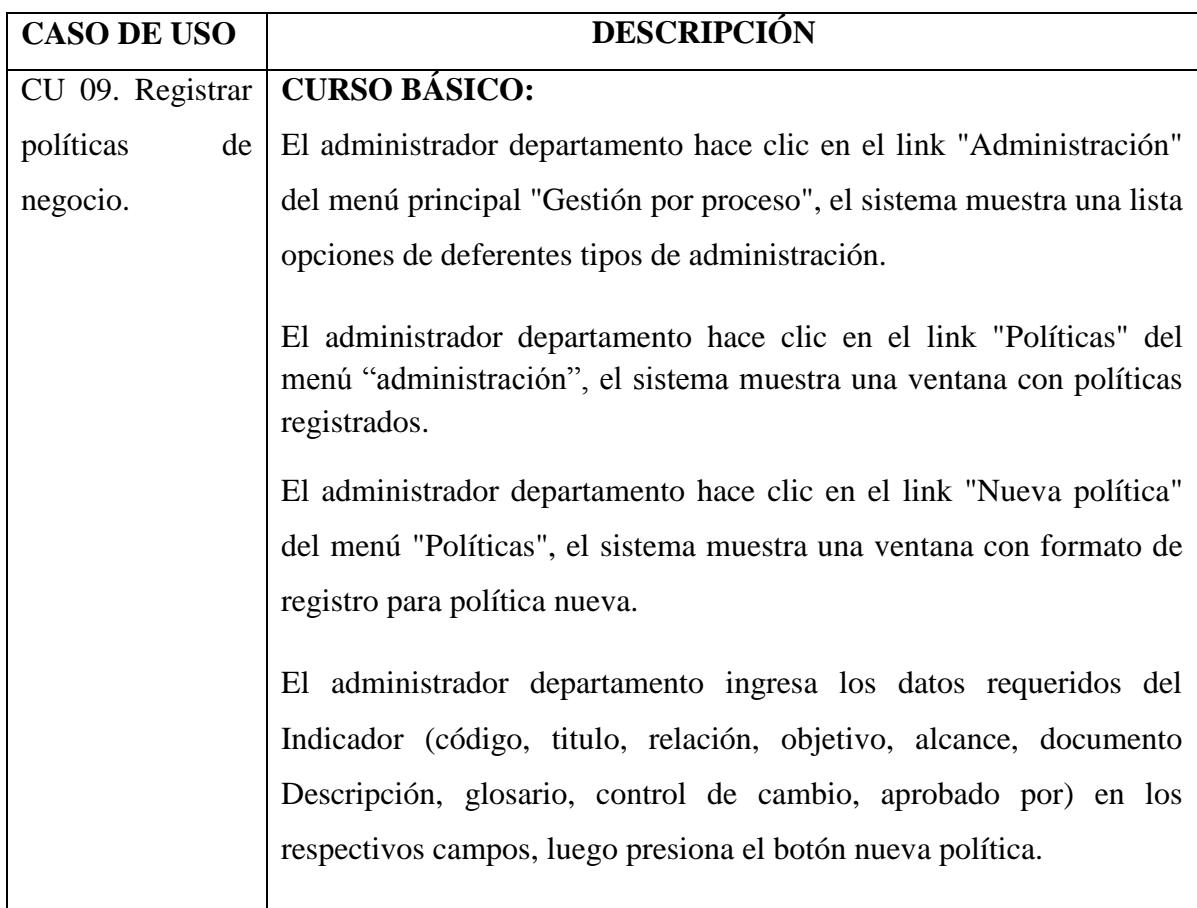

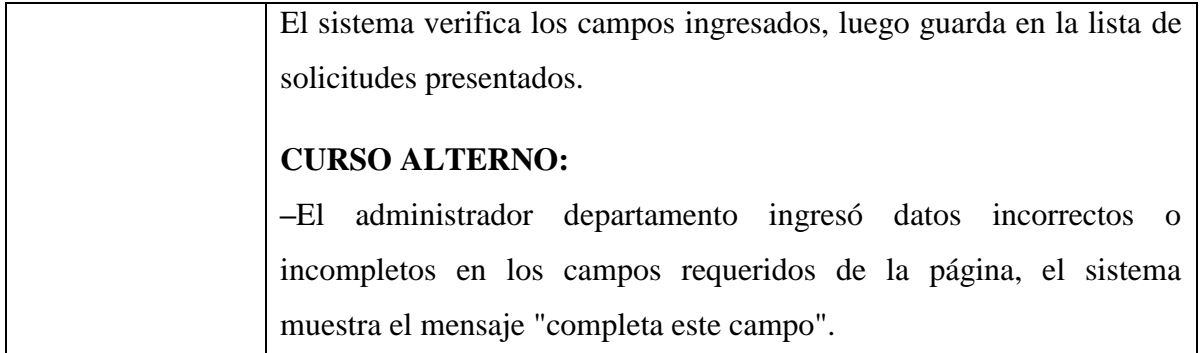

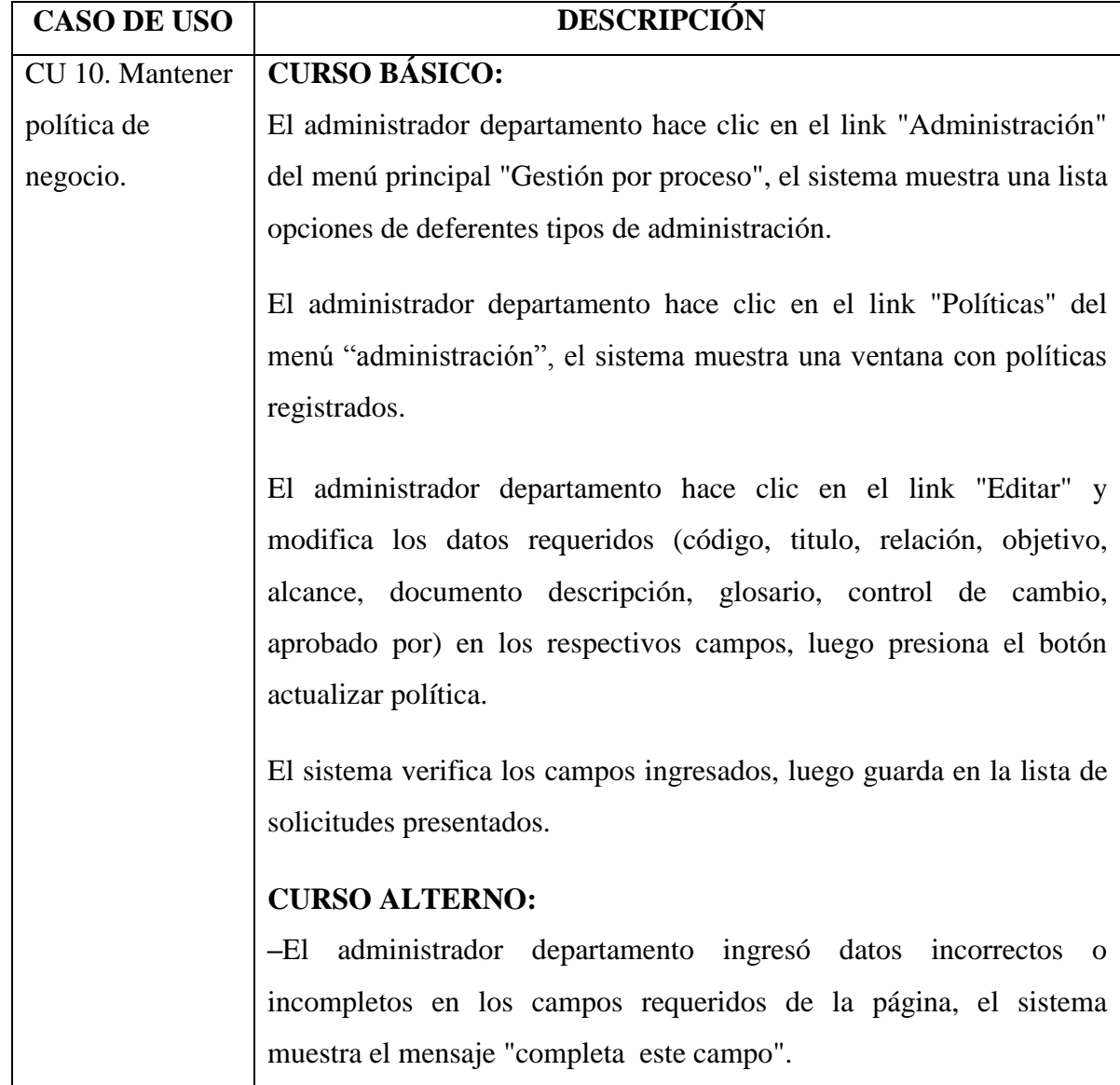

Tabla Nº 4.14. Borrador CU 09: Registrar políticas de negocio.

Tabla Nº 4.15. Borrador CU 10: Mantener política de negocio.

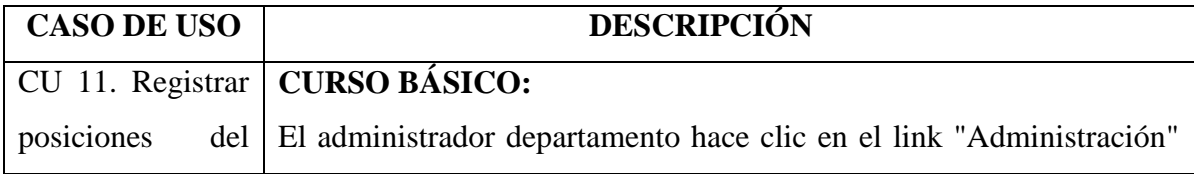

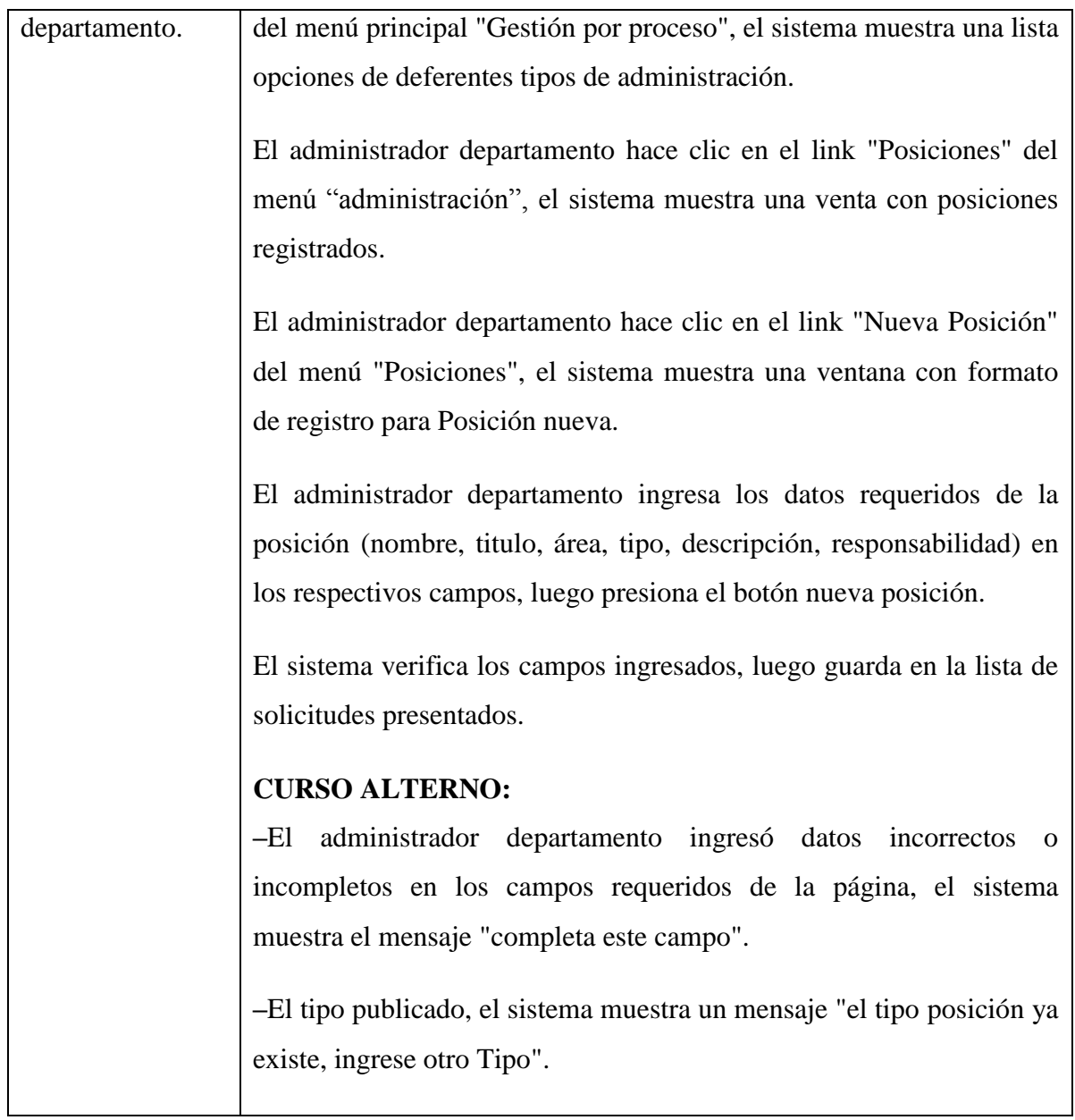

Tabla Nº 4.16. Borrador CU 11: Registrar posiciones del departamento.

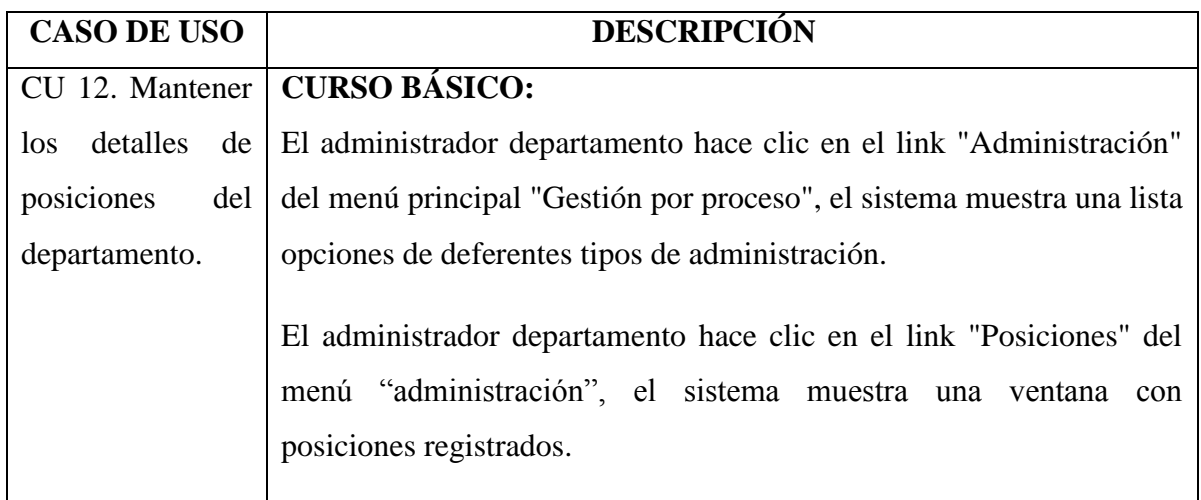

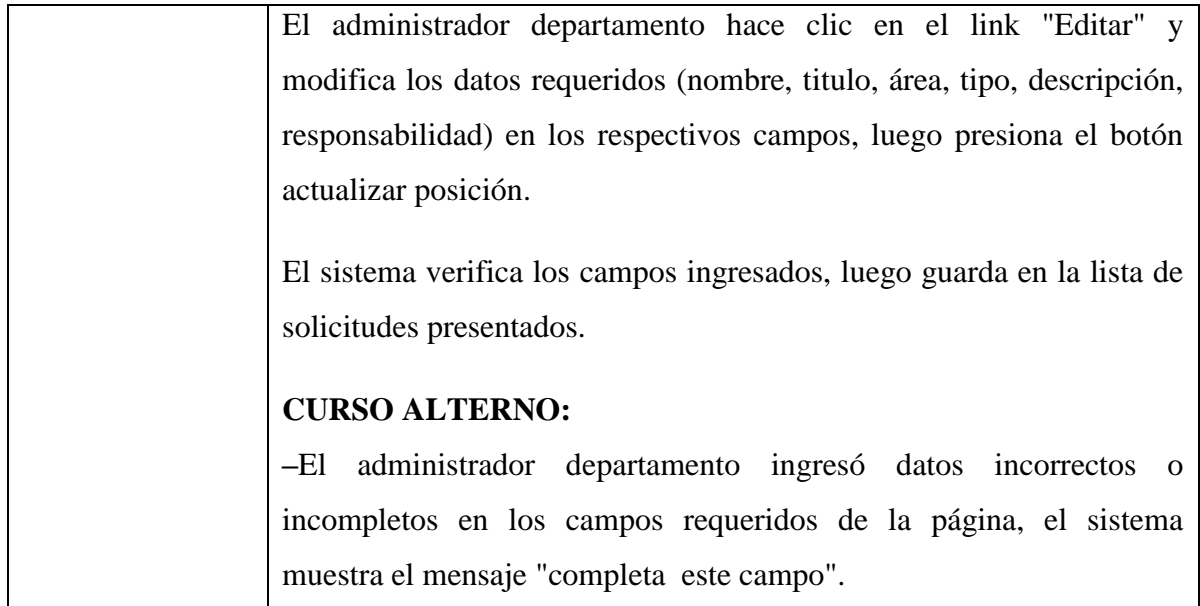

Tabla Nº 4.17. Borrador CU 12: Mantener los detalles de posiciones del departamento.

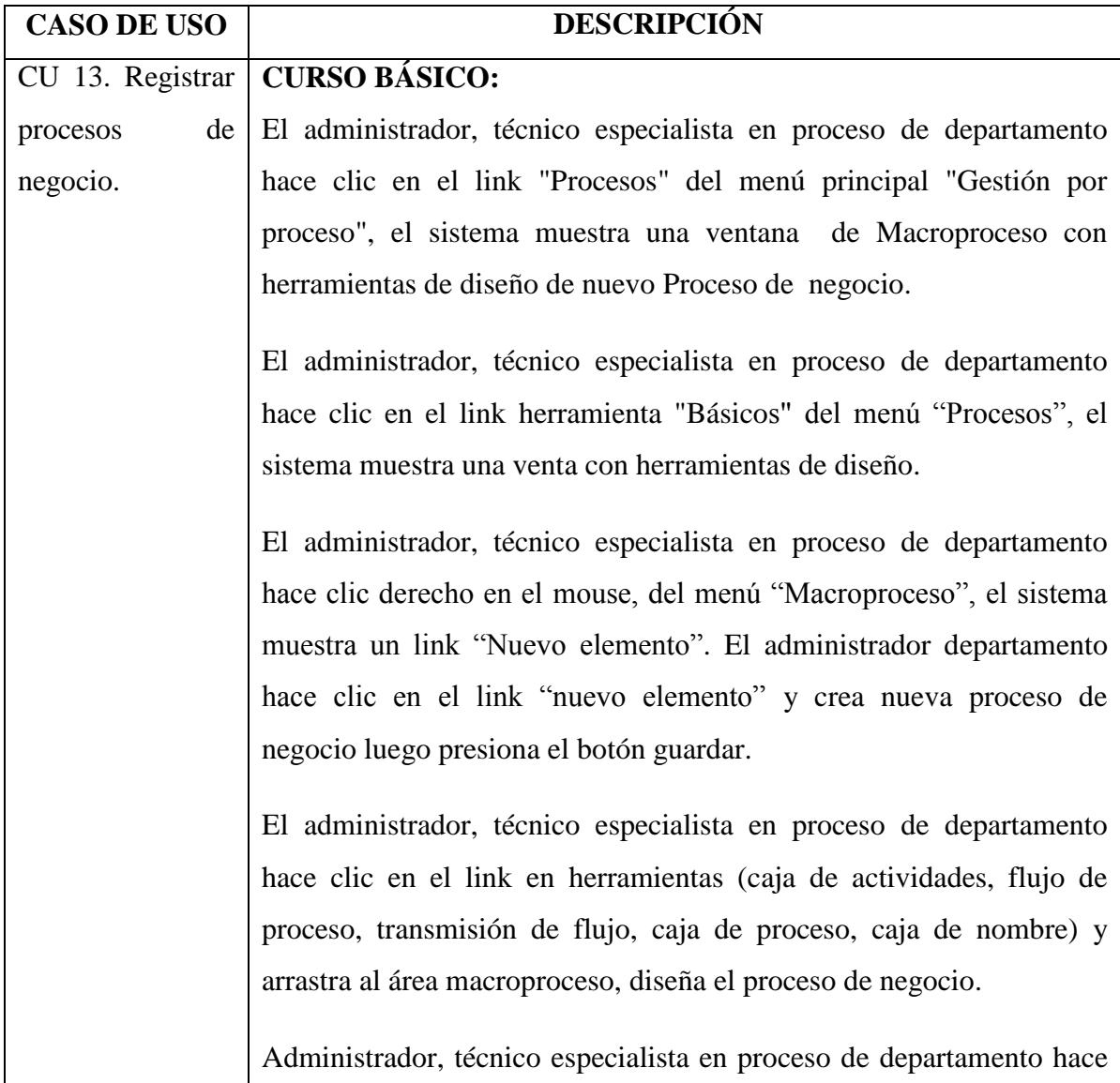

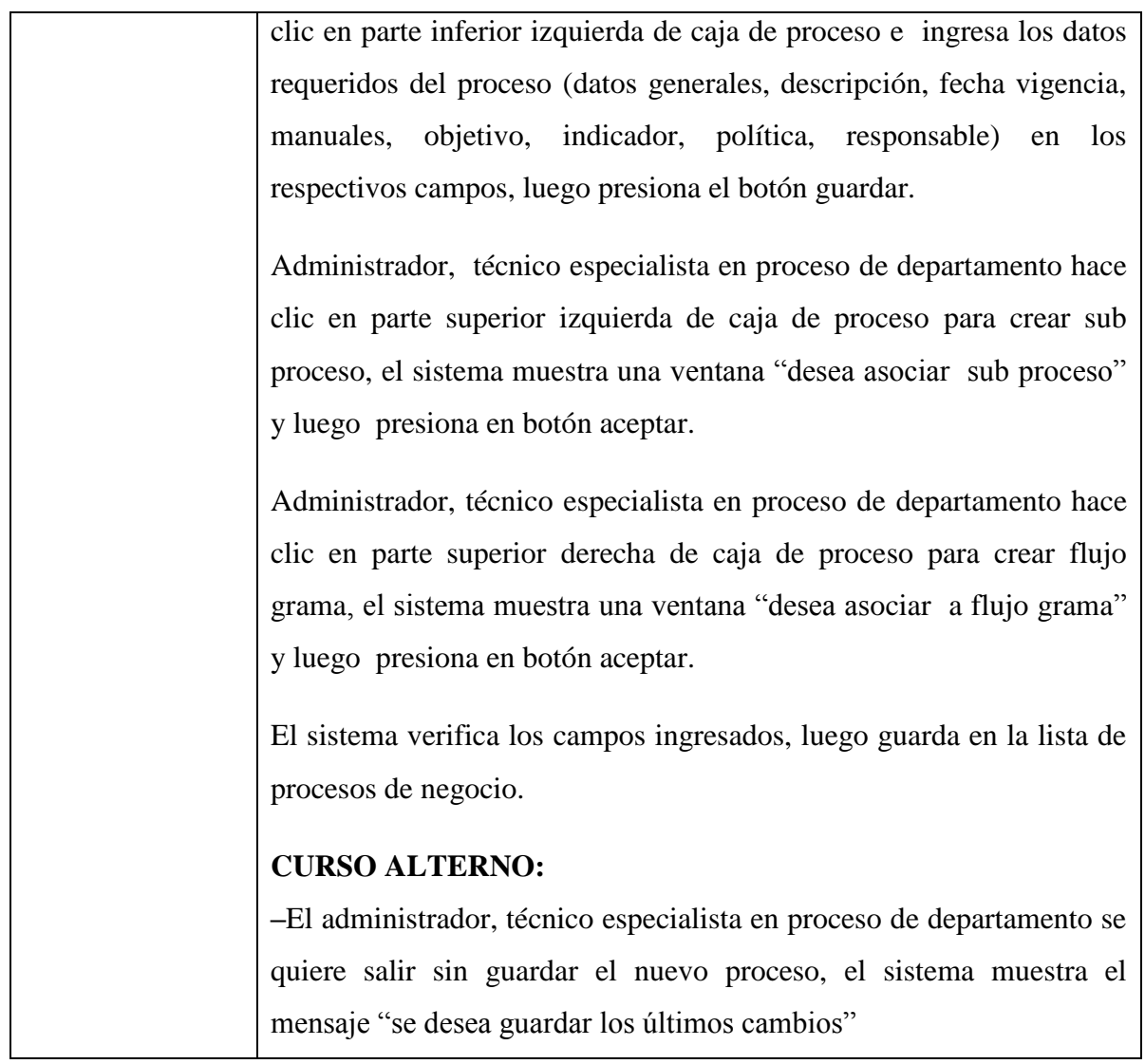

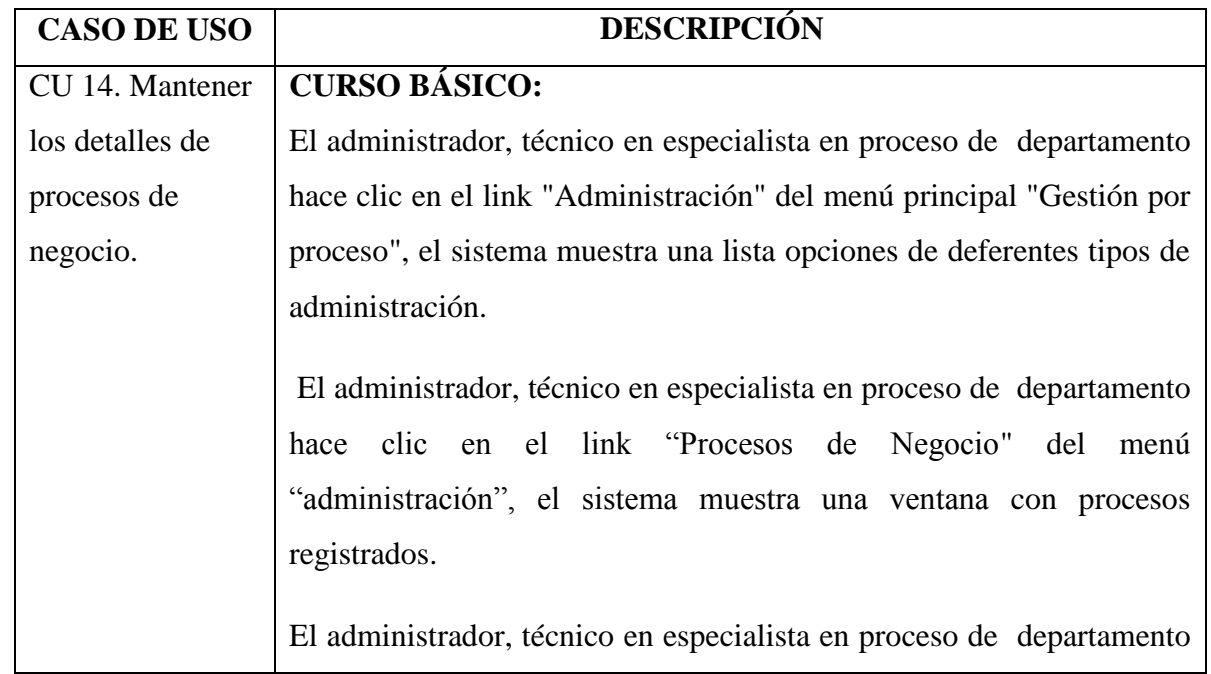

Tabla Nº 4.18. Borrador CU 13: Registrar procesos de negocio.

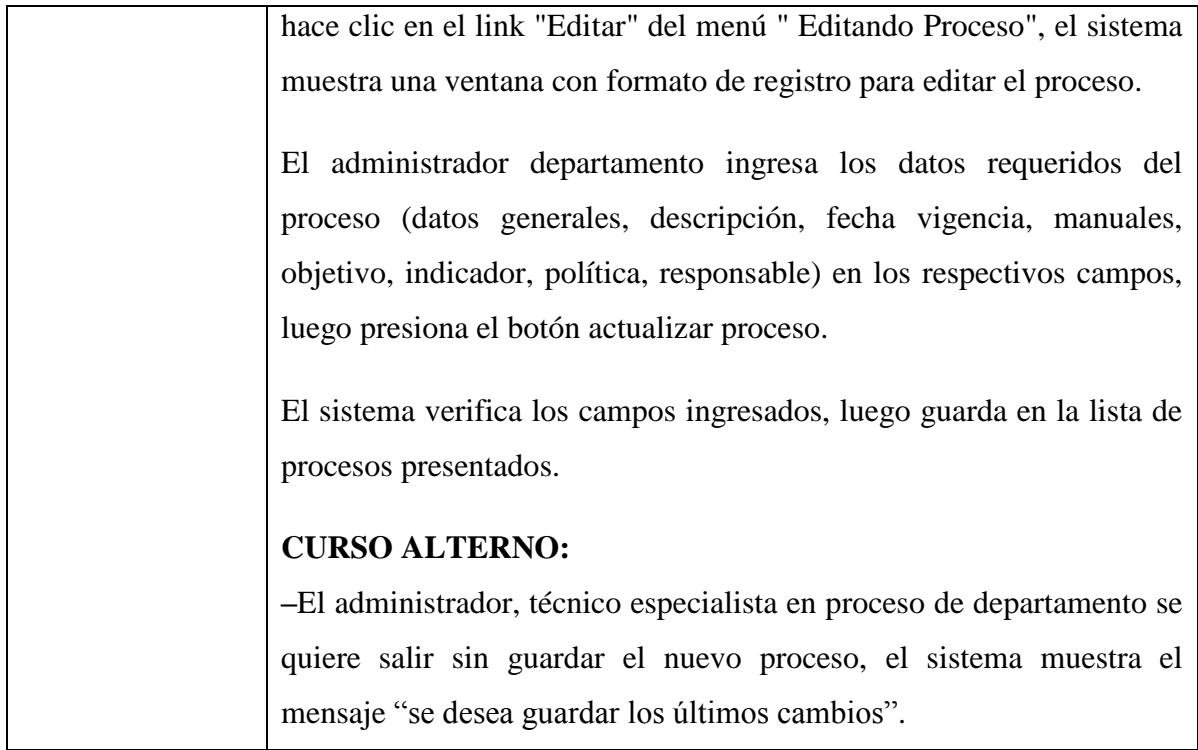

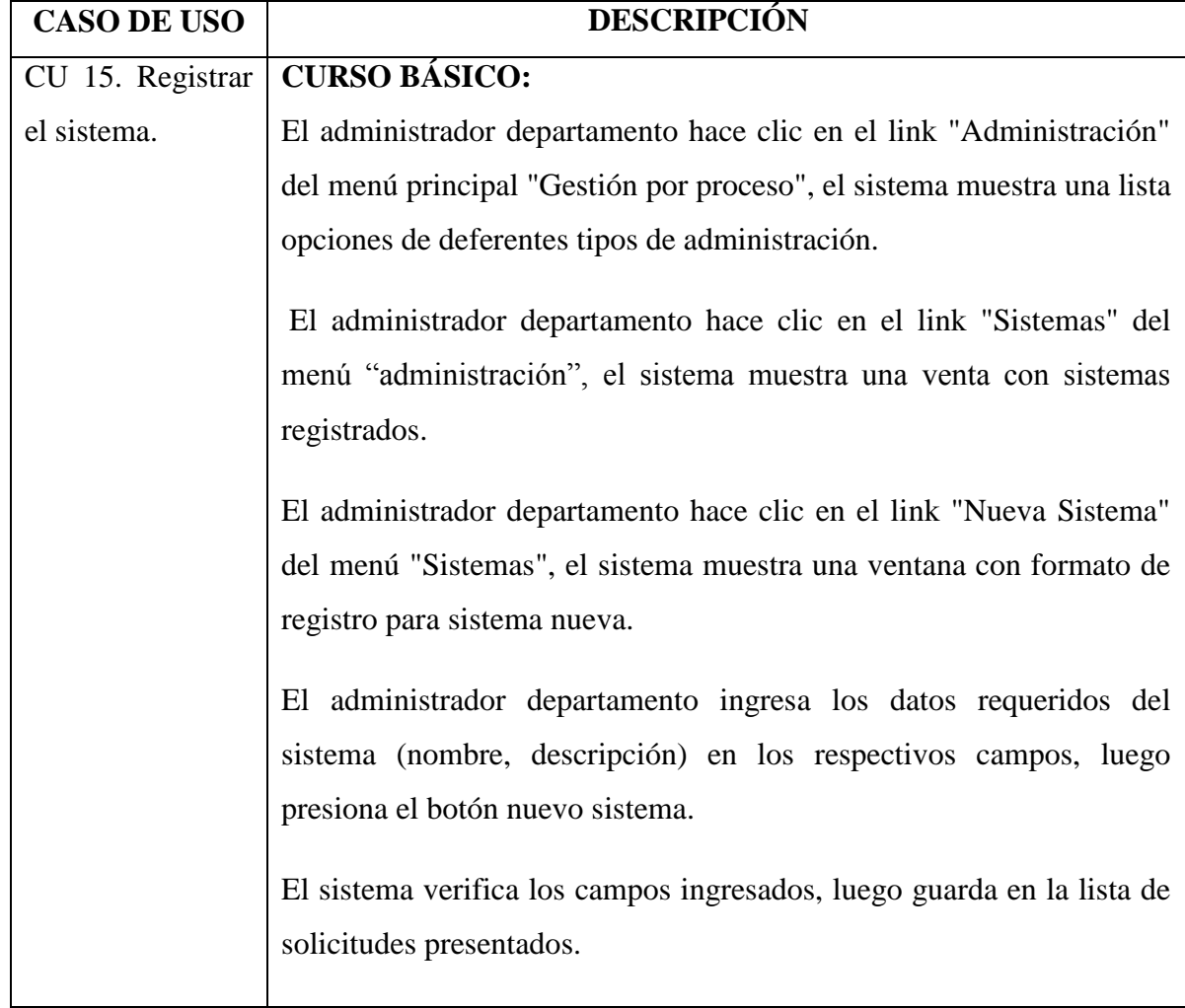

Tabla Nº 4.19. Borrador CU 14: Mantener los detalles de procesos de negocio.

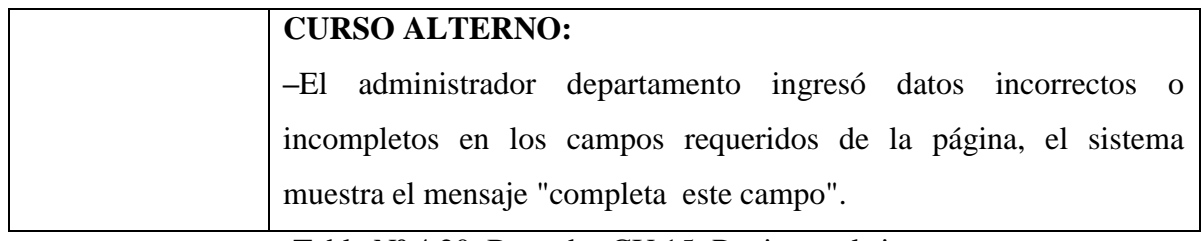

Tabla Nº 4.20. Borrador CU 15: Registrar el sistema.

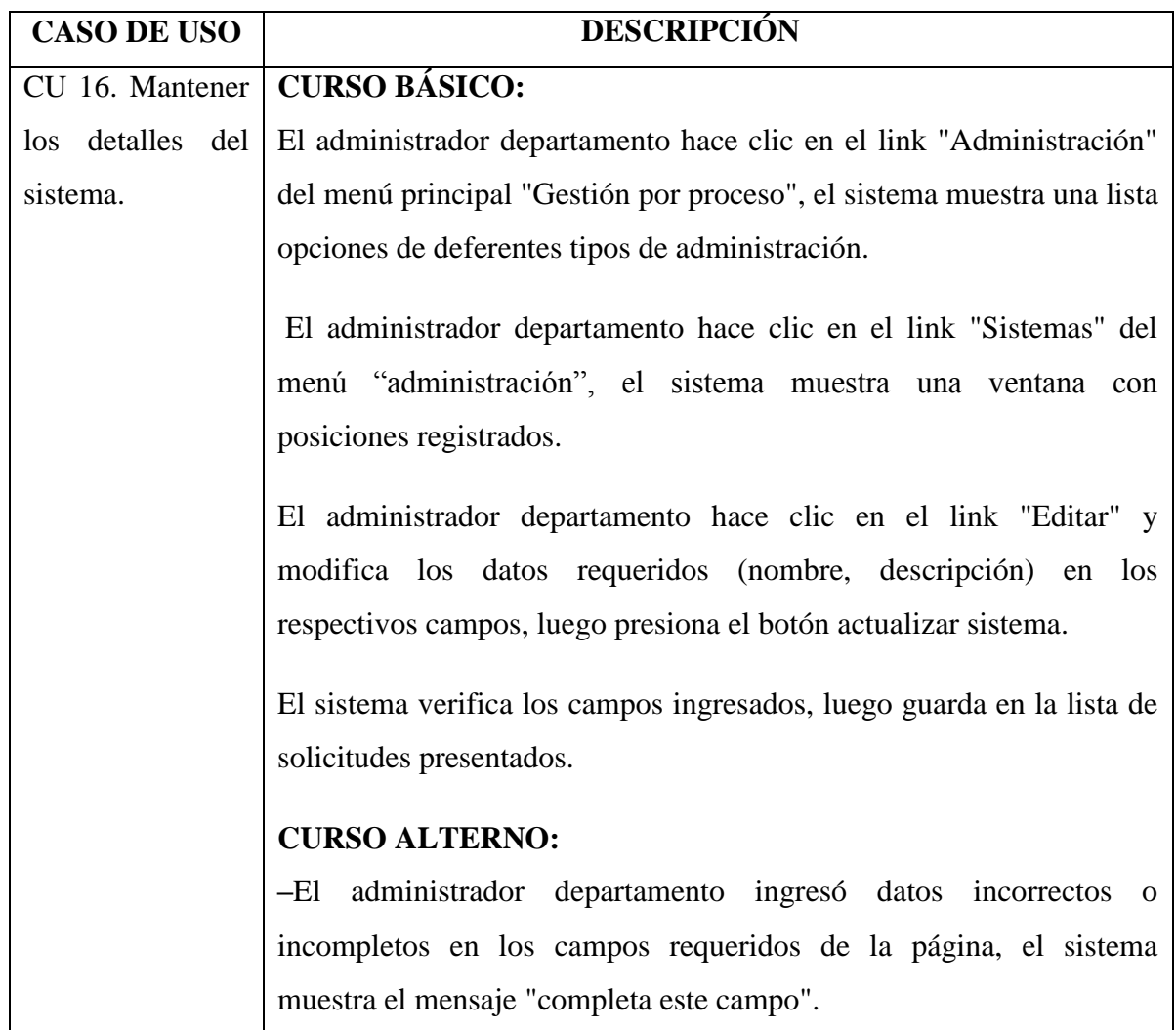

Tabla Nº 4.21. Borrador CU 16: Mantener los detalles del sistema.

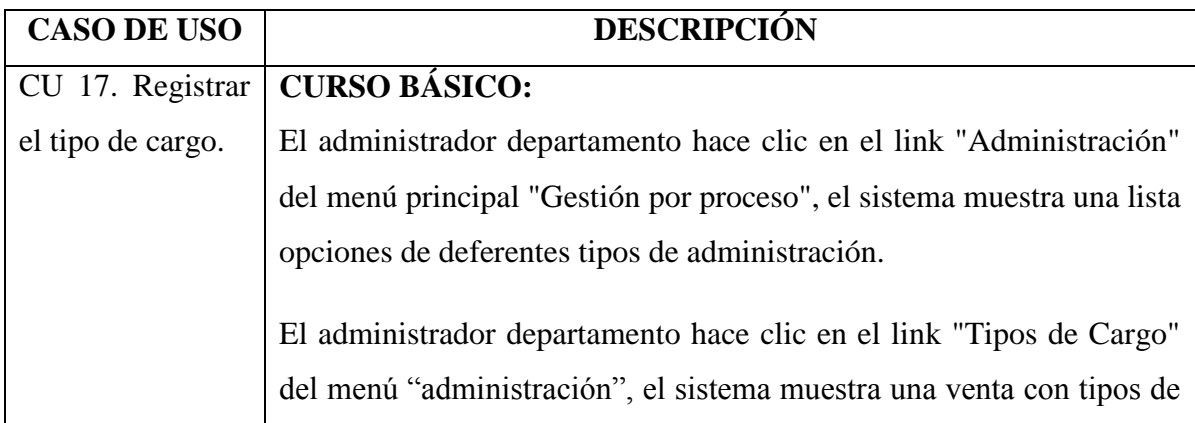

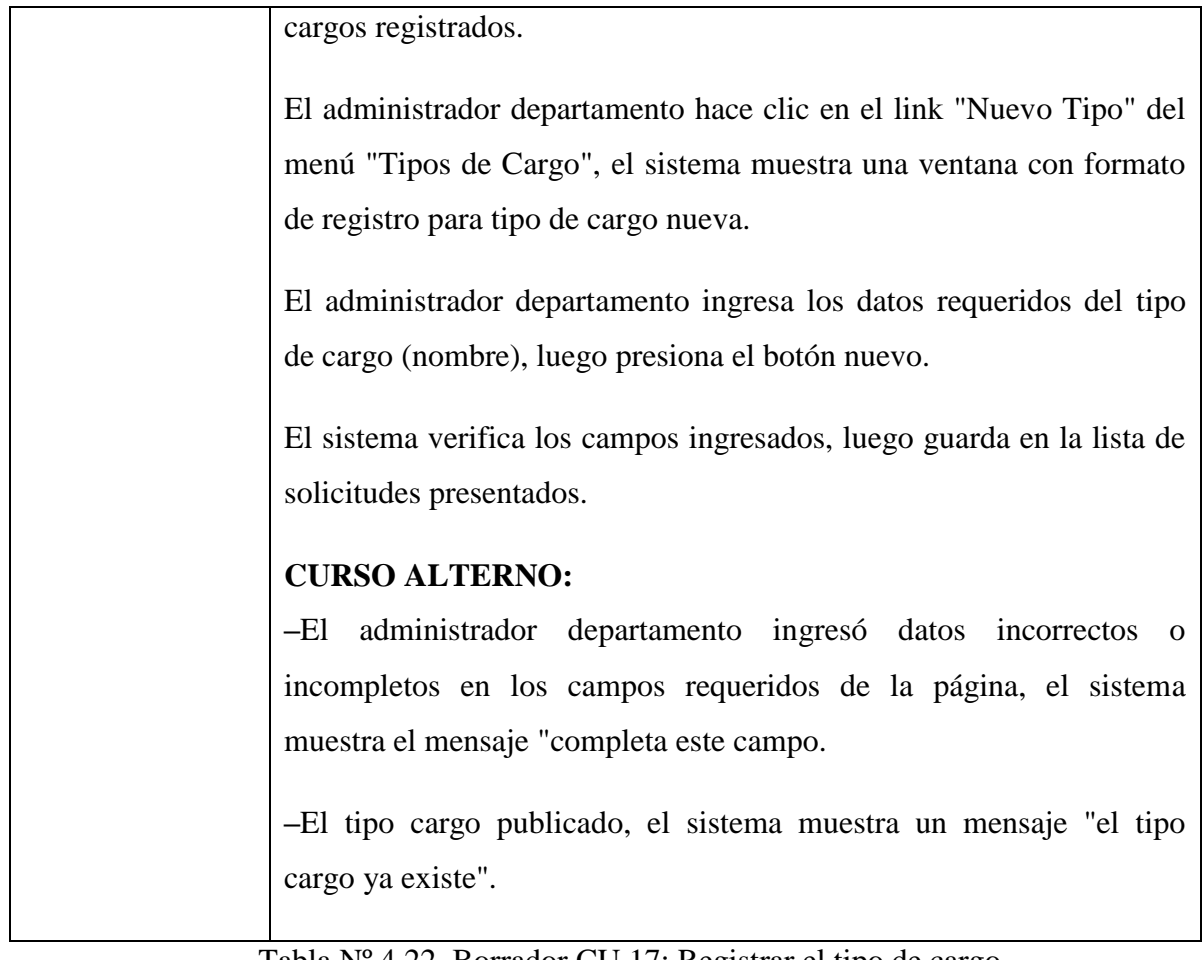

Tabla Nº 4.22. Borrador CU 17: Registrar el tipo de cargo.

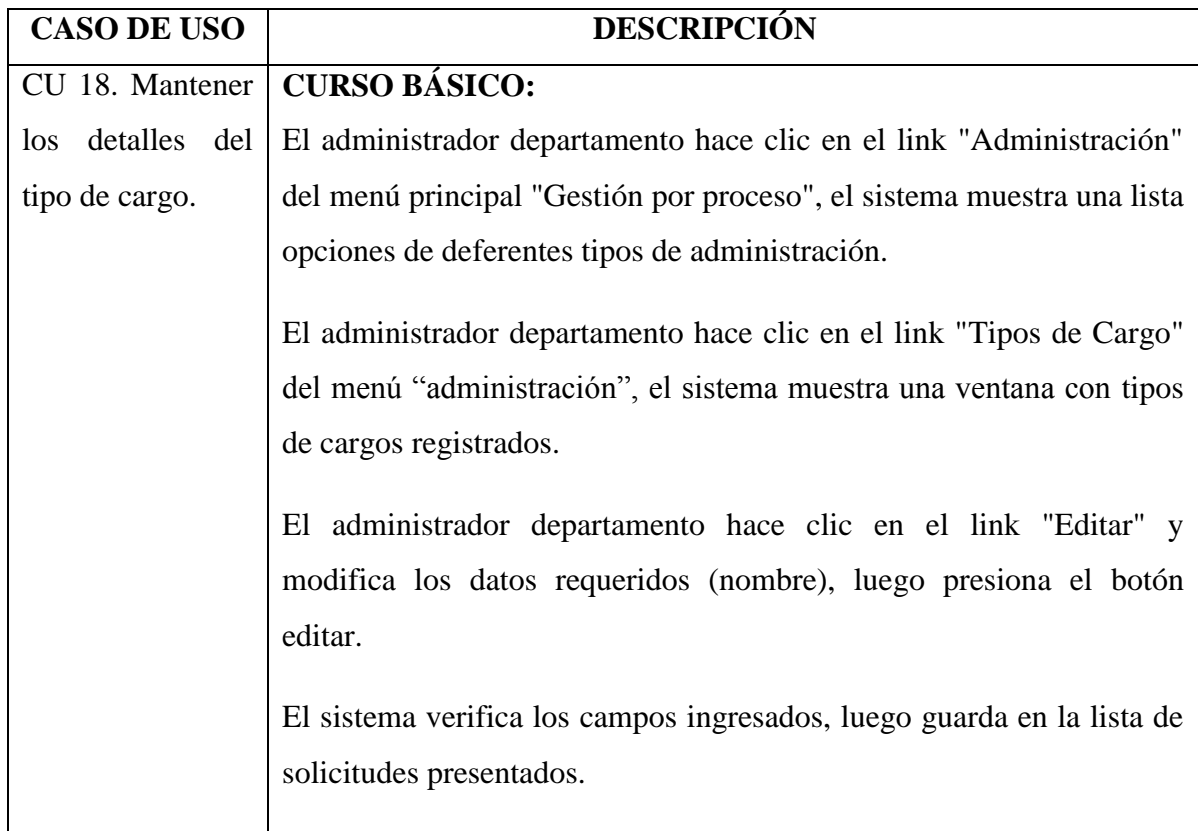

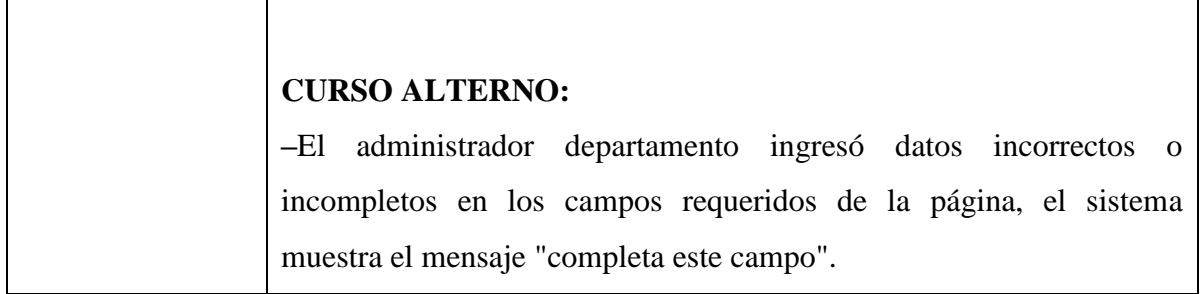

Tabla Nº 4.23. Borrador CU 18: Mantener los detalles del tipo de cargo.

| <b>CASO DE USO</b> | <b>DESCRIPCIÓN</b>                                                            |  |  |  |  |  |  |
|--------------------|-------------------------------------------------------------------------------|--|--|--|--|--|--|
| CU 19. Registrar   | <b>CURSO BÁSICO:</b>                                                          |  |  |  |  |  |  |
| tipo<br>de<br>el   | El administrador departamento hace clic en el link "Administración"           |  |  |  |  |  |  |
| función.           | del menú principal "Gestión por proceso", el sistema muestra una lista        |  |  |  |  |  |  |
|                    | opciones de deferentes tipos de administración.                               |  |  |  |  |  |  |
|                    | El administrador departamento hace clic en el link "Tipos de                  |  |  |  |  |  |  |
|                    | Función" del menú "administración", el sistema muestra una venta              |  |  |  |  |  |  |
|                    | con tipos de funciones registrados.                                           |  |  |  |  |  |  |
|                    | El administrador departamento hace clic en el link "Nuevo Tipo" del           |  |  |  |  |  |  |
|                    | menú "Tipos de Función", el sistema muestra una ventana con                   |  |  |  |  |  |  |
|                    | formato de registro para tipo de función nueva.                               |  |  |  |  |  |  |
|                    | El administrador departamento ingresa los datos requeridos del tipo           |  |  |  |  |  |  |
|                    | de cargo (nombre, descripción), luego presiona el botón nuevo.                |  |  |  |  |  |  |
|                    | El sistema verifica los campos ingresados, luego guarda en la lista de        |  |  |  |  |  |  |
|                    | solicitudes presentados.                                                      |  |  |  |  |  |  |
|                    | <b>CURSO ALTERNO:</b>                                                         |  |  |  |  |  |  |
|                    | administrador departamento ingresó datos incorrectos<br>–El<br>$\overline{O}$ |  |  |  |  |  |  |
|                    | incompletos en los campos requeridos de la página, el sistema                 |  |  |  |  |  |  |
|                    | muestra el mensaje "completa este campo.                                      |  |  |  |  |  |  |
|                    | -El tipo función publicado, el sistema muestra un mensaje "el tipo            |  |  |  |  |  |  |
|                    | función ya existe".                                                           |  |  |  |  |  |  |

Tabla Nº 4.24. Borrador CU 19: Registrar el tipo de función.

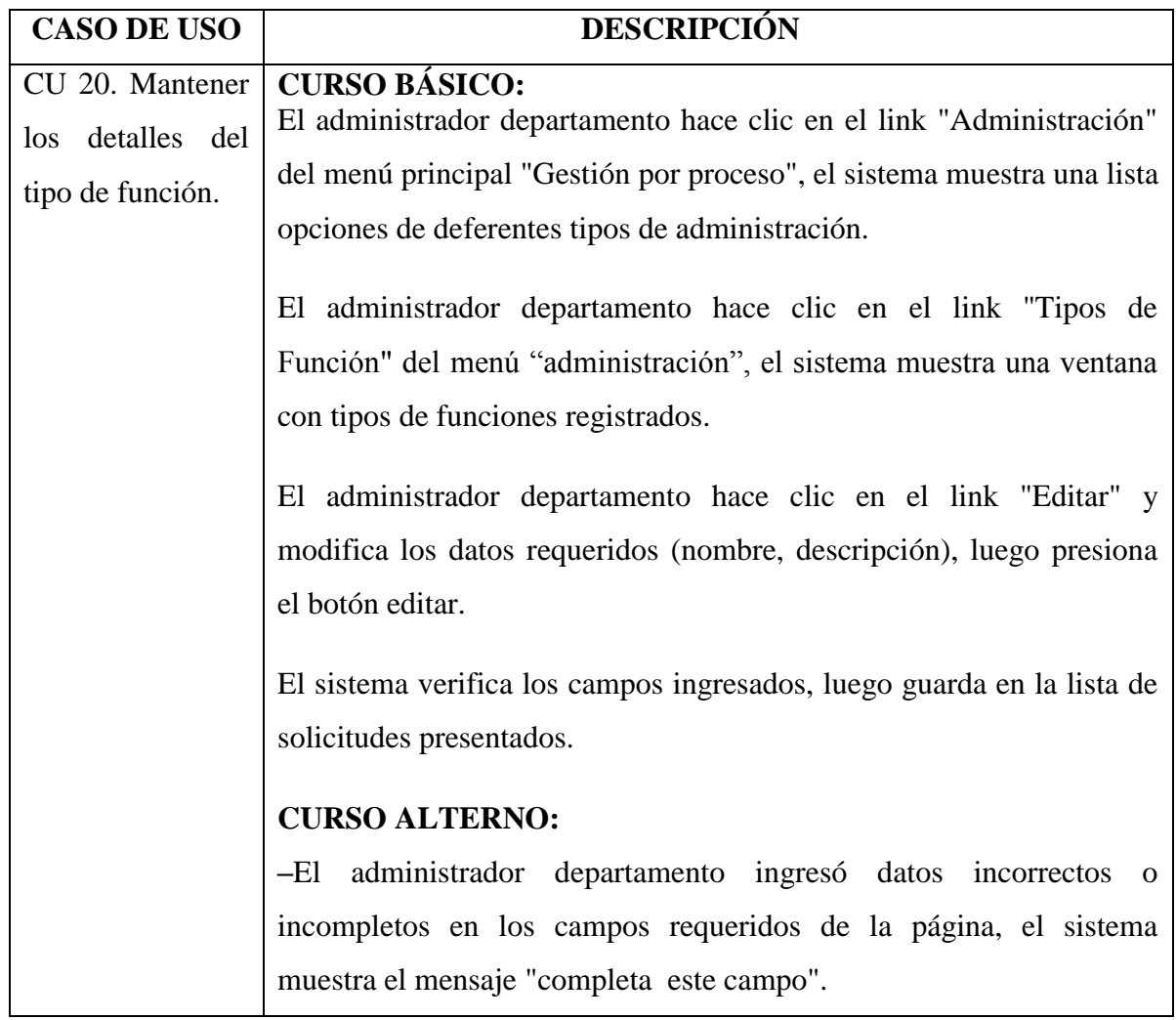

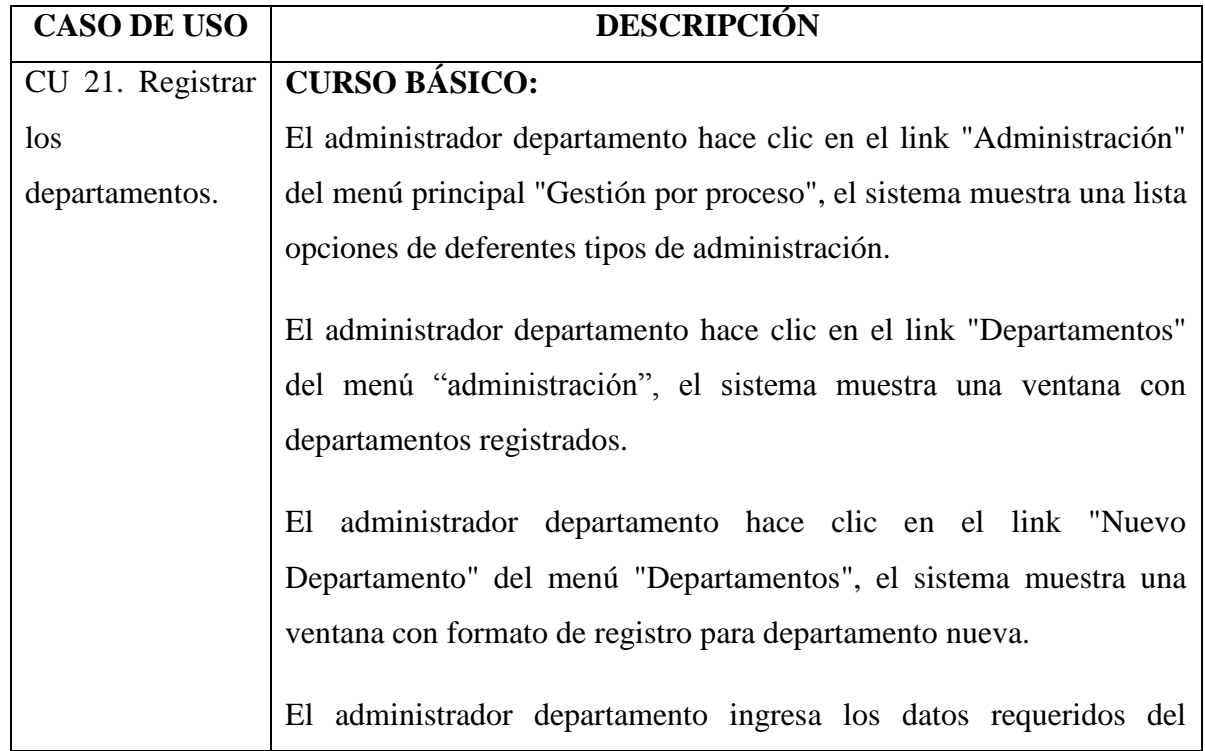

Tabla Nº 4.25. Borrador CU 20: Mantener los detalles del tipo de función.

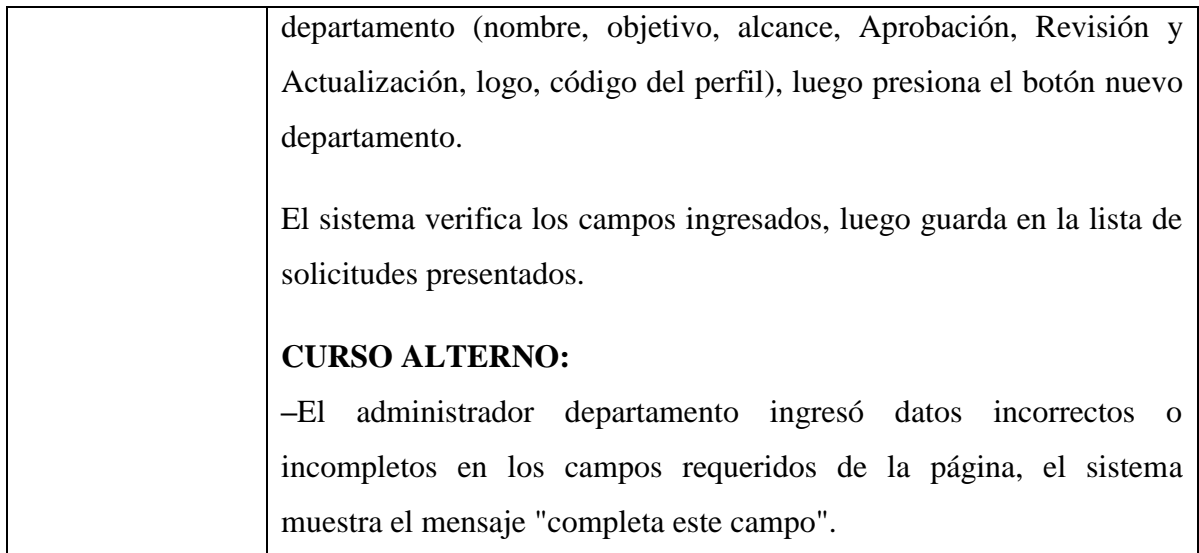

Tabla Nº 4.26. Borrador CU 21: Registrar los departamentos.

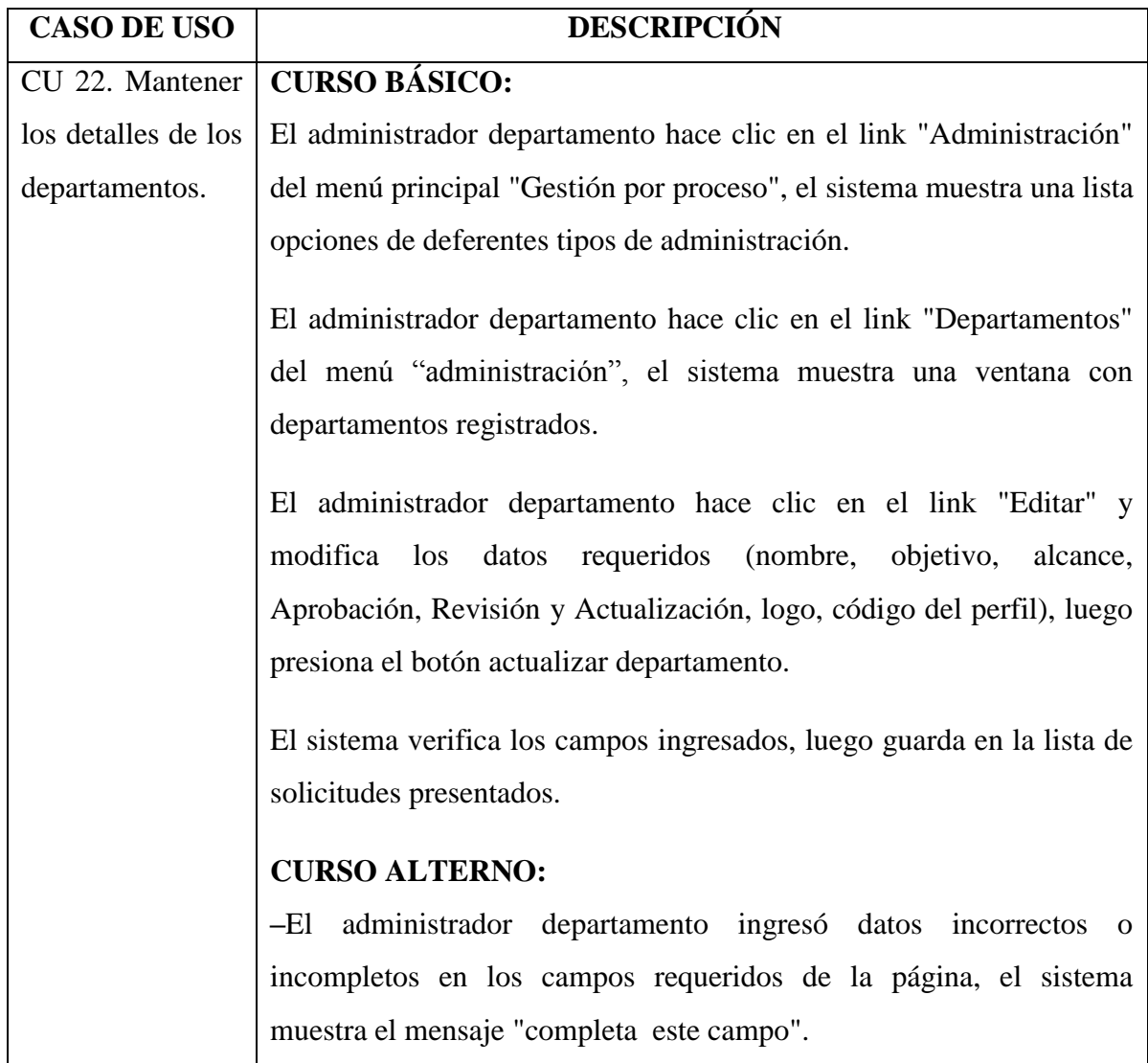

Tabla Nº 4.27. Borrador CU 22: Mantener los detalles de los departamentos.

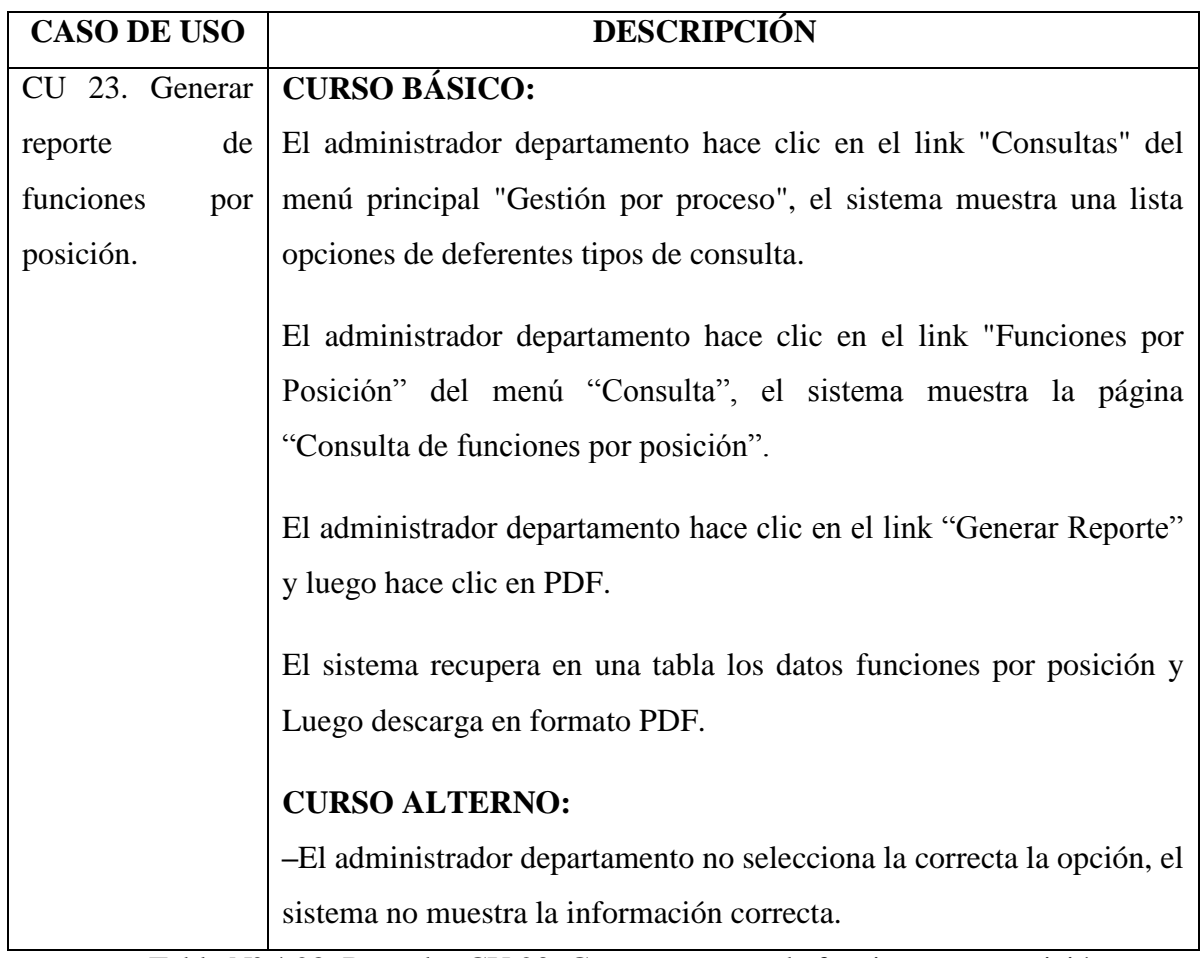

Tabla Nº 4.28. Borrador CU 23: Generar reporte de funciones por posición.

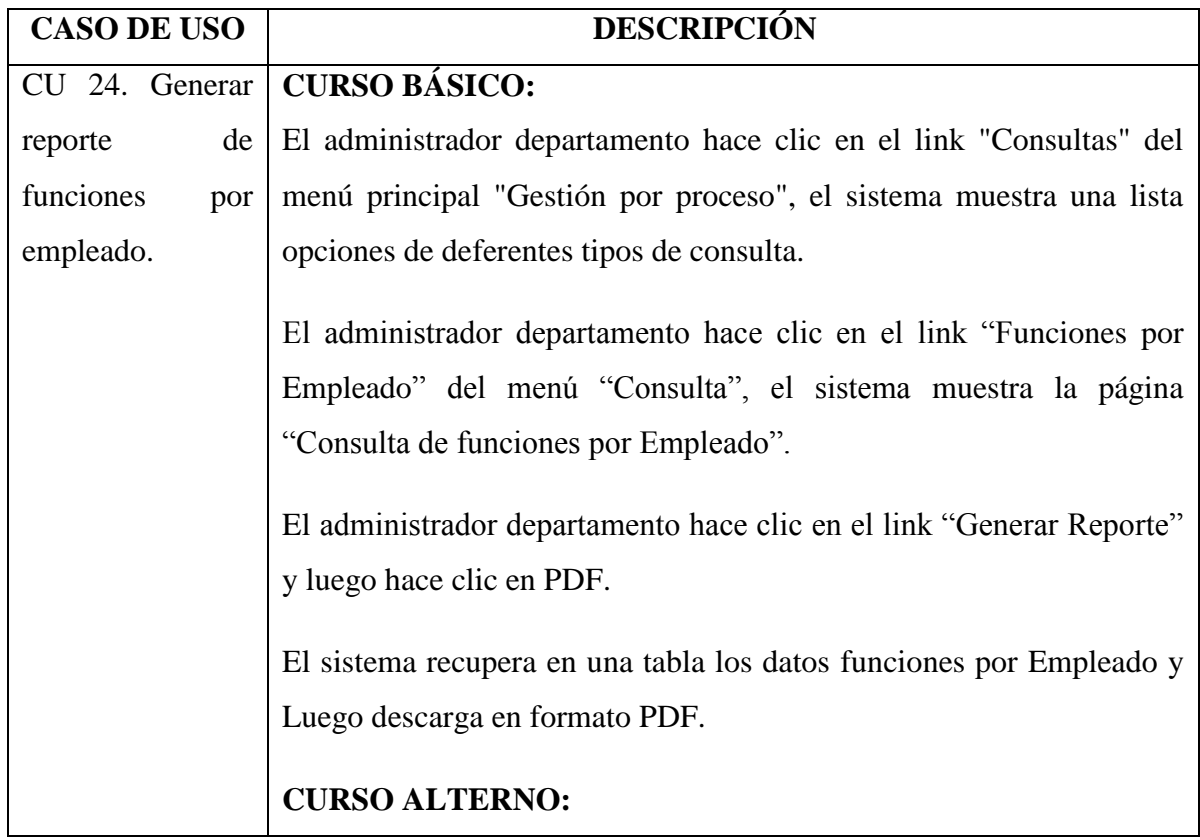

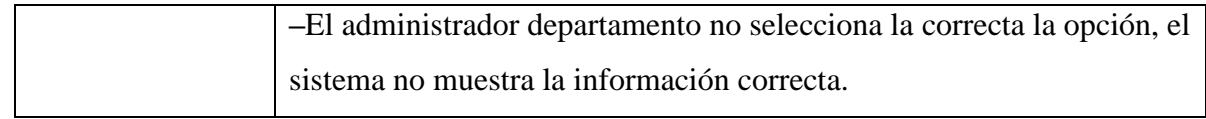

Tabla Nº 4.29. Borrador CU 24: Generar reporte de funciones por empleado.

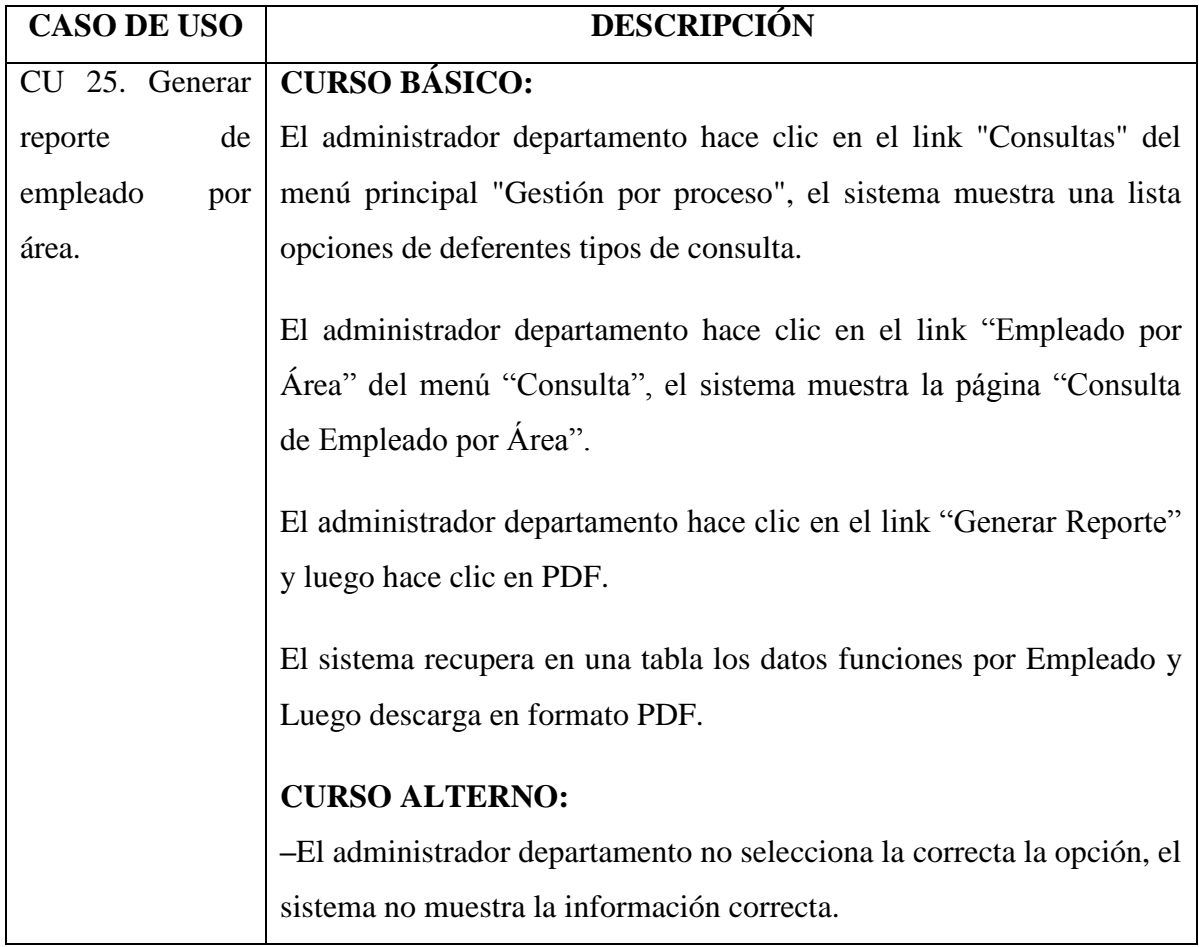

Tabla Nº 4.30. Borrador CU 25: Generar reporte de empleado por área.

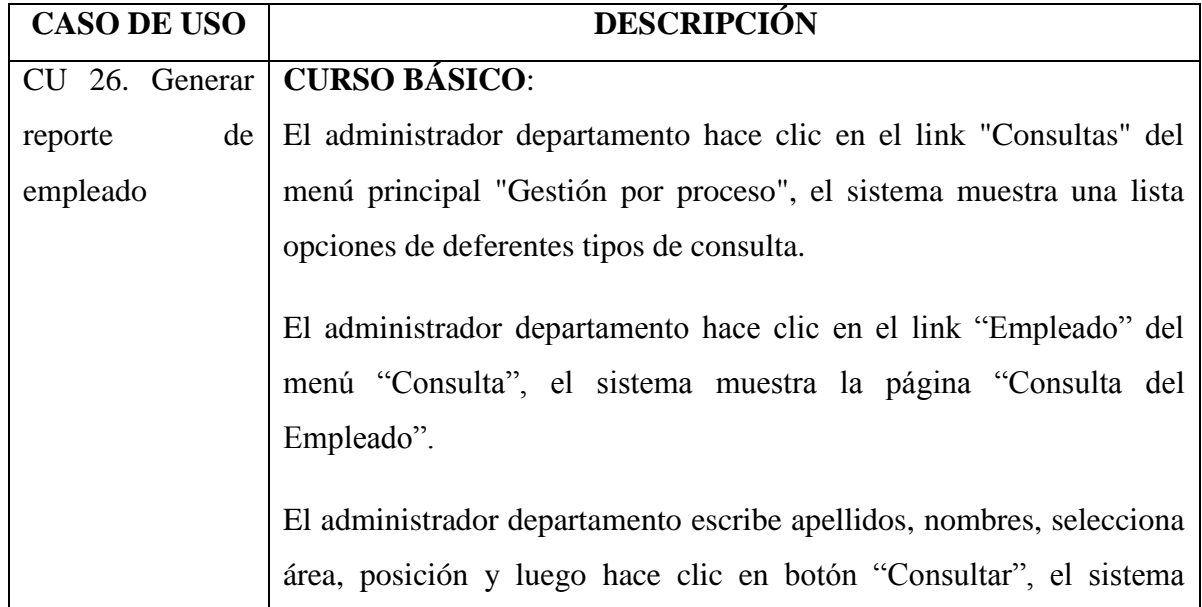

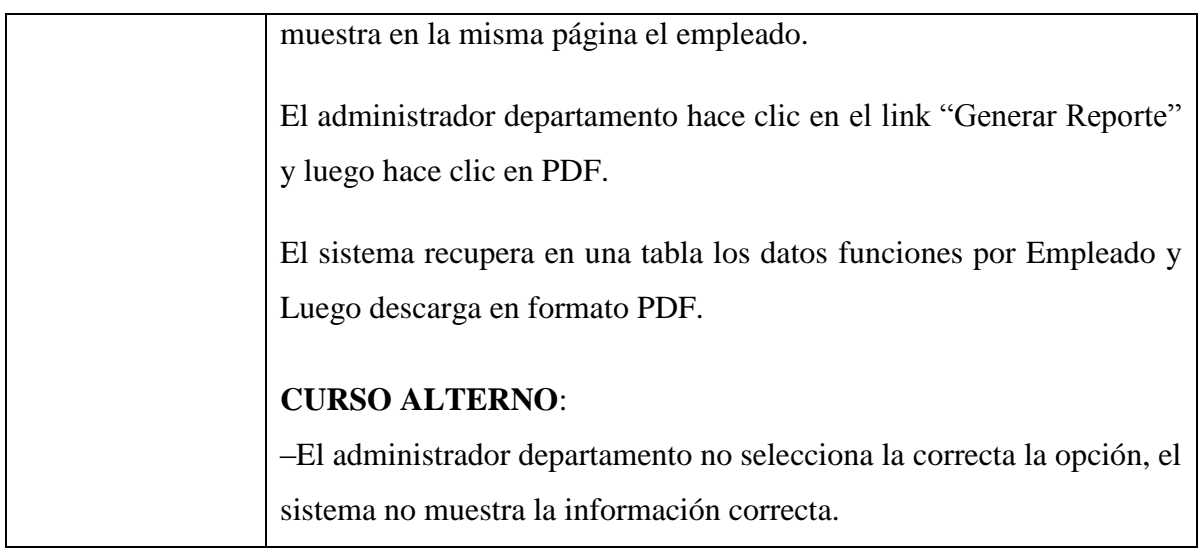

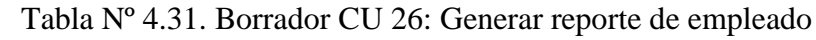

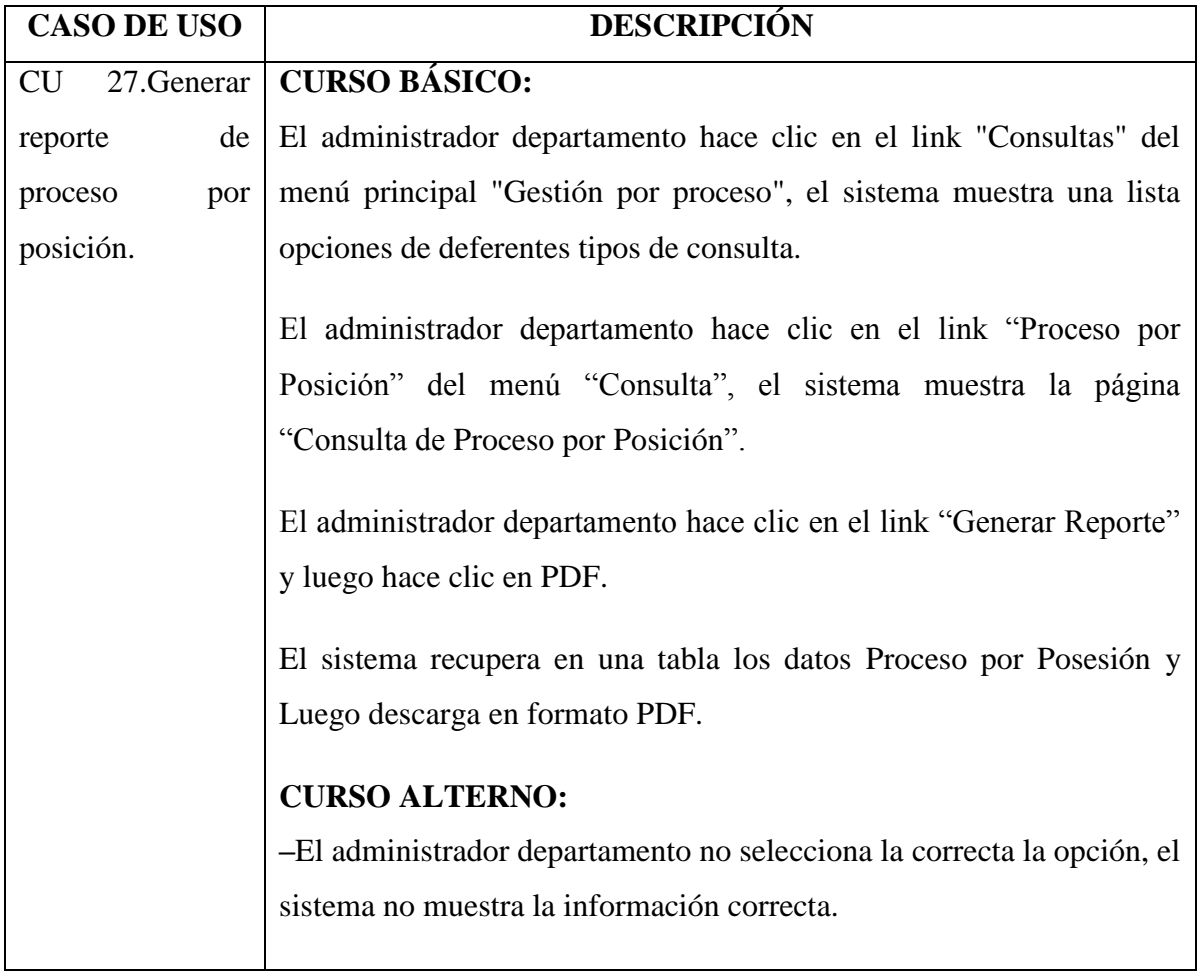

Tabla Nº 4.32. Borrador CU 27: Generar reporte de proceso por posición.

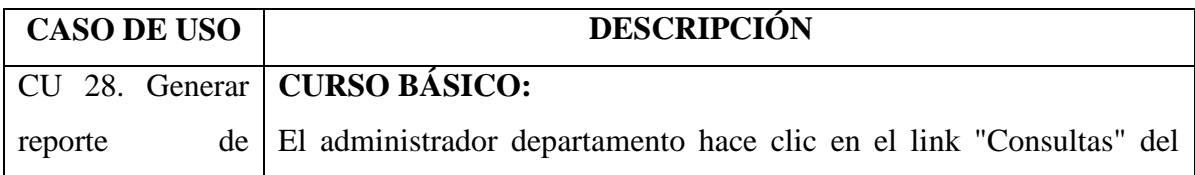

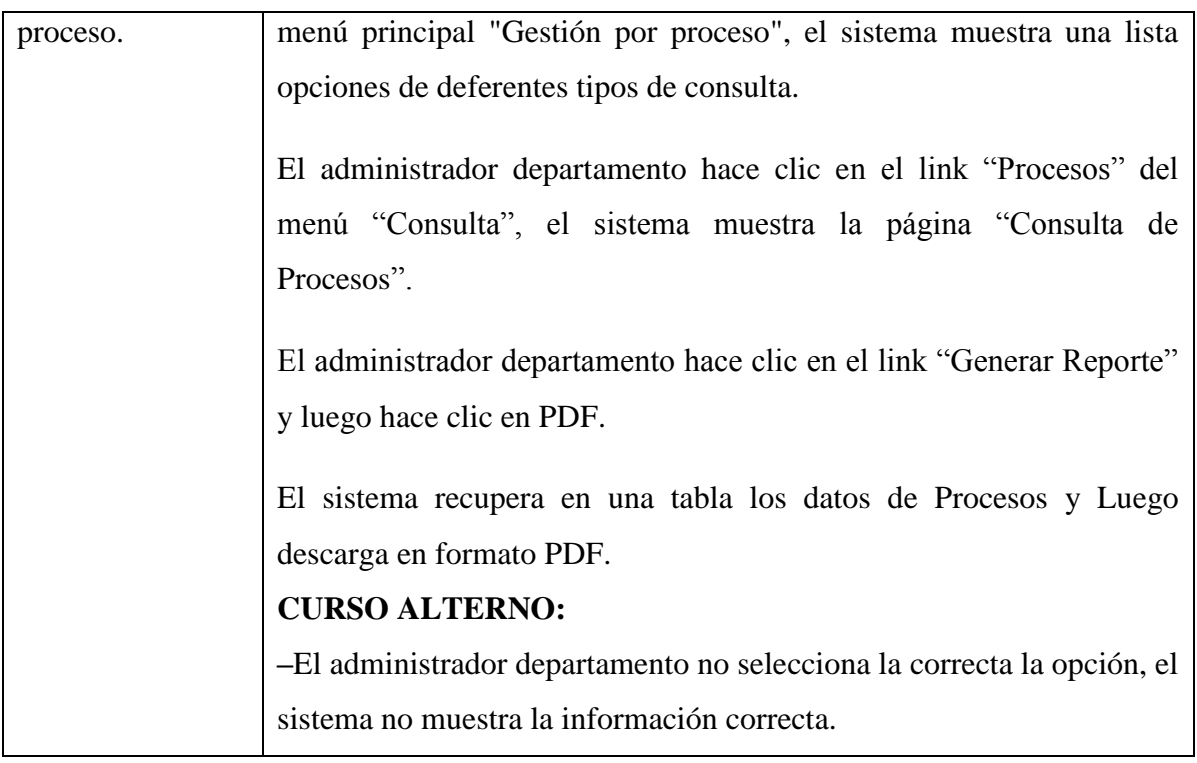

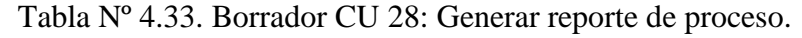

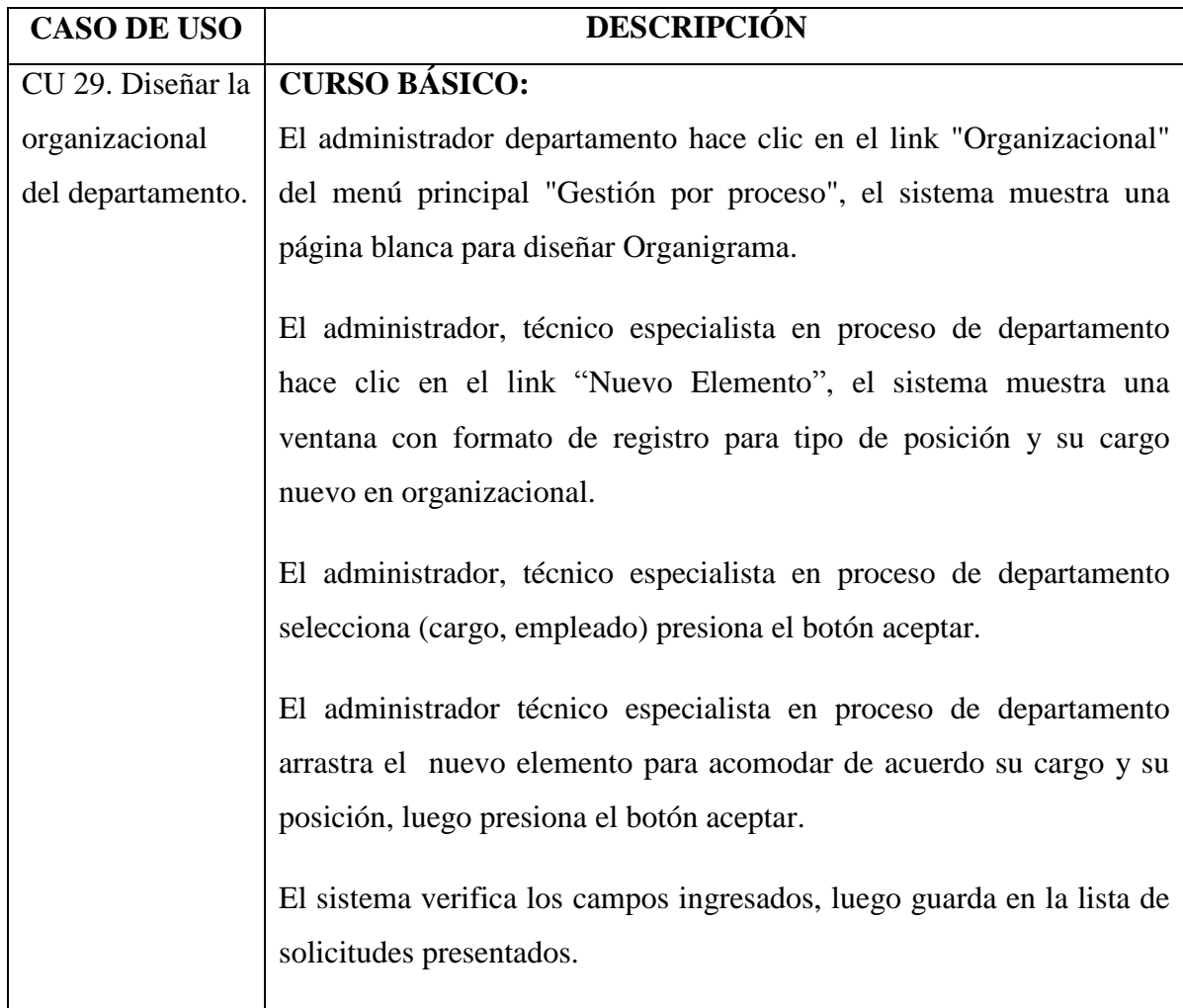

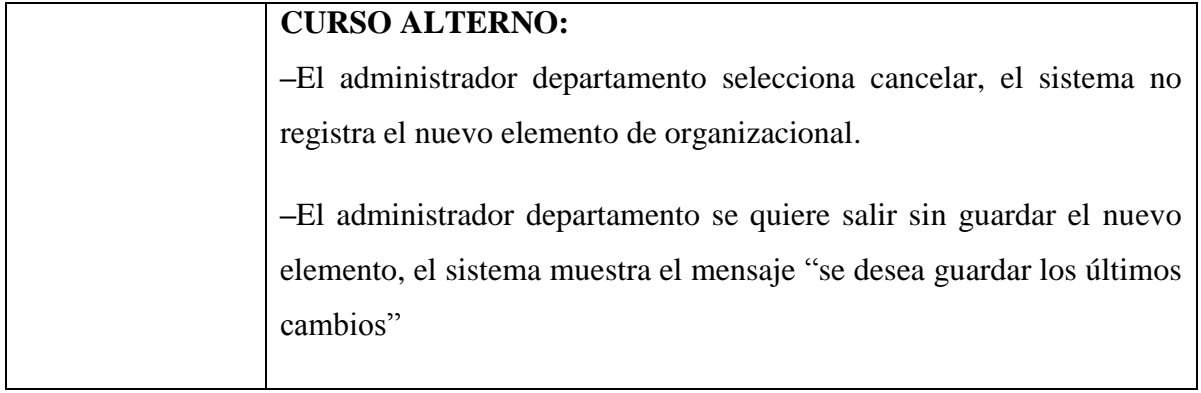

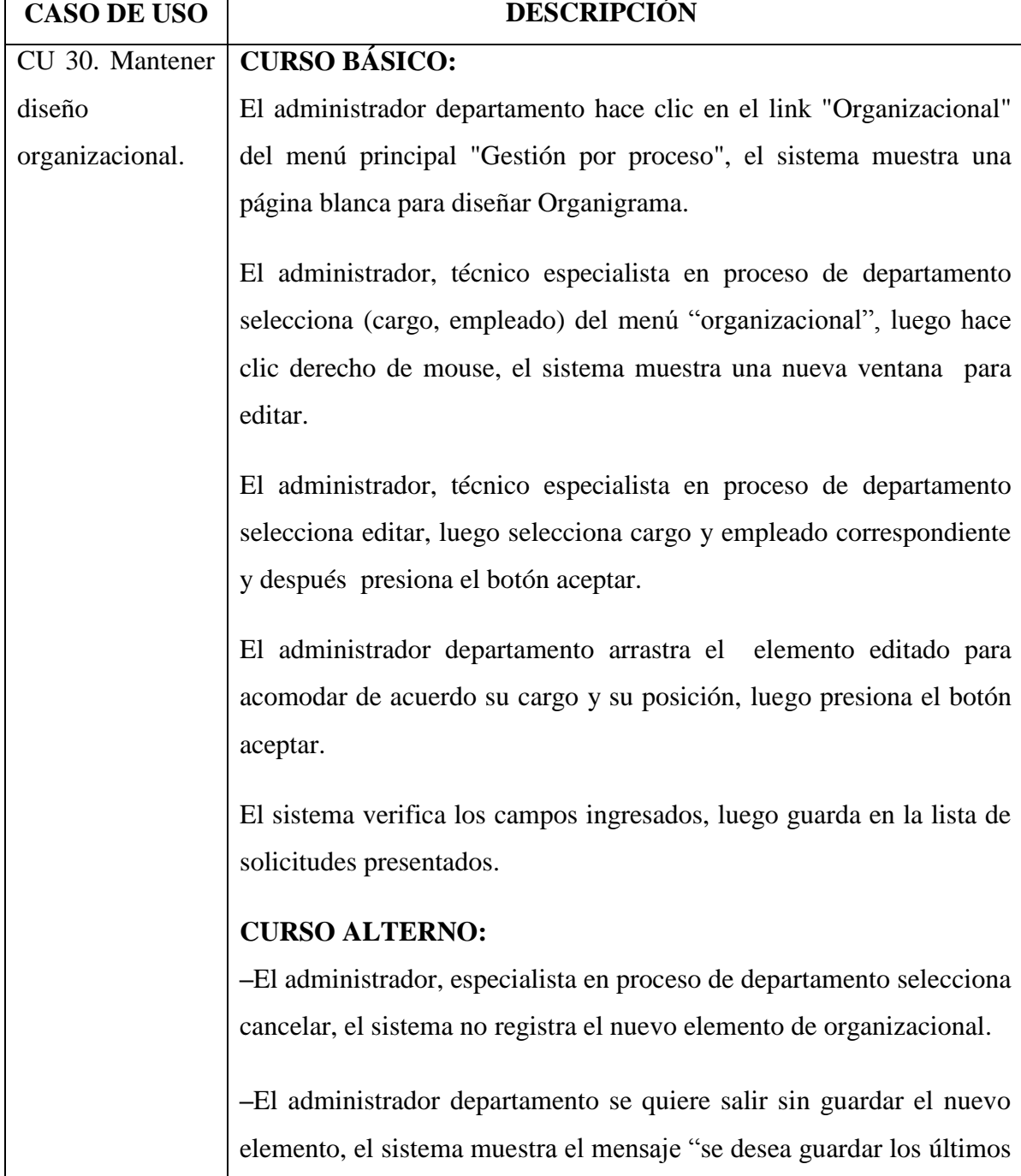

Tabla Nº 4.34. Borrador CU 29: Diseñar la organizacional del departamento.

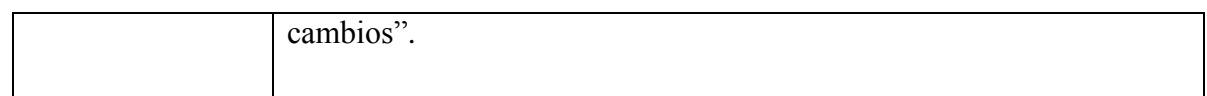

Tabla Nº 4.35. Borrador CU 30: Mantener diseño organizacional.

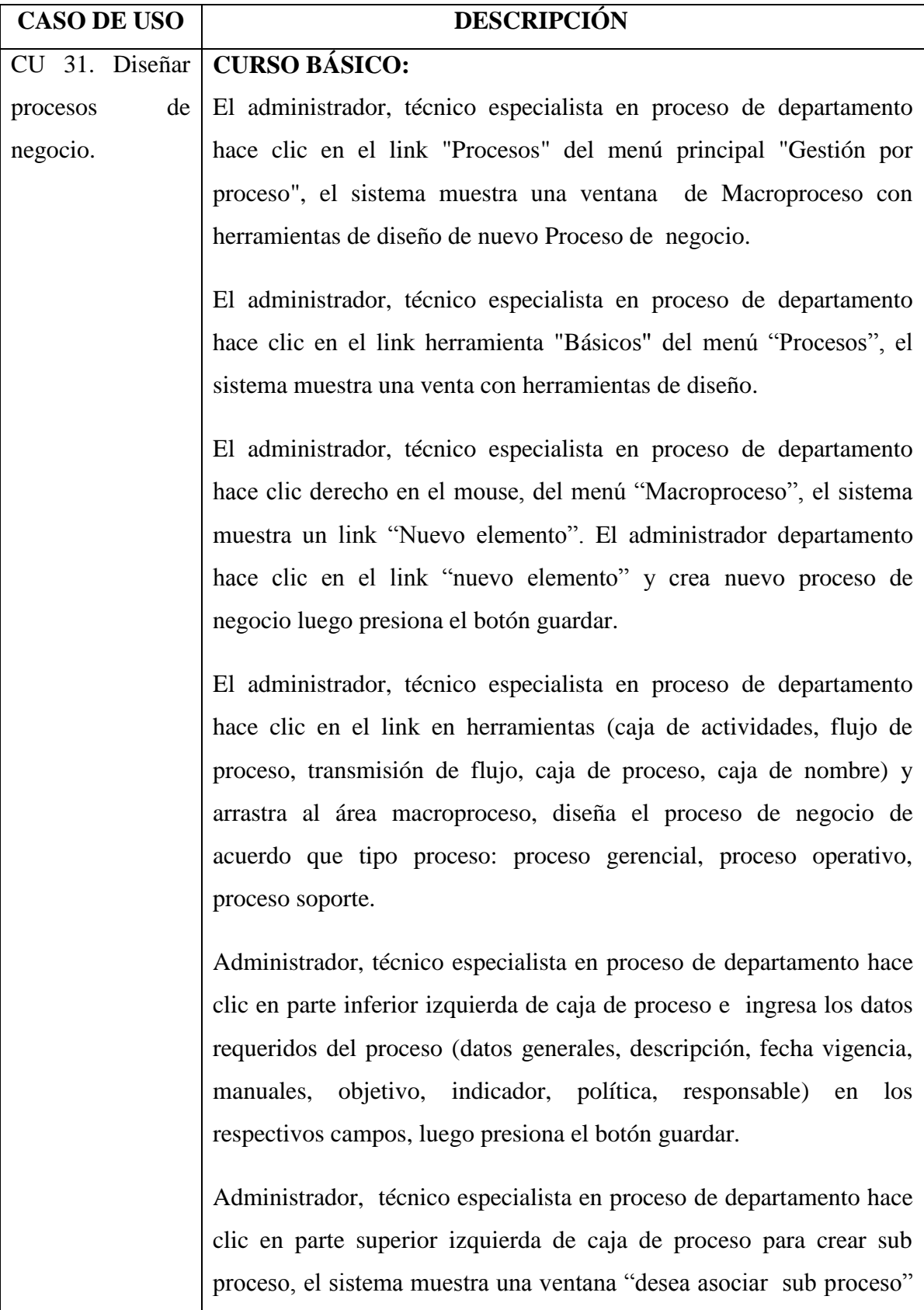

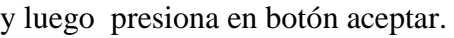

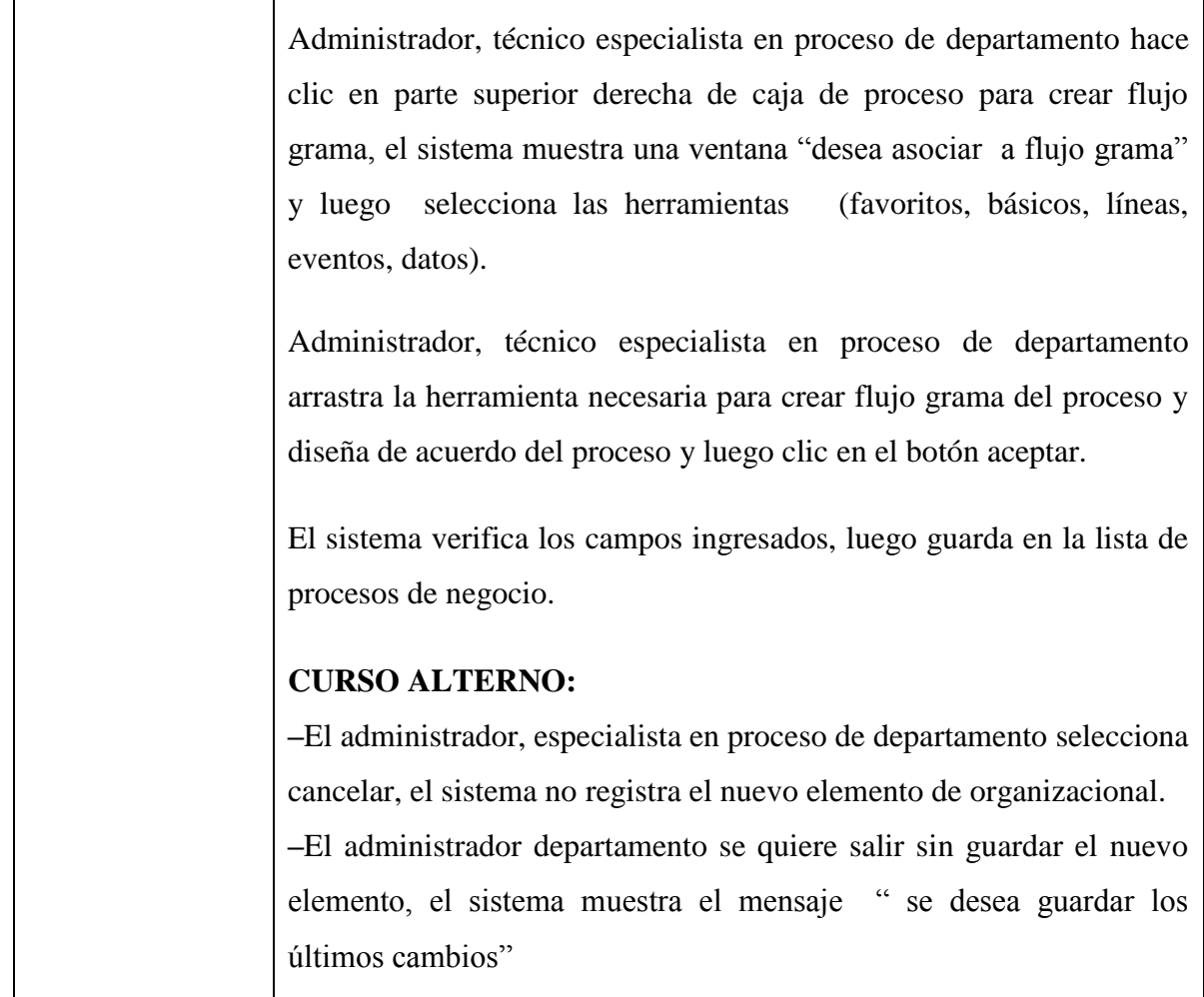

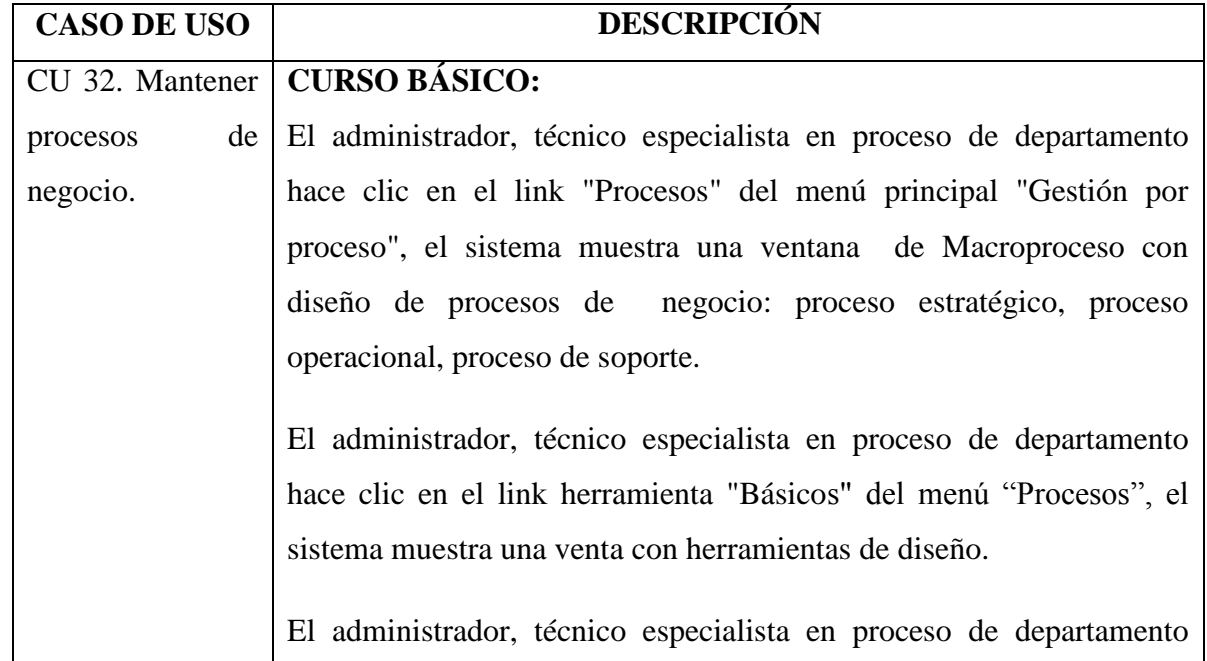

Tabla Nº 4.36. Borrador CU 31: Diseñar procesos de negocio.

ı

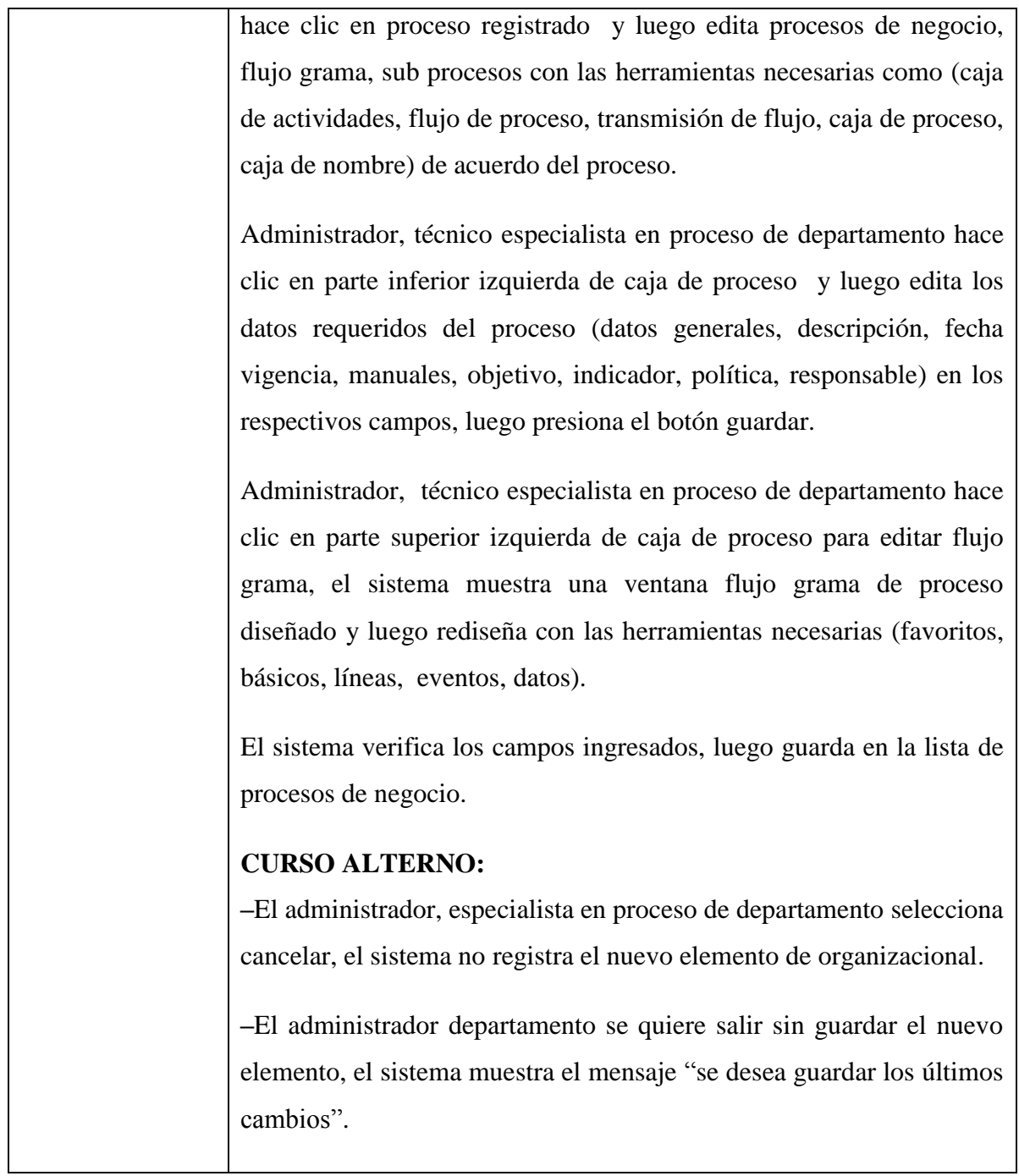

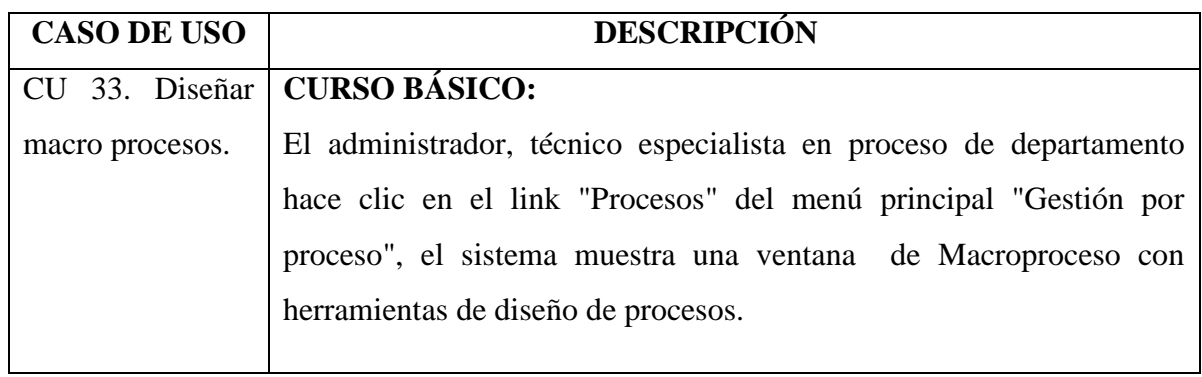

Tabla Nº 4.37. Borrador CU 32: Mantener procesos de negocio.

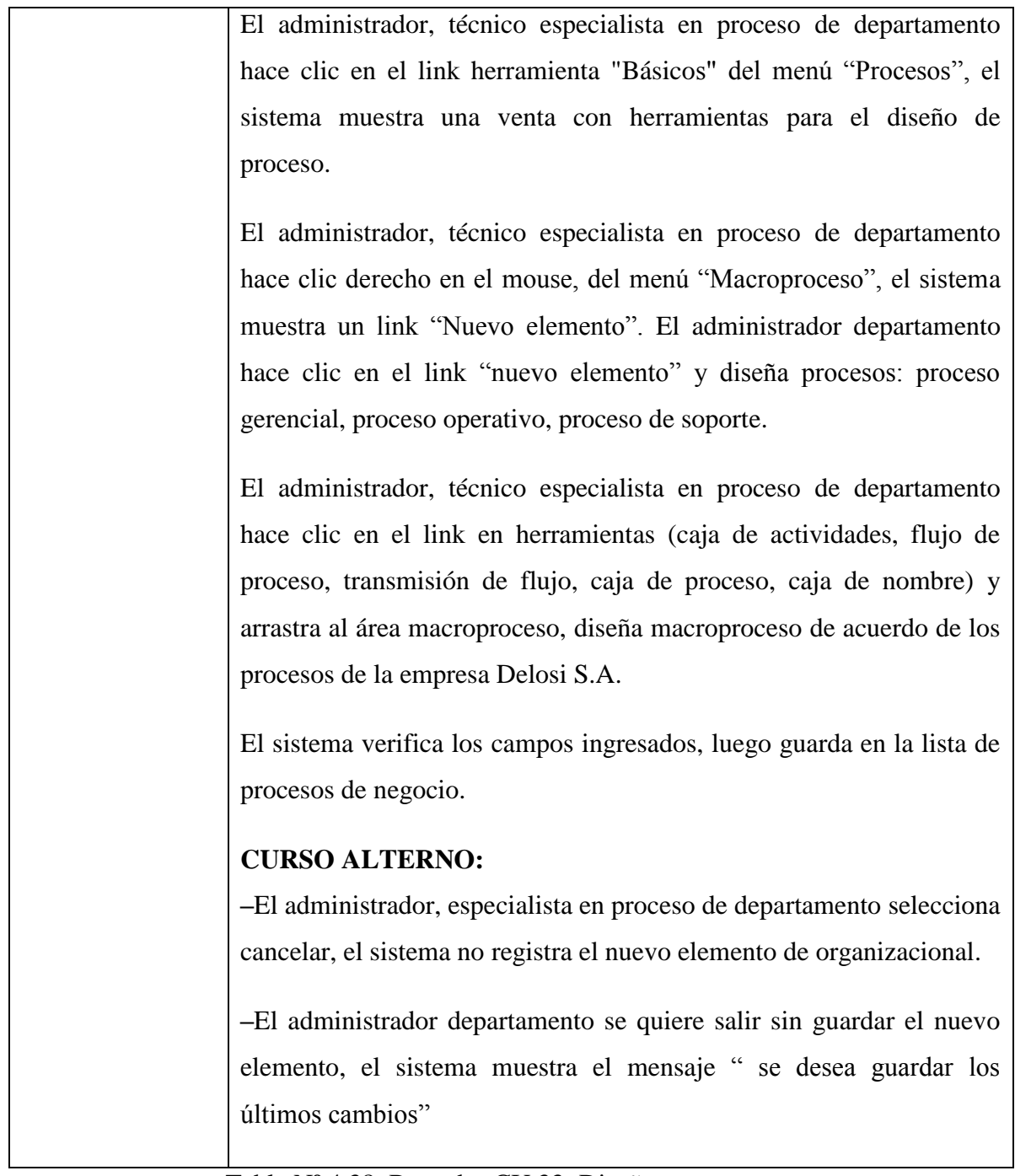

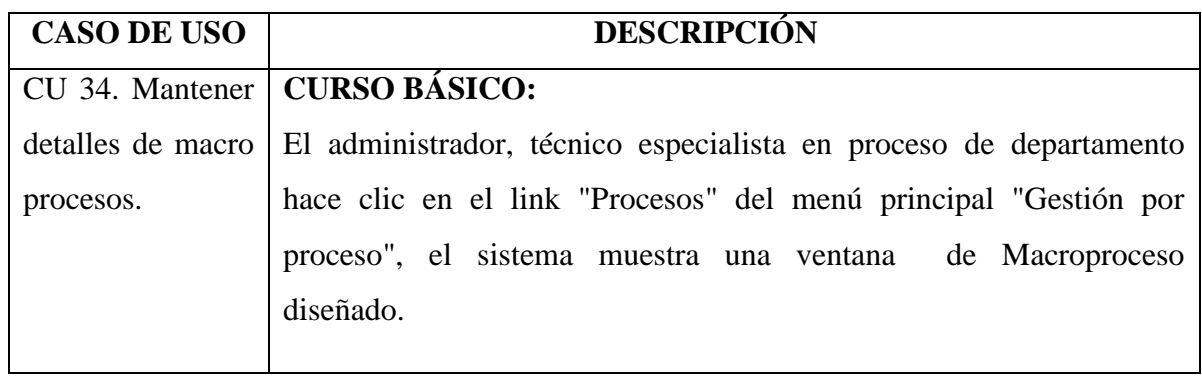

Tabla Nº 4.38. Borrador CU 33: Diseñar macro procesos.

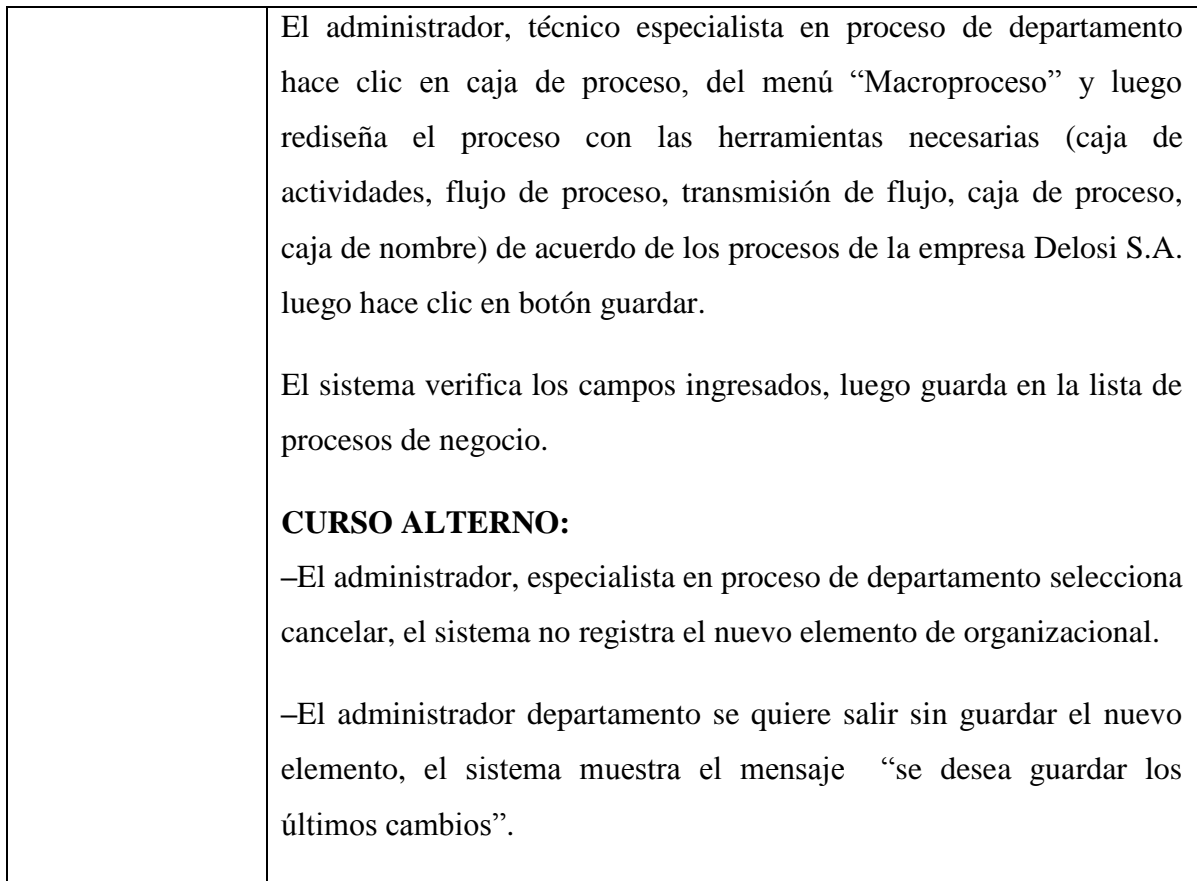

Tabla Nº 4.39. Borrador CU 34: Mantener detalles de macro procesos.

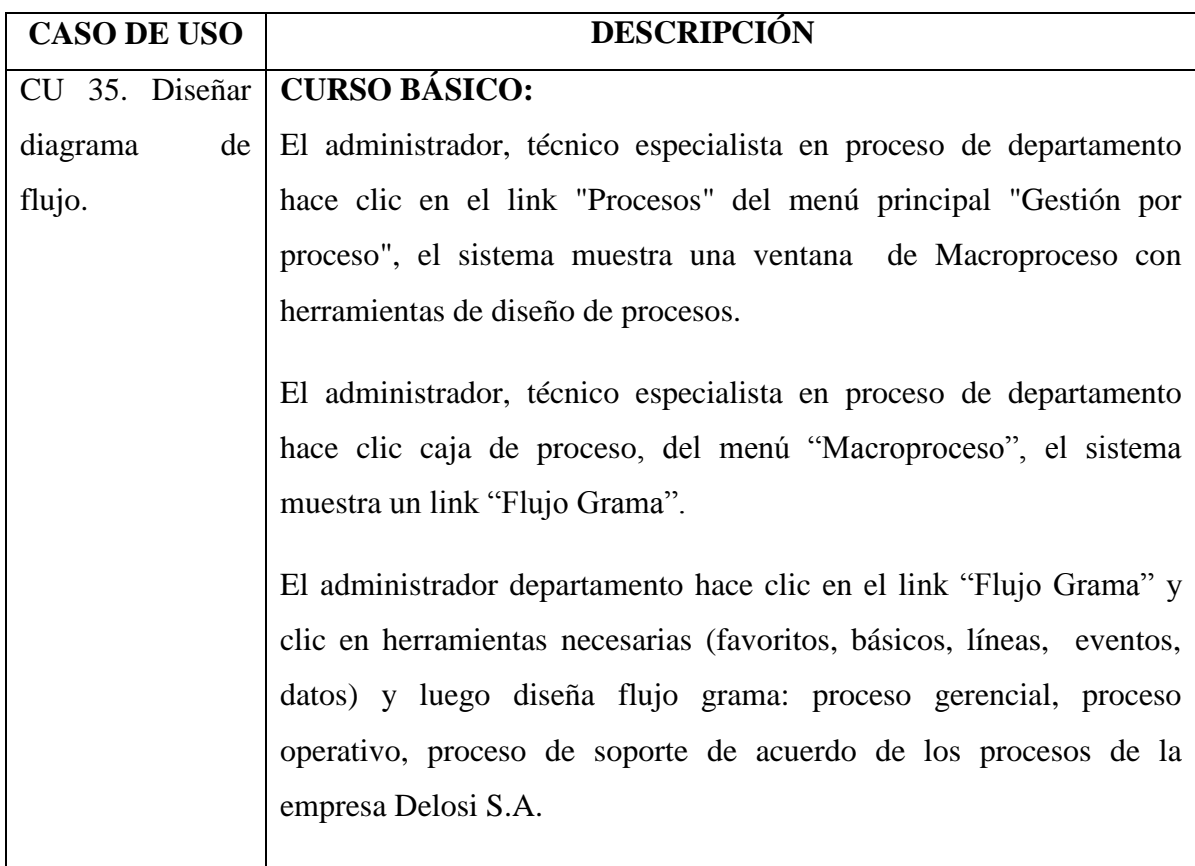

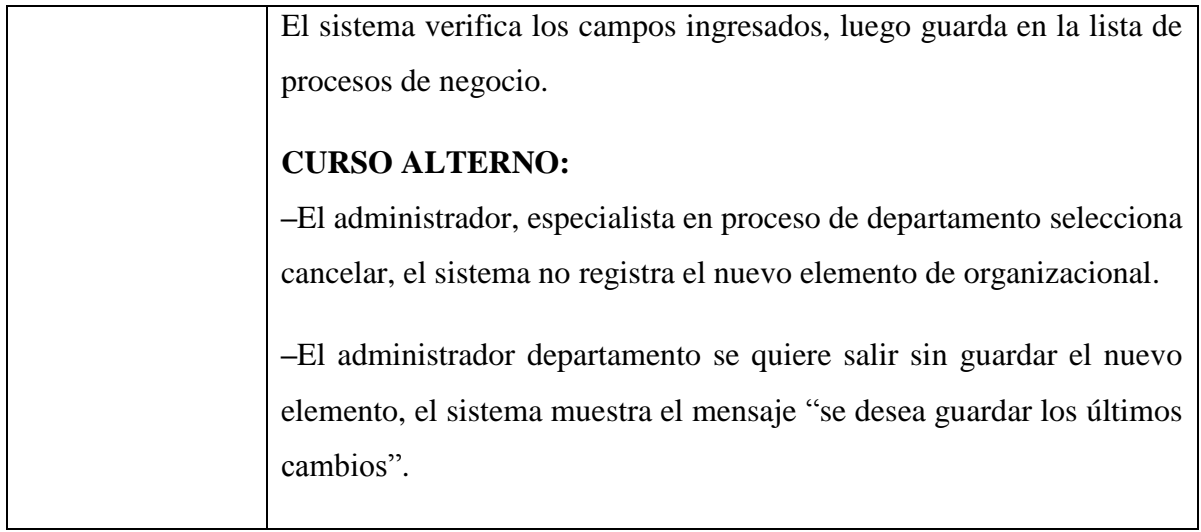

Tabla Nº 4.40. Borrador CU 35: Diseñar diagrama de flujo.

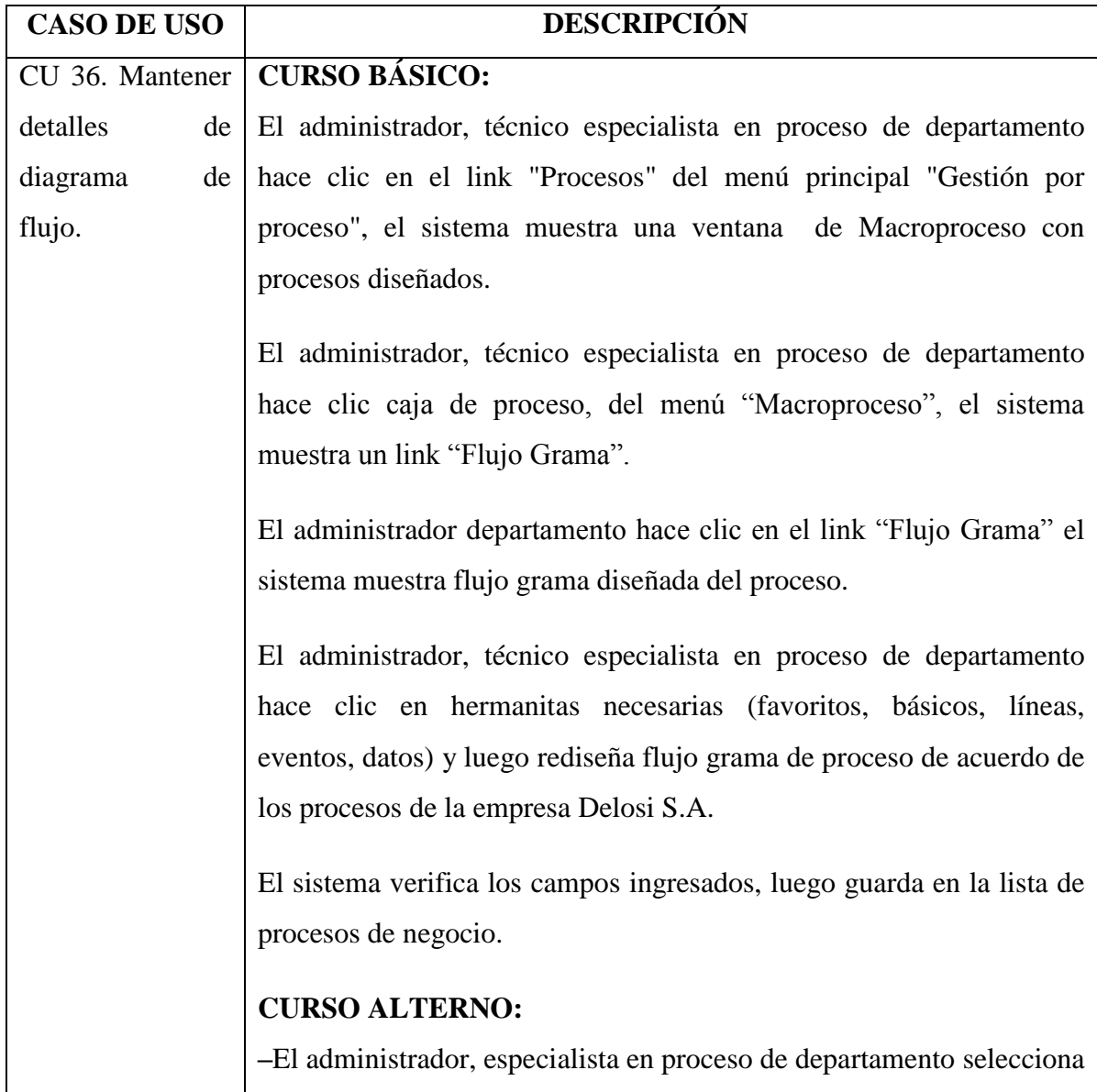

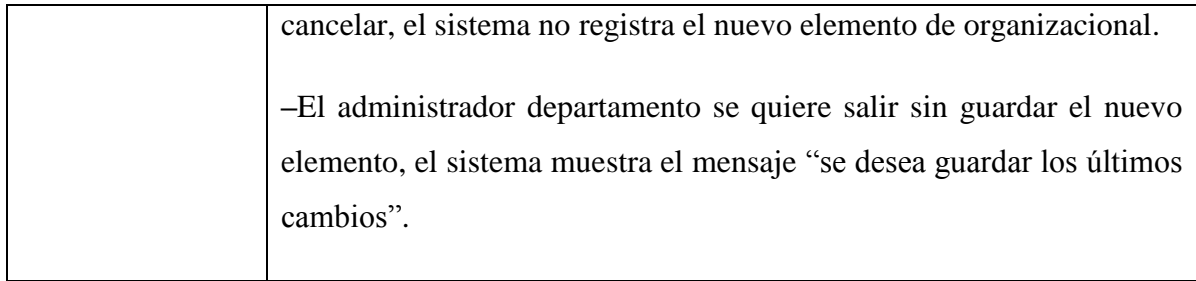

Tabla Nº 4.41. Borrador CU 36: Mantener detalles de diagrama de flujo.

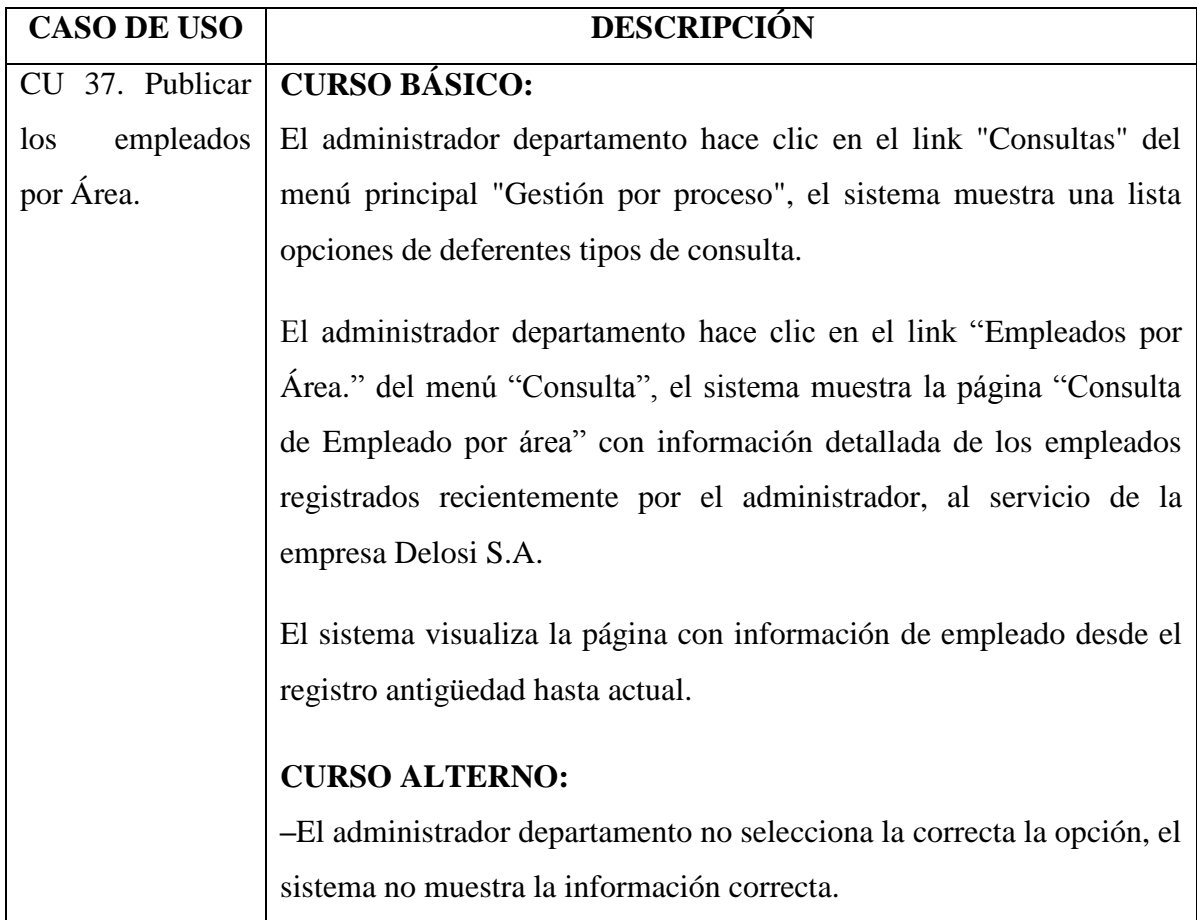

Tabla Nº 4.42. Borrador CU 37: Publicar los empleados por Área.

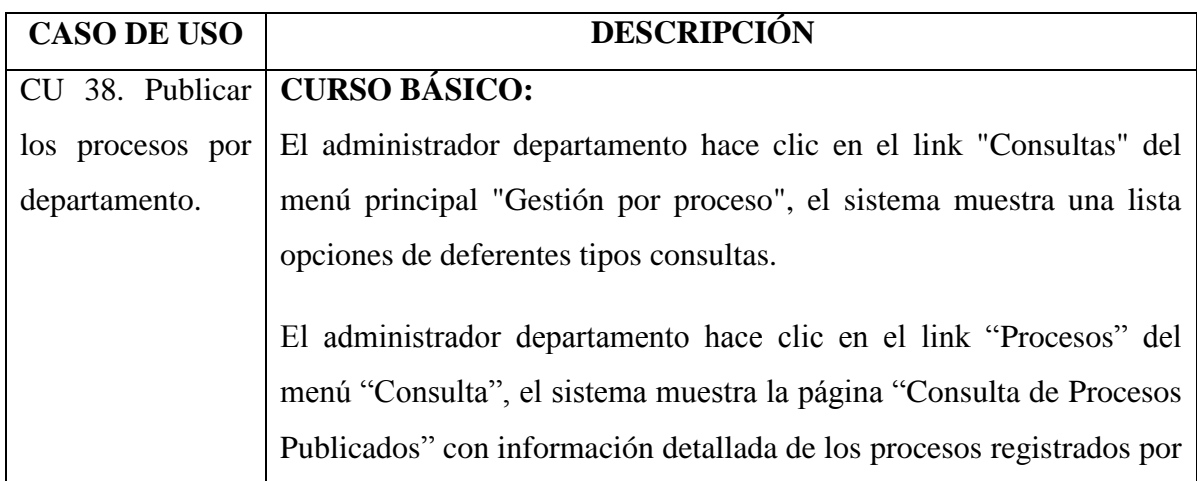

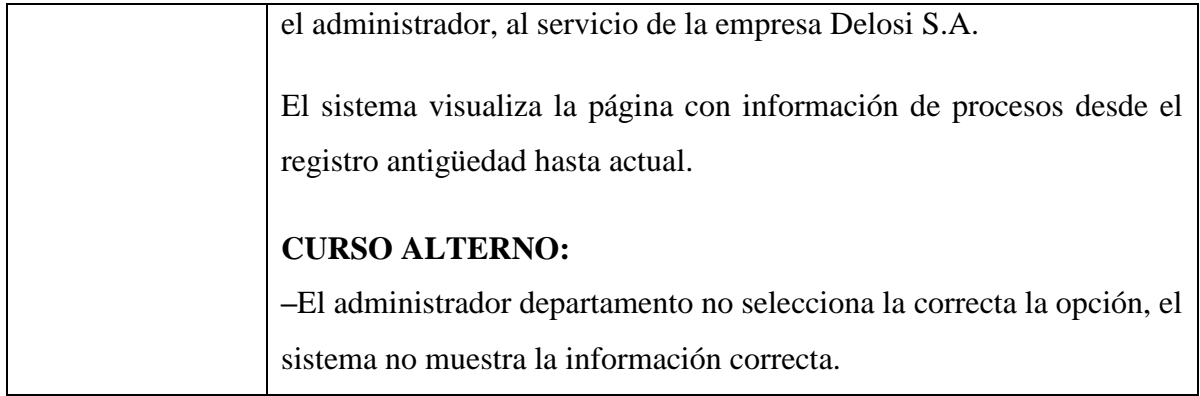

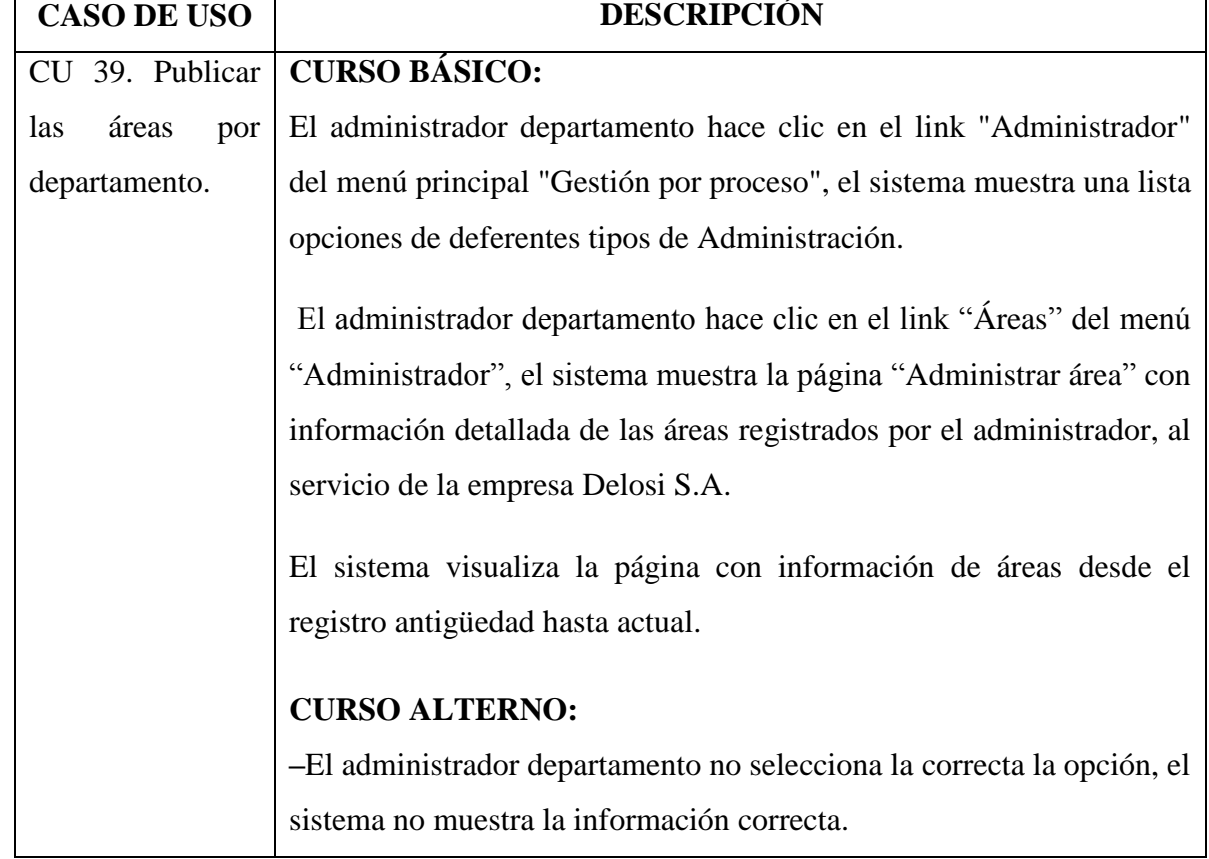

Tabla Nº 4.43. Borrador CU 38: Publicar los procesos por departamento.

Tabla Nº 4.44. Borrador CU 39: Publicar las áreas por departamento.

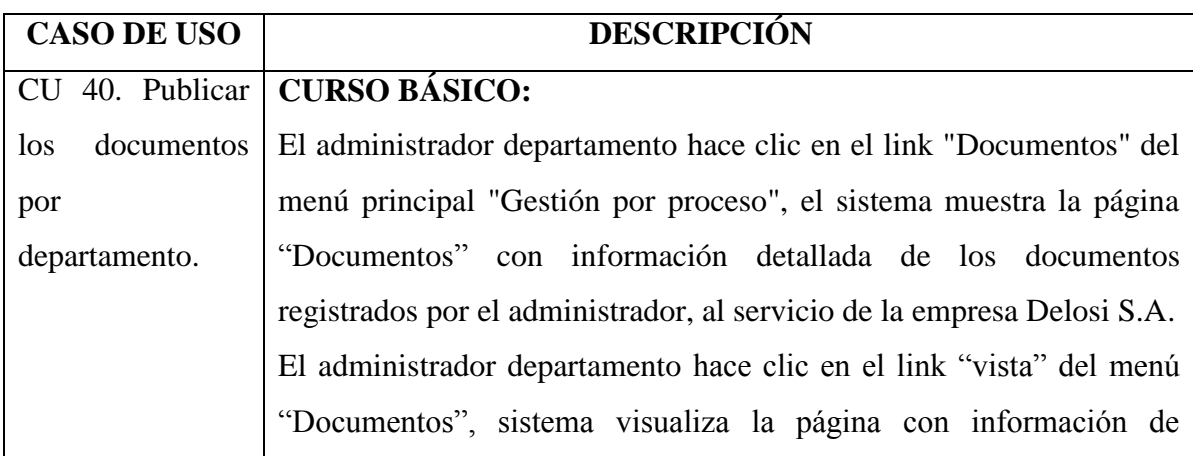
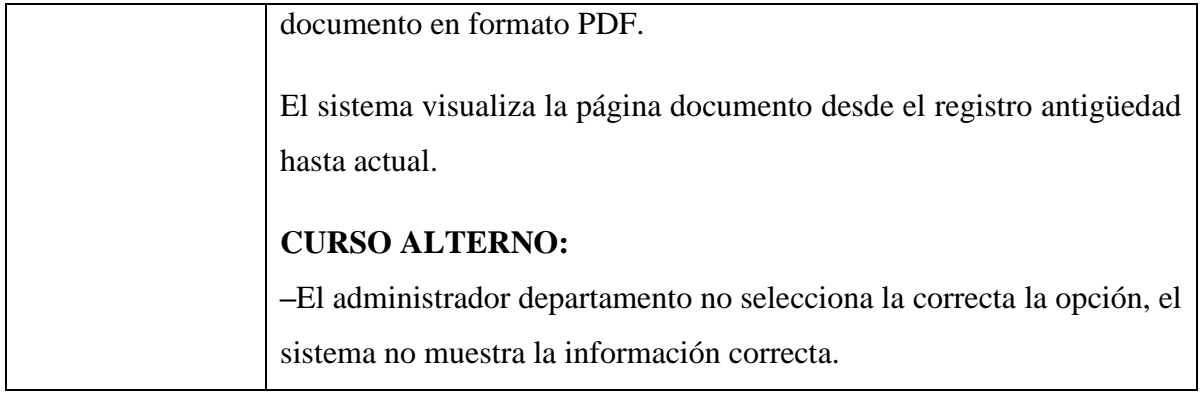

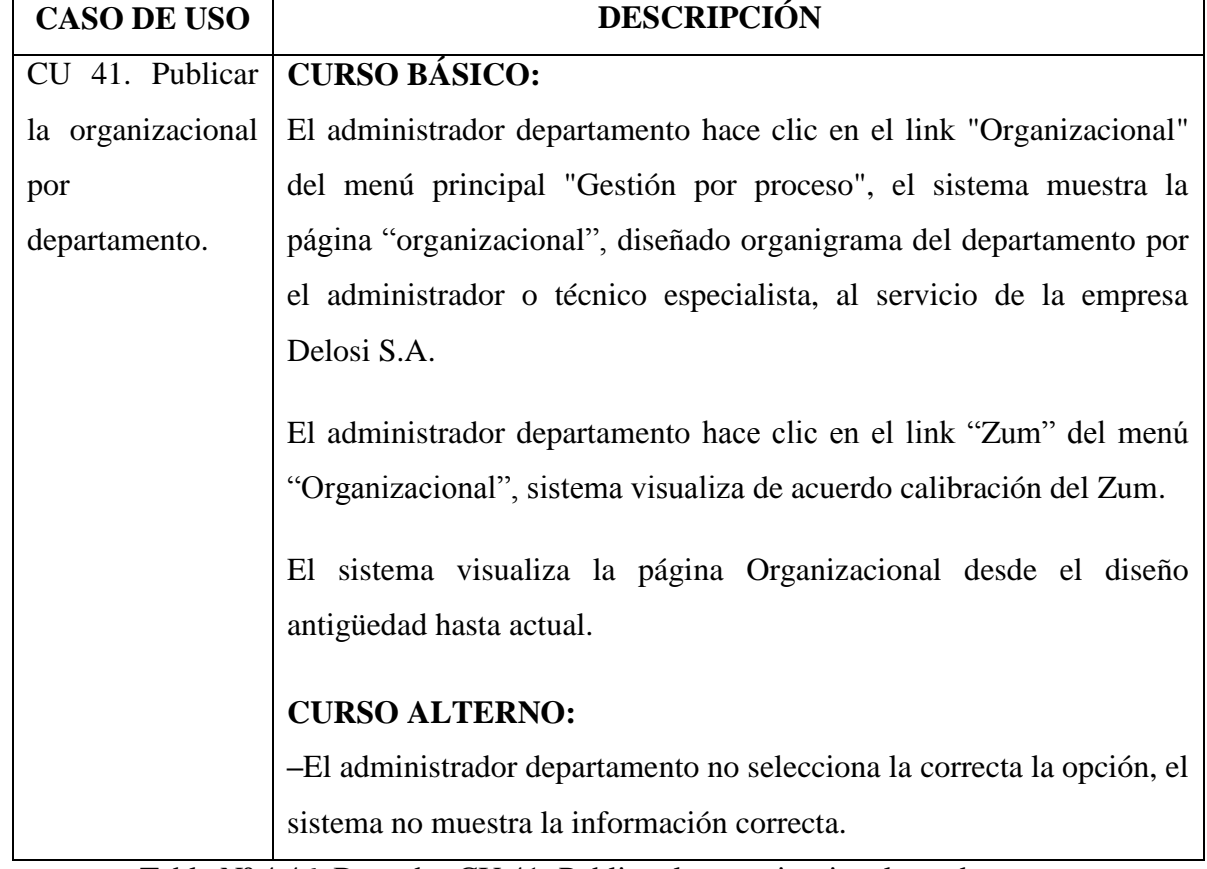

Tabla Nº 4.45. Borrador CU 40: Publicar los documentos por departamento.

Tabla Nº 4.46. Borrador CU 41: Publicar la organizacional por departamento.

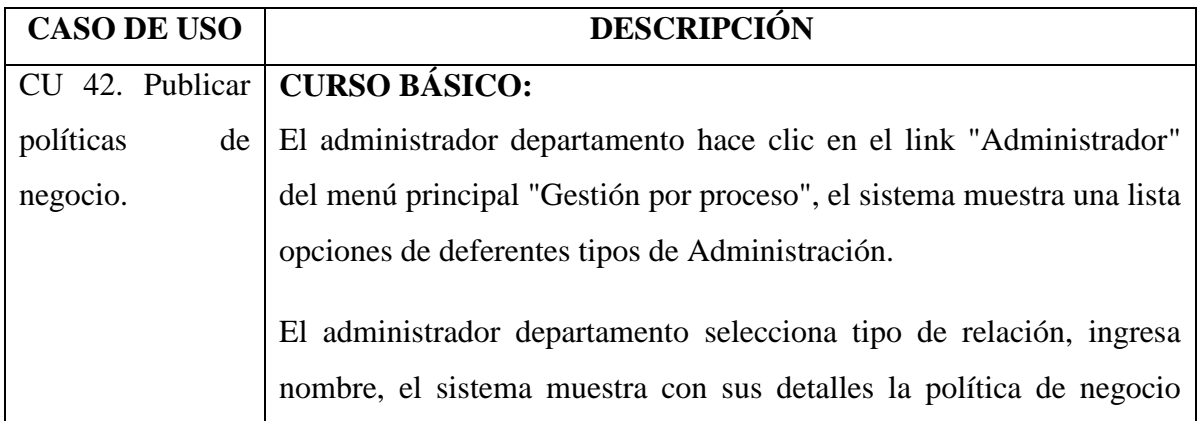

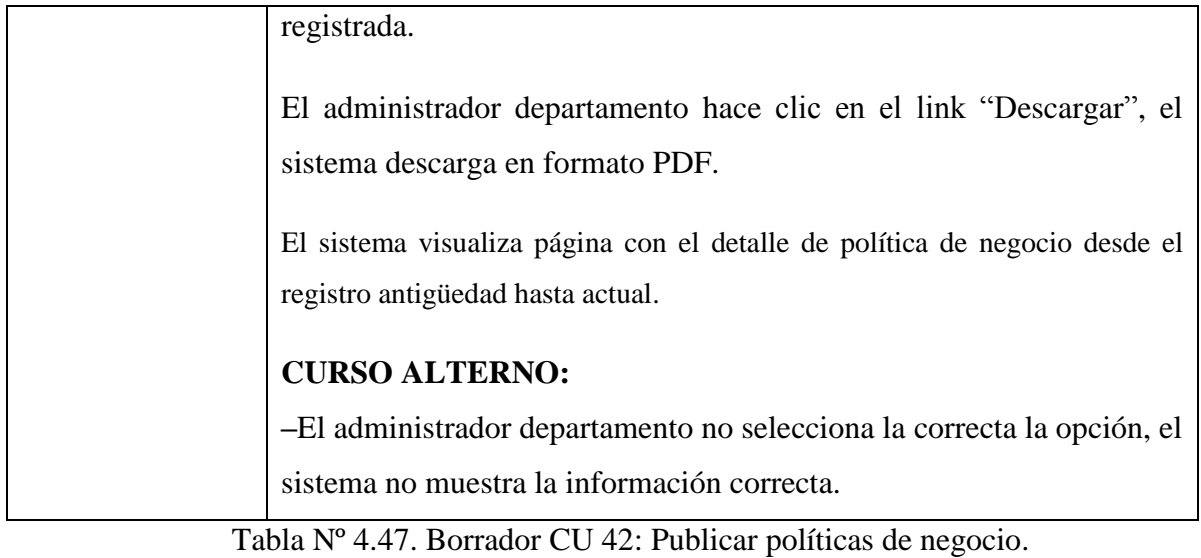

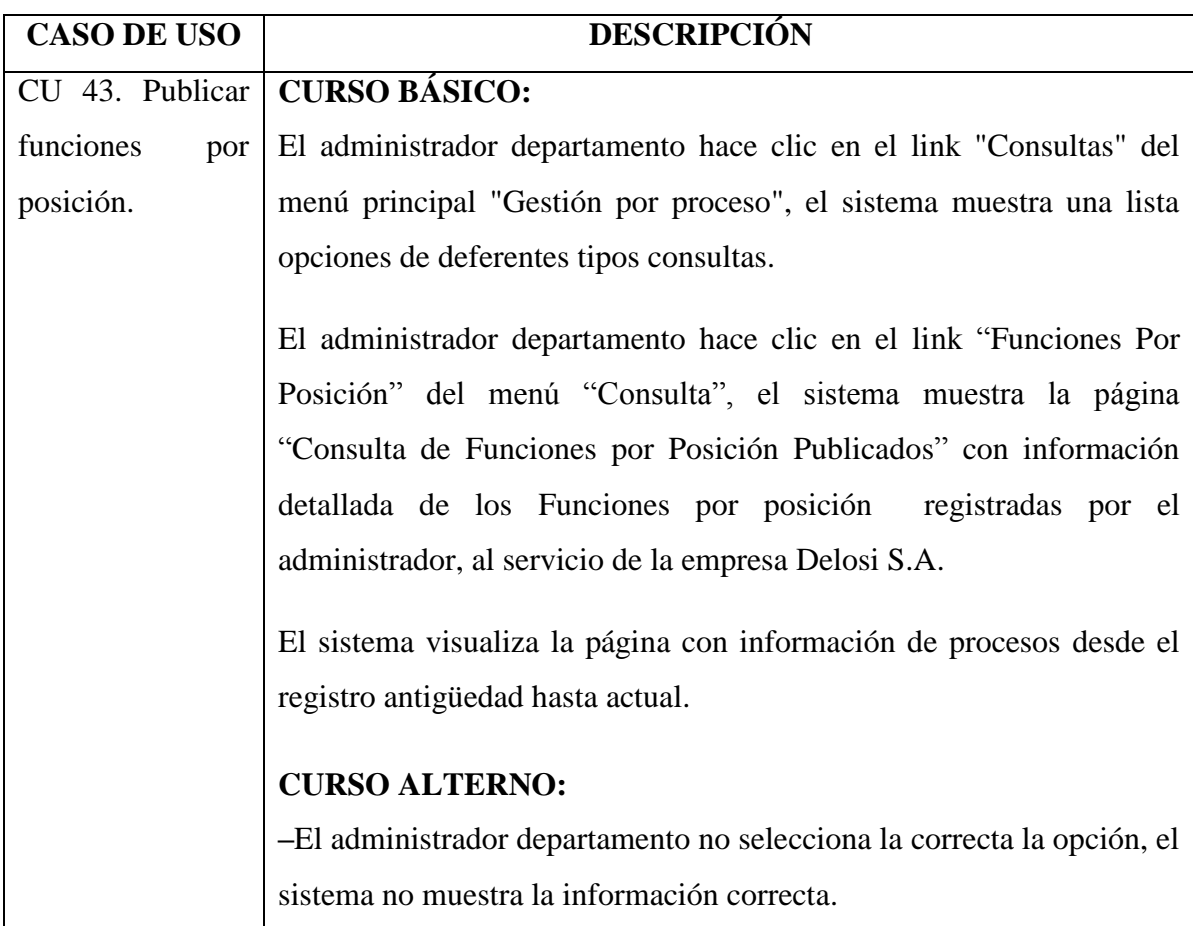

Tabla Nº 4.48. Borrador CU 43: Publicar funciones por posición.

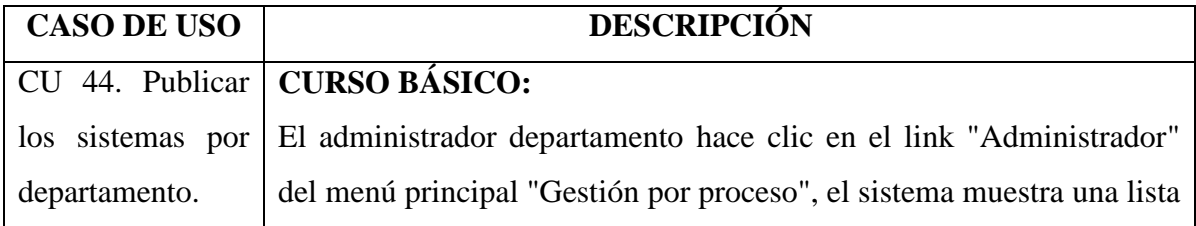

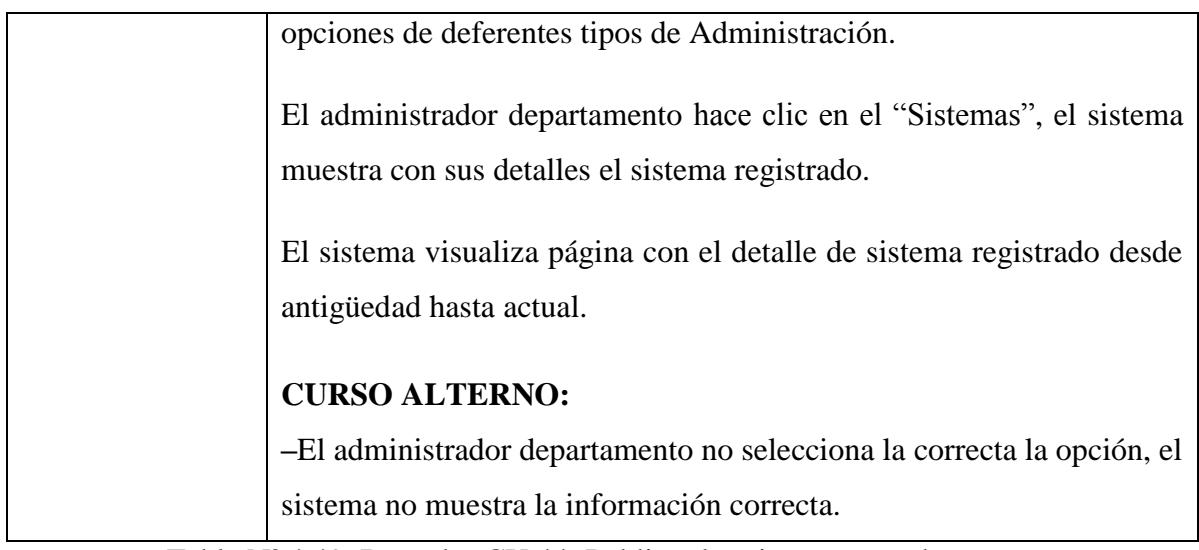

Tabla Nº 4.49. Borrador CU 44: Publicar los sistemas por departamento.

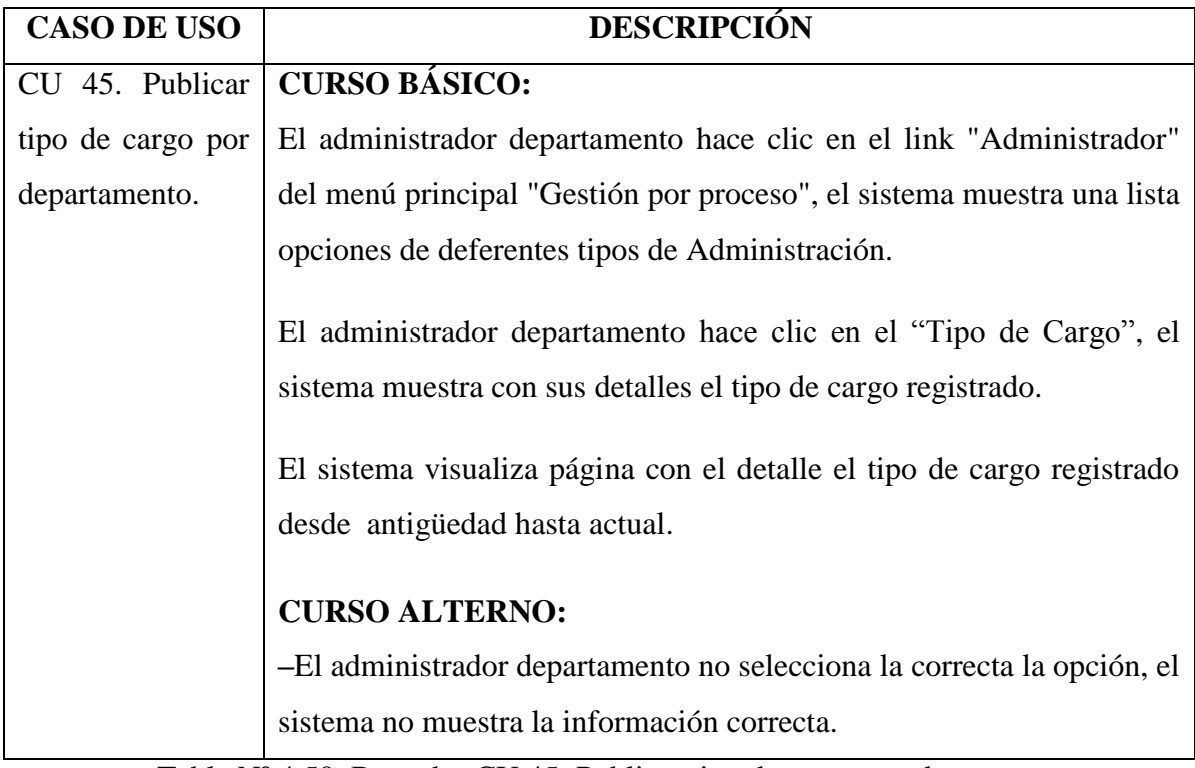

Tabla Nº 4.50. Borrador CU 45: Publicar tipo de cargo por departamento.

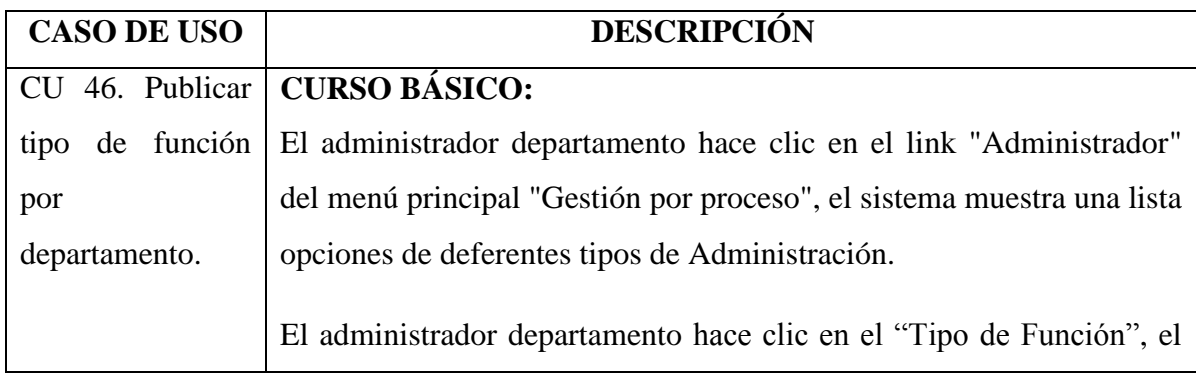

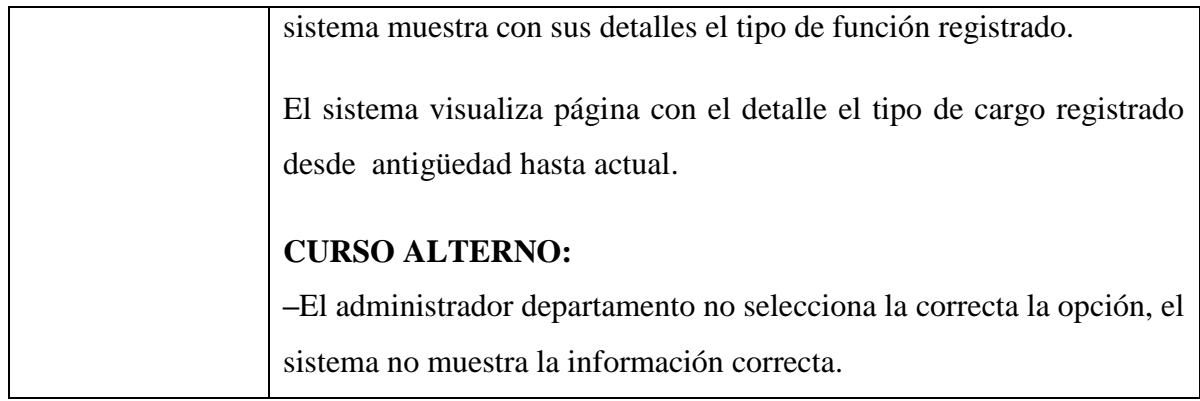

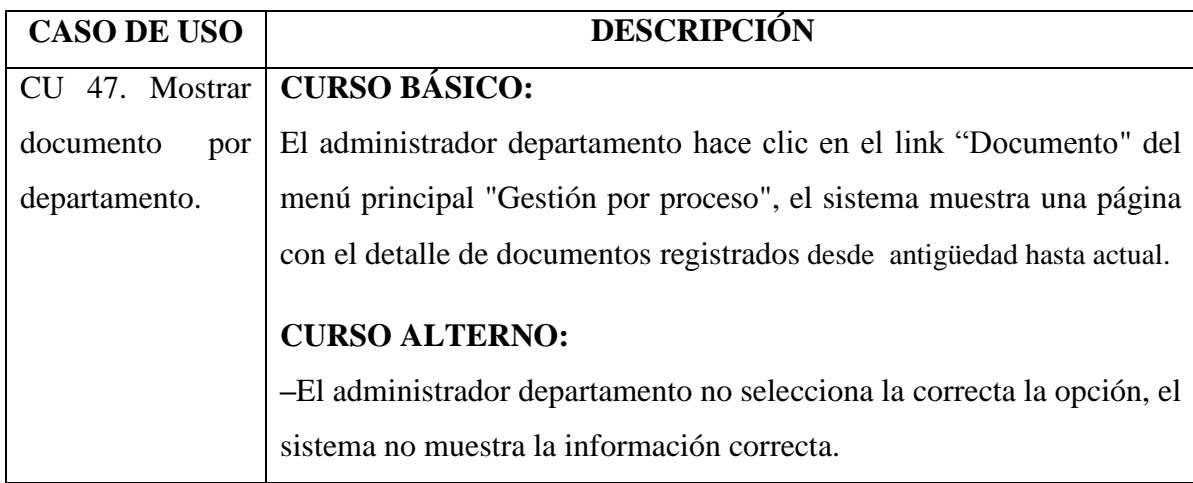

Tabla Nº 4.51. Borrador CU 46: Publicar tipo de función por departamento.

Tabla Nº 4.52. Borrador CU 47: Mostrar documento por departamento.

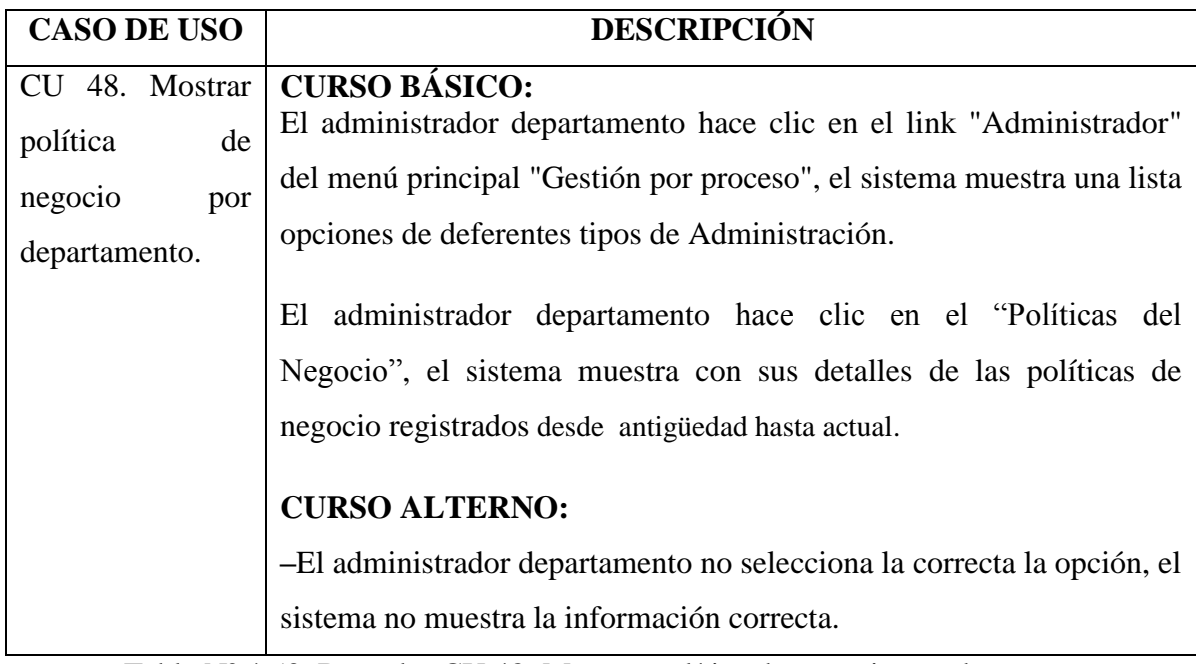

Tabla Nº 4.53. Borrador CU 48: Mostrar política de negocio por departamento.

### **D. REVISIÓN DE REQUISITOS (PRIMER HITO)**

Luego de terminar la fase de análisis de requisitos y realizar la revisión detallada de los artefactos obtenidos en el análisis de requisitos, para el cumplimiento de los requisitos funcionales, se obtiene el Modelo de Dominio Revisado de la figura Nº 4.10, para asegurarnos que los casos de uso estén en el contexto del modelo de objetos.

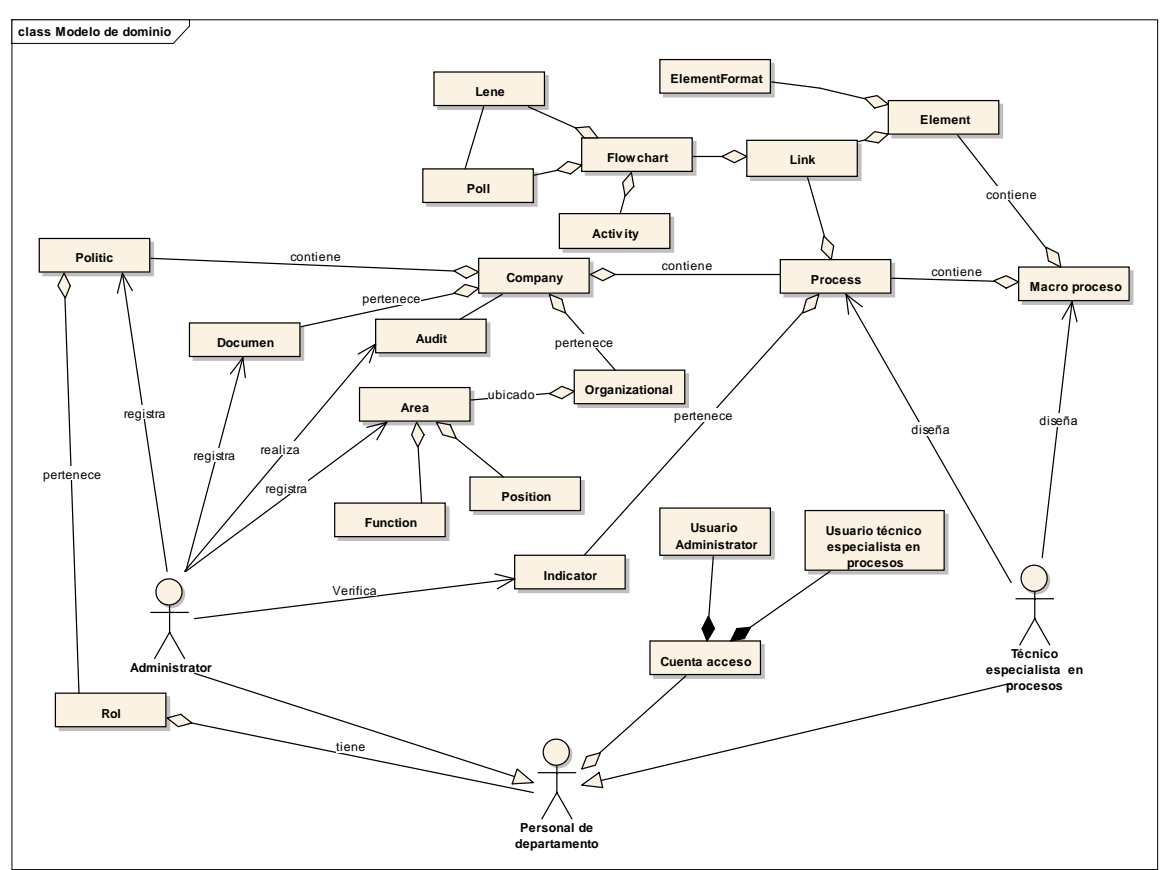

Figura Nº 4.10. Modelo de Dominio Revisado.

### **4.2 DISEÑO PRELIMINAR**

Durante el diseño preliminar se han priorizado dos casos de uso críticos que son: CU 31 (Diseñar procesos de negocio) y CU 09 (Registrar política de negocio). Para lo cual se ha estudiado aplicando las técnicas para construir el diagrama de robustez, descritas en la tabla 3.5. El caso de uso desambiguado se obtiene a partir del borrador de casos de uso, a su vez el modelo de dominio actualizado presenta sus respectivos atributos en las clases para los casos de uso seleccionados.

#### **A. ANÁLISIS DE ROBUSTEZ**

#### **A.1 Casos de Uso Desambiguado**

Para realizar una mejor descripción de los Casos de Uso, se prioriza dos Casos de Uso y se realiza una desambiguación del borrador de Casos de Uso, a partir de tabla Nº4.36 y tabla Nº 4.14, como se describe en la tabla 3.5.

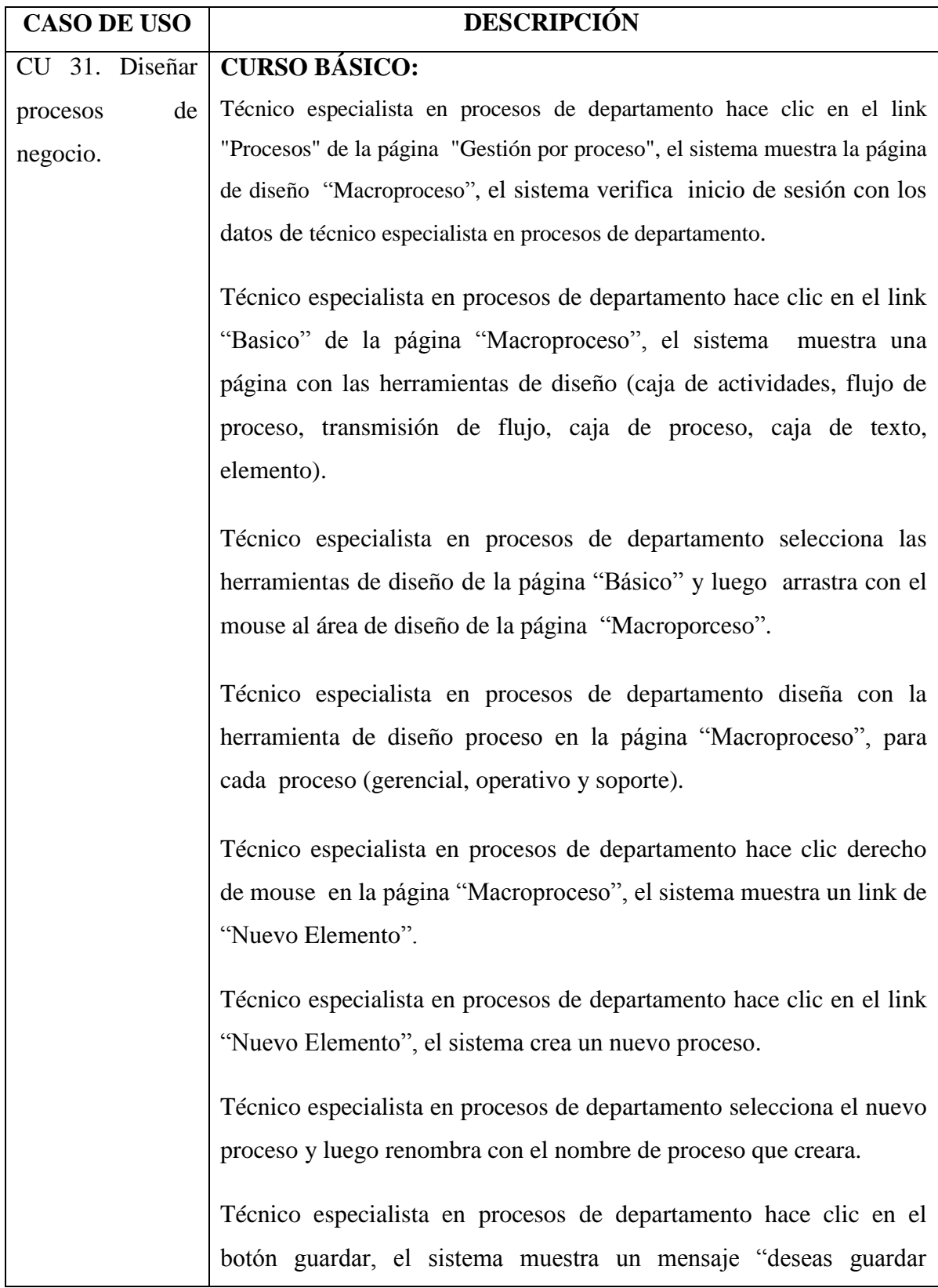

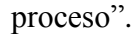

Técnico especialista en procesos de departamento hace clic en el botón aceptar, el sistema y muestra un mensaje "proceso guardado".

Técnico especialista en procesos de departamento hace clic en nuevo proceso diseñado, el sistema muestra un link de "sub proceso", "flujo grama", "datos generales".

Técnico especialista en procesos de departamento hace clic en el link "sub proceso" en el proceso creado, el sistema muestra un mensaje "Desea asociar a un subproceso a este proceso".

Técnico especialista en procesos de departamento hace clic en botón aceptar, el sistema muestra página de diseño para el nuevo sub proceso.

Técnico especialista en procesos de departamento hace clic derecho de mouse en la página "Subproceso", el sistema muestra un link de "Nuevo Elemento".

Técnico especialista en procesos de departamento hace clic en el link "Nuevo Elemento", el sistema crea un nuevo sub proceso.

Técnico especialista en procesos de departamento hace clic en el botón guardar, el sistema muestra un mensaje "deseas guardar sub proceso".

Técnico especialista en procesos de departamento hace clic en el botón aceptar, el sistema y muestra un mensaje "proceso guardado".

Técnico especialista en procesos de departamento hace clic en el link "flujo grama" en el proceso creado, el sistema muestra un mensaje "Desea asociar a un flujo grama a este proceso".

Técnico especialista en procesos de departamento hace clic en botón aceptar, el sistema muestra página de diseño con las herramientas (favoritos, básicos, líneas, eventos, datos) para el diseño de flujo

#### grama.

Técnico especialista en procesos de departamento hace clic en el link "Nuevo Lene", el sistema crea una nueva área para flujo grama.

Técnico especialista en procesos de departamento hace clic en el link "Lene" en la página de flujo grama, el sistema muestra una ventana para seleccionar cargo.

Técnico especialista en procesos de departamento selecciona cargo para cada una de lene de área.

Técnico especialista en procesos de departamento selecciona herramientas necesarias para diseñar flujo grama de proceso.

Técnico especialista en procesos de departamento selecciona la herramienta (favoritos, básicos, líneas, eventos, datos), luego arrastra al área lene, el sistema muestra la herramienta seleccionada con el link (actividades, eventos, eventos intermedios, eventos de fin, artefactos, conexión) de diseño de flujo grama de proceso.

Técnico especialista en procesos de departamento hace clic en el link "Lane" de herramienta requerido para el proceso y luego diseñar relacionando a cada cargo.

Técnico especialista en procesos de departamento hace clic en el botón guardar, el sistema muestra un mensaje "deseas guardar proceso".

Técnico especialista en procesos de departamento hace clic en el botón aceptar, el sistema y muestra un mensaje "proceso guardado".

El sistema verifica los campos ingresados, luego guarda en la lista de procesos de negocio.

# **CURSO ALTERNO:**

**–**Técnico especialista en procesos de departamento selecciona el botón cancelar, el sistema no registra el nuevo elemento de procesos

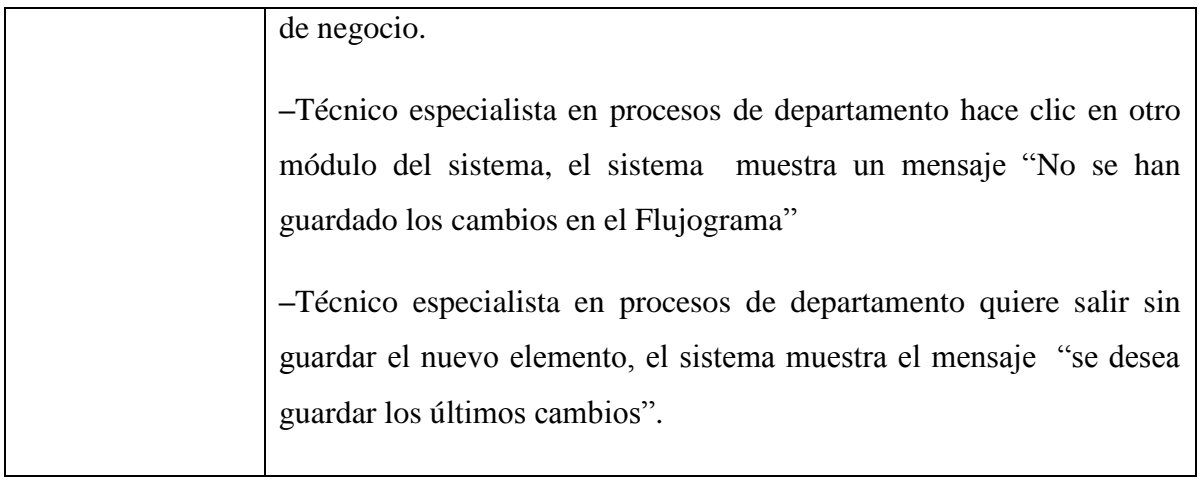

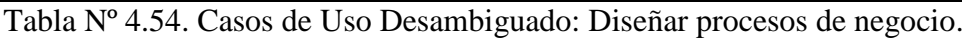

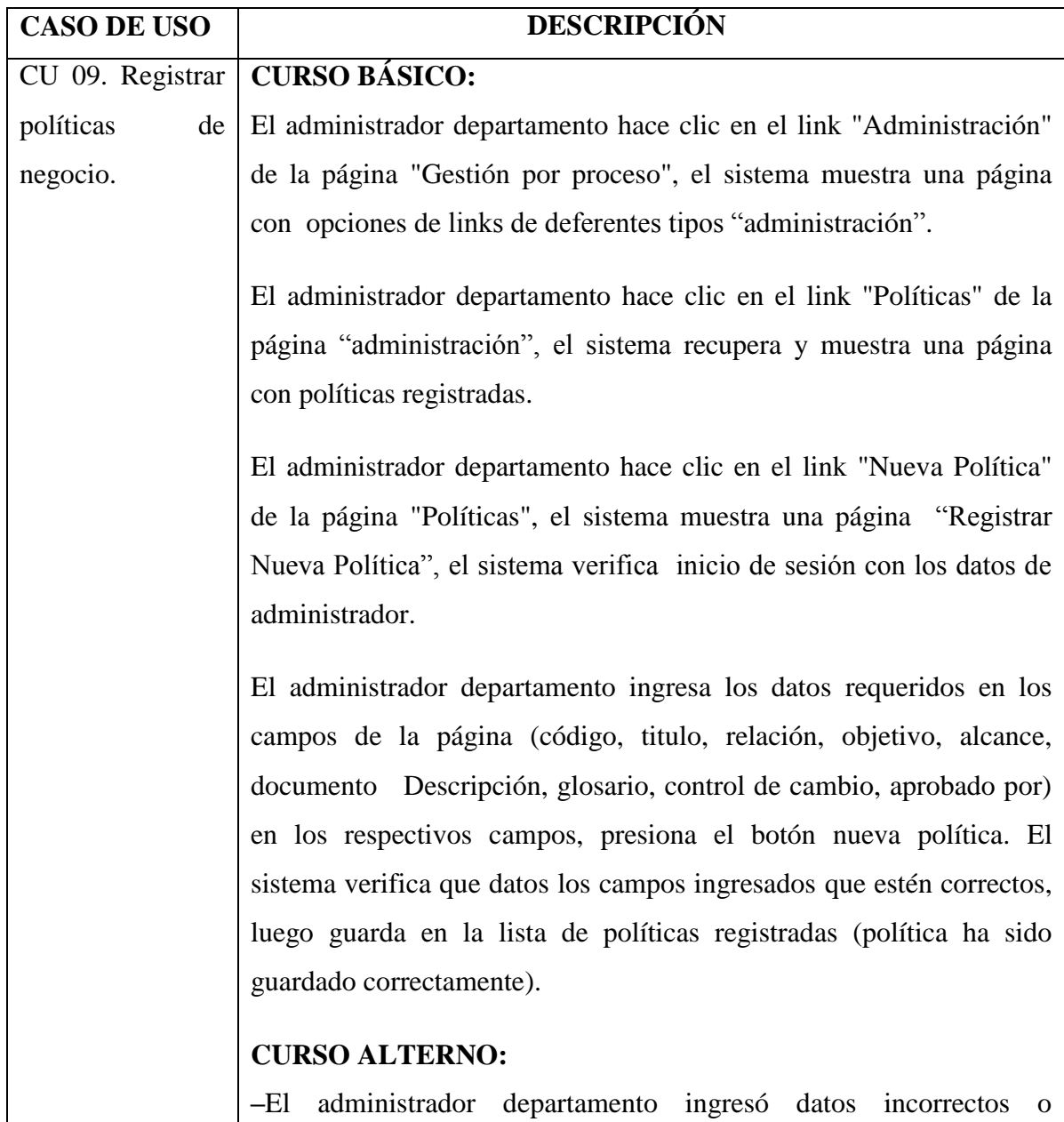

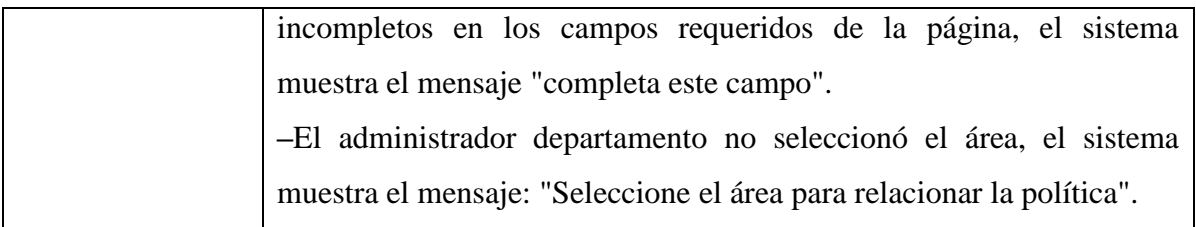

Tabla Nº 4.55. Casos de Uso Desambiguado: Registra política de negocio.

#### **A.2 Diagrama de Robustez**

El objetivo es asegurarnos que la descripción del caso de uso coincida con el diagrama de Robustez, e identificar que los objetos cumplan con cada escenario. La figura N°A.1 y la figura N°A.2, se muestra en el anexo A del diagrama de robustez para los 2 casos de uso priorizados, de acuerdo a las técnicas y tareas descritas en la tabla 3.5.

#### **A.3 Modelo de Dominio Actualizado**

El modelo de dominio actualizado es la revisión y actualización del modelo de dominio a medida que se descubren nuevos objetos y atributos, como se muestra en la tabla 3.5 para aplicar las técnicas. El modelo de dominio actualizado para los casos de uso "Registra política de negocio" y "Diseñar procesos de negocio", se muestra en el anexo A figura Nº A.3.

#### **B. REVISION DE DISEÑO PRELIMINAR (SEGUNDO HITO)**

En este proceso según la tabla 3.6 se procedió a la revisión de la descripción de los dos casos de uso que se encuentran al lado izquierdo del diagrama de robustez, con el mismo diagrama. Asimismo se verificó que el diagrama de robustez cumpla las reglas y tenga todos los cursos alternos. Durante la revisión del modelo de dominio actualizado, se muestra en el anexo A figura Nº A.4.

#### **C. ARQUITECTURA TECNICA**

Para la construcción de los diagramas, se tuvo en cuenta la tabla 3.7 de tareas y técnicas para la arquitectura técnica, luego de identificar el lenguaje y la plataforma en que se va a trabajar. El diagrama de componentes de la arquitectura se obtiene al separarlo en capas y que sirva tanto para aplicaciones de internet como la intranet.

Es fundamental no tener que rescribir ningún código y que las capas comunes fuesen reutilizadas sin cambios en ambos casos. Para lo cual se ha visto conveniente una pequeña evaluación para definir la arquitectura, seleccionar los componentes y evaluar las distintas opciones disponibles en el mercado, realizar una aplicación con calidad de producción de

prueba, identificar los problemas más recurrentes y preparar toda la infraestructura necesaria.

Para lograr esto se eligió el patrón MVC (Modelo-Vista-Controlador) que permite una separación limpia entre las distintas capas de una aplicación. A continuación se definen los frameworks que se van a utilizar en cada una de las capas durante el desarrollo del sistema.

**A. Capa de presentación.-** Para esta capa se ha elegido el framework play! Este framework nos proporciona una mayor facilidad en la elaboración de pantallas, mapeo entre los formularios y sus clases en el servidor, la validación, conversión, gestión de errores, y la inclusión de componentes complejos de una forma sencilla y sobre todo de fácil mantenimiento.

**B. Capa de negocio.-** Para realizar esta integración se ha elegido Play! Se optó por este framework porque brinda una solución basada en servicios web, permitiendo el manejo de su integración de forma sencilla, con un modelo de dominio limpio. La persistencia de las clases se sustenta en DAO's (Objetos de Acceso a Datos), manteniendo aislada la capa de persistencia de la capa de negocio. Tanto los servicios como los DAO's así como el propio modelo son los Beans (clases simples de Java), con la simplicidad que conlleva y sin dependencias reales con ningún framework concreto.

**C. Capa de datos.-** La herramienta elegida fue JPA (Java Persistencia Api). Esta herramienta permite realizar el mapeo objeto-relacional de una forma cómoda pero potente, sin tener que implementarlo directamente mediante JDBC.

Esto último conllevaría, por ejemplo, a un esfuerzo importante en un caso de cambio de base de datos, la utilización de carga perezosa, etc. Una de las ventajas de diseñar esta arquitectura, es que se deriva en la modularidad del diseño. Cada una de las partes empleadas (HTML, XML, JSON para la vista, Play! para la integración, JPA para la persistencia) es intercambiable de forma sencilla y limpia por otras soluciones disponibles. El diseño se ha hecho reduciendo al mínimo posible las dependencias entre ellas.

### **C.1 Diagrama de Componentes**

La arquitectura que se implementa para este sistema, está en función al Framework MVC (Modelo Vista Controlador), el cual teniendo como referencia el marco teórico se describen los componentes que intervienen. La capa de presentación o vista está representada por el HTML, XML, JSON es el que generará las interfaces para mostrar al

usuario. La capa de negocio por los controladores de Play!, que capturan los datos ingresados para luego enviar al JPA, además se utiliza algunos validadores de entrada para verificar el ingreso de campos a través del HTML. Finalmente, la capa de datos se utiliza para mapear clases concretas que utilizan la tecnología para la persistencia JPA entre el sistema y la base de datos MySQL. Las flechas entre paquetes indican las dependencias entre componentes.

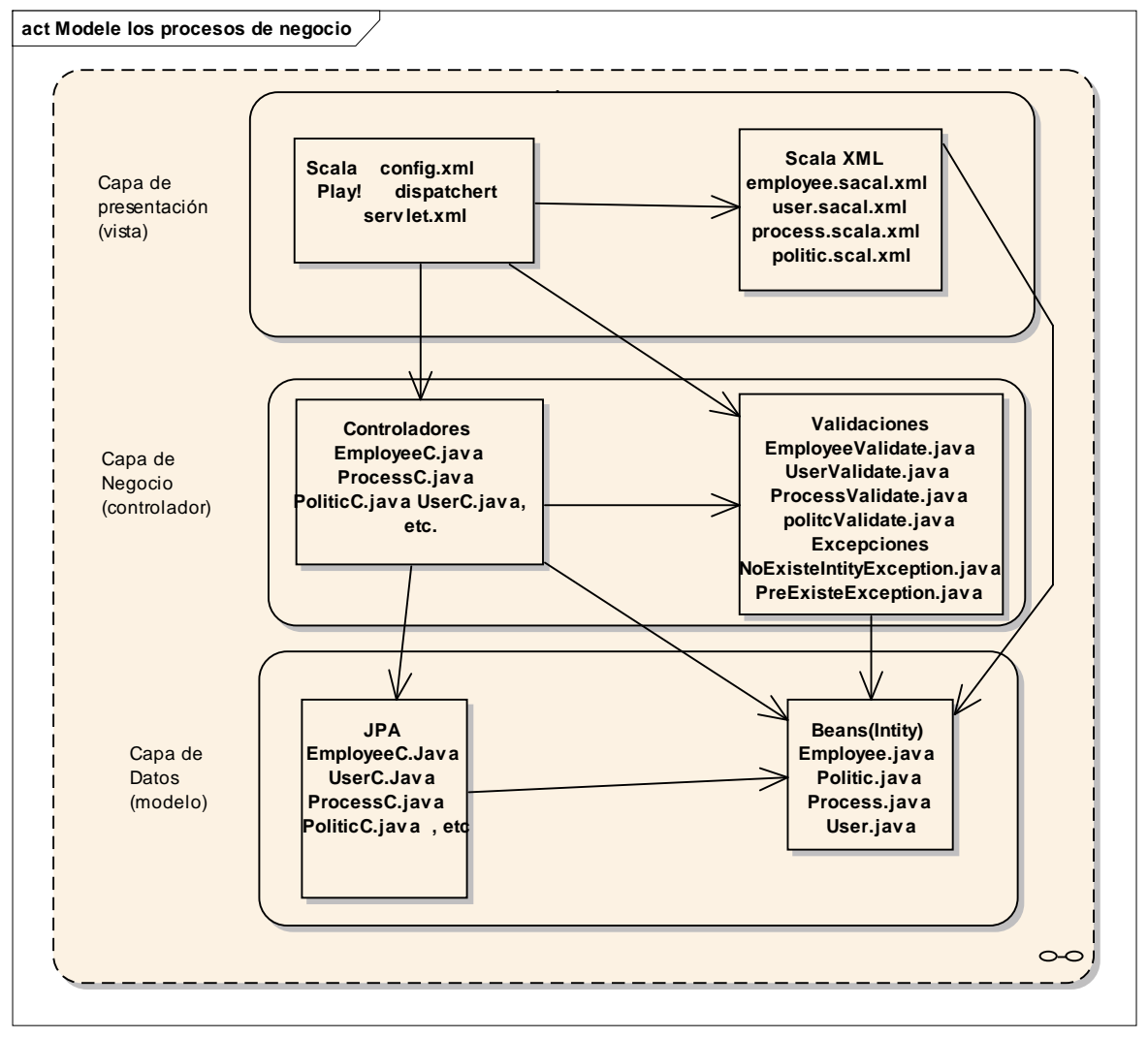

Figura Nº 4.11. Diagrama de Componentes del software

### **C.2 Diagrama de Despliegue**

El diagrama de despliegue muestra los elementos físicos que existen en tiempo de ejecución y además representa algún recurso del sistema que generalmente tiene alguna memoria y capacidad de procesamiento.

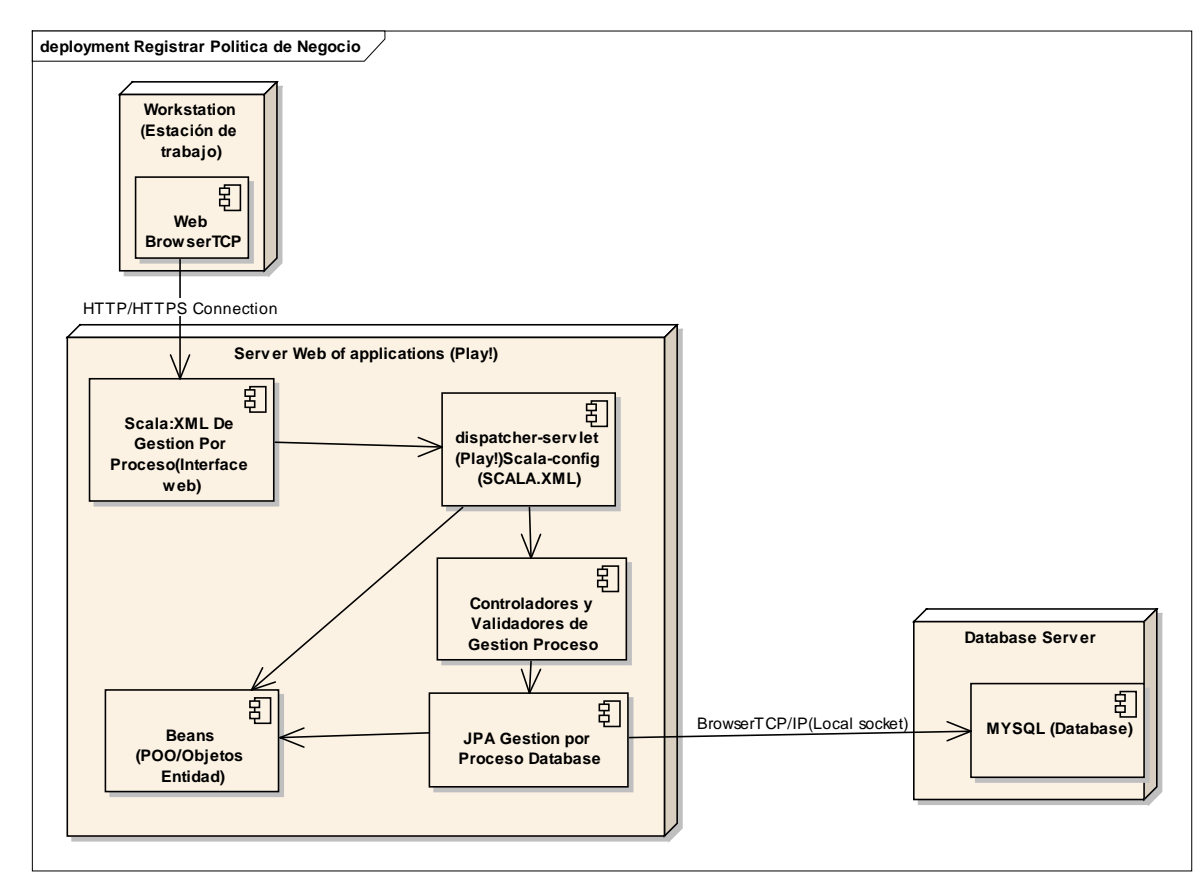

Figura Nº 4.12. Diagrama de despliegue del software

# **4.3 DISEÑO Y CODIFICACIÓN**

# **A. DIAGRAMAS DE SECUENCIA**

Al concluir con la definición de la arquitectura técnica, la revisión del diseño preliminar y los diagramas de robustez, se empieza con el diseño detallado. Consiste en la asignación de comportamiento (operaciones) a las clases que se descubrió, mientras se dibuja los mensajes del diagrama de secuencia.

Se tuvo en cuenta en la relación directa entre el caso de uso, el diagrama de robustez y el diagrama de secuencia. La descripción del caso de uso que aparece en el margen izquierdo del Diagrama de Secuencia especifica claramente los requisitos de comportamiento que satisfacen las necesidades del cliente. Como se dibujó un diagrama de robustez por CU, se dibuja un diagrama de secuencia por caso de uso, se encuentra en el anexo A figura Nº A.5 y figura N° A.6 y se enumera la lista de controladores identificados para todos los casos de uso, como se menciona en la tabla 3.8.

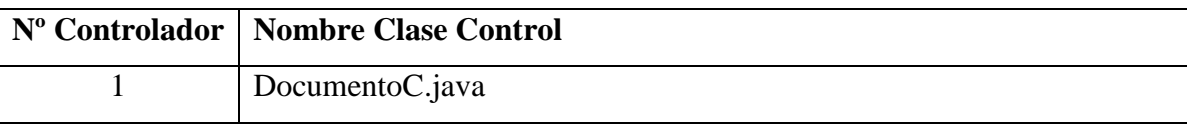

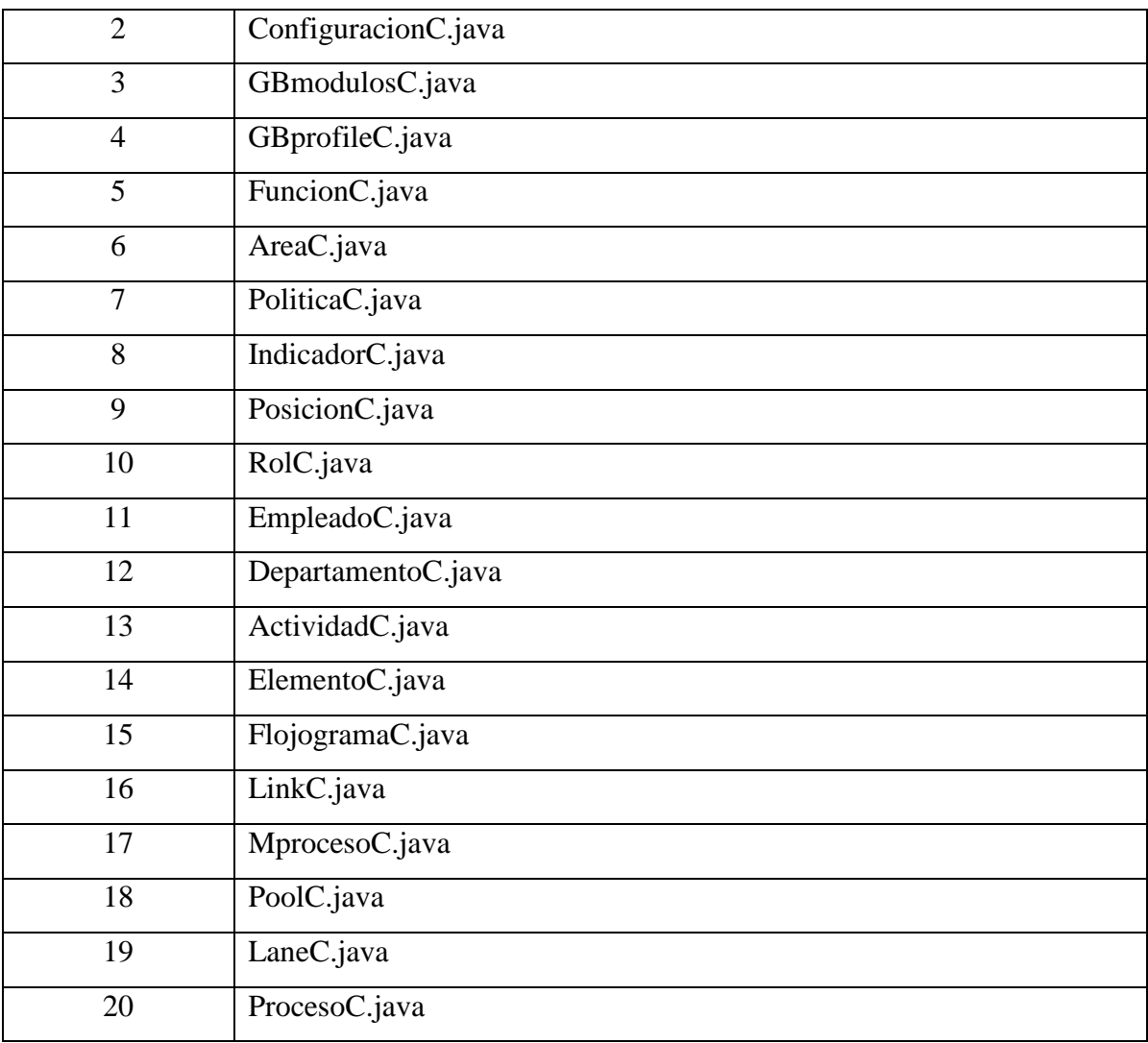

Tabla Nº 4.46. Lista de controladores.

# **B. REVISIÓN CRÍTICA DEL DISEÑO (TERCER HITO)**

Para la revisión crítica del diseño se tuvo en cuenta la tabla 3.9. Durante el proceso de revisión de los diagramas de secuencia y el diagrama de clases. No se encontró cambios en los artefactos del modelado del software, procediendo a la implementación y posteriormente hacer pruebas.

# **4.4 IMPLEMENTACIÓN Y PRUEBAS**

### **A. IMPLEMENTACIÓN**

Durante el proceso de implementación, se han utilizado las herramientas descritas en la tabla 3.1, siendo: editor de código "NetBeans", lenguaje de programación "Java", servidor web "Play", lenguaje de hipertexto "Scala.HTML", validador de campos de texto "JavaScript", pruebas unitarias "Junit", OpenJPA para el mapeo objeto-relacional, base de datos "MySQL", diseño de interfaces "HTML", y modelo de implementación "MVC". La figura 4.20 y 4.21 muestra el código fuente para la interface "Registra política de negocio" y "Diseñar procesos de negocio", donde se utilizan componentes propios del Scala.HTML.

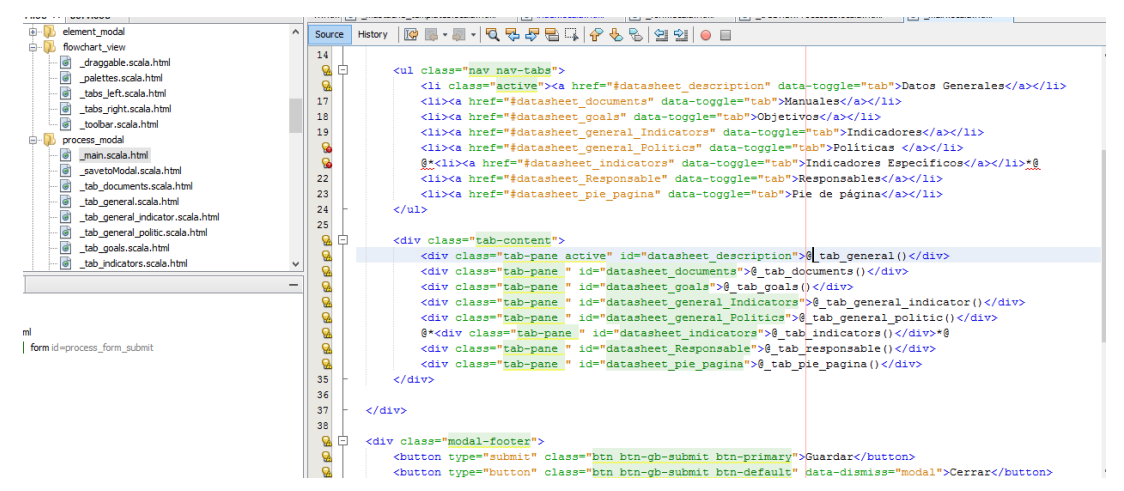

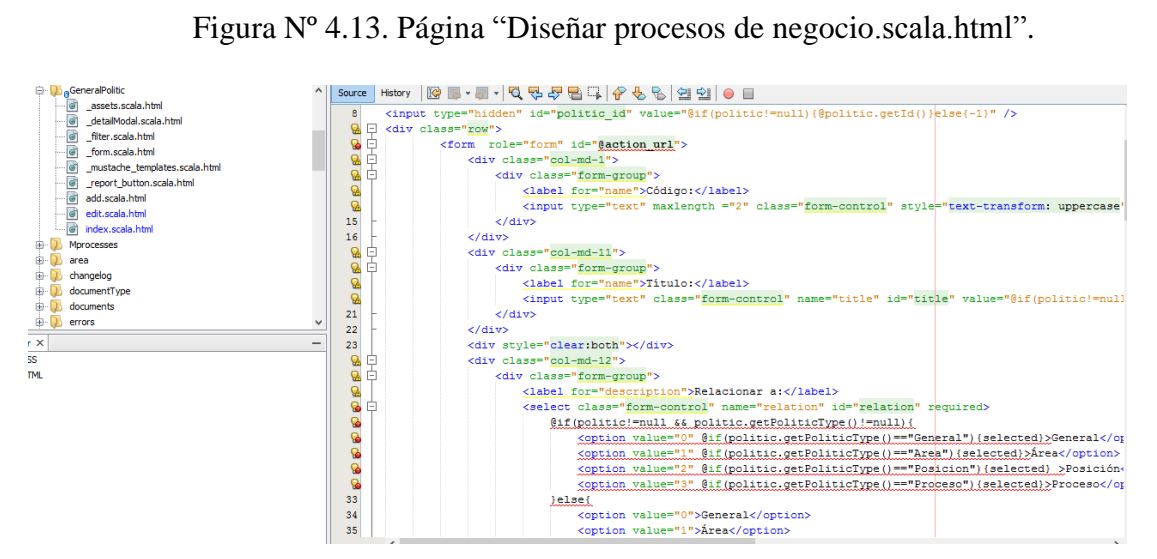

Figura Nº 4.14. Página "Registra política de negocio.scala.html".

La figura 4.15 y 4.16 muestra el código fuente para la clase controlador del caso de uso "Registra política de negocio" y "Diseñar procesos de negocio", conteniendo componentes que están mapeados con Play!.

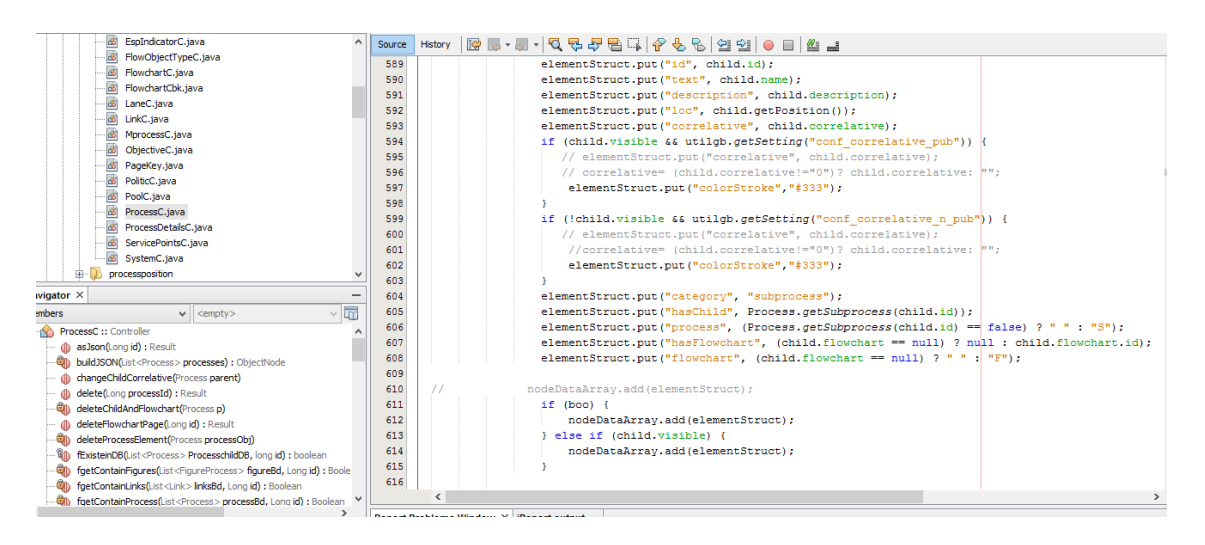

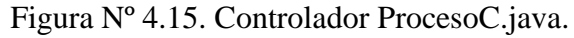

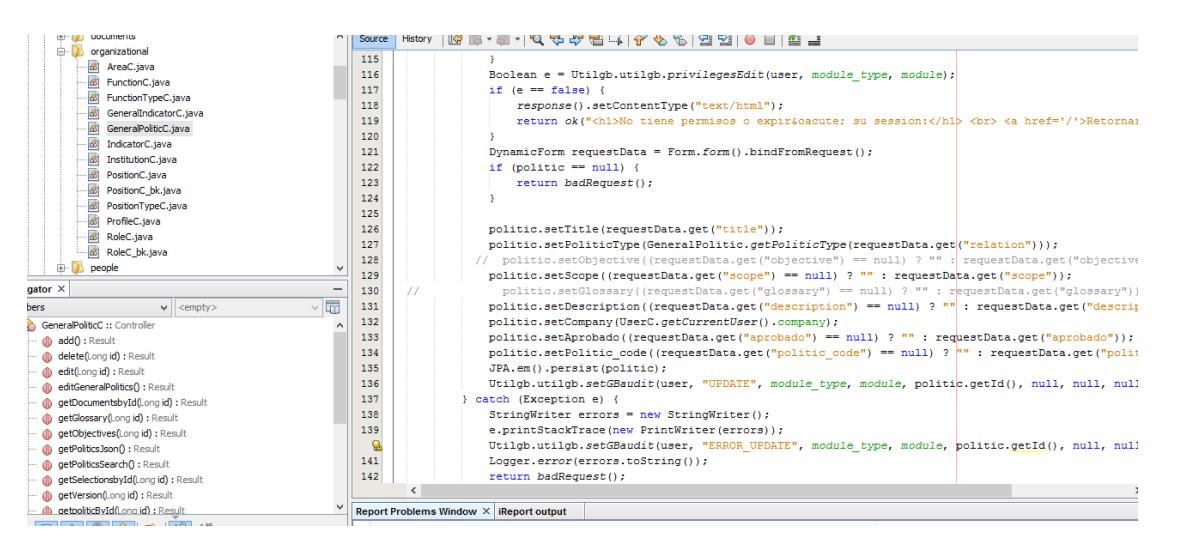

#### Figura Nº 4.16. Controlador PoliticaC.java.

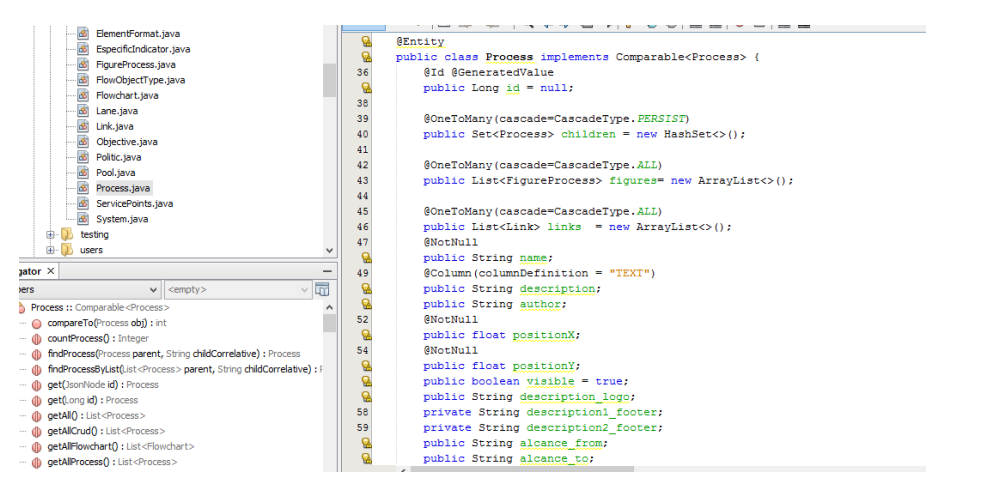

Figura Nº 4.17. Bean Poreceso.java

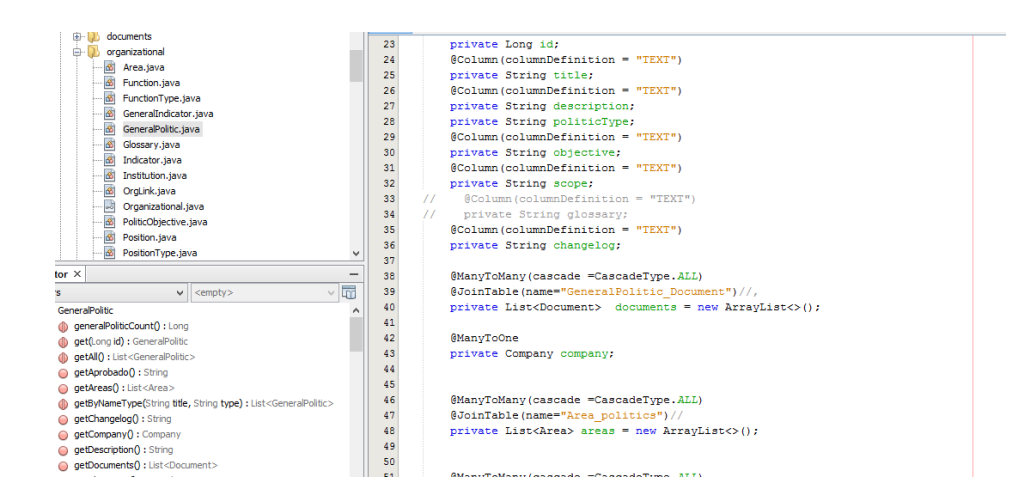

Figura Nº 4.18. Bean Politica.java

### **B. PRUEBAS**

Una vez concluida, se prueba el software completo, permitiendo disponer de referentes en todos los elementos necesarios en la construcción del sistema. La Tabla Nº 4.47 muestra las pruebas realizadas con JUnit para los controladores de casos de uso "Diseñar procesos de negocio" y "Registrar política de negocio".

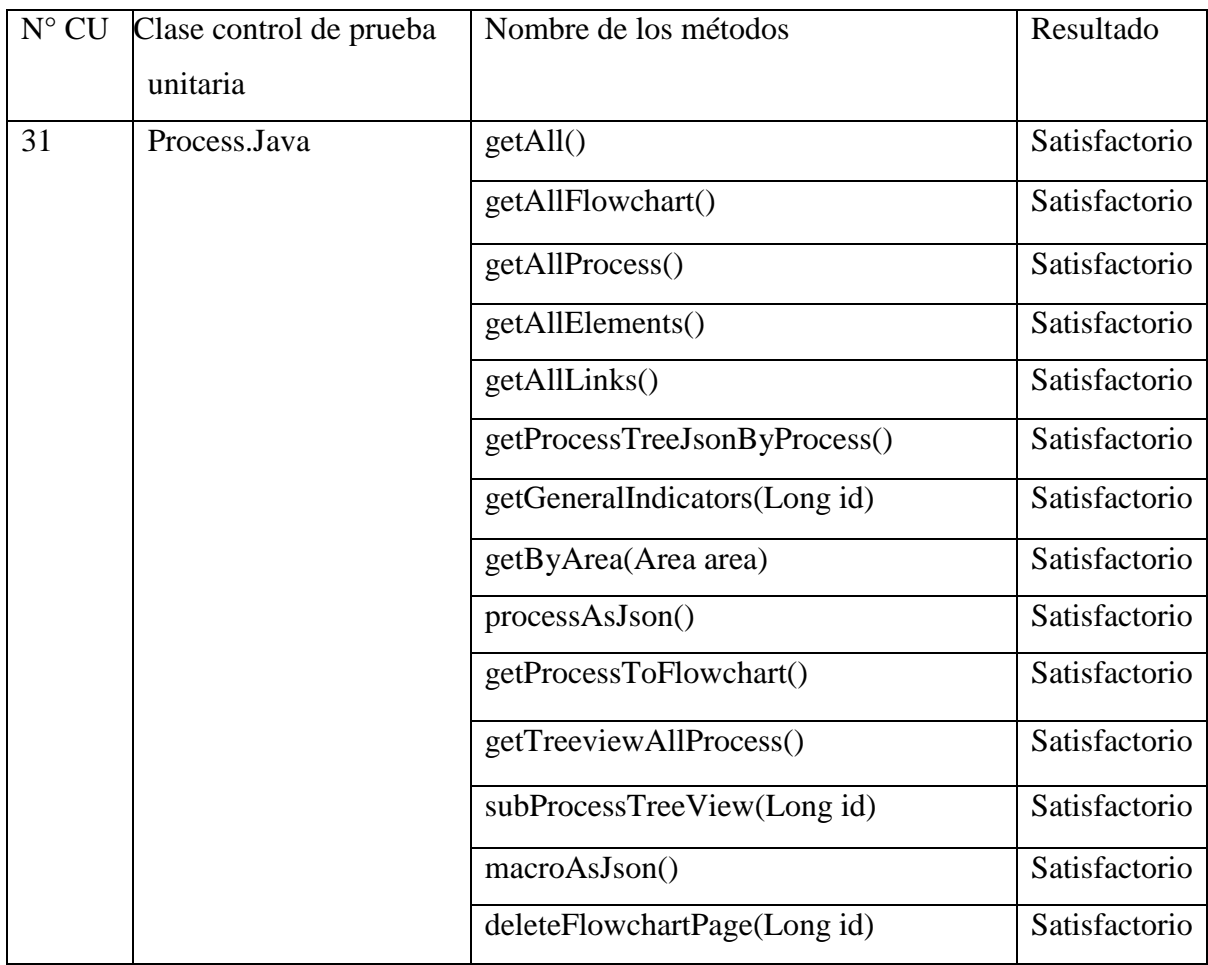

|    |               | deleteProcessElement(Process | Satisfactorio |
|----|---------------|------------------------------|---------------|
|    |               | processObj)                  |               |
|    |               | unlink()                     | Satisfactorio |
| 10 | PoliticC.java | Result add()                 | Satisfactorio |
|    |               | Result update                | Satisfactorio |
|    |               | Result persist()             | Satisfactorio |
|    |               | editPolitics()               | Satisfactorio |
|    |               | getSelectionsbyId(Long id)   | Satisfactorio |
|    |               | getDocumentsbyId(Long id)    | Satisfactorio |
|    |               | delete(Long id)              | Satisfactorio |
|    |               | getpoliticById(Long id)      | Satisfactorio |
|    |               | getObjectives(Long id)       | Satisfactorio |
|    |               | getPoliticsSearch()          | Satisfactorio |

Tabla Nº 4.47. Reporte de pruebas unitarias

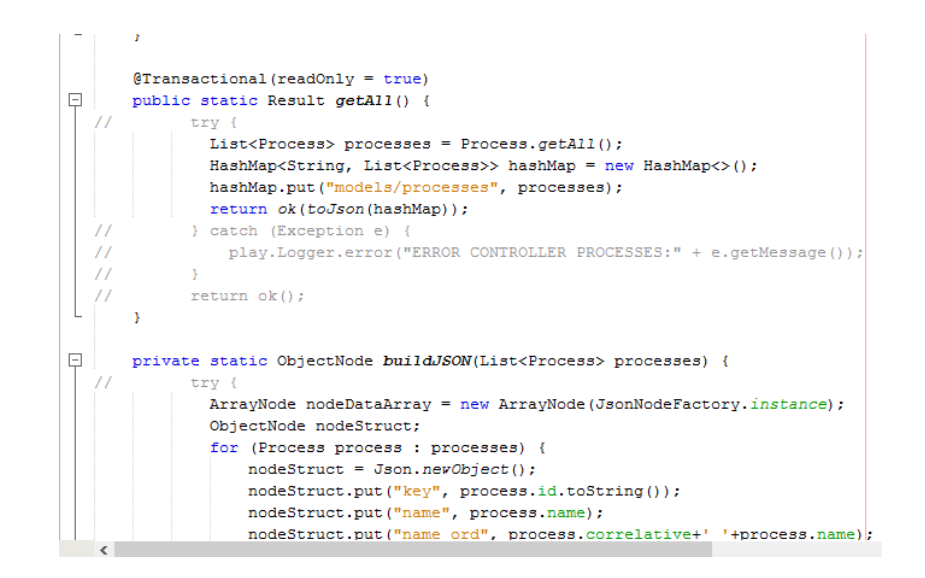

#### Figura Nº 4.19. ProcessC.java

```
*/<br>geometry.Authenticated(Secured.class)<br>gublic class PoliticC extends Controller{<br>private static final String module = "PROCESSES"; // module used for privileges<br>private static final String module_type = "MOD"; // module_
                  tryf
                  try(<br>
long userid = Long.parseLong(request().username());<br>
loser user = User.getUserById(userid);<br>
if(user=mull) return badRequest();<br>
Boolean access = Utilpb.utilgb.privilegesAccess(user, module_type, module);<br>
if (access
'n
                           return ok("<h1>No tiene permisos o expirádacute; su session:</h1> <br/> <br/> <a href='/'>Retornar</a>'</h1> <br/> <a href='/'>Retornar</a>'
```
Figura Nº 4.20. PoliticC.Java

### **CAPITULO V**

### **CONCLUSIONES Y RECOMENDACIONES**

#### **5.1 CONCLUSIONES**

- **A.** Para diseñar, implementar y probar el modelo de proceso de negocio del software web, se realizó análisis documental del manual de procesos, funciones y encuestas a los administradores, jefes y técnicos especialistas en procesos de departamento. la encuesta también sirvió para seleccionar los procesos críticos en función a la frecuencia e importancia, los casos de uso de la tabla 4.5, y el paquete de casos de uso figura 4.7, se obtienen a partir de la relación de los requisitos con los casos de uso tabla 4.4, se aplicó la metodología ICONIX, y se implementó y se probó en cada fase del desarrollo, garantizando organizar a cada departamento con facilidad de diseñar, modificar los flujos de proceso en la empresa Delosi S.A.
- **B.** Para diseñar, implementar y probar las políticas de negocio del software web se realizó análisis documental del manual reglamentos, relación entre política de negocio con cada proceso de negocio de cada departamento. Se aplicó la metodología ICONIX, y se implementó y se probó en cada fase del desarrollo.
- **C.** La administración del ciclo de vida del proceso en los departamentos está garantizada a organizar a cada departamento y manejar el modelado, construir y verificar el cumplimiento de la ejecución de los procesos.

#### **5.2 RECOMENDACIONES**

- **A.** Evaluar el desarrollo e implementación de un software web gestión por procesos, para la empresa Delosi S.A, permitiendo el diseño de diferentes procesos a través del software web, de manera que el software automatice todos los procesos de la entidad, para mejorar la calidad del servicio a sus clientes.
- **B.** Para mejorar la organización, medir y optimizar cada una de las acciones que debe desarrollar, con el fin de cumplir con sus objetivos estratégicos. Se impulsa el desarrollo de una política de control sobre los objetivos estratégicos de una organización, equilibrando sus procesos, tecnologías y talento humanos.
- **C.** Debido al incremento de procesos de negocio en la Empresa Delosi S.A, la empresa debe implementar procesos ligeros, para optimizar la atención del servicio al cliente, ahorrando recursos y costos.
- **D.** Con la finalización de este trabajo, se dan más pasos en el estudio de la gestión por procesos en la UNSCH, toda vez que quedan plasmadas aquí, las bases necesarias para comprender como funciona esta tecnología, el alcance y el tipo de aplicaciones que puede brindar a toda la sociedad y lo que se espera de esta en el futuro.

# **BIBLIOGRAFÍA**

- 1. Alejandro Medina Giopp (2005), Gestión Por Procesos y Creación De Valor Público. Santo Domingo. Editorial Búho.
- 2. Alberto, Alexander Servat. (2005), Calidad: Metodología para documentar el ISO-9000 México. Pearson Educación.
- 3. Andrés Mariño, Arevalo (2010), Revista Facultad de Ciencias Económicas de Administración de Empresas a la Gestión de Organizaciones, Universidad Militar Nueva Granada.
- 4. By Kenneth E. Kendall (2005), Análisis y Diseño de Sistema. Editorial Pearson Educación.
- 5. Beth Philley, (2008), Proceso De Negocio. Segunda Edición. Madrid, Editorial Apress.
- 6. Date, C. J. (2010), Introducción a los Sistemas de Bases de Datos, México, D. F. Ediciones McGraw-Hill.
- 7. Davenport, Thomas (2004), Process Innovation. School Press. USA, Editorial Neth.
- 8. Esteban A. (2011), Tecnologías de servidor con Java: Servlets, JavaBeans, JPA, Madrid, Editorial Grupo Eidos.
- 9. Falkner J. y Galbraith B. (2012), Desarrollo Web con JPA. Madrid, Ediciones Anaya Multimedia.
- 10. Grupo Derdau Aza, Ibarra Ruano Mayra Liseth (2014), Tesis Diseño de Sistema Gestión por Procesos, Ibarra-Ecuador.
- 11. J.A. Perez- Fernandez De Velasco (2009), Gestión Por Procesos, Editorial ESIC Editorial, España.
- 12. Jacobson I., Booch G. y Rumbaugh J. (2000), El Lenguaje Unificado De Modelado. Primera Edición, Madrid, Editorial Addison Wesley Iberoamericana.
- 13. José Antonio Pérez Fernández de Velasco (2010), Gestión Por Procesos. España, Cuarta Edición, Editor Graficas Dehon.
- 14. James Harrington (2011), Enfoque para la Mejora de Procesos, Bogotá, Editorial McGraw-Hill.
- 15. Joyanes Aguilar L. y Zahomero Martínez (2007), Programación en Java 7, España, Ediciones McGraw-Hill.
- 16. Jorge, Duran Fresco (2006), Características de la Gestión Por Proceso y La Necesidad de su Implementación en la Empresa Cubana, Madrid, Ediciones Diaz de Santos, S.A.
- 17. Juan Bravo Carrasco (2008), Gestión De Proceso. Cuarta Edición. Santiago De Chile. Editorial Evolución S.A.
- 18. Juan Manuel Bello Cube, (2009).Modelo de Conocimiento Optimización de Procesos. Madrid, Editorial Editions.
- 19. Medina, A., Nogueira, D., Hernández, A., Viteri, J, (2010), Revista Eídos de Relevancia de la Gestión Por Procesos en la Planificación Estratégica y La Mejora Continua.
- 20. Norma Técnica Peruana, NTP-ISO/IEC (2004), Ingeniería De Software. Calidad Del Producto: Modelo De Calidad. Indecopi, Lima. Primera Edición.
- 21. Olga Aguilar Ortiga y Inés Morales Aguilar (2011), Gestión por procesos, España.
- 22. Rosenberg D. y Stephens M (2007), Use Case Driven Object Modeling with UML: Theory and Practice, New York, Editorial Apress.
- 23. Rosenberg, D., Stephens M. y Collins C. M. (2005) Agile Development with ICONIX Process. New York, Editorial Apress.
- 24. Rey Peteiro (2007), La Gestión Tradicional y la Gestión por Proceso. España, Ediciones Universal Salamanca.
- 25. Pressman R., (2010), Ingeniería del Software: Un Enfoque Práctico. Quinta Edición, Madrid, Editorial McGraw -Hill.
- 26. Salvador Alfaro Gómez April (2009), Gestión Por Procesos. España, Editorial Pearson Educación.
- 27. Salvador Alfaro (2009), Gestión Por Procesos-Business Process Managemente, Ecuador.
- 28. Sintes Anthony (2007), Programación Orientado a Objetos. Primera Edición. México, Editorial Prentice Hall.
- 29. Sidney Antommarchi, (2015), PMP, Florida Atlantic University, EEUU.
- 30. Sommerville, I. (2005), Ingeniería del Software. Séptima Edición. España. Madrid, Pearson Educación.